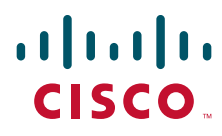

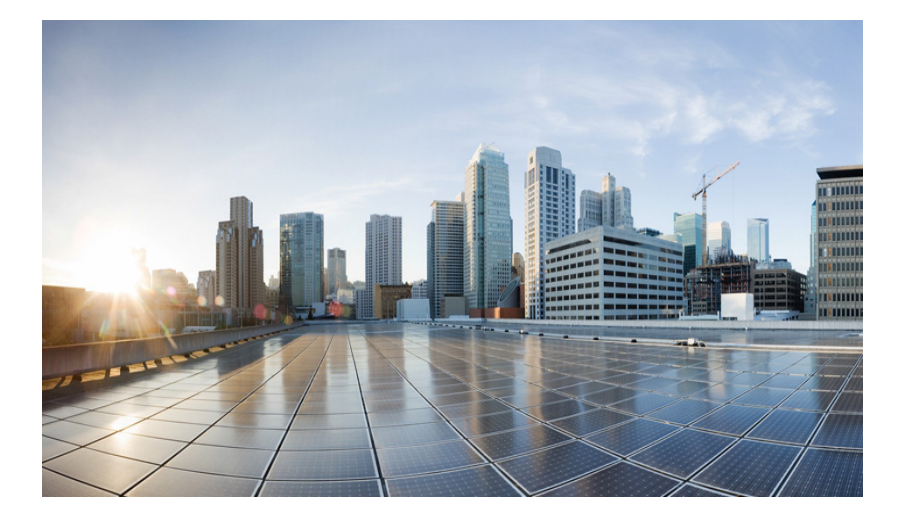

### **Cisco Unified Contact Center Express Expression Language Reference Guide, Release 11.0(1)**

Cisco Unified Contact Center Express Scripting and Development Series: Volume 3

**First Published:** August 27, 2015

#### **Americas Headquarters**

Cisco Systems, Inc. 170 West Tasman Drive San Jose, CA 95134-1706 USA <http://www.cisco.com> Tel: 408 526-4000 800 553-NETS (6387) Fax: 408 527-0883

THE SPECIFICATIONS AND INFORMATION REGARDING THE PRODUCTS IN THIS MANUAL ARE SUBJECT TO CHANGE WITHOUT NOTICE. ALL STATEMENTS, INFORMATION, AND RECOMMENDATIONS IN THIS MANUAL ARE BELIEVED TO BE ACCURATE BUT ARE PRESENTED WITHOUT WARRANTY OF ANY KIND, EXPRESS OR IMPLIED. USERS MUST TAKE FULL RESPONSIBILITY FOR THEIR APPLICATION OF ANY PRODUCTS.

THE SOFTWARE LICENSE AND LIMITED WARRANTY FOR THE ACCOMPANYING PRODUCT ARE SET FORTH IN THE INFORMATION PACKET THAT SHIPPED WITH THE PRODUCT AND ARE INCORPORATED HEREIN BY THIS REFERENCE. IF YOU ARE UNABLE TO LOCATE THE SOFTWARE LICENSE OR LIMITED WARRANTY, CONTACT YOUR CISCO REPRESENTATIVE FOR A COPY.

The Cisco implementation of TCP header compression is an adaptation of a program developed by the University of California, Berkeley (UCB) as part of UCB's public domain version of the UNIX operating system. All rights reserved. Copyright © 1981, Regents of the University of California.

NOTWITHSTANDING ANY OTHER WARRANTY HEREIN, ALL DOCUMENT FILES AND SOFTWARE OF THESE SUPPLIERS ARE PROVIDED "AS IS" WITH ALL FAULTS. CISCO AND THE ABOVE-NAMED SUPPLIERS DISCLAIM ALL WARRANTIES, EXPRESSED OR IMPLIED, INCLUDING, WITHOUT LIMITATION, THOSE OF MERCHANTABILITY, FITNESS FOR A PARTICULAR PURPOSE AND NONINFRINGEMENT OR ARISING FROM A COURSE OF DEALING, USAGE, OR TRADE PRACTICE.

IN NO EVENT SHALL CISCO OR ITS SUPPLIERS BE LIABLE FOR ANY INDIRECT, SPECIAL, CONSEQUENTIAL, OR INCIDENTAL DAMAGES, INCLUDING, WITHOUT LIMITATION, LOST PROFITS OR LOSS OR DAMAGE TO DATA ARISING OUT OF THE USE OR INABILITY TO USE THIS MANUAL, EVEN IF CISCO OR ITS SUPPLIERS HAVE BEEN ADVISED OF THE POSSIBILITY OF SUCH DAMAGES.

Cisco and the Cisco logo are trademarks or registered trademarks of Cisco and/or its affiliates in the U.S. and other countries. To view a list of Cisco trademarks, go to this URL: [www.cisco.com/go/trademarks.](http://www.cisco.com/go/trademarks) Third-party trademarks mentioned are the property of their respective owners. The use of the word partner does not imply a partnership relationship between Cisco and any other company. (1110R)

*Cisco Unified Contact Center Express Expression Language Reference Guide 11.0(1)* Copyright © 2015 Cisco Systems, Inc. All rights reserved.

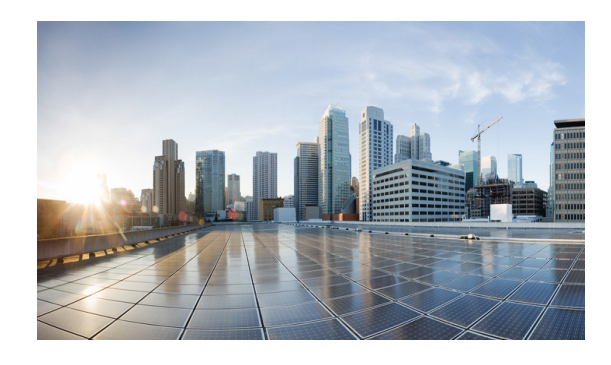

**CONTENTS**

#### **[Preface](#page-10-0) i**

[Purpose](#page-10-1) **i-i** [Audience i](#page-10-2) [Organization ii](#page-11-0) [Related Documentation ii](#page-11-1) [Conventions iii](#page-12-0) [Obtaining Documentation, Obtaining Support, and Security Guidelines iv](#page-13-0) [Documentation Feedback iv](#page-13-1)

 $\mathbf I$ 

#### **[CHAPTER](#page-14-0) 1 [About the Cisco Unified CCX Expression Language](#page-14-1) 1-1**

[The Language Purpose](#page-14-2) **1-1** [How to Access the Language](#page-14-3) **1-1** [The Language Syntax](#page-15-0) **1-2** [The Language Classes and Interfaces](#page-16-0) **1-3** [Language Code Examples](#page-16-1) **1-3** [Expression Language Terminology](#page-17-0) **1-4** [Expression Language Operator Summary](#page-20-0) **1-7** [Operators Used with Prompts and Documents](#page-21-0) **1-8** [The Prompt Substitution Operator |||](#page-22-0) **1-9** [Qualifier Operators](#page-22-1) **1-9** [Additive Operators](#page-22-2) **1-9** [Integer/Boolean Conditional-Or Operator ||](#page-23-0) **1-10** [Escalation Operator ||](#page-24-0) **1-11** [Compound Assignment Operators](#page-26-0) **1-13** [Expression Language Keywords](#page-27-0) **1-14** [Expression Language Literals](#page-28-0) **1-15** [Lexical Literals](#page-28-1) **1-15** [Class Literals](#page-28-2) **1-15** [Complex Literals](#page-29-0) **1-16** [Expression Language Data Types](#page-29-1) **1-16** [Type Variables](#page-30-0) **1-17** [Type Values](#page-30-1) **1-17** [Primitive Values](#page-31-0) **1-18** [Reference Values](#page-37-0) **1-24**

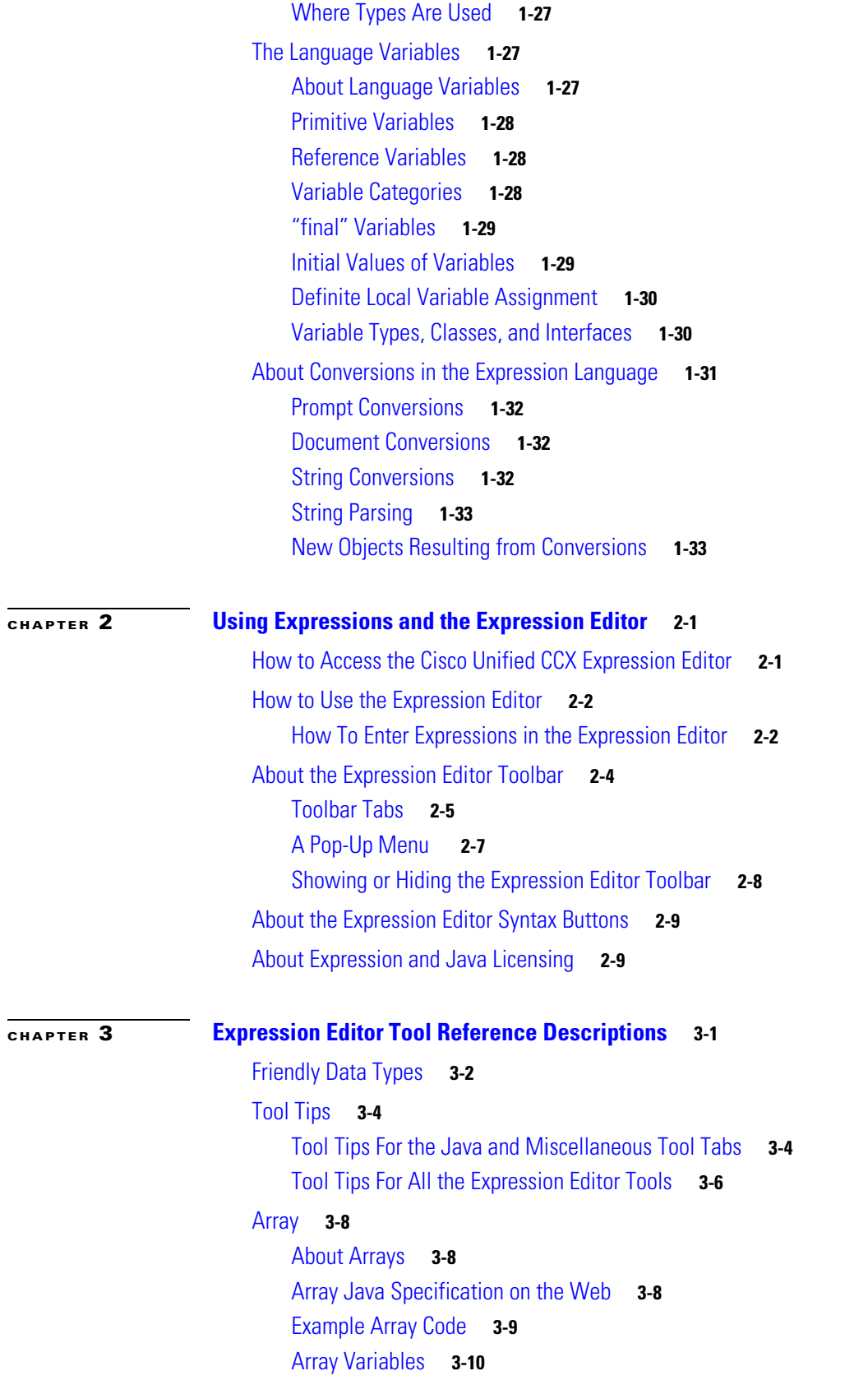

 $\mathbf l$ 

 $\mathsf I$ 

 $\blacksquare$ 

[Index Variables](#page-69-1) **3-10** [Array Methods](#page-70-0) **3-11** [Array tab Syntax Buttons](#page-70-1) **3-11** [BigDecimal](#page-72-0) **3-13** [About BigDecimals](#page-72-1) **3-13** [BigDecimal Java Specification on the Web](#page-72-2) **3-13** [Example BigDecimal Code](#page-73-0) **3-14** [BigDecimal Variables](#page-74-0) **3-15** [BigDecimal Constructors, Methods, and Attributes](#page-74-1) **3-15** [BigDecimal tab Syntax Buttons](#page-75-0) **3-16** [BigInteger](#page-77-0) **3-18** [About BigIntegers](#page-77-1) **3-18** [BigInteger Specification on the Web](#page-77-2) **3-18** [Example BigInteger Code](#page-77-3) **3-18** [BigInteger Variables](#page-79-0) **3-20** [BigInteger Constructors, Methods, and Attributes](#page-79-1) **3-20** [BigInteger tab Syntax Buttons](#page-79-2) **3-20** [Boolean](#page-82-0) **3-23** [About Booleans](#page-82-1) **3-23** [Boolean Specification on the Web](#page-82-2) **3-23** [Example Complex Expression Using a Boolean](#page-82-3) **3-23** [Boolean Variables](#page-83-0) **3-24** [Boolean Constructors, Methods, and Attributes](#page-84-0) **3-25** [Boolean tab Syntax Buttons](#page-84-1) **3-25** [Boolean Literals](#page-86-0) **3-27** [Byte](#page-86-1) **3-27** [About Bytes](#page-87-0) **3-28** [Byte Java Specification on the Web](#page-87-1) **3-28** [Example Simple Expression Use the Byte Data Type](#page-88-0) **3-29** [Byte Constructors, Methods, and Attributes](#page-88-1) **3-29** [Byte Variables](#page-88-2) **3-29** [Byte tab Syntax Buttons](#page-88-3) **3-29** [Character](#page-91-0) **3-32** [About the Character Data Type](#page-91-1) **3-32** [Character Specification on the Web](#page-92-0) **3-33** [Example Character Code](#page-92-1) **3-33** [Character Methods and Attributes](#page-93-0) **3-34** [Character Variables](#page-93-1) **3-34** [Character tab Syntax Buttons](#page-94-0) **3-35**

 $\mathbf I$ 

[Character Literals](#page-94-1) **3-35** [Escape Character Literals](#page-95-0) **3-36** [Currency](#page-96-0) **3-37** [About Currencies](#page-96-1) **3-37** [Currency Specification and Code List on the Web](#page-96-2) **3-37** [Example Simple Expression Using a Prompt and Currency](#page-97-0) **3-38** [Currency Variables](#page-97-1) **3-38** [Currency Methods and Attributes](#page-97-2) **3-38** [Recent Currencies](#page-97-3) **3-38** [Currency tab Syntax Button](#page-98-0) **3-39** [Currency Literals](#page-98-1) **3-39** [Date](#page-98-2) **3-39** [About Dates](#page-98-3) **3-39** [Date Specification on the Web](#page-99-0) **3-40** [Example Date Code](#page-99-1) **3-40** [Date Variables](#page-100-0) **3-41** [Date Constructors and Methods](#page-101-0) **3-42** [Date tab Syntax Buttons](#page-101-1) **3-42** [Date Literals](#page-102-0) **3-43** [Document](#page-103-0) **3-44** [About Expression Language Documents](#page-104-0) **3-45** [Example Expression Using a Document](#page-104-1) **3-45** [Document Variables](#page-104-2) **3-45** [Browse Documents Dialog Box](#page-105-0) **3-46** [Document tab Syntax Buttons](#page-105-1) **3-46** [Document Literals](#page-107-0) **3-48** [Document Concatenation Operator +](#page-110-0) **3-51** [Document Qualifier Operator](#page-111-0) **3-52** [Time of Week, Day of Week, and Time of Day Documents](#page-111-1) **3-52** [Double](#page-113-0) **3-54** [About Doubles](#page-113-1) **3-54** [Double Specification on the Web](#page-113-2) **3-54** [Example Double Code](#page-114-0) **3-55** [Double Variables](#page-115-0) **3-56** [Double Constructors, Methods, and Attributes](#page-115-1) **3-56** [Double tab Syntax Buttons](#page-115-2) **3-56** [Float](#page-116-0) **3-57** [About Floats](#page-117-0) **3-58** [Float Specification on the Web](#page-117-1) **3-58**

Ι

[Example Float Code](#page-117-2) **3-58** [Float Variables](#page-118-0) **3-59** [Float Constructors, Methods, and Attributes](#page-118-1) **3-59** [Float tab Syntax Buttons](#page-119-0) **3-60** [Floating-Point Literals](#page-120-0) **3-61** [Grammar](#page-121-0) **3-62** [About Grammars](#page-121-1) **3-62** [Grammar Specifications on the Web](#page-121-2) **3-62** [Example Grammar Code](#page-122-0) **3-63** [Grammar Variables](#page-122-1) **3-63** [Browse Grammars Dialog Box](#page-123-0) **3-64** [Grammar tab Syntax Buttons](#page-123-1) **3-64** [Grammar Literals](#page-124-0) **3-65** [Compound Grammar](#page-127-0) **3-68** [Compound Grammar Indexing](#page-128-0) **3-69** [Grammar Template File Types and Template Enhancements](#page-128-1) **3-69** [Integer](#page-128-2) **3-69** [About the Integer Class](#page-129-0) **3-70** [Integer Specification on the Web](#page-129-1) **3-70** [Example Integer Code](#page-129-2) **3-70** [Integer Variables](#page-130-0) **3-71** [Integer Constructors, Methods, and Attributes](#page-130-1) **3-71** [Integer Operations](#page-131-0) **3-72** [Integer tab Syntax Buttons](#page-131-1) **3-72** [Integer Literals](#page-134-0) **3-75** [Java](#page-136-0) **3-77** [Java Specification on the Web](#page-136-1) **3-77** [Example Java tab Code](#page-136-2) **3-77** [Java tab Constructors, Methods, and Attributes](#page-137-0) **3-78** [How to Access a Java Constructor, Method, or Attribute for Any Class](#page-138-0) **3-79** [How to Make Custom Java Classes Available to the Cisco Unified CCX Editor](#page-139-0) **3-80** [Java tab Syntax Button Descriptions](#page-139-1) **3-80** [Language](#page-143-0) **3-84** [Language Class and Code Specifications on the Web](#page-143-1) **3-84** [Example Language Code](#page-144-0) **3-85** [Language Variables](#page-144-1) **3-85** [Language Methods and Attributes](#page-144-2) **3-85** [Recent Languages](#page-144-3) **3-85** [All Languages](#page-145-0) **3-86**

 $\mathbf I$ 

[Language tab Syntax Button](#page-145-1) **3-86** [Language Literals](#page-145-2) **3-86** [Long](#page-146-0) **3-87** [About the Long Data Type](#page-146-1) **3-87** [Long Specification on the Web](#page-146-2) **3-87** [Example Long Code](#page-146-3) **3-87** [Long Variables](#page-148-0) **3-89** [Long Constructors, Methods, and Attributes](#page-148-1) **3-89** [Long tab Syntax Buttons](#page-148-2) **3-89** [Miscellaneous](#page-150-0) **3-91** [Example Simple Expression Using the Miscellaneous Tab](#page-151-0) **3-92** [Object Variables](#page-151-1) **3-92** [DayOfWeek](#page-152-0) **3-93** [Gender](#page-152-1) **3-93** [The Null Literal](#page-152-2) **3-93** [Miscellaneous tab Syntax Buttons](#page-152-3) **3-93** [Prompt](#page-153-0) **3-94** [About Prompts](#page-153-1) **3-94** [Prompt Variables](#page-154-0) **3-95** [Browse Prompts Dialog Box](#page-155-0) **3-96** [Prompt tab Syntax Buttons](#page-155-1) **3-96** [Prompt Literals](#page-157-0) **3-98** [Operators Used with Prompts](#page-163-0) **3-104** [Prompt Templates](#page-165-0) **3-106** [Prompt Conversions](#page-168-0) **3-109** [Script](#page-169-0) **3-110** [About Scripts](#page-169-1) **3-110** [Example Simple Expression Using a Script](#page-170-0) **3-111** [Script Variables](#page-170-1) **3-111** [Browse Scripts](#page-170-2) **3-111** [Script tab Syntax Buttons](#page-170-3) **3-111** [Short](#page-172-0) **3-113** [About the Short Data Type](#page-172-1) **3-113** [Numeric Type Specification on the Web](#page-172-2) **3-113** [Example Short Code](#page-172-3) **3-113** [Short Variables](#page-174-0) **3-115**

[Short Constructors, Methods, and Attributes](#page-174-1) **3-115**

ן

[Short tab Syntax Buttons](#page-174-2) **3-115**

[String](#page-176-0) **3-117** [About the String Class](#page-177-0) **3-118** [Java String Specification on the Web](#page-177-1) **3-118** [Example Simple Expression Using a String](#page-177-2) **3-118** [String Variables](#page-178-0) **3-119** [String Constructors, Methods, and Attributes](#page-178-1) **3-119** [String tab Syntax Buttons](#page-178-2) **3-119** [String Literals](#page-179-0) **3-120** [Escape Sequences for Character and String Literals](#page-180-0) **3-121** [An Array of Characters is Not a String](#page-180-1) **3-121** [Time](#page-181-0) **3-122** [About Time Data](#page-181-1) **3-122** [Time Specification on the Web](#page-181-2) **3-122** [Example Simple Expression using Time and Three Script Variables](#page-182-0) **3-123** [Time Variables](#page-182-1) **3-123** [Time Constructors and Methods](#page-182-2) **3-123**

[Time tab Syntax Buttons](#page-183-0) **3-124**

[Time Literals](#page-183-1) **3-124**

[About Users](#page-184-1) **3-125**

[Example User Code](#page-185-0) **3-126** [User Variables](#page-185-1) **3-126** [User Syntax Button](#page-185-2) **3-126**

[User](#page-184-0) **3-125**

**I [NDEX](#page-186-0)**

 $\Gamma$ 

**Contents**

 $\mathbf{l}$ 

 $\mathsf I$ 

П

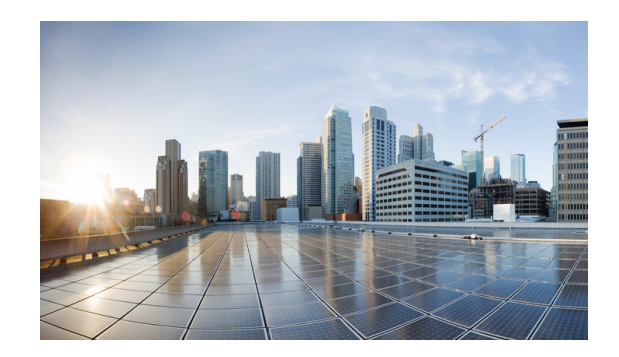

## <span id="page-10-0"></span>**Preface**

The *Cisco Unified Contact Center Express (Cisco Unified CCX) Scripting and Development Series*  contains three volumes and provides information about how to use the Cisco Unified CCX Editor to develop a wide variety of interactive scripts:

- **•** *Volume 1, Getting Started with Scripts* , provides an overview of the Cisco Unified CCX and the Cisco Unified CCX Editor web interface.
- **•** *Volume 2, Editor Step Reference*, describes each individual step in the Cisco Unified CCX Editor palettes.
- **•** *Volume 3, Expression Language Reference* (this book)*,* provides details on working with the Cisco Unified CCX Expression Editor

The information in all three volumes is included in the Cisco Unified CCX Step Editor online help. This means by searching in one location, the Cisco Unified CCX Step Editor help, you should be able to find any information contained in all three volumes.

## <span id="page-10-1"></span>**Purpose**

This document briefly describes the Expression Language and how to use its Expression Editor. The Expression Editor is an addition to the Cisco Unified CCX script application set of APIs that provides support for creating, validating, and evaluating expressions in Cisco Unified CCX scripts.

The Expression Language syntax is borrowed from other languages such as  $C^{++}$ , C, and Java.

## <span id="page-10-2"></span>**Audience**

 $\mathbf I$ 

The *Cisco Unified Contact Center Express Expression Language Reference Guide 11.0(1)* is written for script developers who use the Cisco Unified CCX Editor to create and modify Cisco Unified CCX scripts. This guide targets developers who have the IP telephony knowledge required to create useful applications and who also have some background in programming or scripting. While readers of this guide do not need experience or training with Java, such training is useful to fully utilize the capabilities of the Expression Language.

Ι

## <span id="page-11-0"></span>**Organization**

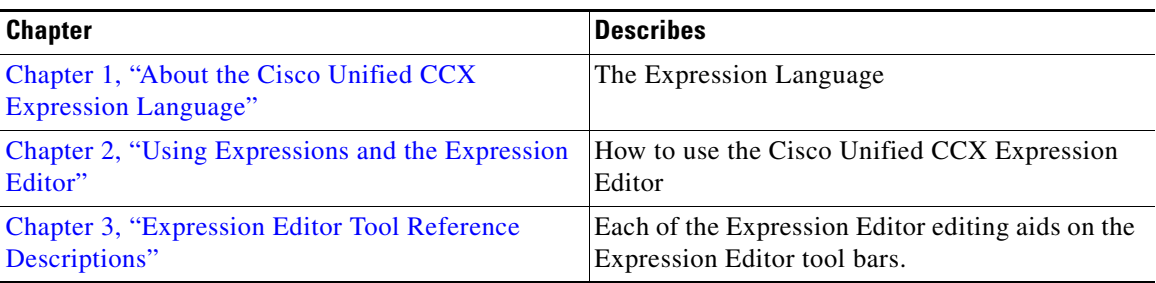

## <span id="page-11-1"></span>**Related Documentation**

Refer to the following documents for further information about Cisco Unified CCX Applications and Products:

- **•** *Cisco Unified Contact Center Express Scripting and Development Series: Volume 1, Getting Started with Scripts*
- **•** *Cisco Unified Contact Center Express Scripting and Development Series: Volume 2, Editor Step Reference*
- **•** *Cisco Unified Contact Center Express Administration Guide*
- **•** *Cisco Unified Contact Center Express Installation and Upgrade Guide*
- **•** *Cisco Unified Contact Center Express Servicing and Troubleshooting Guide*
- **•** *Cisco Unified Communications Manager Administration Guide*
- **•** *Cisco Unified Communications Manager Extended Services Administrator Guide*
- **•** *Cisco Unified Communications Manager System Guide*
- **•** *Cisco Unified Communications Solution Reference Network Design (SRND) documents*
- **•** *IEEE Standard for Binary Floating-Point Arithmetic*, ANSI/IEEE Standard 754-1985 (IEEE, New York)

 $\Gamma$ 

## <span id="page-12-0"></span>**Conventions**

This manual uses the following conventions.

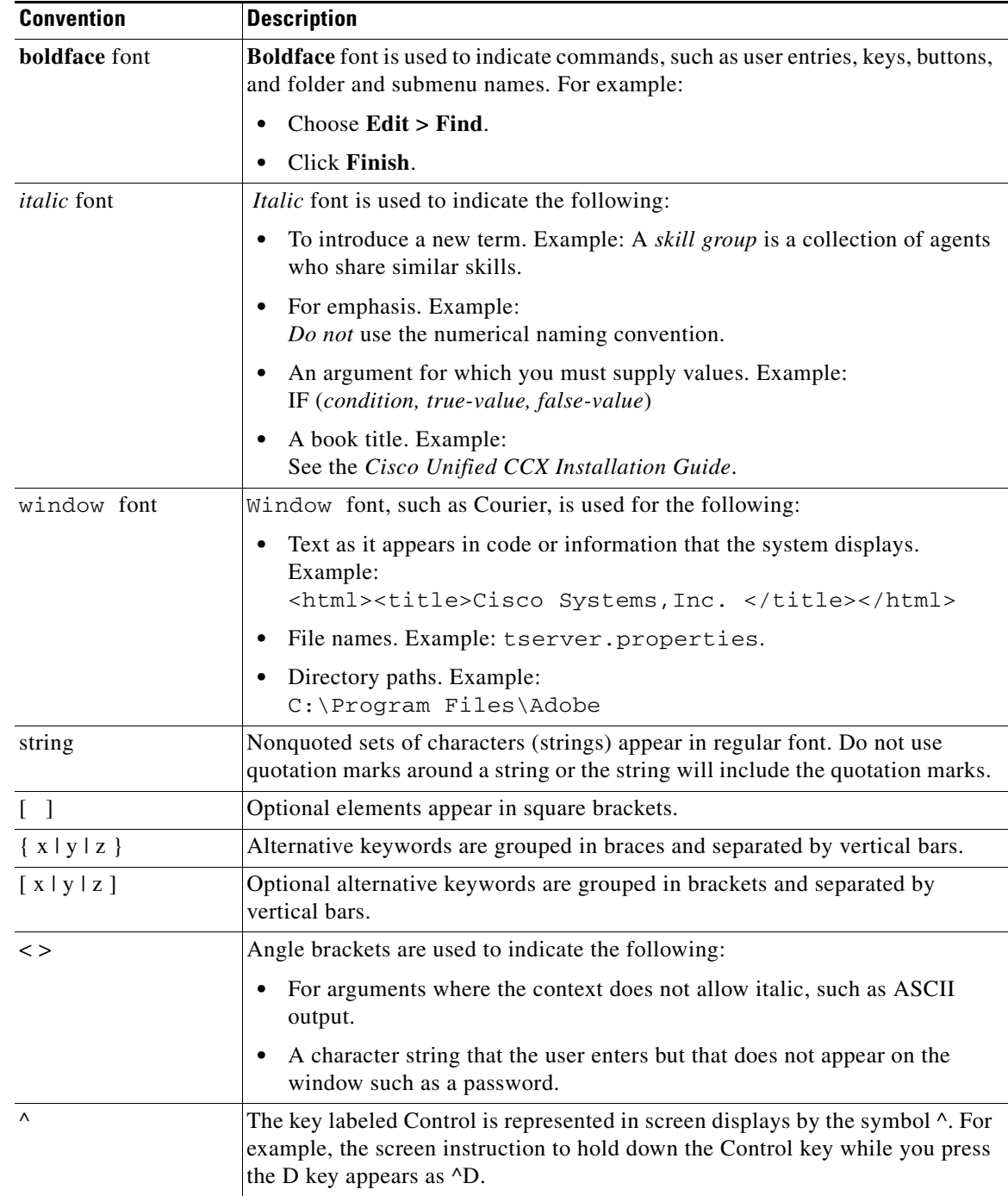

1

## <span id="page-13-0"></span>**Obtaining Documentation, Obtaining Support, and Security Guidelines**

[For information on obtaining documentation, obtaining support, security guidelines, and also recommended](http://www.cisco.com/en/US/docs/general/whatsnew/whatsnew.html )  aliases and general Cisco documents, see the monthly What's New in Cisco Product Documentation, which also lists all new and revised Cisco technical documentation, at: http://www.cisco.com/en/US/docs/general/whatsnew/whatsnew.html

## <span id="page-13-1"></span>**Documentation Feedback**

You can provide comments about this document by sending email to the following

address:

[ccbu\\_docfeedback@cisco.com](ccbu_docfeedback@cisco.com)

We appreciate your comments.

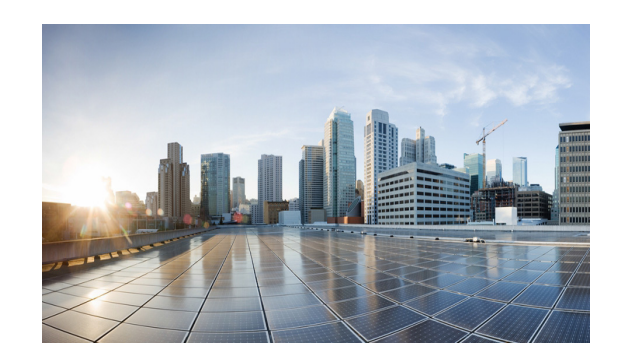

## <span id="page-14-0"></span>**CHAPTER 1**

## <span id="page-14-4"></span><span id="page-14-1"></span>**About the Cisco Unified CCX Expression Language**

This chapter section covers the following topics:

- **•** [The Language Purpose, page 1-1](#page-14-2)
- **•** [How to Access the Language, page 1-1](#page-14-3)
- **•** [The Language Syntax, page 1-2](#page-15-0)
- [The Language Classes and Interfaces, page 1-3](#page-16-0)
- **•** [Language Code Examples, page 1-3](#page-16-1)
- **•** [Expression Language Terminology, page 1-4](#page-17-0)
- **•** [Expression Language Operator Summary, page 1-7](#page-20-0)
- **•** [Operators Used with Prompts and Documents, page 1-8](#page-21-0)
- **•** [Expression Language Keywords, page 1-14](#page-27-0)
- **•** [Expression Language Literals, page 1-15](#page-28-0)
- **•** [Expression Language Data Types, page 1-16](#page-29-1)
- **•** [The Language Variables, page 1-27](#page-40-1)
- **•** [About Conversions in the Expression Language, page 1-31](#page-44-0)

## <span id="page-14-2"></span>**The Language Purpose**

 $\mathbf I$ 

The Cisco Unified CCX Expression Language provides a simple, yet powerful, way for script developers to customize steps or variable values within Cisco Unified CCXscripts.

## <span id="page-14-3"></span>**How to Access the Language**

The Expression Language can be accessed from the Cisco Unified CCX Step Editor through the Expression Editor responsible for providing parsing, validating, and evaluation of expressions. See [How](#page-50-4)  [to Access the Cisco Unified CCX Expression Editor, page 2-1,](#page-50-4) for more details.

## <span id="page-15-0"></span>**The Language Syntax**

The syntax for this language started with simple operations such as additions and subtractions in Cisco CRA 2.0.

After Cisco CRA 2.0, the language syntax was enhanced to provide more programming capability by borrowing from the syntax of other languages such as  $C^{++}$ , C, and Java. For example, the expression syntax allows for developing more complex expressions that use statements such as for, while, if-then, switch, and try/catch which are popular in many programming languages today.

The Unified CCX 8.0 Expression Language syntax is backwards compatible with the previous releases of the Expression Language.

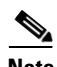

**Note** Although the notation in the Expression Language is identical to Java in many cases, it is different in other cases. Also the Expression Language adds more support for creating literals of complex objects and more operators for these complex objects.

The language was enhanced to support the following:

- **•** All numerical operators
- **•** All boolean operators (?:, |, ||, &, &&, …)
- Variables manipulation operators  $(=, +=, -=, ^{\wedge}=, ...)$
- **•** All primitive Java data types (void, byte, short, float, double, int, …)
- **•** All numerical literals (3I, 5L, 6.3E4F, 5.54D, …)
- **•** All BigInteger and BigDecimal literals (23IB, 45.5ID)
- **•** Hexadecimal numbers (0x2A4, 0x2F44FL, …)
- **•** Additional prompt operators (substitute prompt, random prompt, day of week prompt, time of day prompt)
- **•** Additional document operators (day of week document, time of day document, …)
- **•** Additional grammar operators (compound grammars, indexing of compound grammars)
- **•** User document representation
- **•** Customizing some prompt generation (\$[23.33, C[FRF]], …)
- **•** Typecasting ((int)23.33, …)
- Block comments and line comments within the expression similar to C++ and Java
- **•** Creating user-specified objects using the new operator (new java.util.Vector(), …)
- **•** Full array creation and indexing support (new int[] {3, 4}, intVar[2], intVar.length, …)
- Complex block expression with return statement ( ${\text{return } 5 * 1000 \cup ?}$ )
- **•** Full Java-like statement support in complex block expression (if, while, do-while, for, switch, try-catch-finally, throw, break, continue, default, …)
- Full Java-like support for labels inside complex block expression ({loop: while(true) {while (true) {break loop;}}, …)

Ι

• Local variable definition inside complex block expression ({int j = 5; return j + 2;}, ...)

## <span id="page-16-0"></span>**The Language Classes and Interfaces**

The classes and interfaces of the Expression Language are drawn from the Java 2 platform. By default the Expression Language supports referencing classes and interfaces defined in the Java package java.lang directly without the need to specify the name of the package. This is similar to Java programming where this package is implicitly imported.

As opposed to these other programming languages, the Cisco Unified CCX expression language is tailored only to provide a value for a property of a step such as a timeout or a prompt to be played while allowing the freedom for the script designator to bridge into Java-defined classes directly instead of using the original Java steps that used to provide that type of bridge between Cisco Unified CCX scripts and custom Java classes defined by individual users.

The Expression Language contains not only the publicly available Java language classes but also has the following unique language classes:

Contact Currency Document Grammar Prompt Session Script User Customer POD

#### **See also:**

- **•** [Expression Editor Tool Reference Descriptions, page 3-1](#page-60-2)
- **•** [Expression Language Data Types, page 1-16](#page-29-1) and [The Language Variables, page 1-27](#page-40-1)
- **•** "How to Use the Cisco Unified CCX Editor in *Cisco Unified CCX Scripting and Development Series: Volume 1, Getting Started with Scripts.*
- **•** "Cisco Unified CCX Editor Palette Step Descriptions in *Cisco Unified CCX Scripting and Development Series: Volume 2, Editor Step Reference.*

## <span id="page-16-1"></span>**Language Code Examples**

 $\mathbf I$ 

In [Chapter 3, "Expression Editor Tool Reference Descriptions,"](#page-60-2) language code examples are provided with example screen shots of the Expression Editor tool tabs. These examples can be used in any expression field of a script. You can also use the Set step to test most of the examples presented in this guide.

 $\mathsf I$ 

# <span id="page-17-0"></span>**Expression Language Terminology**

The following are some of the common object-oriented programming terms found in the Java programming language and used in the Expression Language.

*Table 1-1 Language Terminology* 

| <b>Term</b>               | <b>Description</b>                                                                                                    |  |  |  |
|---------------------------|----------------------------------------------------------------------------------------------------|--|--|--|
| BigDecimal                | A decimal number that can be arbitrarily large.                                                                                                    |  |  |  |
| BigInteger                | An integer that can be arbitrarily large. It is not limited to the 64 bits available in the<br>long data type.                                                                                                    |  |  |  |
| Class                     | A data type that defines what a specific type of object is. You associate methods with<br>the data type.                                                                                                    |  |  |  |
| Comments                  | Everything between /* and */ is ignored by the script parser and is used for entering<br>comments. These comment separators can be spread over more than one line.                                                                                                    |  |  |  |
|                           | Everything after // on one line is ignored by the script parser and is used for entering<br>comments on one line.                                                                                                    |  |  |  |
| Constructor               | Creates a new instance of a class, an object, and initializes all the fields in that<br>instance. A constructor method has the same name as the class.                                                                                                    |  |  |  |
| Floating-Point<br>numbers | Has a decimal point and a fractional part. They can be positive or negative and come<br>in two sizes:                                                                                                    |  |  |  |
|                           | float: A four-byte number that can contain values as small as 1.40129846e-45<br>$\bullet$<br>and as large as 3.40282347e+38                                                                                                    |  |  |  |
|                           | double: An eight-byte number that can contain values as small as<br>4.940656458412446544e-324 and as large as 1.79769313486231570e+308                                                                                                    |  |  |  |
| Identifiers               | Names of variables, methods, classes, packages, and interfaces. Unlike literals, they<br>are not the objects themselves, just ways of referring to them.                                                                                                    |  |  |  |
|                           | An identifier is an unlimited-length sequence of letters and digits and underscore,<br>the first of which must be a letter or an underscore. An identifier cannot have the<br>same spelling as a keyword, Boolean literal, day of week literal, gender literal or the<br>null literal.   |  |  |  |
|                           | Identifier:<br>IdentifierChars but not a Keyword or BooleanLiteral<br>or DayOfWeekLiteral or GenderLiteral or NullLiteral<br>IdentifierChars:<br>Letter<br>IdentifierChars LetterOrDigit<br>Letter:<br>any from A to Z<br>any from a to z<br>LetterOrDigit:<br>Letter<br>any from 0 to 9 |  |  |  |
|                           | Examples of identifiers are:                                                                                                    |  |  |  |
|                           | i3 _i StringMAX_VALUEisLetterOrDigit                                                                                                    |  |  |  |

 $\mathbf{I}$ 

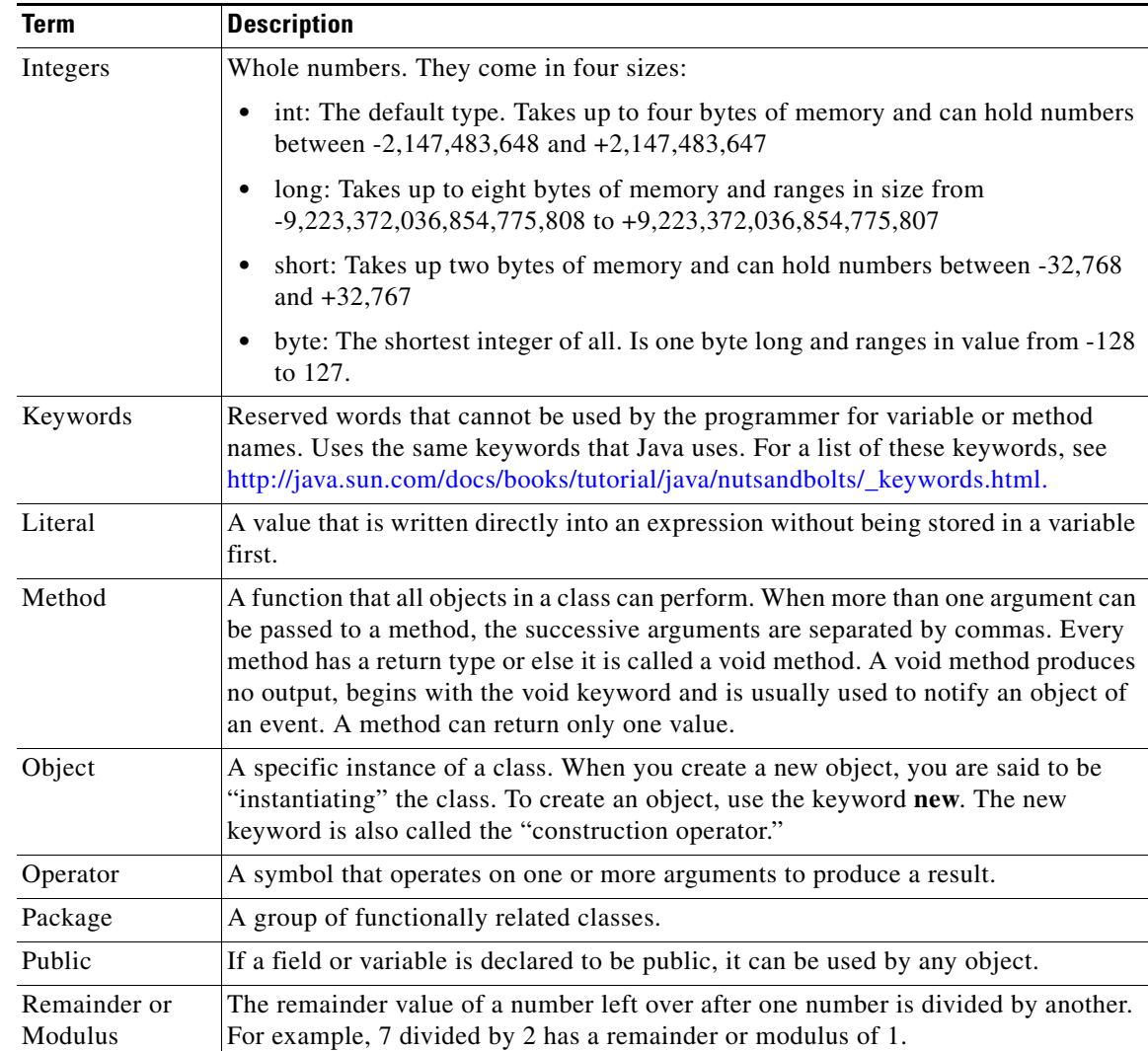

#### *Table 1-1 Language Terminology (continued)*

 $\mathsf I$ 

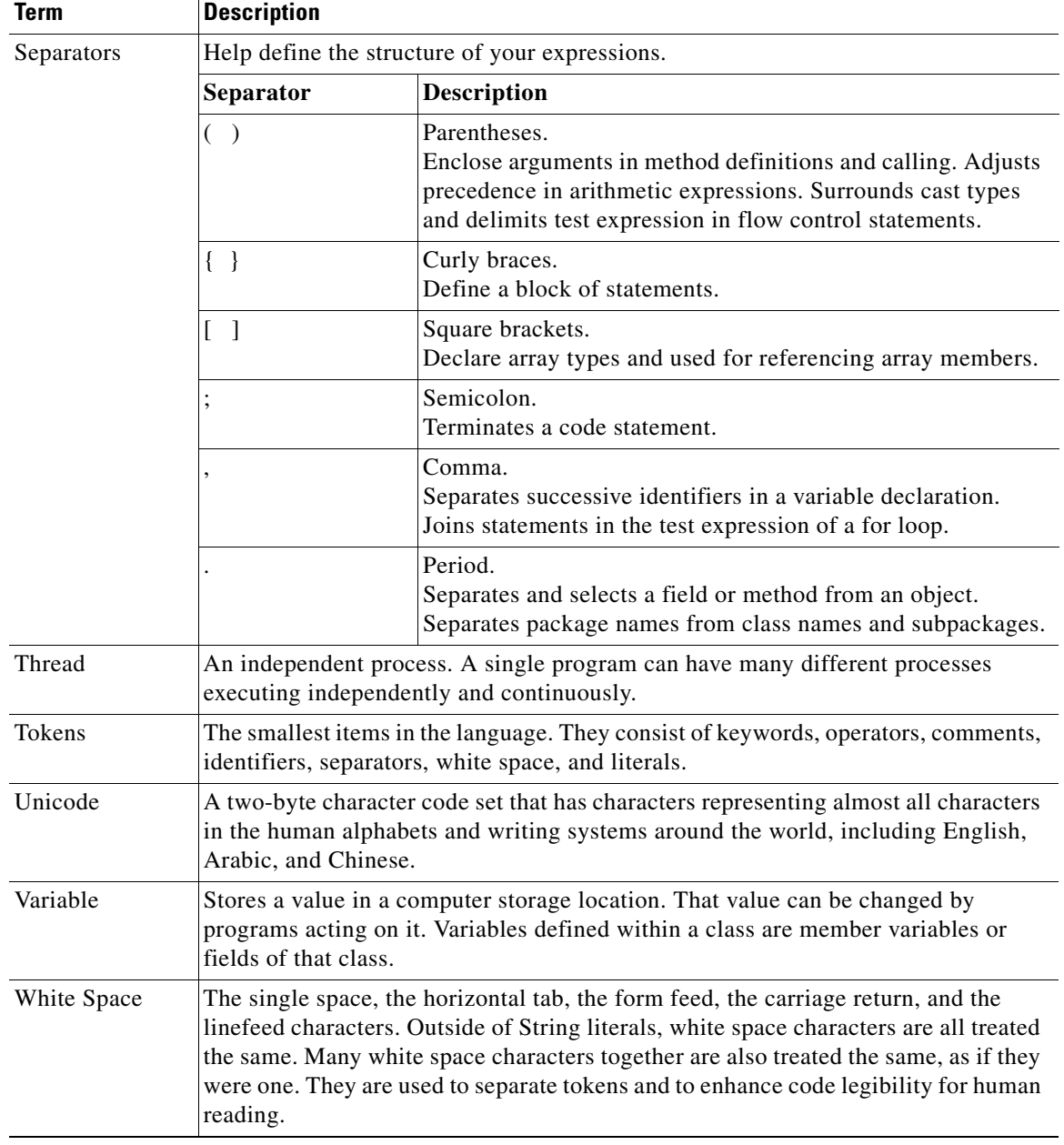

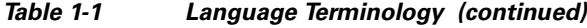

#### **See also:**

- **•** [Chapter 3, "Expression Editor Tool Reference Descriptions"](#page-60-2)
- **•** http://java.sun.com/docs/books/jls/second\_edition/html/jTOC.doc.html

a ka

## <span id="page-20-0"></span>**Expression Language Operator Summary**

The following is a summary of the operators in the Java language. These have the same functions in the Expression Language. See the individual Expression Editor tab descriptions for the meanings of the syntax buttons displayed on each tab.

#### **See also:**

 $\mathbf I$ 

- **•** For a list of all the operators you can use in the Java language: [http://java.sun.com/docs/books/jls/second\\_edition/html/lexical.doc.html#230663](http://java.sun.com/docs/books/jls/second_edition/html/lexical.doc.html#230663) .
- **•** For descriptions of how these operators are used: [http://java.sun.com/docs/books/jls/second\\_edition/html/typesValues.doc.html.](http://java.sun.com/docs/books/jls/second_edition/html/typesValues.doc.html)

**Operator Meaning Example**  $+$  Addition  $6 + 7$ - Subtraction 9 - 6 \* Multiplication 4 \* 4 / Division 9/3  $%$  Modulus (remainder) 12 % 10

*Table 1-2 Arithmetic Operators for Obtaining a Value*

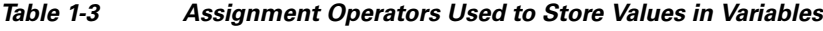

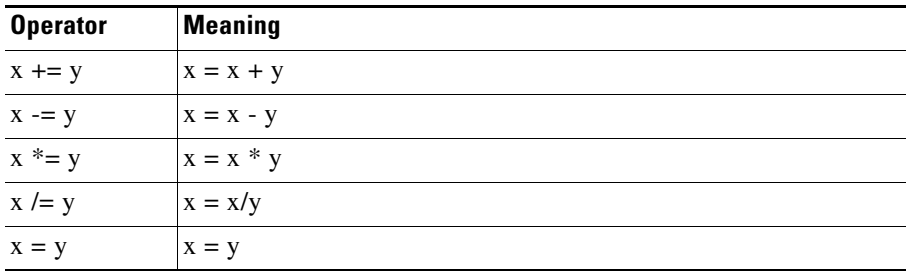

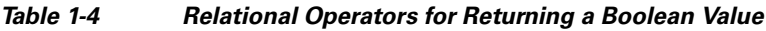

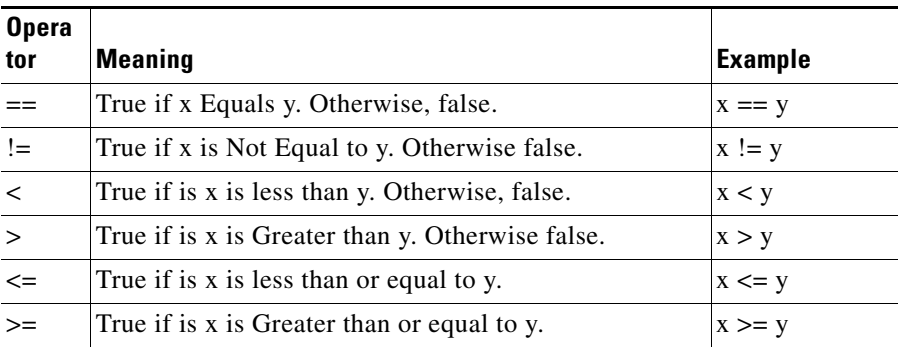

| <b>Operator</b> | <b>Meaning</b>                                                                                                    | <b>Example</b>   |
|-----------------|----------------------------------------------------------------------------------------------------|------------------|
| $\&$            | Bitwise AND.                                                                                                    | x & y            |
|                 | Copies a bit to the result if it exists in both operands. Otherwise it<br>returns zero.                                                                                                    |                  |
| $\overline{1}$  | Bitwise OR.                                                                                                    | x   y            |
|                 | Copies a bit to the result if it exists in either operand. Otherwise it<br>returns 0.                                                                                                    |                  |
| $\wedge$        | Bitwise XOR.                                                                                                    | $x \wedge y$     |
|                 | Copies the bit to the result if it is set in one operand (but not both).<br>Otherwise it returns 0.                                                                                                    |                  |
| <<              | Left shift                                                                                                    | $x \ll y$        |
|                 | The SHIFT LEFT operator moves the bits to the left in the left<br>operand by the number of bits specified in the right operand,<br>discarding the far left bit, and assigning the right-most bit a value of<br>0. Each move to the left effectively multiplies operand 1 by 2. |                  |
|                 | The left operands value is moved left or right by the number of bits<br>specified by the right operand.                                                                                                    |                  |
| >               | Signed Right shift                                                                                                    | $x \gg y$        |
|                 | The SHIFT RIGHT operator moves the bits to the right in the left<br>operand by the number of bits specified in the right operand,<br>discarding the far right bit, and assigning the left-most bit a value of<br>0.                                                            |                  |
|                 | Each move to the right effectively divides the operand on the left in<br>half.                                                                                                    |                  |
| >>              | Unsigned (Zero fill) right shift                                                                                                    | $x \gg y$        |
|                 | Bitwise complement                                                                                                    | $\sim$ X         |
|                 | The COMPLEMENT operator has one operand and is used to invert<br>all of the bits of that operand.                                                                                                    |                  |
| $<<=$           | Left shift assignment                                                                                                    | $x = x \ll y$    |
| $>>=$           | Signed Right shift assignment                                                                                                    | $x = x \gg y$    |
| $>>>=$          | Unsigned (Zero fill) right shift assignment                                                                                                    | $x = x \gg y$    |
| $? & = ?$       | AND assignment                                                                                                    | $x = x \& y$     |
| $? = ?$         | OR assignment                                                                                                    | $x + x + y$      |
| $?^{\wedge}=?$  | XOR assignment                                                                                                    | $x = x \wedge y$ |

*Table 1-5 Bitwise Operators for Integer Comparisons*

## <span id="page-21-0"></span>**Operators Used with Prompts and Documents**

In addition to the usual operators used in Java, you should be aware of the following operators that you can use in the Expression Language with prompts and documents:

 $\mathbf I$ 

• The Prompt Substitution Operator III, page 1-9

- **•** [Qualifier Operators, page 1-9](#page-22-1)
- [Additive Operators, page 1-9](#page-22-2)
- Escalation Operator II, page 1-11
- **•** [Compound Assignment Operators, page 1-13](#page-26-0)

### <span id="page-22-0"></span>**The Prompt Substitution Operator |||**

The operator  $\parallel$  is called the prompt substitution operator. It is used to create a substitute prompt. A substitute prompt is a prompt where the first prompt is queued for playback whenever the substitute prompt is used in a media context. If a failure occurs while attempting to queue the prompt then the substitute is queued instead. For example the main prompt could represent a TTS prompt which in cases where the system has not been installed or licensed with TTS support, one would want to fallback to a pre-recorded prompt. In this case, queuing a TTS prompt would fail and the substitute would be used instead. This operator is not associative.

```
SubstituteExpression:
   PromptExpression ||| PromptExpression
```
### <span id="page-22-1"></span>**Qualifier Operators**

Qualifier operators are used to further qualify objects by assigning them new or different properties. Qualified objects can be used just as their normal objects. However, in some cases the qualification applied to an object can be used to determine what kind of container prompt or documents will result from the  $\parallel$  operator (see Prompt Escalation Operator  $\parallel$ , page 1-11 and Document Escalation Operator  $\parallel$ , [page 1-12](#page-25-0)). Only one specific qualifier is not ignored if not used in conjunction with the || operator and that is the language qualification. Prompts or documents can be qualified multiple times through multiple types of qualifications.

All qualifiers have the same precedence and are syntactically left-associative (they group left-to-right). They are defined as:

```
QualifiedExpression:
   QualifiedPromptExpression
   QualifiedDocumentExpression
```
The following sections describe a qualified prompt expression and a qualified document expression:

- Prompt Escalation Operator II, page 1-11
- Document Escalation Operator II, page 1-12

### <span id="page-22-2"></span>**Additive Operators**

The operators + and - are called the additive operators. They have the same precedence and are syntactically left-associative (they group left-to-right).

```
AdditiveExpression:
   MultiplicativeExpression
   AdditiveExpression + MultiplicativeExpression
   AdditiveExpression - MultiplicativeExpression
```
If the type of either operand of a + operator is Prompt, then the operation is prompt concatenation. If either type is String or if both are char, then the operation is string concatenation. If the type of both operands is Document then the operation is a document concatenation.

Otherwise, the type of each of the operands of the  $+$  operator must be a primitive numeric type, or a parse-time error occurs.

In every case, the type of each of the operands of the binary - operator must be a primitive numeric type, or a compile-time error occurs.

The following topics describe additive and multiplcative expressions:

- [Document Concatenation Operator +, page 1-10](#page-23-1)
- **•** [Prompt Concatenation Operator +, page 1-10](#page-23-2)
- **•** [String Concatenation Operator +, page 1-10](#page-23-3)

#### <span id="page-23-1"></span>**Document Concatenation Operator +**

If both operand expressions are of type Document or a java.io.InputStream or a java.io.Reader, then the result is a reference to a newly created Document object that is the concatenation of the two operand documents. The content of the left-hand operand precedes the content of the right-hand operand in the newly created document. The concatenation is low-level and makes no assumptions as to the content of both documents. The resulting content type will be reported the same as the first document that defines a content type.

### <span id="page-23-2"></span>**Prompt Concatenation Operator +**

If only one operand expression is of type Prompt, then prompt conversion is performed on the other operand to produce a prompt at run time. The result is a reference to a newly created Prompt object that is the concatenation of the two operand prompts. The content of the left-hand operand precedes the content of the right-hand operand in the newly created prompt.

#### <span id="page-23-3"></span>**String Concatenation Operator +**

If only one operand expression is of type String, then string conversion is performed on the other operand to produce a string at run time. If both are of type char, then string conversion is performed on both operands to produce strings at run time. The result is a reference to a newly created String object that is the concatenation of the two operand strings. The characters of the left-hand operand precede the characters of the right-hand operand in the newly created string.

### <span id="page-23-0"></span>**Integer/Boolean Conditional-Or Operator ||**

This Java operator when used as follows is called the conditional-or operator. This section is included here so that you can understand both the conditional-or operator and the escalation operator, which use the same symbol.

The  $\parallel$  operator is like  $\parallel$  but evaluates its right-hand operand only if the value of its left-hand operand is false. It is syntactically left-associative (it groups left-to-right). It is fully associative with respect to both side effects and result value; that is, for any expressions a, b, and c, evaluation of the expression  $((a)||(b))||(c)$  produces the same result, with the same side effects occurring in the same order, as evaluation of the expression  $(a)$ || $((b)$ || $(c)$ ).

Ι

```
ConditionalOrExpression:
    ConditionalAndExpression
    ConditionalOrExpression || ConditionalAndExpression
```
Each operand of  $\parallel$  must be of type Boolean, or a parse-time error occurs. The type of a conditional-or expression is always Boolean.

At run time, the left-hand operand expression is evaluated first; if its value is true, the value of the conditional-or expression is true and the right-hand operand expression is not evaluated. If the value of the left-hand operand is false, then the right-hand expression is evaluated and its value becomes the value of the conditional-or expression.

Thus, || computes the same result as | on Boolean operands. It differs only in that the right-hand operand expression is evaluated conditionally rather than always.

### <span id="page-24-0"></span>**Escalation Operator ||**

When used as follows, the  $\parallel$  operator is called the escalation operator.

The  $\parallel$  operator can either be used like  $\parallel$  or it can be used with Prompt, or Document (or compatible types such as java.io.InputStream or java.io.Reader) to create an escalating prompt, a day of week prompt, a time of day prompt, a random prompt or an escalating document, a day of week document or a time of day document.

The escalation || operator can be used to create escalation prompts/documents, day of week prompts/documents, time of day prompts/documents, time of week prompts/documents or random prompts. It is syntactically left-associative (it groups left-to-right). It is fully associative with respect to both side effects and result value; that is, for any expressions a, b, and c, evaluation of the expression  $((a)||(b))||(c)$  produces the same result, with the same side effects occurring in the same order, as evaluation of the expression  $(a)$ || $((b)$ || $(c)$ ).

EscalationExpression: PromptEscalationExpression DocumentEscalationExpression

The following topics describe a prompt escalation expression and a document escalation expression:

- Prompt Escalation Operator II, page 1-11
- Document Escalation Operator II, page 1-12

### <span id="page-24-1"></span>**Prompt Escalation Operator ||**

The prompt escalation  $\parallel$  operator can be used to create escalation prompts, day of week prompts, time of day prompts, time of week prompts or random prompts. If at least one of the operands is a prompt, the other is converted to a prompt according to the rules set forth by [Table 1-7](#page-47-0) and the result will be a new prompt. It is syntactically left-associative (it groups left-to-right). It is fully associative with respect to both side effects and result value; that is, for any expressions a, b, and c, evaluation of the expression  $((a)||(b))||(c)$  produces the same result, with the same side effects occurring in the same order, as evaluation of the expression  $(a)$ || $((b)$ || $(c)$ ).

#### PromptEscalationExpression:

PromptExpression || PromptEscalationExpression

The determination of the type of prompt that will result from this operator depends on how the first two prompt operands (in a sequence of  $\parallel$  operators) wsere qualified using the  $\&$  or  $\%$  operators:

**1.** If both prompt operands are qualified with a time of day and a day of week then the resulting prompt will be a time of week prompt. All remaining operands of subsequent | | operators are going to be added as prompts for subsequent time of week and must then be qualified with at least both a time of day and a day of week or a parse-time error will occur. Other qualifiers if present will be ignored.

- **2.** Otherwise, if both prompt operands are qualified with a day of week then the resulting prompt will be a day of week prompt. All remaining operands of subsequent || operators are going to be added as prompts for subsequent day of week and must then be qualified with at least a day of week or a parse-time error will occur. Other qualifiers if present will be ignored.
- **3.** Otherwise, if both prompt operands are qualified with a time of day then the resulting prompt will be a time of day prompt. All remaining operands of subsequent  $\parallel$  operators are going to be added as prompts for subsequent time of day and must then be qualified with at least a time of day or a parse-time error will occur. Other qualifiers if present will be ignored.
- **4.** Otherwise, if both prompt operands are qualified with a weight then the resulting prompt will be a random prompt. All remaining operands of subsequent  $\parallel$  operators are going to be added as additional prompts and must then be qualified with at least a weight or a parse-time error will occur. Other qualifiers if present will be ignored.
- **5.** Otherwise, the resulting prompt will be an escalation prompt. All remaining operands of subsequent || operators are going to be added as subsequent escalation and their qualifications will be ignored.

### <span id="page-25-0"></span>**Document Escalation Operator ||**

The document escalation || operator can be used to create escalation documents, day of week documents, time of day documents, or time of week documents. If at least one of the operands is a document or a java.io.InputStream or a java.io.Reader, the other is converted to a document. This conversion only supports the prompt conversion as seen in [Prompt Conversions, page 1-32](#page-45-0). The result of this operator will be a new document. It is syntactically left-associative (it groups left-to-right). It is fully associative with respect to both side effects and result value; that is, for any expressions a, b, and c, evaluation of the expression  $((a)||(b))||(c)$  produces the same result, with the same side effects occurring in the same order, as evaluation of the expression (a) $\mathcal{U}((b)\mathcal{U}(c))$ .

```
DocumentEscalationExpression:
   DocumentExpression || DocumentEscalationExpression
    InputStreamExpression || DocumentEscalationExpression
    ReaderExpression || DocumentEscalationExpression
```
The determination of the type of document that will result from this operator depend on how the first two document operands (in a sequence of  $\parallel$  operators) were qualified using the  $\omega$  operator:

- **1.** If both document operands are qualified with a time of day and a day of week then the resulting document will be a time of week document. All remaining operands of subsequent  $\parallel$  operators are going to be added as documents for subsequent time of week and must then be qualified with at least both a time of day and a day of week or a parse-time error will occur. Other qualifiers if present will be ignored.
- **2.** Otherwise, if both document operands are qualified with a day of week then the resulting document will be a day of week document. All remaining operands of subsequent  $\parallel$  operators are going to be added as documents for subsequent day of week and must then be qualified with at least a day of week or a parse-time error will occur. Other qualifiers if present will be ignored.
- **3.** Otherwise, if both document operands are qualified with a time of day then the resulting document will be a time of day document. All remaining operands of subsequent  $\parallel$  operators are going to be added as documents for subsequent time of day and must then be qualified with at least a time of day or a parse-time error will occur. Other qualifiers if present will be ignored.
- **4.** Otherwise, the resulting document will be an escalation document. All remaining operands of subsequent || operators are going to be added as subsequent escalation and their qualifications will be ignored.

Ι

### <span id="page-26-0"></span>**Compound Assignment Operators**

All compound assignment operators require both operands to be of primitive type, except for +=, which allows the right-hand operand to be of any type if the left-hand operand is of type String or of one of the type specified in [Table 1-7](#page-47-0) if the left-hand operand is of type Prompt.

A compound assignment expression of the form E1 op= E2 is equivalent to E1 =  $(T)((E1)$  op  $(E2))$ , where T is the type of E1, except that E1 is evaluated only once.

**Note** The implied cast to type T may be either an identity conversion or a narrowing primitive conversion.

For example, the following code is correct.

short  $x = 3$ ;  $x + = 4.6$ ;

and results in x having the value 7 because it is equivalent to:

short  $x = 3$ ;  $x = (short)(x + 4.6);$ 

At run time, the expression is evaluated in one of two ways. If the left-hand operand expression is not an array access expression, then four steps are required:

- **1.** First, the left-hand operand is evaluated to produce a variable. If this evaluation completes abruptly, then the assignment expression completes abruptly for the same reason; the right-hand operand is not evaluated and no assignment occurs.
- **2.** Otherwise, the value of the left-hand operand is saved and then the right-hand operand is evaluated. If this evaluation completes abruptly, then the assignment expression completes abruptly for the same reason and no assignment occurs.
- **3.** Otherwise, the saved value of the left-hand variable and the value of the right-hand operand are used to perform the binary operation indicated by the compound assignment operator. If this operation completes abruptly (the only possibility is an integer division by zero), then the assignment expression completes abruptly for the same reason and no assignment occurs.
- **4.** Otherwise, the result of the binary operation is converted to the type of the left-hand variable and the result of the conversion is stored into the variable.

If the left-hand operand expression is an array access expression, then many steps are required:

- **1.** First, the array reference subexpression of the left-hand operand array access expression is evaluated. If this evaluation completes abruptly, then the assignment expression completes abruptly for the same reason; the index subexpression (of the left-hand operand array access expression) and the right-hand operand are not evaluated and no assignment occurs.
- **2.** Otherwise, the index subexpression of the left-hand operand array access expression is evaluated. If this evaluation completes abruptly, then the assignment expression completes abruptly for the same reason and the right-hand operand is not evaluated and no assignment occurs.
- **3.** Otherwise, if the value of the array reference subexpression is null, then no assignment occurs and a NullPointerException is thrown.
- **4.** Otherwise, the value of the array reference subexpression indeed refers to an array. If the value of the index subexpression is less than zero, or greater than or equal to the length of the array, then no assignment occurs and an ArrayIndexOutOfBoundsException is thrown.
- **5.** Otherwise, the value of the index subexpression is used to select a component of the array referred to by the value of the array reference subexpression. The value of this component is saved and then the right-hand operand is evaluated. If this evaluation completes abruptly, then the assignment expression completes abruptly for the same reason and no assignment occurs. (For a simple assignment operator, the evaluation of the right-hand operand occurs before the checks of the array reference subexpression and the index subexpression, but for a compound assignment operator, the evaluation of the right-hand operand occurs after these checks.)
- **6.** Otherwise, consider the array component selected in the previous step, whose value was saved. This component is a variable; call its type S. Also, let T be the type of the left-hand operand of the assignment operator as determined at parse time.
	- **–** If T is a primitive type, then S is necessarily the same as T.
	- The saved value of the array component and the value of the right-hand operand are used to perform the binary operation indicated by the compound assignment operator. If this operation completes abruptly (the only possibility is an integer division by zero), then the assignment expression completes abruptly for the same reason and no assignment occurs.
	- Otherwise, the result of the binary operation is converted to the type of the selected array component and the result of the conversion is stored into the array component.
	- **–** If T is a reference type, then it must be String or a Prompt. Because class String is a final class, S must also be String if this is a string compound assignment operator. If it is a prompt compound assignment operator then the S can be assignment compatible with the Prompt reference type. Therefore the run-time check that is sometimes required for the simple assignment operator is never required for a compound assignment operator.
	- **•** The saved value of the array component and the value of the right-hand operand are used to perform the binary operation (string or prompt concatenation) indicated by the compound assignment operator (which is necessarily  $+=$ ). If this operation completes abruptly, then the assignment expression completes abruptly for the same reason and no assignment occurs.
- **7.** Otherwise, the String, Prompt, or Document result of the binary operation is stored into the array component.

### <span id="page-27-0"></span>**Expression Language Keywords**

The following character sequences, formed from ASCII letters, are reserved for use as keywords and cannot be used as identifiers:

```
Keyword: one of
   abstractdefaultifpackagesynchronized
   booleandoimplementsprivatethis
   breakdoubleimportprotectedthrow
   byteelseinstanceofpublicthrows
   caseextendsintreturn transient
   catchfinalinterfaceshorttry
   charfinallyinterruptiblestaticuninterruptible
   classfloatlongstrictfpvoid
   constfornativesupervolatile
   continuegotonewswitchwhile
```
Some of these keywords, though not currently used, are reserved nevertheless.

While true and false might appear to be keywords, they are technically Boolean literals. Similarly, while null might appear to be a keyword, it is technically the null literal. And the same is true for sun, mon, tue, wed, thu, fri, sat which are technically DayOfWeek literals and neutral, male, female which are Gender literals.

Ι

## <span id="page-28-0"></span>**Expression Language Literals**

This topic includes:

- **•** [Lexical Literals, page 1-15](#page-28-1)
- [Class Literals, page 1-15](#page-28-2)
- [Complex Literals, page 1-16](#page-29-0)

See [Expression Editor Tool Reference Descriptions](#page-60-2) for further descriptions of the literals used in the Expression Language.

### <span id="page-28-1"></span>**Lexical Literals**

A literal denotes a fixed, unchanging value.

```
Literal: 
   IntegerLiteral
   FloatingPointLiteral
   BooleanLiteral
   CharacterLiteral
   StringLiteral
   DayOfWeekLiteral
   GenderLiteral
   NullLiteral
```
The type of a literal is determined as follows:

- The type of an integer literal that ends with I or i is int, that ends with L or l is long and that ends with IB or ib is BigInteger; the type of any other integer literal is int.
- The type of a floating-point literal that ends with F or f is float. The type of a floating-point literal that ends with D or d is double. The type of a floating-point literal that ends with BF or bf is BigDecimal. The type of any other floating-point literal is double.
- **•** The type of a boolean literal is boolean.
- **•** The type of a character literal is char.
- **•** The type of a string literal is String.
- The type of the null literal null is the null type; its value is the null reference.

Evaluation of a lexical literal always completes normally.

### <span id="page-28-2"></span>**Class Literals**

I

A class literal is an expression consisting of the name of a class, interface, array, or primitive type followed by a `.' and the token class. The type of a class literal is Class. It evaluates to the Class object for the named type (or for void) as defined by the defining class loader of the class of the current instance.

Ι

### <span id="page-29-0"></span>**Complex Literals**

A complex literal is the source code representation of a value of a Currency, Date, Document, Grammar, Language, Prompt, User, Script, or Time. For examples of complex literals, see the example literals in the descriptions of Currency, Date, Document, Grammar, Language, Prompt, User, Script, or Time data types.

ComplexLiteral: CurrencyLiteral DateLiteral DocumentLiteral GrammarLiteral LanguageLiteral PromptLiteral UserLiteral **ScriptLiteral TimeLiteral** 

Prompt complex literals are of type Prompt. Currency complex literals are of type Currency, Date complex literal are of type Date. Document complex literals are of type Document. Grammar complex literals are of type Grammar. Language complex literals are of type Language. Prompt complex literals are of type Prompt. User complex literals are of type User. Script complext literals are of type Script. Time complex literals are of type Time.

## <span id="page-29-1"></span>**Expression Language Data Types**

The Java programming language on which the Expression Language is based is a strongly typed language, which means that every variable and every expression has a type that is known at parse time.

Types:

- **•** Limit the values that a variable can hold or that an expression can produce.
- **•** Limit the operations supported on those values.
- **•** Determine the meaning of the operations.

Strong typing helps detect errors at parse time.

The types of the Expression Language are divided into two basic categories:

- **Primitive** types: The Boolean type and the numeric types. The numeric types are the integral types:
	- **–** byte
	- **–** short
	- **–** int
	- **–** long
	- **–** BigInteger
	- **–** char
	- **–** floating-point types: float, double, and BigDecimal
- **• Reference** types:
	- **–** class types
	- **–** interface types
- **–** array types
- **–** a special null type.

An object is a dynamically created instance of a class type or a dynamically created array. The values of a reference type are references to objects. All objects, including arrays, support the methods of class Object. String literals are represented by String objects.

The Cisco Unified CCX Expression Language also includes the **friendly** data type. A friendly data type is the Cisco Unified CCX data type that is the equivalent of a fully qualified Java class name, that is the Java data name and the package in which it is included. Friendly data types are either primitive or reference types. For more information on friendly data types, see [Friendly Data Types](#page-61-1).

Names of types or friendly type names are used in declarations, casts, array creation expressions, class literals, and instanceof operator expressions.

This section includes the following topics:

- **•** [Type Variables, page 1-17](#page-30-0)
- **•** [Type Values, page 1-17](#page-30-1)
- **•** [Primitive Values, page 1-18](#page-31-0)
- [Reference Values, page 1-24](#page-37-0)
- [Where Types Are Used, page 1-27](#page-40-0)

#### **See also:**

• [Expression Editor Tool Reference Descriptions, page 3-1](#page-60-2) for descriptions and examples of the data classes and literals you can use in the Expression Language.

### <span id="page-30-0"></span>**Type Variables**

A variable is always of a type and is a storage location for that type:

- **•** A variable of a primitive type always holds a value of that exact type or a null reference.
- A variable of a class type X can hold a null reference or a reference to an instance of class X or of any class that is a subclass of X.
- A variable of an interface type can hold a null reference or a reference to any instance of any class that implements the interface.

### <span id="page-30-1"></span>**Type Values**

Since the Expression Language has two basic types (primitive and reference), it also has two kinds of data values that can be stored in variables, passed as arguments, returned by methods, and operated on: primitive and reference values.

There is also a special null type, the type of the null expression, which has no name. Because the null type has no name, it is impossible to declare a variable of the null type or to cast to the null type. The null reference is the only possible value of an expression of null type. The null reference can always be cast to any reference type. In practice, you can ignore the null type and consider that null is merely a special literal that can be of any reference type.

This section includes the following topics:

**•** [Integral Values](#page-31-1)

Ι

- **•** [Integer Operations](#page-32-0)
- **•** [Floating-Point Values](#page-33-0)
- **•** [Floating-Point Operations](#page-34-0)
- **•** [Boolean Values](#page-36-0)

### <span id="page-31-0"></span>**Primitive Values**

A primitive type is predefined by the Expression Language and named by its reserved keyword:

```
PrimitiveType:
   NumericType
   Boolean
NumericType:
   IntegralType
   FloatingPointType
IntegralType: one of
   byte short int long BigInteger char
FloatingPointType: one of
   float double BigDecimal
```
Primitive values do not share state with other primitive values. A variable whose type is a primitive type always holds a primitive value of that same type or null. The value of a variable of primitive type can be changed only by assignment operations on that variable:

- The numeric types are the integral types and the floating-point types.
- **•** The integral types are byte, short, int, long, and BigInteger, whose values are 8-bit, 16-bit, 32-bit, 64-bit and unlimited signed two's-complement integers, respectively, and char, whose values are 16-bit unsigned integers representing Unicode characters.
- The floating-point types are float, whose values include the 32-bit IEEE 754 floating-point numbers, and double, whose values include the 64-bit IEEE 754 floating-point numbers, and BigDecimal, whose value include an unlimited size floating-point numbers.
- **•** The Boolean type has exactly two values: true and false.

As opposed to the Java programming language where primitive types are not considered reference types, the Expression Language treats them the same. That means the reference type Integer and the primitive data type int are one and the same. All primitive data types share the same features as a reference type. So although an attempt was made in this chapter to separate them, primitive data types should be considered as reference data types as well.

### <span id="page-31-1"></span>**Integral Values**

The values of the integral types are integers in the following ranges:

- For byte, from -128 to 127, inclusive.
- For short, from  $-32768$  to 32767, inclusive.
- **•** For int, from -2147483648 to 2147483647, inclusive.
- **•** For long, from -9223372036854775808 to 9223372036854775807, inclusive.
- **•** For BigInteger, no limits.
- For char, from '\u0000' to '\uffff' inclusive.

### <span id="page-32-0"></span>**Integer Operations**

The Expression Language provides a number of operators that act on integral values:

- The comparison operators, which result in a value of type Boolean:
	- **–** Numerical Comparison Operators (<, <=, >, and >=).
	- **–** Numeric Equality Operators (== and !=).
- The numerical operators, which result in a value of type int or long or BigInteger:
	- **–** Unary Plus Operator (+) and Unary Minus Operator (-).
	- **–** Multiplicative Operators (\*, /, and %).
	- **–** Additive Operators (+ and -) for Numeric Types.
	- **–** Prefix Increment Operator (++) and Postfix Increment Operator (++).
	- **–** Prefix Decrement Operator (--) and Postfix Decrement Operator (--).
	- **–** Shift Operators (<<, >>, and >>>).
	- **–** Bitwise Complement Operator (~).
	- **–** Integer Bitwise Operators (&, ^, and |).
- Conditional Operator  $(?)$
- **•** Field Access Using a Primary.
- **•** Method Invocation Expressions.
- The cast operator, which can convert from an integral value or a string value to a value of any specified numeric type.
- The String Concatenation Operator +, which, when given a String operand and an integral operand, will convert the integral operand to a String representing its value in decimal form, and then produces a newly created String that is the concatenation of the two strings.
- **•** The prompt concatenation operator +, which, when given a Prompt operand and an integral operand, will convert the integral operand to a Prompt representing its value in spoken form, and then produce a newly created Prompt that is the concatenation of the two prompts.

Except for the prompt concatenation operator, these operations are the same as those in Java. For descriptions of the operations you can have on expressions, see: [http://java.sun.com/docs/books/jls/second\\_edition/html/expressions.doc.html#44393.](http://java.sun.com/docs/books/jls/second_edition/html/expressions.doc.html#44393)

Other useful constructors, methods, and constants are predefined in the classes Byte, Short, Integer, Long, BigInteger, and Character.

If an integer operator other than a shift operator has at least one operand of type BigInteger, then the operation is carried out using BigInteger precision and the result of the numerical operator is of type BigInteger.

If at least one operand is of type long, then the operation is carried out using 64-bit precision, and the result of the numerical operator is of type long. If the other operand is not long or BigInteger, it is first widened to type long or BigInteger by numeric promotion. Otherwise, the operation is carried out using 32-bit precision, and the result of the numerical operator is of type int. If either operand is not an int, it is first widened to type int by numeric promotion.

The built-in integer operators do not indicate overflow or underflow in any way. The only numeric operators that can throw an exception are the integer divide operator / and the integer remainder operator %, which throw an ArithmeticException in the complex expression block or an ExpressionArithmeticException in the script if the right-hand operand is zero.

The example:

```
{
   Prompt p = null;
  int i = 1000000;
  p = N[i * i];long l = i;
   p += N[l * l];
  p == [20296 / (1 - i)]; return p;
}
```
would create a concatenated prompt that would playback the spoken representation of -727379968 and 1000000000000 and then encounters an ArithmeticException in the division by l - i, because l - i is zero. The first multiplication is performed in 32-bit precision, whereas the second multiplication is a long multiplication. The value -727379968 is the decimal value of the low 32 bits of the mathematical result, 1000000000000, which is a value too large for type int.

Any value of any integral type may be cast to or from any numeric type and from the String type in which case an ExpressionTargetExeption with a nested NumberFormatException is thrown back if the string value cannot be properly parsed into an integral type. There are no casts between integral types and the type Boolean.

#### <span id="page-33-0"></span>**Floating-Point Values**

The floating-point types are float, double, and BigDecimal, which are conceptually associated with the single-precision 32-bit, double-precision 64-bit format IEEE 754 and arbitrary-precision signed decimal values and operations as specified in *IEEE Standard for Binary Floating-Point Arithmetic*, ANSI/IEEE Standard 754-1985 (IEEE, New York).

The IEEE 754 standard includes not only positive and negative numbers that consist of a sign and magnitude, but also positive and negative zeros, positive and negative infinities, and special Not-a-Number values (hereafter abbreviated NaN). A NaN value is used to represent the result of certain invalid operations such as dividing zero by zero. NaN constants of both float and double type are predefined as Float.NaN and Double.NaN.

The finite nonzero values of any floating-point value set can all be expressed in the form  $s - m$  - $2^{[e-N+1]}$ , where s is +1 or -1, m is a positive integer less than  $2^N$ , and e is an integer between  $E_{\text{min}} = -(2^{K-1}-2)$  and  $E_{\text{max}} = 2^{K-1}-1$ , inclusive, and where N and K are parameters that depend on the value set. Some values can be represented in this form in more than one way; for example, suppose that a value v in a value set might be represented in this form using certain values for  $s$ ,  $m$ , and  $e$ , then if it happened that m were even and e were less than  $2^{K-1}$ , one could halve m and increase e by 1 to produce a second representation for the same value v. A representation in this form is called *normalized* if  $m \ge 2$  [N-1]; otherwise the representation is said to be *denormalized*. If a value in a value set cannot be represented in such a way that  $m \ge 2$  <sup>[N-1]</sup>, then the value is said to be a *denormalized value*, because it has no normalized representation.

The constraints on the parameters N and K (and on the derived parameters  $E_{min}$  and  $E_{max}$ ) for the two floating-point value sets are summarized in [Table 1-6](#page-34-1).

Ι

<span id="page-34-1"></span>

| <b>Parameter</b>        | <b>Float</b> | <b>Double</b> |  |
|-------------------------|--------------|---------------|--|
| N                       | 24           | 53            |  |
| K                       | 8            | 11            |  |
| $\text{E}_{\text{max}}$ | $+127$       | $+1023$       |  |
| F<br>min                | $-126$       | $-1022$       |  |

*Table 1-6 Floating-Point Limit Value Sets*

Each of the two value sets includes not only the finite nonzero values that are ascribed to it above, but also NaN values and the four values positive zero, negative zero, positive infinity, and negative infinity.

The elements of the float value set are exactly the values that can be represented using the single floating-point format defined in the IEEE 754 standard. The elements of the double value set are exactly the values that can be represented using the double floating-point format defined in the IEEE 754 standard.

Except for NaN, floating-point values are *ordered*; arranged from smallest to largest, they are negative infinity, negative finite nonzero values, positive and negative zero, positive finite nonzero values, and positive infinity.

Positive zero and negative zero compare equal; thus the result of the expression  $0.0 = -0.0$  is true and the result of 0.0>-0.0 is false. But other operations can distinguish positive and negative zero; for example,  $1.0/0.0$  has the value positive infinity, while the value of  $1.0/-0.0$  is negative infinity.

NaN is *unordered*, so the numerical comparison operators  $\langle, \rangle \langle =, \rangle$ , and  $\rangle =$  return false if either or both operands are NaN. The equality operator == returns false if either operand is NaN, and the inequality operator ! = returns true if either operand is NaN. In particular,  $x! = x$  is true if and only if x is NaN, and  $(x < y)$  == !  $(x > = y)$  is false if x or y is NaN.

Any value of a floating-point type may be cast to or from any numeric type and from the String type in which case an ExpressionTargetExeption with a nested NumberFormatException is thrown back if the string value cannot be properly parsed into a floating-point type. There are no casts between floating-point types and the type Boolean.

### <span id="page-34-0"></span>**Floating-Point Operations**

The Expression Language provides a number of operators that act on floating-point values:

- The comparison operators, which result in a value of type Boolean:
	- **–** Numerical Comparison Operators (<, <=, >, and >=).
	- **–** Numeric Equality Operators (== and != ).
- The numerical operators, which result in a value of type float or double or BigDecimal:
	- **–** Unary Plus Operator (+) and Unary Minus Operator (-).
	- **–** Multiplicative Operators (\* ? %).
	- **–** Additive Operators (+ and -).
	- **–** Postfix Increment Operator ++ and Prefix Increment Operator (++).
	- **–** Postfix Decrement Operator -- and Prefix Decrement Operator (--).
- Conditional Operator  $(?)$
- **•** Field access, using either a qualified name or a field access expression.
- **•** Method invocation.
- **•** The cast operator, which can convert from a floating-point value to a value of any specified numeric type.
- The string concatenation operator +, which, when given a String operand and a floating-point operand, will convert the floating-point operand to a String representing its value in decimal form (without information loss), and then produce a newly created String by concatenating the two strings.
- The prompt concatenation operator +, which, when given a Prompt operand and a floating-point operand, will convert the floating-point operand to a Prompt representing its value in spoken form, and then produce a newly created Prompt that is the concatenation of the two prompts.

Except for the prompt concatenation operator, these operations are the same as those in Java. For descriptions of the operations you can have on expressions, see: [http://java.sun.com/docs/books/jls/second\\_edition/html/expressions.doc.html#44393.](http://java.sun.com/docs/books/jls/second_edition/html/expressions.doc.html#44393)

Other useful constructors, methods, and constants are predefined in the classes Float, Double, BigDecimal, and Math.

If at least one of the operands to a binary operator is of floating-point type, then the operation is a floating-point operation, even if the other is integral.

If at least one of the operands to a numerical operator is of type BigDecimal, then the operation is carried out using arbitrary floating-point arithmetic, and the result of the numerical operator is a value of type BigDecimal. If the other operand is not a BigDecimal, it is first widened to type double by numeric promotion. If at least one of the operands to a numerical operator is of type double, then the operation is carried out using 64-bit floating-point arithmetic, and the result of the numerical operator is a value of type double. (If the other operand is not a double, it is first widened to type double by numeric promotion.) Otherwise, the operation is carried out using 32-bit floating-point arithmetic, and the result of the numerical operator is a value of type float. If the other operand is not a float, it is first widened to type float by numeric promotion.

Operators on floating-point numbers behave as specified by IEEE 754 (with the exception of the remainder operator). The Expression Language requires support of IEEE 754 *denormalized* floating-point numbers and *gradual underflow*, which make it easier to prove the properties of some numerical algorithms. Floating-point operations do not "flush to zero" if the calculated result is a denormalized number.

The Java programming language requires that floating-point arithmetic behave as if every floating-point operator rounded its floating-point result to the result precision. *Inexact* results must be rounded to the representable value nearest to the infinitely precise result; if the two nearest representable values are equally near, the one with its least significant bit zero is chosen. This is the IEEE 754 standard's default rounding mode known as *round to nearest*.

The language uses *round toward zero* when converting a floating value to an integer, which acts, in this case, as though the number were truncated, discarding the mantissa bits. Rounding toward zero chooses as its result the format's value closest to and no greater in magnitude than the infinitely precise result.

Floating-point operators produce no exceptions. An operation that overflows produces a signed infinity, an operation that underflows produces a denormalized value or a signed zero, and an operation that has no mathematically definite result produces NaN. All numeric operations with NaN as an operand produce NaN as a result. As has already been described, NaN is unordered, so a numeric comparison operation involving one or two NaNs returns false and any != comparison involving NaN returns true, including  $x! = x$  when x is NaN.

Ι

The example expression:

{ // An example of overflow:
```
double d = 1e308;
       System.out.print("overflow produces infinity: ");
      System.out.println(d + "*10==" + d*10);
       // An example of gradual underflow:
      d = 1e-305 * Math.PI; System.out.print("gradual underflow: " + d + "\n ");
      for (int i = 0; i < 4; i++) {
        System.out.print(" " + (d /= 100000));
     }
       System.out.println();
       // An example of NaN:
       System.out.print("0.0/0.0 is Not-a-Number: ");
      d = 0.0/0.0; System.out.println(d);
       // An example of inexact results and rounding:
       System.out.print("inexact results with float:");
      for (int i = 0; i < 100; i++) {
        float z = 1.0f / i;if (z * i != 1.0f) {
           System.out.print(" " + i);
         }
       }
       System.out.println();
       // Another example of inexact results and rounding:
       System.out.print("inexact results with double:");
      for (int i = 0; i < 100; i++) {
       double z = 1.0 / i;
       if (z * i != 1.0) {
           System.out.print(" " + i);
        }
       }
      System.out.println();
       // An example of cast to integer rounding:
       System.out.print("cast to int rounds toward 0: ");
      d = 12345.6;System.out.println((int)d + " " + (int)(-d));
       return null;
   }
produces the output:
```

```
overflow produces infinity: 1.0e+308*10==Infinity
gradual underflow: 3.141592653589793E-305
   3.1415926535898E-310 3.141592653E-315 3.142E-320 0.0
0.0/0.0 is Not-a-Number: NaN
inexact results with float: 0 41 47 55 61 82 83 94 97
inexact results with double: 0 49 98
cast to int rounds toward 0: 12345 -12345
```
This example demonstrates, among other things, that gradual underflow can result in a gradual loss of precision. The results when i is 0 involve division by zero, so that z becomes positive infinity, and  $z * 0$ is NaN, which is not equal to 1.0.

### **Boolean Values**

 $\mathbf I$ 

The Boolean type represents a logical quantity with two possible values, indicated by the case insensitive literals true and false.

The Boolean operators are:

Ι

- Boolean Equality Operators (== and != )
- **•** Logical Complement Operator (!)
- **Boolean Logical Operators (&,**  $\land$ **, and |)**
- **•** Conditional-And Operator (&&) and Integer/Boolean Conditional-Or Operator (||), and Escalation Operator ( $||$ )
- Conditional Operator  $(?)$
- **•** Field access, using either a qualified name or a field access expression
- **•** Method invocation
- The String Concatenation Operator (+) which, when given a String operand and a Boolean operand, will convert the Boolean operand to a String (either "true" or "false"), and then produce a newly created String that is the concatenation of the two strings

These operations are the same as those in Java. For descriptions of the operations you can have on expressions, see: [http://java.sun.com/docs/books/jls/second\\_edition/html/expressions.doc.html#44393.](http://java.sun.com/docs/books/jls/second_edition/html/expressions.doc.html#44393)

Boolean expressions determine the control flow in several kinds of statements:

- **•** if Statement
- **•** while Statement
- **•** do Statement
- **•** for Statement

A Boolean expression also determines which subexpression is evaluated in the conditional ?: operator.

Only Boolean expressions can be used in control flow statements and as the first operand of the conditional operator ?:. An integer x can be converted to a Boolean, following the C language convention that any nonzero value is true, by the expression x!=0. An object reference obj can be converted to a Boolean, following the C language convention that any reference other than null is true, by the expression obj!=null.

A cast of a Boolean value to type Boolean is allowed; no other casts on type Boolean are allowed. A Boolean can be converted to a string by string conversion.

### **Reference Values**

The section includes the following topics:

- **•** [About Reference Values](#page-38-0)
- **•** [The Object Class](#page-38-1)
- **•** [The Currency Class](#page-38-2)
- **•** [The Date Class](#page-38-4)
- **•** [The Document Class](#page-38-3)
- **•** [The Grammar Class](#page-39-0)
- **•** [The Language Class](#page-39-1)
- **•** [The Prompt Class](#page-39-2)
- **•** [The String Class](#page-39-3)
- **•** [The Script Class](#page-39-4)
- **•** [The User Class](#page-39-5)
- **•** [The Customer Class](#page-40-0)
- **•** [The POD Class](#page-40-2)
- **•** [Where Types Are Used](#page-40-1)

### <span id="page-38-0"></span>**About Reference Values**

There are three kinds of reference types:

- **•** class
- **•** interface
- **•** array

```
ReferenceType:
   ClassOrInterfaceType
   ArrayType
ClassOrInterfaceType:
   ClassType
   InterfaceType
ClassType:
   TypeName
InterfaceType:
   TypeName
ArrayType:
   Type [ ]
```
#### <span id="page-38-1"></span>**The Object Class**

The Object class is a super class of all other classes. A variable of type Object can hold a reference to any object, whether it is an instance of a class or an array. All class and array types inherit the methods of class Object.

#### <span id="page-38-2"></span>**The Currency Class**

Instances of the Currency class represent currency designators. A Currency object has a constant (unchanging) value. Complex currency literals are references to instances of class Currency.

### <span id="page-38-4"></span>**The Date Class**

 $\mathbf I$ 

Instances of the Date class represent currency designators. A Date object has a constant (unchanging) value. Complex date literals are references to instances of class Date.

#### <span id="page-38-3"></span>**The Document Class**

Instances of the Document class represent documents located somewhere that can be accessed for various reasons. A Document object has a constant (unchanging) value. Complex document literals are references to instances of class Document.

The document concatenation operator +, the time of day document, time of week document, and day of week document operators  $\parallel$  implicitly create a new Document object.

### <span id="page-39-0"></span>**The Grammar Class**

Instances of the Grammarclass represent grammars located somewhere that can be accessed for various reasons. A Grammar object has a constant (unchanging) value. Complex grammar literals are references to instances of class Grammar.

The compound grammar operator  $\parallel$  implicitly creates a new Grammar object.

#### <span id="page-39-1"></span>**The Language Class**

Instances of the Language class represent language designators. A Language object has a constant (unchanging) value. Complex language literals are references to instances of class Language.

#### <span id="page-39-2"></span>**The Prompt Class**

Instances of the Prompt class represent audio data that can be played back to a caller. A Prompt object has a constant (unchanging) value. Complex prompt literals are references to instances of class Prompt.

The prompt concatenation operator +, the prompt escalation, time of day prompt, time of week prompt, day of week prompt, and random prompt operators  $\mathsf{II}$ , and the prompt substitution operator  $\mathsf{III}$ implicitly create a new Prompt object.

### <span id="page-39-3"></span>**The String Class**

Instances of the String class represent sequences of Unicode characters. A String object has a constant (unchanging) value. String literals are references to instances of class String.

The string concatenation operator + implicitly creates a new String object.

#### <span id="page-39-4"></span>**The Script Class**

Instances of the Script class represents scripts designed using the Cisco Unified CCX Script Editor and located somewhere accessible by the Cisco Unified CCX Engine such as the script repository, local or network disks, and a web server. A Script object has a constant (unchanging) value. Script literals are references to instances of class Script. Complex Script literals are references to instances of class Script.

### **The Time Class**

Instances of the Time class represent currency designators. A Time object has a constant (unchanging) value. Complex time literals are references to instances of class Time.

### <span id="page-39-5"></span>**The User Class**

Instances of the User class represent a user configured in the Cisco Call Manager. It can represent a normal user, a Cisco Unified CCX Agent, a Cisco Unified CCX Supervisor and/or a Cisco Unified CCX Administrator. A User object has a constant (unchanging) value. Complex user literals are references to instances of class User.

Ι

### <span id="page-40-0"></span>**The Customer Class**

Instances of the Customer class represent an Organization's customer when used with reference to Context Service data, for instance the caller's data. Here, an Organization represents Cisco's customer.

### <span id="page-40-2"></span>**The POD Class**

Instances of the POD class represent a piece of data that presents an activity between the Organization and its customer. POD is referred to as an activity in the Finesse UI. Here, the Organization represents Cisco's customer.

### <span id="page-40-1"></span>**Where Types Are Used**

Types are used when they appear in declarations or in certain expressions. They can be found in expressions of the following kinds:

- **•** Array Creation Expressions
- **•** Cast Expressions
- **•** Type Comparison Operator instanceof

# **The Language Variables**

This topic covers the following:

- **•** [About Language Variables, page 1-27](#page-40-3)
- **•** [Primitive Variables, page 1-28](#page-41-0)
- **•** [Reference Variables, page 1-28](#page-41-1)
- **•** [Variable Categories, page 1-28](#page-41-2)
- **•** ["final" Variables, page 1-29](#page-42-0)
- **•** [Initial Values of Variables, page 1-29](#page-42-1)
- [Definite Local Variable Assignment, page 1-30](#page-43-0)
- **•** [Variable Types, Classes, and Interfaces, page 1-30](#page-43-1)

### <span id="page-40-3"></span>**About Language Variables**

I

A variable is a storage location and has an associated type, sometimes called its *parse-time type*, which is either a primitive type or a reference type. A variable always contains a value that is assignment compatible with its type. A variable's value is changed by an assignment or by a prefix or postfix  $++$  $(increment)$  or  $-- (decrement)$  operator.

Compatibility of the value of a variable with its type is guaranteed by the Expression Language. Default values are compatible and all assignments to a variable are checked for assignment compatibility usually at parse time, but, in a single case involving arrays, a run-time check is made.

#### **See also:**

- **•** "The Variable Pane" in the *Cisco Unified CCX Scripting and Development Series: Volume 1, Getting Started with Scripts* for how to use script variables.
- **•** "How and When To Configure the Encoding and Decoding of Variable Types" in the *Cisco Unified CCX Scripting and Development Series: Volume 1, Getting Started with Scripts* for how variables of different data types are converted to the appropriate system type when transferred between systems in an enterprise configuration.

### <span id="page-41-0"></span>**Primitive Variables**

A variable of a primitive type always holds a value of that exact primitive type or a null reference.

## <span id="page-41-1"></span>**Reference Variables**

A variable of reference type can hold either of the following:

- **•** A null reference
- **•** A reference to any object whose class is assignment compatible with that type of the variable

### <span id="page-41-2"></span>**Variable Categories**

There are five kinds of variables:

- **Script variables.** These are defined in the Cisco Unified CCX Script Editor and are accessible from within expressions (except for prompt and grammar templates). They exist for the life of the script.
- **• Array components.** These are unnamed variables that are created and initialized to default values whenever a new object that is an array is created. The array components effectively cease to exist when the array is no longer referenced.
- **• Complex expression block parameters.** These are name argument values passed to a complex block expression. For every parameter declared in a method declaration, a new parameter variable is created each time that method expression is evaluated. The new variable is initialized with the corresponding argument value from the expression invocation. The block parameter effectively ceases to exist when the execution of the body of the block expression is complete.
- **•** An **exception-handler parameter.** This is created each time an exception is caught by a catch clause of a try statement. The new variable is initialized with the actual object associated with the exception. The exception-handler parameter effectively ceases to exist when execution of the block associated with the catch clause is complete.
- **• Local variables.** These are declared by local variable declaration statements. Whenever the flow of control enters a block or for statement, a new variable is created for each local variable declared in a local variable declaration statement immediately contained within that block or  $for$  statement. A local variable declaration statement may contain an expression which initializes the variable. The local variable with an initializing expression is not initialized, however, until the local variable declaration statement that declares it is executed. The rules of definite assignment prevent the value of a local variable from being used before it has been initialized or otherwise assigned a value. The local variable effectively ceases to exist when the execution of the block or  $for$  statement is complete.

Ι

Were it not for one exceptional situation, a local variable could always be regarded as being created when its local variable declaration statement is executed. The exceptional situation involves the switch statement, where it is possible for control to enter a block but bypass execution of a local variable declaration statement. Because of the restrictions imposed by the rules of definite assignment, however, the local variable declared by such a bypassed local variable declaration statement cannot be used before it has been definitely assigned a value by an assignment expression.

The following example contains several different kinds of variables:

```
(int count) {// Complex Expression Block variable
 int x, y; // x and y are local variables
 int[] w = new int[10]//w[0] is an array component
}
```
### <span id="page-42-0"></span>**"final" Variables**

A variable can be declared final. A final variable may only be assigned to once. It is a parse time error if a final variable is assigned to unless it is definitely unassigned immediately prior to the assignment.

Once a final variable has been assigned, it always contains the same value. If a final variable holds a reference to an object, then the state of the object may be changed by operations on the object, but the variable will always refer to the same object. This applies also to arrays, because arrays are objects; if a final variable holds a reference to an array, then the components of the array may be changed by operations on the array, but the variable will always refer to the same array.

Declaring a variable final can serve as useful documentation that its value will not change and can help avoid programming errors.

#### In the example:

```
(String s) {
   final int max_size = 23;
if (s.length() < max_size) {
     return s;
   } else {
     return s.substring(0, max_size);
 }
}
```
the variable max\_size is declared final and holds the value 23. The value of the variable max\_size can never change, so it always refers to the same size, the one created by its initializer.

### <span id="page-42-2"></span><span id="page-42-1"></span>**Initial Values of Variables**

Every variable in a program must have a value before its value is used:

- **•** Each array component is initialized with a default value when it is created. For type:
	- **–** byte, the default value is zero, that is, the value of (byte)0.
	- **–** short, the default value is zero, that is, the value of (short)0.
	- **–** int, the default value is zero, that is, 0.
	- **–** long, the default value is zero, that is, 0L.
	- **–** BigInteger, the default value is zero, that is, 0IB.
	- **–** float, the default value is positive zero, that is, 0.0f.
	- **–** double, the default value is positive zero, that is, 0.0d.
- **–** BigDecimal, the default value is positive zero, that is, 0.0fb.
- **–** char, the default value is the null character, that is, '\u0000'.
- **–** Boolean, the default value is false.
- **–** String, the default value is the empty string, that is, "".
- **–** Prompt, the default value is the empty prompt, that is, P[].
- **–** Grammar, the default value is the empty grammar, that is, G[].
- **–** Document, the default value is the empty document, that is, DOC[].
- **–** Date, the default value is the current date at the time of interpretation.
- **–** Time, the default value is the current time at the time of interpretation.
- **–** Language, the default value is the system default language.
- **–** Currency, the default value is the system default currency.

For all other reference types, the default value is null.

- Each complex block expression argument is initialized to the corresponding argument value provided by the invoker of the expression.
- **•** An exception-handler parameter is initialized to the thrown object representing the exception and throw statements.
- **•** A local variable and the for statement must be explicitly given a value before they are used, by either initialization or assignment, in a way that can be verified by the parser using the rules for definite assignment.

### <span id="page-43-0"></span>**Definite Local Variable Assignment**

Each local variable must have a *definitely assigned* value when any access of its value occurs. If accessed before its value is initialized, a run-time error is generated.

Similarly, every blank final variable must be assigned at most once; it must be *definitely unassigned*  when an assignment to it occurs otherwise a run-time error occurs.

## <span id="page-43-1"></span>**Variable Types, Classes, and Interfaces**

In the Expression Language, every variable and every expression has a type that can be determined at parse time. The type may be a primitive type or a reference type. Reference types include class types and interface types. Often the term type refers to either a class or an interface.

Every object belongs to some particular class: the class that was mentioned in the creation expression that produced the object, the class whose Class object was used to invoke a reflective method to produce the object, or the String class for objects implicitly created by the string concatenation operator (+), or the Document class for objects implicitly created by the document concatenation operator (+) or the time of day, time of week, day of week document operator (||), or the Prompt class for objects implicitly created by the prompt concatenation operator  $(+)$  or the prompt escalation, time of day, time of week, day of week or random prompt operator (||) or the prompt substitution operator (|||), or the Grammar class for objects implicitly created by the grammar compound operator (||). This class is called the class of the object. (Arrays also have a class, as described at the end of this section.) An object is said to be an instance of its class and of all super classes of its class.

Ι

a ka

Sometimes a variable or expression is said to have a "run-time type". This refers to the class of the object referred to by the value of the variable or expression at run time, assuming that the value is not null.

The parse time type of a variable is always declared, and the parse time type of an expression can be deduced at parse time. The parse time type limits the possible values that the variable can hold or the expression can produce at run time. If a run-time value is a reference that is not null, it refers to an object or array that has a class, and that class will necessarily be compatible with the parse-time type.

Even though a variable or expression may have a parse-time type that is an interface type, there are no instances of interfaces. A variable or expression whose type is an interface type can reference any object whose class implements that interface.

Here is an example of creating new objects and of the distinction between the type of a variable and the class of an object:

```
{
   java.util.ArrayList alist = new java.util.ArrayList();
   java.util.Vector vector = new java.util.Vector();
   java.util.List list;
  list = alist; list = vector;
}
```
In this example:

- The local variable list has as its type the interface java.util. List, so it can hold a reference to any object whose class implements java.util.List; specifically it can hold a reference to either java.util.ArrayList or java.util.Vector.
- Note that an expression such as "new java.util.List()" is not valid because it is not possible to create an instance of an interface, only of a class.

Every array also has a class; the method getClass, when invoked for an array object, will return a class object (of class Class) that represents the class of the array.

The classes for arrays have strange names that are not valid identifiers; for example, the class for an array of int components has the name  $\lceil \cdot \rceil$  and so the value of the expression:

new int[10].getClass().getName()

is the string "[I"; see the specification of Class.getName for details.

# **About Conversions in the Expression Language**

In addition to the conversions allowed in Java, you should be aware of the following about conversions in the Expression Language:

- [Prompt Conversions, page 1-32](#page-45-0)
- [Document Conversions, page 1-32](#page-45-1)
- [String Conversions, page 1-32](#page-45-2)
- [String Parsing, page 1-33](#page-46-0)
- [New Objects Resulting from Conversions, page 1-33](#page-46-1)

### <span id="page-45-0"></span>**Prompt Conversions**

Prompt conversion applies only to the operands of the binary + operator when one of the arguments is a Prompt. In this special case only, the other argument to the + is converted to a Prompt as described in [Table 1-7](#page-47-0), and a new Prompt which is the concatenation of the two prompts is the result of the +.

The prompt concatenation operator +, which, when given a Prompt operand and an integral or floating-point operand, will convert the integral or floating -point operand to a Prompt representing its value in spoken form, and then produce a newly created Prompt that is the concatenation of the two prompts.

There is a prompt conversion to type Prompt from every other type, including the null type as described in [Table 1-7](#page-47-0). For the null type, the result is the empty prompt.

### <span id="page-45-1"></span>**Document Conversions**

There is a document conversion to type Document from the Prompt, String, java.io.InputStream,and java.io.Reader types. The resulting document for the last two types can only be accessed once. There is also a conversion to the type java.io.InputStream, from the Prompt and Document types. And finally there is a conversion to the type java.io.Reader type from the Document type.

Document conversion allows the Prompt type to be converted to type Document, and a conversion from type Prompt to type Document requires run-time processing to collect the content of the specified prompt and return it as a Document object. This conversion might result in an exception being thrown at run-time. It also allows the String type to be converted to type Document.

#### **Example Document Conversion Code**

```
 // Prompt conversion of i and f
Prompt p = P[ValueOf.wav] + S["i"] + P[Is.wav] + i // Document conversion of prompt p
Document d = (Document)p;
```
### <span id="page-45-2"></span>**String Conversions**

String conversion applies only to the operands of the binary + operator when one of the arguments is a String and the other is not a Prompt or both of them are of type char. In the first special case, the other argument to the + is converted to a String, and a new String which is the concatenation of the two strings is the result of the +. In the last special case, both characters are converted to new Strings and then concatenated together to return a new String as the result of the +. String conversion is specified in detail within the description of the string concatenation + operator.

Any type may be converted to type String by string conversion.

A value x of primitive type T is first converted to a reference value as if by giving it as an argument to an appropriate class instance creation expression:

Ι

- **•** If T is Boolean, then use new Boolean(x).
- If T is char, then use new Character(x).
- If T is byte, short, or int, then use new Integer(x).
- **•** If T is long, then use new Long(x).
- If T is float, then use new Float(x).

• If T is double, then use new Double(x).

This reference value is then converted to type String by string conversion.

Only reference values need to be considered. If the reference is null, it is converted to the string "null" (four ASCII characters n, u, l, l). If it is a Document then the whole document is read and returned as a single string. Otherwise, the conversion is performed as if by an invocation of the toString method of the referenced object with no arguments; but if the result of invoking the toString method is null, then the string "null" is used instead.

The toString method is defined by the primordial class Object; many classes override it, notably Boolean, Character, Integer, Long, Float, Double, and String.

String conversion applies only to the operands of the binary + operator when one of the arguments is a String and the other is not a Prompt or both of them are of type char. In the first special case, the other argument to the + is converted to a String, and a new String which is the concatenation of the two strings is the result of the +. In the last special case, both characters are converted to new Strings and then concatenated together to return a new String as the result of the +. String conversion is specified in detail within the description of the string concatenation + operator.

The string concatenation operator + , when given a String operand and a floating-point operand, converts the floating-point operand to a String representing its value in decimal form (without information loss), and then produce a newly created String by concatenating the two strings.

## <span id="page-46-0"></span>**String Parsing**

There is a string parsing from type String to every other numeral type. This type of conversion typically parses the string operand by first replacing all occurrences of the '\*' character to a '.'. This allows input of numbers through steps such as the Cisco Unified CCX Editor GetDigitString step where the caller might use the '\*' character to represent a decimal point. Then the resulting string is converted to the specified numerical type. String parsing can always result in exceptions being thrown at run-time.

# <span id="page-46-1"></span>**New Objects Resulting from Conversions**

A new class instance is implicitly created when:

- The string, prompt or document concatenation operator + is used in an expression, resulting in a new object of type String, Prompt, or Document.
- The prompt escalation, time of day prompt, time of week prompt, day of week prompt or random prompt operator || is used in an expression.
- The prompt substitution operator III is used in an expression.
- The time of day document, time of week document or day of week document operator  $\parallel$  is used in an expression.
- The compound grammar operator  $\parallel$  is used in an expression.
- **•** The String Concatenation Operator +, which, when given a String operand and a reference, converts the reference to a String by invoking the toString method of the referenced object (using "null" if either the reference or the result of toString is a null reference) or reads the whole document and converts it as a string if the referenced object is of type Document, and then produces a newly created String that is the concatenation of the two strings.
- The [Document Concatenation Operator +, page 1-10](#page-23-1), which when given a Document operand and a reference to another Document type produces a newly created Document that is the concatenation of the two documents.
- The time of day document, time of week document and day of week document operator  $\parallel$  (Prompt Escalation Operator II, page 1-11), which when given a Document operand and a reference to another Document type produces a newly created Document based on the qualifiers having been applied to the two document operands.
- The [Prompt Concatenation Operator +, page 1-10](#page-23-0), which, when given a Prompt operand and a reference to a char, Currency, Date, Document, java.io.File, java.io.InputStream, Language, Prompt, String, java.net.URL, Time or any numeral types, converts the reference to a Prompt based on [Table 1-7](#page-47-0), and then produces a newly created Prompt that is the concatenation of the two prompts.

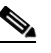

**Note** The types with the asterisk  $(*)$  require that the proper language pack be installed. The asterisk is not part of the type.

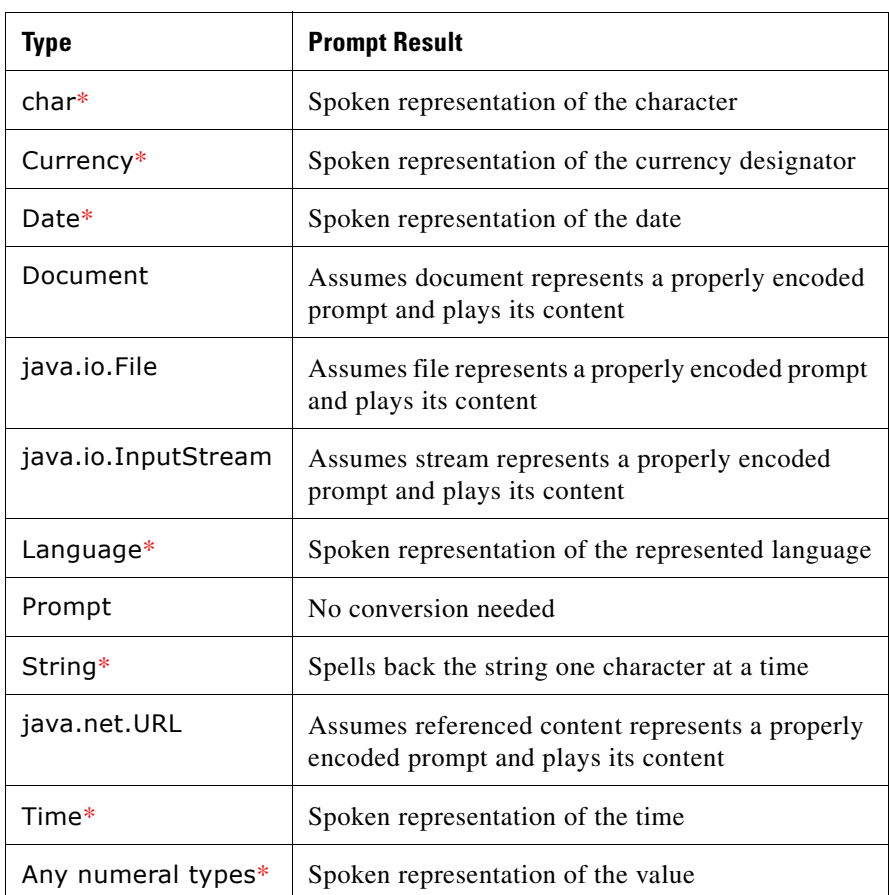

Ι

#### <span id="page-47-0"></span>*Table 1-7 Prompt Concatenation Conversion Result*

- The prompt escalation, time of day prompt, time of week prompt, and day of week prompt operator || ([Prompt Escalation Operator ||, page 1-11\)](#page-24-0), which when given a Prompt operand and a reference to another Prompt type produces a newly created Prompt based on the qualifiers having been applied to the two prompt operands.
- The Prompt Substitution Operator III, page 1-9, which when given a Prompt operand and a reference to another Prompt type produces a newly created Prompt.

I

a ka

- The compound grammar operator  $\mathsf{II}$ , which when given a Grammar operand and a reference to another Grammar type produces a newly created Grammar.
- **•** The Type Comparison Operator instanceof
- **•** The Reference Equality Operators == and !=
- **•** The Conditional Operator ? :
- **•** [Prompt Qualifier Operator @, page 3-105](#page-164-1), which accepts either a DayOfWeekLiteral, Language, Time, or numeral type as its right hand-side operand and results in the same prompt/document being qualified in order to be used with the prompt/document container operator || to create a day of week prompt/document, a time of day prompt/document or a time of week prompt/document, or simply to override the language of a specific prompt/document.
- [Prompt Weight Qualifier Operator %, page 3-105,](#page-164-0) which accepts a numeral type as its right hand-side operand and results in the same prompt being qualified in order to be used with the prompt container operator || to create a random prompt.

There may be many references to the same object. Most objects have state, stored in the fields of objects that are instances of classes or in the variables that are the components of an array object. If two variables contain references to the same object, the state of the object can be modified using one variable's reference to the object, and then the altered state can be observed through the reference in the other variable.

**•** Array creation expressions, string concatenation expressions, document concatenation expressions, or prompt concatenation expressions throw an OutOfMemoryError if there is insufficient memory available.

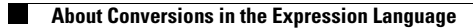

 $\mathsf I$ 

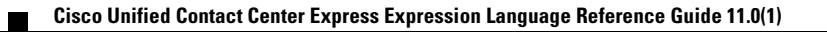

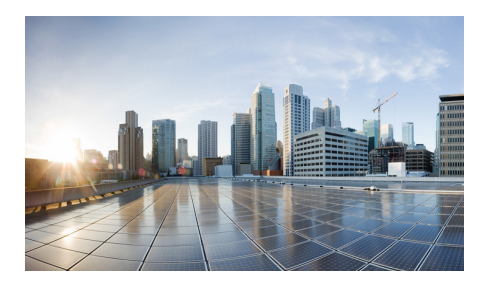

# **CHAPTER 2**

# <span id="page-50-2"></span><span id="page-50-1"></span>**Using Expressions and the Expression Editor**

This chapter covers the following topics:

- **•** [How to Access the Cisco Unified CCX Expression Editor, page 2-1](#page-50-0)
- [How to Use the Expression Editor, page 2-2](#page-51-0)
- **•** [About the Expression Editor Toolbar, page 2-4](#page-53-0)
- **•** [About the Expression Editor Syntax Buttons, page 2-9](#page-58-0)
- **•** [About Expression and Java Licensing, page 2-9](#page-58-1)

For an explanation of each toolbar on each Expression Editor tab, see [Using](#page-50-1)  [Expressions and the Expression Editor, page 2-1.](#page-50-1)

# <span id="page-50-0"></span>**How to Access the Cisco Unified CCX Expression Editor**

Whenever you see this 3-dot button  $\|\cdot\|$  in a Cisco Unified CCX Editor step properties window, you can click on it to open the Expression Editor to edit the value of the field to the left of the button. The following figure shows the Expression Editor button in the Set step properties window.

 $\mathbf l$ 

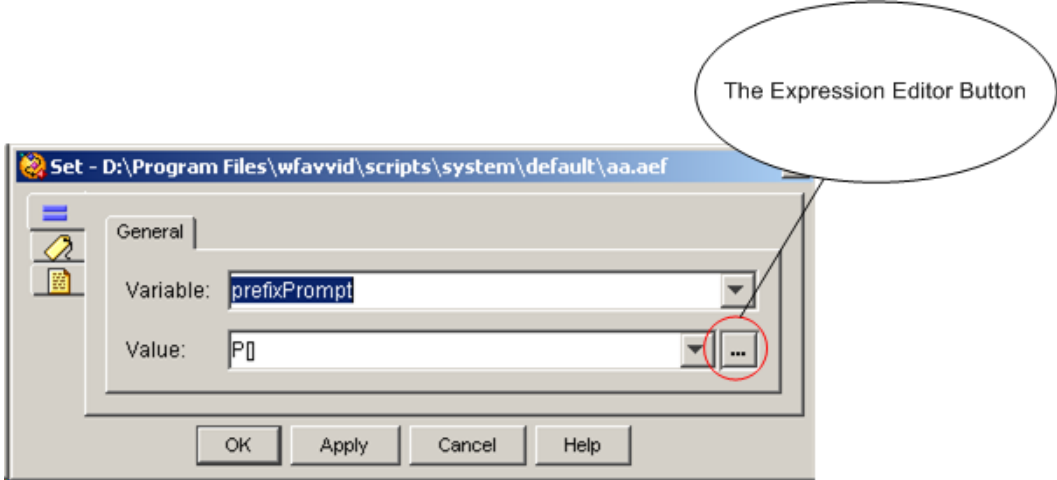

# <span id="page-51-0"></span>**How to Use the Expression Editor**

Use the Expression Editor to enter or modify expressions in a Cisco Unified CCX script.

This section includes the following topics:

- **•** [How To Enter Expressions in the Expression Editor, page 2-2](#page-51-1)
- **•** [About the Expression Editor Toolbar, page 2-4](#page-53-0)
- **•** [About the Expression Editor Syntax Buttons, page 2-9](#page-58-0)
- **•** [About Expression and Java Licensing, page 2-9](#page-58-1)

# <span id="page-51-1"></span>**How To Enter Expressions in the Expression Editor**

Expressions are useful if you do not know an exact value at design time and instead need to enter a formula that can be evaluated at run time.

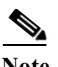

**Note** The resulting type of expression must match the expected input type or types (which you check at design time).

In the Expression Editor window, you can enter or edit an expression in the **Value** input text box and you can use the **All Variables** selection box to get quick access to a variable you have previously defined in the script to paste it into the expression.

When you choose a variable from the All Variables selection box, the variable name appears in the Value input text box.

After you enter the expression, click **OK** and the Expression Editor closes.

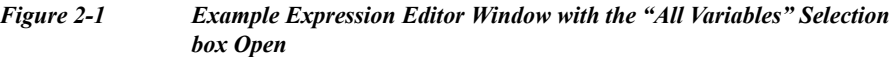

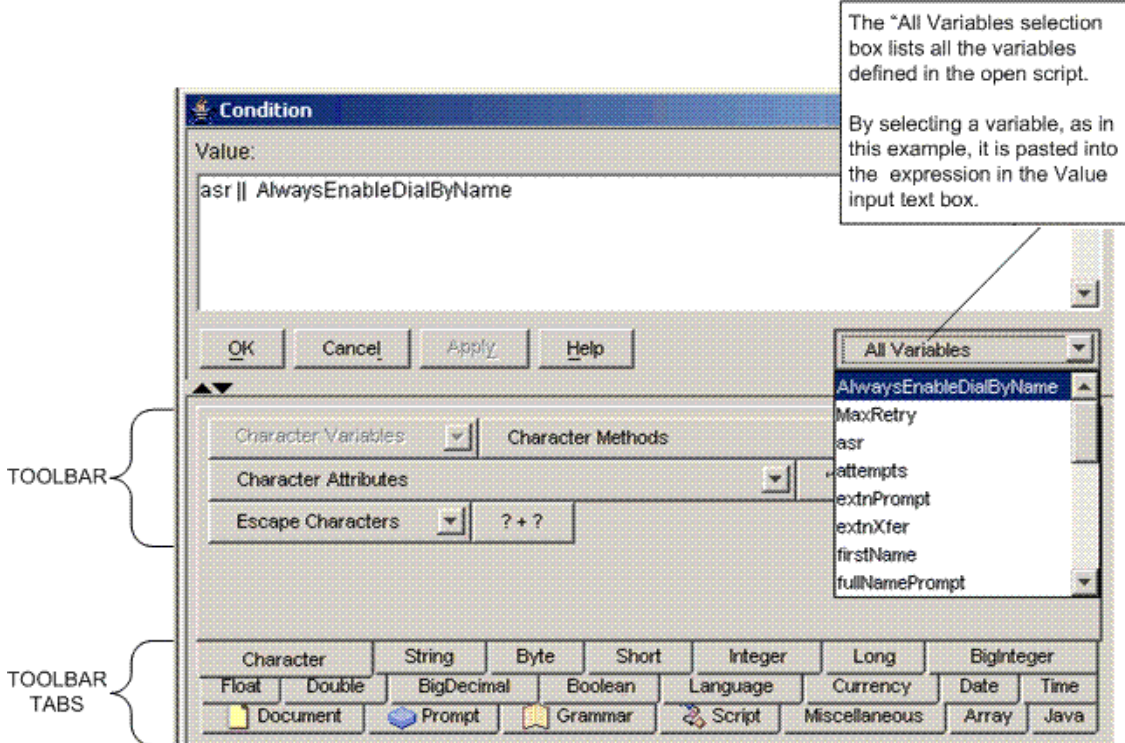

# <span id="page-53-0"></span>**About the Expression Editor Toolbar**

Below the Expression Editor Value input text box and buttons is a versatile toolbar.

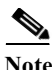

**Note** The toolbar changes to suit the type of data or feature you select in the toolbar tabs at the bottom of the Expression Editor window.

I

This section includes the following topics:

- **•** [Toolbar Tabs, page 2-5](#page-54-0)
- **•** [A Pop-Up Menu, page 2-7](#page-56-0)
- **•** [Showing or Hiding the Expression Editor Toolbar, page 2-8](#page-57-0)

## <span id="page-54-0"></span>**Toolbar Tabs**

By clicking on the appropriate tab below the toolbar, the toolbar changes to include the tools useful for editing the selected type of data indicated by the selected tab. For example, in [Figure 2-2](#page-56-1), the Character toolbar is selected and so tools appropriate for editing or entering character data are displayed.

The toolbar scripting tools (or aids) include:

- **• Variables**: A selection box listing all the variables of the toolbar type selected (for example, character) currently contained in the open script.
- **• Constructors**. A selection list of the public Java constructors available for creating and initializing new objects of the selected data type.
- **• Methods**. A selection list of public Java methods for all the operations you can perform on the selected data type. A method has four basic parts:
	- **–** The method name
	- **–** The type of object the method returns
	- **–** A list of parameters
	- **–** The body of the method
- **• Attributes**. A selection list of all the public Java attributes available for the selected data type. These are the things that differentiate one object from another in the selected data type. For example, color or size.
- **• Constants** and **Keywords**. In some cases, constants and keywords for the selected data type or object are included.
- **• Syntax** button. Buttons for quickly entering data of the selected type with the correct syntax. The question marks on the buttons indicate command parameters which you need to supply.
- **•** Easy access to **Prompts**, **grammars**, **documents,** and **scripts** stored inside the Cisco Unified CCX repository.

When you click a button or select an item from a list, the Cisco Unified CCX Editor inserts the selected expression text at the cursor position in the text input field.

For example, if you are creating an expression that accesses the current time, on the Time tab, click the **now** button, and the Cisco Unified CCX Editor will insert the Java code that retrieves the current time when the script runs.

 $\overline{\mathscr{C}}$ 

**Note** The Java tab contains a selection list of the constructors, methods, attributes, and syntax buttons of the selected Java object within the open script. Therefore, the contents of this tab will vary.

The Java tab allows you to enter a class name of your own in order to have its set of constructors, methods or attributes listed in the selection boxes. This enables an easy lookup of what is available so you can paste it into the expression directly. The Java toolbar is populated with the constructors, methods or attributes of the class you enter. A selection box drop-down arrow is disabled if the class entered is invalid or does not have any constructors, methods or attributes.

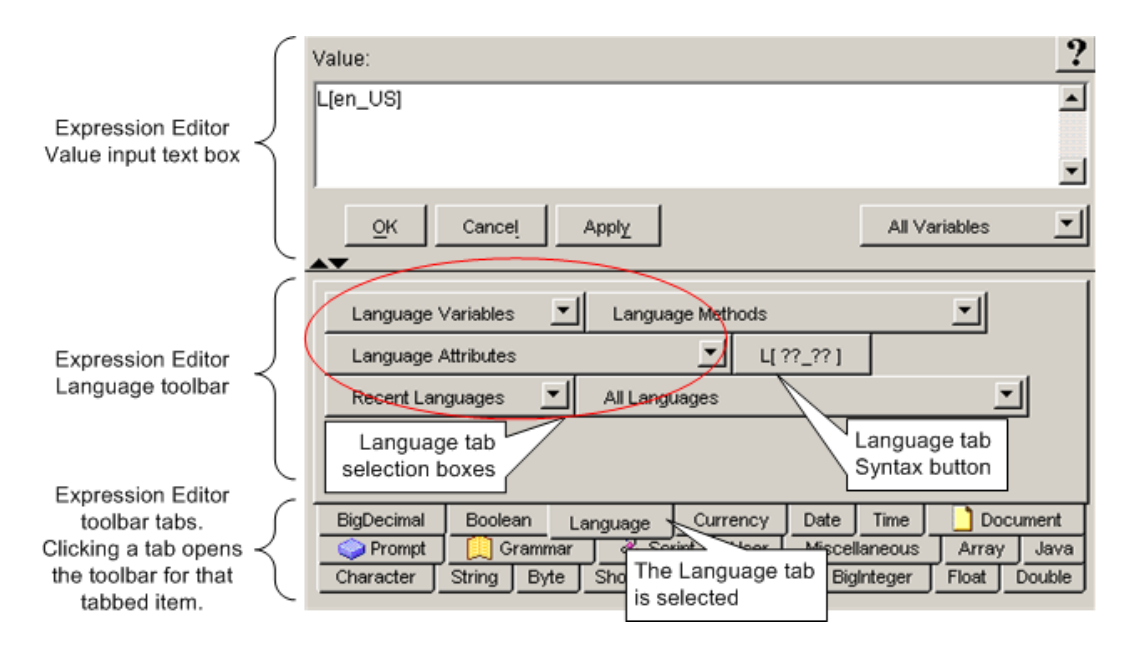

<span id="page-56-1"></span>*Figure 2-2 Example Expression Editor Window with the Language Toolbar Selected*

## <span id="page-56-0"></span>**A Pop-Up Menu**

Right click in the Expression Editor window to access the pop-up menu. This enables you to accesses editing functions such as Undo, Cut, and Paste. See [Figure 2-3.](#page-57-1)

The popup menu also provides two special functions:

- **•** One allows you to parse an expression immediately in order to pinpoint errors
- **•** The other allows you to automatically reduce the expression to a smaller and yet equivalent expression (for example **3 + 2** would be reduced to **5**).

# <span id="page-57-0"></span>**Showing or Hiding the Expression Editor Toolbar**

To show or hide the Expression Toolbar, click on the arrow buttons on the bottom left of the Expression Editor text window. This alternately removes or displays the tabbed toolbar.

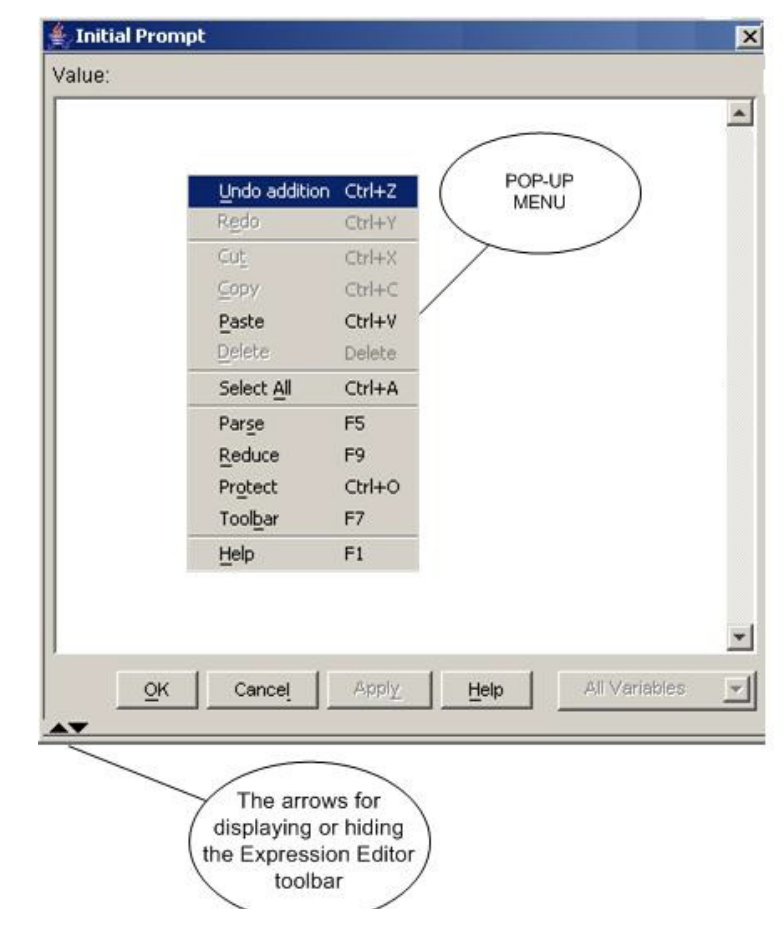

<span id="page-57-1"></span>*Figure 2-3 Expression Editor Window without the Toolbar but with the Pop-up Menu*

1

# <span id="page-58-0"></span>**About the Expression Editor Syntax Buttons**

The toolbar syntax buttons indicate the different ways you can operate on a data type. This syntax is the same as the Java language syntax plus additional syntax aids for handling prompts and documents.

# <span id="page-58-1"></span>**About Expression and Java Licensing**

Beginning with Cisco CRS 4.x, expressions are validated against installed licenses to make sure that they do not violate license agreements. This validation is performed by the Cisco CRS Engine whenever a script is loaded or whenever a prompt template or grammar template is accessed and evaluated.

For script expressions containing TTS or Java features to work during runtime, you must have either a Cisco Unified IP IVR, a Cisco Unified CCX Enhanced, or a Cisco Unified CCX Premium license.

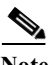

**Note** In Cisco Unified CCX Standard, you can enter only simple expressions unless you also have a Java license. You automatically have a Java license with the other four Cisco Unified CCXproducts.

An example of a TTS feature is a TTS prompt complex literal. A Java feature is a complex expression block, a Java-like statement, method, constructor invocation expression, or a field access expression.

Any license violation will be recorded in the logs and prevent the scripts from being loaded in memory.

 $\blacksquare$ 

**Cisco Unified Contact Center Express Getting Started with Scripts, Release 11.0(1)** 

T

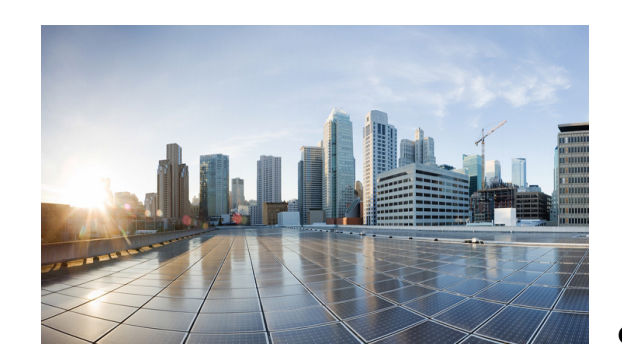

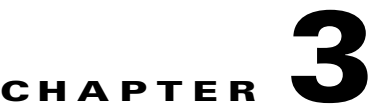

# **Expression Editor Tool Reference Descriptions**

Each Expression Editor tool tab helps you enter or modify script data of a specific type. This chapter:

- **•** Lists
	- **–** All the [friendly data types](#page-61-0) with their Java equivalents that you can use in the Expression Editor.
	- **–** [Tips common](#page-63-0) to all the Expression Editor tools.
- Describes the features, data types, and functions of the Expression Editor tool tabs:
	- **–** [Array, page 3-8](#page-67-0)
	- **–** [BigDecimal, page 3-13](#page-72-0)
	- **–** [BigInteger, page 3-18](#page-77-0)
	- **–** [Boolean, page 3-23](#page-82-0)
	- **–** [Byte, page 3-27](#page-86-0)
	- **–** [Character, page 3-32](#page-91-0)
	- **–** [Currency, page 3-37](#page-96-0)
	- **–** [Date, page 3-39](#page-98-0)
	- **–** [Document, page 3-44](#page-103-0)
	- **–** [Double, page 3-54](#page-113-0)
	- **–** [Float, page 3-57](#page-116-0)
	- **–** [Grammar, page 3-62](#page-121-0)
	- **–** [Integer, page 3-69](#page-128-0)
	- **–** [Java, page 3-77](#page-136-0)
	- **–** [Language, page 3-84](#page-143-0)
	- **–** [Long, page 3-87](#page-146-0)
	- **–** [Miscellaneous, page 3-91](#page-150-0)
	- **–** [Prompt, page 3-94](#page-153-0)
	- **–** [Script, page 3-110](#page-169-0)
	- **–** [Short, page 3-113](#page-172-0)
	- **–** [String, page 3-117](#page-176-0)
	- **–** [Time, page 3-122](#page-181-0)

 $\mathbf I$ 

Ι

**–** [User, page 3-125](#page-184-0)

# <span id="page-61-0"></span>**Friendly Data Types**

All data types can be used in scripts as parameters in an expression.

The Expression Language supports any Java data types entered as a fully qualified Java class name. As with the Java language, all classes defined as part of the java.lang package can be named directly without having to include the package name. For example, the java.lang.String class can also be referred to as String. That is because the String class is both a friendly data type and also defined in the default java.lang package for which all classes do not need to be entered using their fully qualified class name. However, the java.util.ArrayList class cannot be referred to as simply ArrayList.

In addition to the fully qualified Java class names, the Cisco CRS expression language defines friendly data types that are equivalent to these Java class names. Entering these data types in a script is the same as entering their equivalent fully qualified Java class names.

Primitive Java data types such as int, boolean, long, float, byte, char, short, double are automatically converted into their corresponding Java object representation. You can enter into a Cisco Unified CCX script either the Java class name or the Cisco Unified CCX friendly data type name.

[Table 3-3](#page-75-0) lists the friendly data types that the Expression Language uses and their equivalents in Java. The Java equivalent class names are the Java fully qualified class name, that is the data name and the package in which it is included.

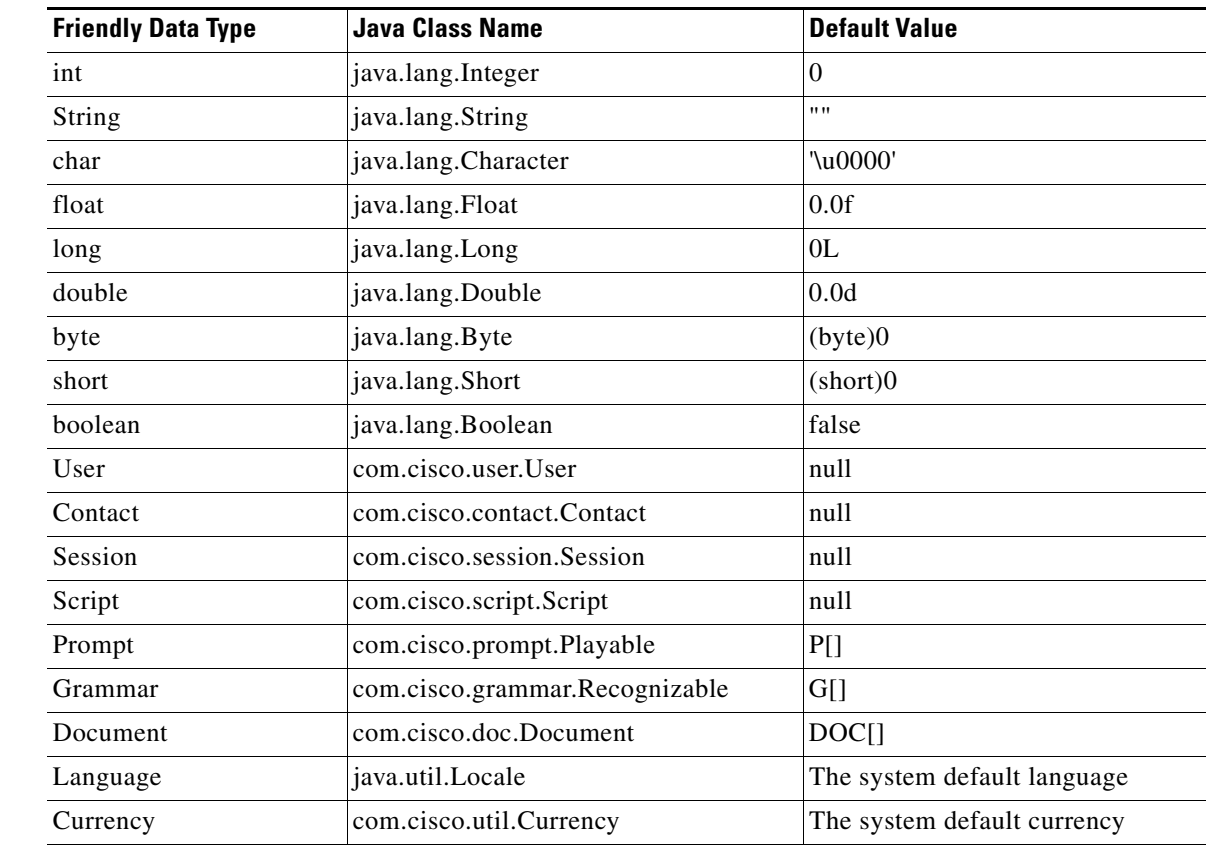

#### *Table 3-1 Cisco Unified CCX Friendly Data Types with their Java Equivalent Class Names*

 $\overline{\phantom{a}}$ 

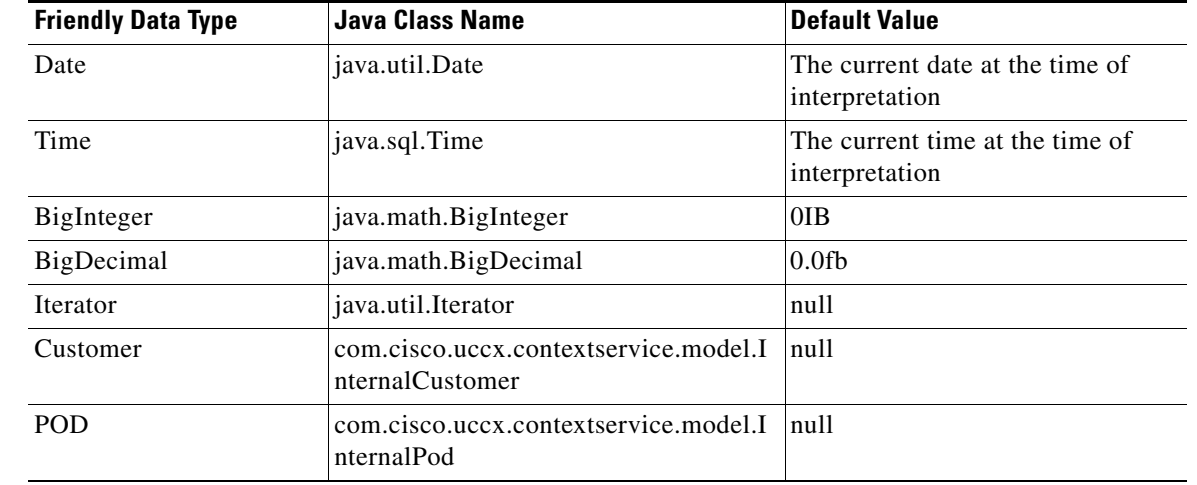

#### *Table 3-1 Cisco Unified CCX Friendly Data Types with their Java Equivalent Class Names (continued)*

Following table gives you the detail about the additional methods without parameters that are available in the Expression Editor of the scripts for the **Customer** and **POD** objects:

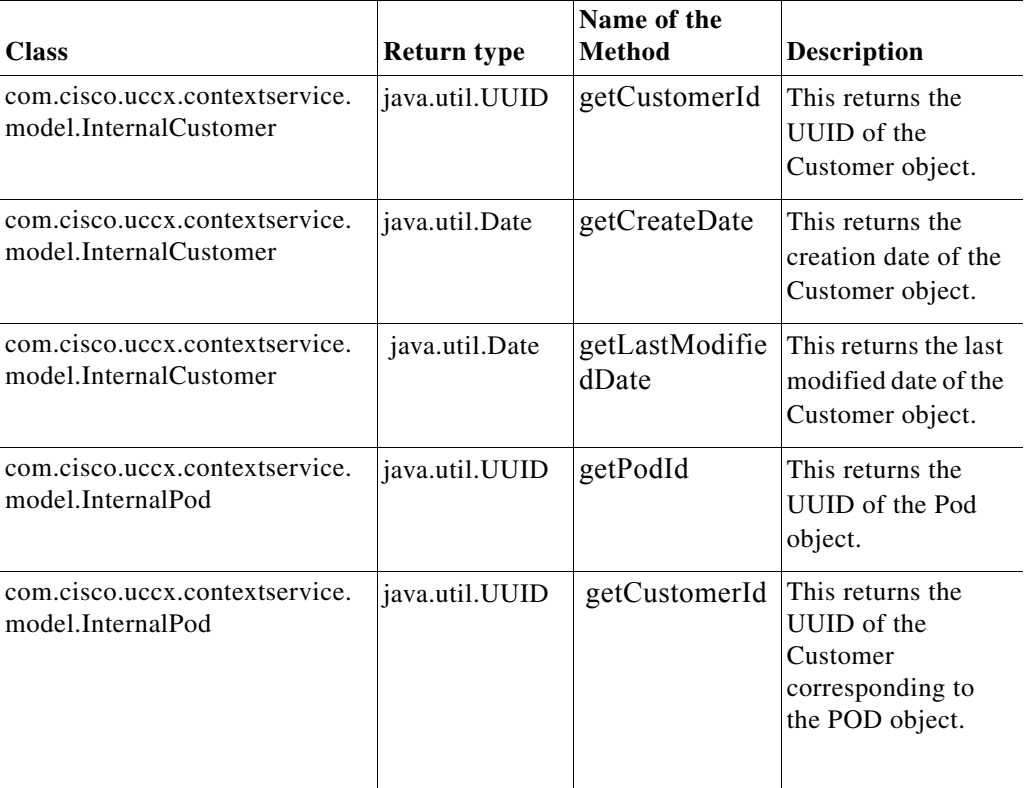

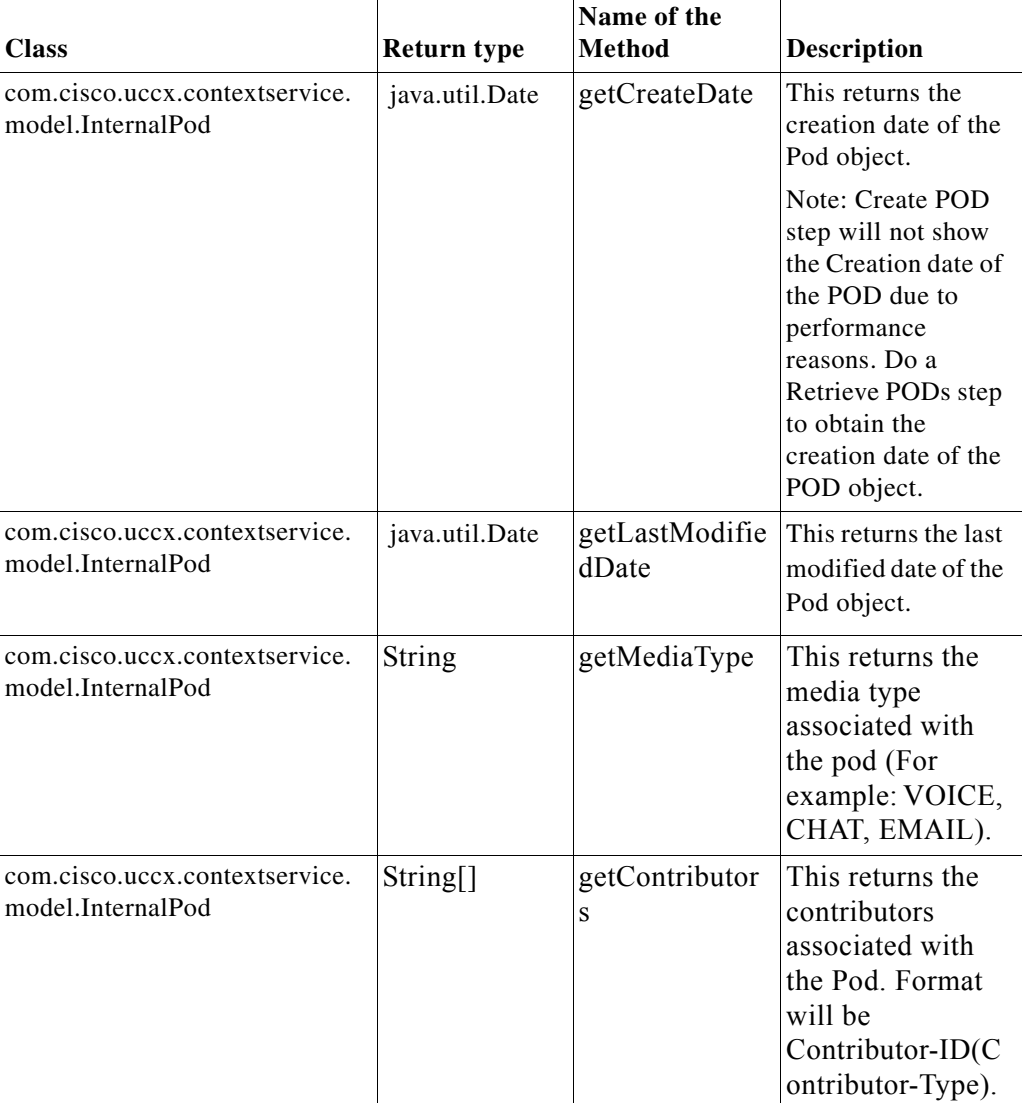

# <span id="page-63-0"></span>**Tool Tips**

This section describes:

- **•** [Tool Tips For the Java and Miscellaneous Tool Tabs, page 3-4](#page-63-1)
- **•** [Tool Tips For All the Expression Editor Tools, page 3-6](#page-65-0)

# <span id="page-63-1"></span>**Tool Tips For the Java and Miscellaneous Tool Tabs**

- **•** The Java tool tab:
	- **–** Contains a selection list of the constructors, methods, attributes, and syntax buttons of the selected Java object within the open script. Therefore, the contents of this tab will vary.

 $\mathbf I$ 

**–** Allows you to enter any fully qualified Java class name of your choosing in order to have its set of constructors, methods or attributes listed in the selection boxes. Included in this list of class names are every class from the Sun JDK, all the Cisco classes, and any custom classes you might have uploaded through the Cisco Unified CCX Application Administration web pages. See [Figure 3-1.](#page-64-0)

<span id="page-64-0"></span>*Figure 3-1 Java Tool Tab with "Java.util.ArrayList" Entered By User For its Selection List*

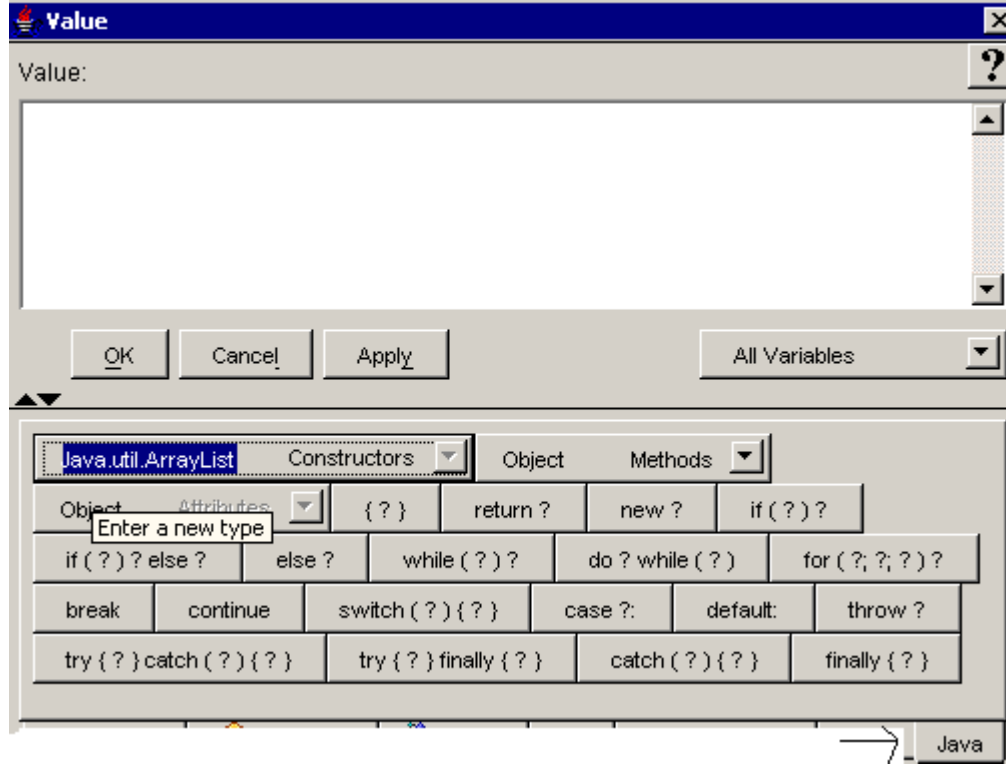

This enables an easy lookup of what is available so you can paste it into an expression directly. The selection box drop-down arrow is disabled if the class entered is invalid or does not have any constructors, methods or attributes. For how to do this, see [How to Access a Java](#page-138-0)  [Constructor, Method, or Attribute for Any Class, page 3-79](#page-138-0)

**•** The Miscellaneous tool tab:

 $\mathbf I$ 

- **–** Provides a way to easily enter types of data into an expression that are not included in the other tabs.
- **–** Allows you to filter the variables selection list of all the variables in the opened script so that only those variables of the type you select are displayed in the selection list. See [Figure 3-2.](#page-65-1) For how to do this, see [Object Variables, page 3-92](#page-151-0).

<span id="page-65-1"></span>*Figure 3-2 Miscellaneous Tool Tab* 

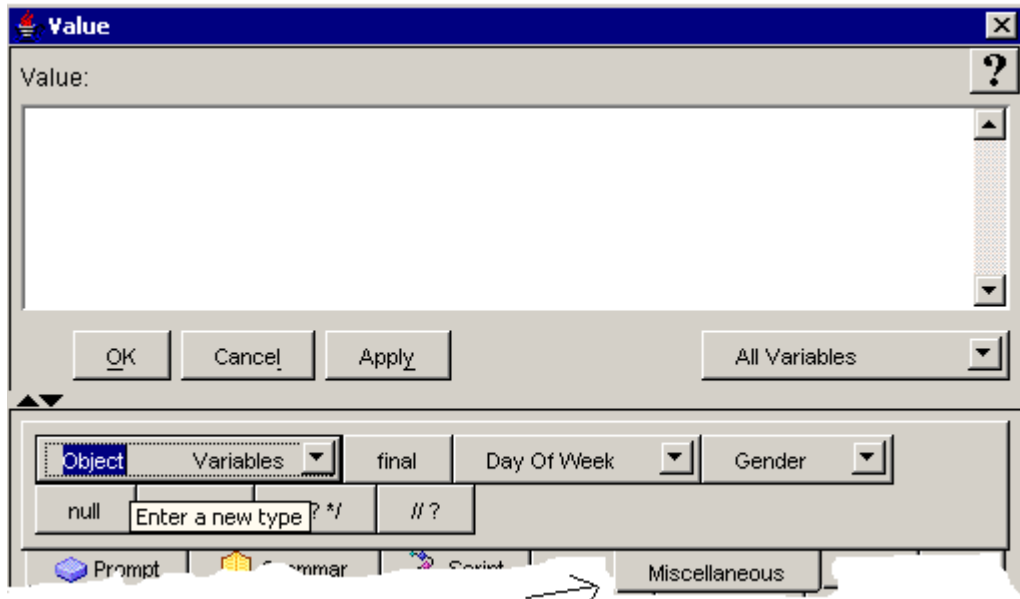

# <span id="page-65-0"></span>**Tool Tips For All the Expression Editor Tools**

- The example expressions in this guide include both simple and complex ones and list the script variables used in the expressions.
- **•** In Unified IP IVR, Unified CCX Enhanced, and Unified Contact CCX Premium, you can enter both simple and complex expressions.

However, in Unified CCX Standard, you can enter only simple expressions unless you also have a Java license. You automatically have a Java license with the other four Cisco Unified CCX products.

- **•** A complex expression is one surrounded by braces and having more than one statement, is specific to the Java language, and requires that you have a Java license. If your script contains a complex expression and you do not have a Java license, then when you load that script in the Cisco Unified CCX engine, the script is declared invalid and you will not be able to run it.
- **•** You can paste into an expression a variable, constructor, method, and attribute that you select from the tool selection boxes.
- The constructor, method, and attribute selection boxes for each tool display the public Java constructors, methods, and attributes available for that tool.
- The variables selection box filters the variables in the opened script so that only those of the selected tool type are displayed.

Ι

**•** Both static and nonstatic available public Java methods and attributes are displayed:

 $\Gamma$ 

**–** A static method or attribute is an operation attached to a data type rather than attached to an object. It is similar to a global function and does not require an instance Object of the type.

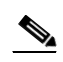

- **Note** As opposed to previous releases, invoking static methods no longer requires having a dummy variable created of the proper type. Instead one can simply prefix the method name with the class name followed by a period. For example: String.valueOf().
- **–** A non static method or attribute requires an instance Object of the type.

See [Using Expressions and the Expression Editor, page 2-1](#page-50-2) for further generic "how to" information.

# <span id="page-67-0"></span>**Array**

Use the Array tab to enter or modify array data in an expression.

This topic includes the following:

- [About Arrays, page 3-8](#page-67-1)
- **•** [Array Java Specification on the Web, page 3-8](#page-67-2)
- **•** [Example Array Code, page 3-9](#page-68-0)
- **•** [Array Variables, page 3-10](#page-69-0)
- [Index Variables, page 3-10](#page-69-1)
- **•** [Array Methods, page 3-11](#page-70-1)
- **•** [Array tab Syntax Buttons, page 3-11](#page-70-0)

## <span id="page-67-1"></span>**About Arrays**

As in the Java programming language, arrays in the Expression language are objects that are dynamically created. All methods of class java.lang.Object may be invoked on an array.

An array is different from the other data types listed in the Expression Editor tool tabs. For example, the other data type variables represent a single value, like a string, an integer, or a boolean. But an array variable represents a collection (array) of values of one of the other data types; for example: a collection of integers, strings, dates, or whatever object.

A component of an array is an integer, or string, or any other Java type or even another array. You can act on an array component in the same way as you can act on any other object of that data type.

### <span id="page-67-2"></span>**Array Java Specification on the Web**

For the Sun Java specification on arrays, see [http://java.sun.com/docs/books/jls/second\\_edition/html/arrays.doc.html#27805.](http://java.sun.com/docs/books/jls/second_edition/html/arrays.doc.html#27805)

The following two sections describe the differences between arrays in the second edition of the Sun Java specification and arrays in the Cisco Unified CCX Expression Language:

- **•** [Array Enhancements, page 3-8](#page-67-3)
- **•** [Array Exceptions, page 3-9](#page-68-1)

### <span id="page-67-3"></span>**Array Enhancements**

An array iterator attribute is included in the Cisco Unified CCXExpression Language but is not in the Sun Java specification on arrays:

• The public final field iterator, containing a list of all components of the array (the iterator may not be null) has been added to the members of an array type.

Ι

- **•** The iterator makes an array's components available as a final instance variable.
- **•** All array components may be accessed through the iterator as defined by the reference type java.util.Iterator. This is done by following the array reference with the.iterator field.

Example Expression: ArrayVariableName.iterator

This example expression returns an iterator object on which the method next() can be called to retrieve the next element of the array starting with the first one. The method hasNext() can be also called to check if there is another element to extract from the array. Once all elements of the array have been iterated, the iterator can no longer be used and throws a java.util.NoSuchElementException exception.

### <span id="page-68-1"></span>**Array Exceptions**

The following are array features in Java that are not in the Cisco Unified CCX Expression Language:

- **•** As opposed to the Java language, a trailing comma may not appear after the last expression.
- **•** As opposed to the Java programming language, the [] may not appear as part of the declarator for a particular variable as in this example:

byte matrix[];

This declaration would be valid in the Java programming language but in the Expression Language, it must be written as follows:

byte[] matrix;

## <span id="page-68-0"></span>**Example Array Code**

 $\mathbf I$ 

In the following two examples, the script variables used in the expressions are listed in the top right of each example.

#### *Figure 3-3 A Simple Expression Using an Array and an Array Script Variable*

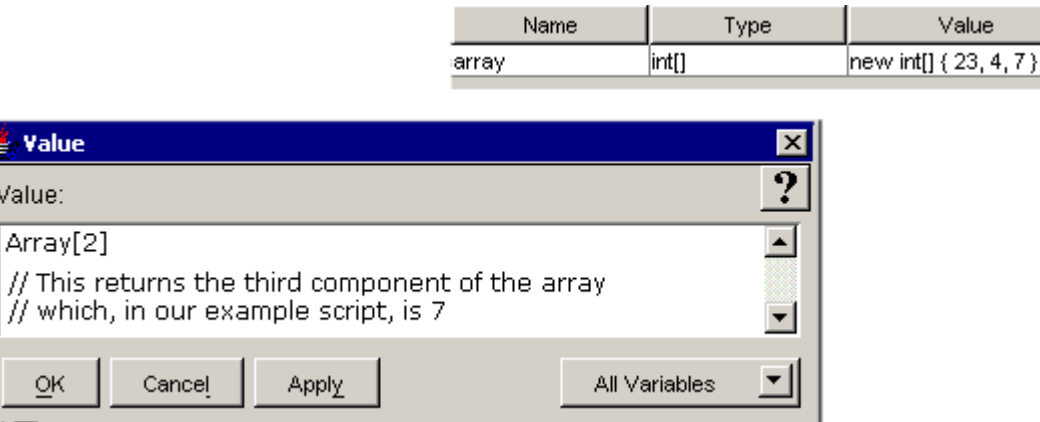

The expression

new int[] { 23, 4, 7,}

is valid in Java but not in the expression language. Instead write:

```
new int[] { 23, 4, 7}
```
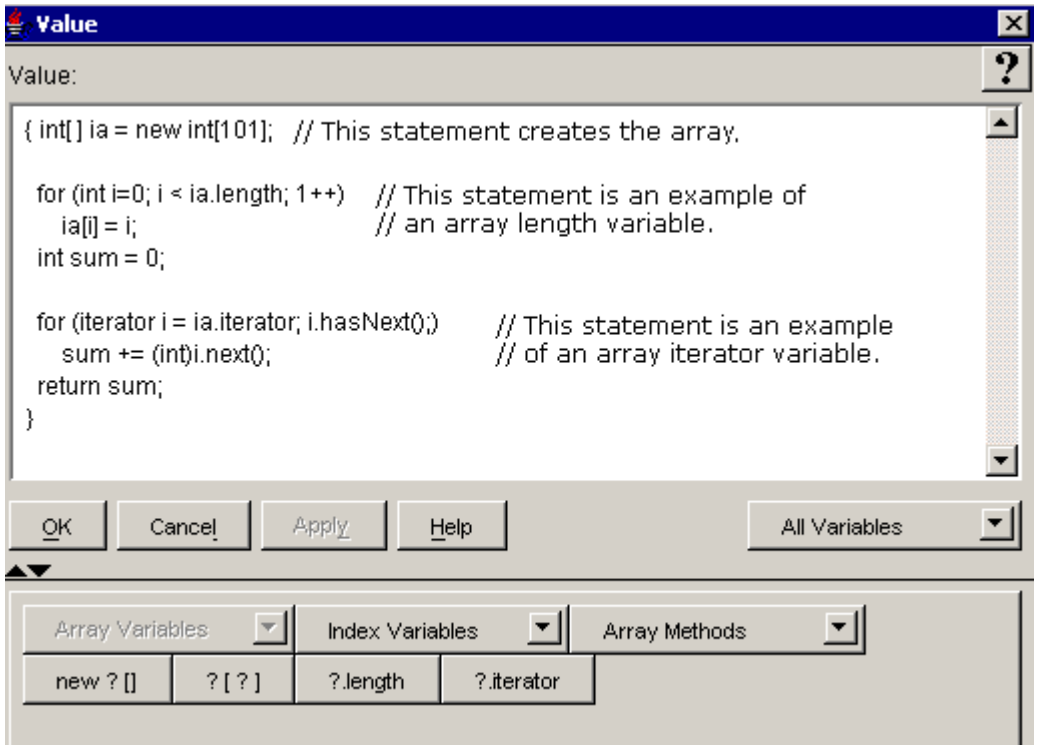

#### *Figure 3-4 A Complex Expression Using an Array and an Array Script Variable*

The following sections describe the options on the Array tool tab:

- [Array Variables, page 3-10](#page-69-0)
- [Index Variables, page 3-10](#page-69-1)
- **•** [Array Methods, page 3-11](#page-70-1)
- **•** [Array tab Syntax Buttons, page 3-11](#page-70-0)

### <span id="page-69-0"></span>**Array Variables**

An array variable names the object that is the array. In addition, an array variable contains other, multiple variables. These variables are called the array components and each are of the same type as the type held by the array. For example, if a component type of an array is T, then the type of the array itself is T[].

There is no maximum limit to the size of an array, nor any requirement that member variables be indexed or assigned contiguously. Only memory limits the size of an array.

The Array Variables selection box lists all the array variables contained in the currently opened script. Use this selection box to paste an already defined array variable into an expression.

# <span id="page-69-1"></span>**Index Variables**

Arrays are zero-based, that is, the first element is indexed with the number 0. If an array has n components, then n is the *length* of the array and its components are referenced using integer indices from 0 to n - 1, inclusive.

ן

An array index variable holds an index entry for the array and is used to retrieve a specific array component. For example: ArrayVariable[IndexVariable]=value

The Index Variables selection box lists all the variables contained in the opened script that are of the type that can be used as an index variable. Use this selection box to paste one of these variables into an expression as an index variable if it is appropriate for such in your script.

### <span id="page-70-1"></span>**Array Methods**

For descriptions of the public Java array methods available in the selection box, see [http://java.sun.com/docs/books/jls/second\\_edition/html/arrays.doc.html#27805.](http://java.sun.com/docs/books/jls/second_edition/html/arrays.doc.html#27805)

### <span id="page-70-0"></span>**Array tab Syntax Buttons**

An array must be declared. When you declare an array variable, you suffix the **type** with [ ] to indicate that this variable is an array. This states the type of value the array holds. Each [] represents one dimension of the array. So the array

int[][]

represents a 2 dimensional array of integers where the components of the first dimension are of type

int[]

and the components of these components are of type

int

The variable name of the array appears in an array declaration followed by a semicolon. Here are some examples:

```
int[ ] x;
float[ ] nt;
String[ ] names;
Use the new keyword to create an array. For example:
```
 $c = new int[3];$ 

In the preceding example, c is the array variable. The number in the brackets specifies the number of components in the array, which is called the length of the array. This allocates memory for the array.

 $\mathsf I$ 

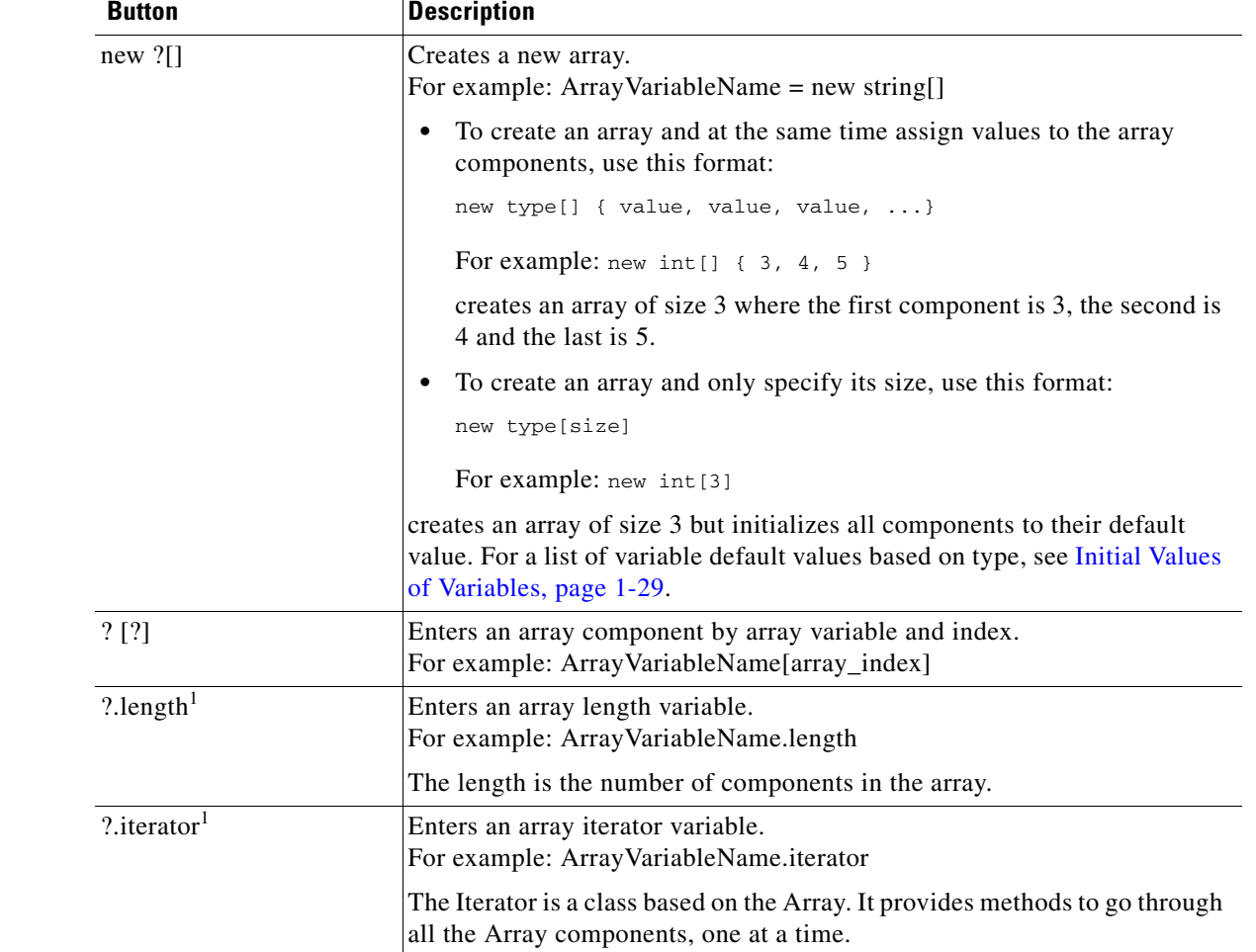

#### *Table 3-2 Array Syntax Button Descriptions*

<span id="page-71-0"></span>1. The .length and the .iterator variables do not require the Java license.
# **BigDecimal**

Use the BigDecimal tab to enter or modify BigDecimal data in an expression. BigDecimal is a friendly data type corresponding to the fully qualified java.math.BigDecimal class.

This topic includes the following:

- [About BigDecimals, page 3-13](#page-72-0)
- **•** [BigDecimal Java Specification on the Web, page 3-13](#page-72-1)
- **•** [Example BigDecimal Code, page 3-14](#page-73-0)
- **•** [BigDecimal Variables, page 3-15](#page-74-0)
- **•** [BigDecimal Constructors, Methods, and Attributes, page 3-15](#page-74-1)
- **•** [BigDecimal tab Syntax Buttons, page 3-16](#page-75-0)
- **•** [Floating-Point Literals, page 3-61](#page-120-0)

### <span id="page-72-0"></span>**About BigDecimals**

The BigDecimal class provides a decimal, floating-point arithmetic which produces arbitrary-precision signed decimal numbers. Use BigDecimals when you do not want to be limited and you need more precision than floats allow.

For a description and comparison of the different types of floating-point numbers (floats, doubles, and BigDecimals), see [Floating-Point Literals, page 3-61.](#page-120-0)

The BigDecimal class does normal rounding and gives you complete control over rounding behavior, allowing you to explicitly specify a rounding behavior (scale) for operations capable of discarding precision by using:

- **•** Java constructors to specify a scale.
- **•** Java methods [divide(BigDecimal, int), divide(BigDecimal, int, int), and setScale(int, int))].
- Cisco Unified CCX math operators (see [BigDecimal Enhancements, page 3-14](#page-73-1) and BigDecimal tab [Syntax Buttons, page 3-16](#page-75-0)).

Because the BigDecimal class gives you control over rounding and the number of decimal places you are interested in, it can be useful when dealing with money or in any circumstance where the tolerance for rounding errors is low.

As specified in the Sun Java specification on such, a BigDecimal consists of an arbitrary precision integer unscaled value and a non-negative 32-bit integer scale, which represents the number of digits to the right of the decimal point. The number represented by the BigDecimal is (unscaledValue/10scale). BigDecimal provides operations for basic arithmetic, scale manipulation, comparison, hashing, and format conversion.

For examples of how you can use BigDecimals, see [Example BigDecimal Code, page 3-14](#page-73-0) and [BigDecimal tab Syntax Buttons, page 3-16.](#page-75-0)

### <span id="page-72-1"></span>**BigDecimal Java Specification on the Web**

For the Sun Java specification on BigDecimals, see [http://java.sun.com/j2se/1.4.2/docs/api/java/math/BigDecimal.html.](http://java.sun.com/j2se/1.4.2/docs/api/java/math/BigDecimal.html)

Ι

#### <span id="page-73-1"></span>**BigDecimal Enhancements**

The following Cisco Unified CCX Expression Language enhancements are not in the Sun Java specification on BigDecimals. In the Cisco Unified CCX Expression Language:

- **•** You can specify a BigDecimal literal with the characters DB as in 26.12DB.
- **•** You can do math operations on BigDecimals, using the standard math operators. See [BigDecimal](#page-75-0)  [tab Syntax Buttons, page 3-16](#page-75-0).
- When entering a BigDecimal as a literal number, the scale of that BigDecimal is set as the number of digits in the fractional part of the number. For example: in the number in 1.53DB, the scale is 2. The scale is zero if there is no decimal point.
- When dividing BigDecimals, the scale of both numbers that are divided is added with a minimum of 25 to set the scale of the result value. If the scale is less than 25, then the scale is fixed at 25. If the sum of the two scales is larger than 25, then the scale is fixed at that larger number.

### <span id="page-73-0"></span>**Example BigDecimal Code**

In the following two examples, the script variables used in the expressions are listed in the top right of each example.

#### *Figure 3-5 A Simple Expression Using a BigDecimal and Two Script Variables*

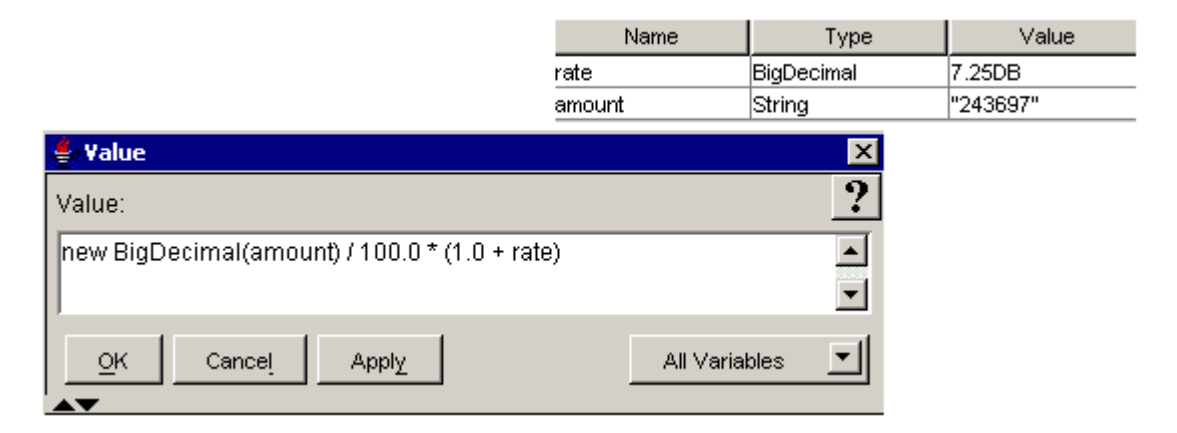

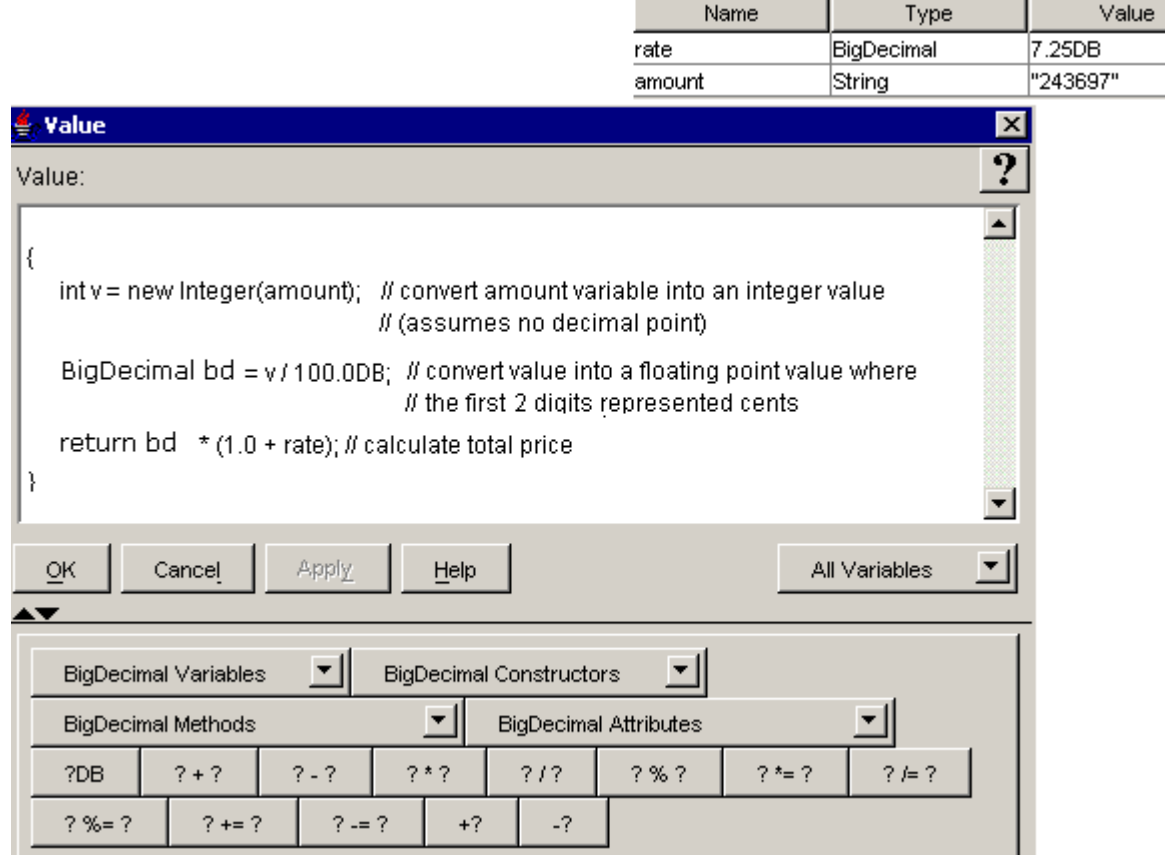

#### *Figure 3-6 A Complex Expression Using a BigDecimal and Two Script Variables*

**Note** The preceding example is of a complex expression. This type of expression, one surrounded by braces and having more than one statement, is specific to the Java language and requires that you have a Java license. If your script contains a complex expression and you do not have a Java license, then when you load that script in the Cisco Unified CCX Engine, the script is declared invalid and you will not be able to run it.

### <span id="page-74-0"></span>**BigDecimal Variables**

I

The BigDecimal Variables selection box lists all the BigDecimal variables contained in the currently opened script. Use this selection box to paste an already defined BigDecimal variable into an expression.

A BigDecimal variable consists of an arbitrary-precision integer along with a scale, where the scale is the number of digits to the right of the decimal point.

The default value of a BigDecimal variable is positive zero, that is, 0.0fb.

### <span id="page-74-1"></span>**BigDecimal Constructors, Methods, and Attributes**

Use the appropriate selection box to add BigDecimal code to your expression.

ן

The available public methods and attributes include both static and non static ones.

For descriptions of all the public BigDecimal constructors, methods, and attributes available in the selection boxes, see the Java specification at [http://java.sun.com/j2se/1.4.2/docs/api/java/math/BigDecimal.html.](http://java.sun.com/j2se/1.4.2/docs/api/java/math/BigDecimal.html)

## <span id="page-75-0"></span>**BigDecimal tab Syntax Buttons**

The BigDecimal tab syntax buttons indicate all the ways you can add a BigDecimal to an expression.

Clicking on one of the buttons adds the indicated syntax (minus the question marks) to your expression. In the spaces left by the question marks, enter the appropriate BigDecimal operand or literal.

**Note** All of the BigDecimal syntax listed in [Table 3-3](#page-75-1) is specific to the Cisco Unified CCX Expression Language.

The use of DB to specify a BigDecimal and the use of math operators on BigDecimals is specific to the Expression Language and is not a part of the Java language syntax.

#### <span id="page-75-1"></span>*Table 3-3 BigDecimal Syntax Button Descriptions*

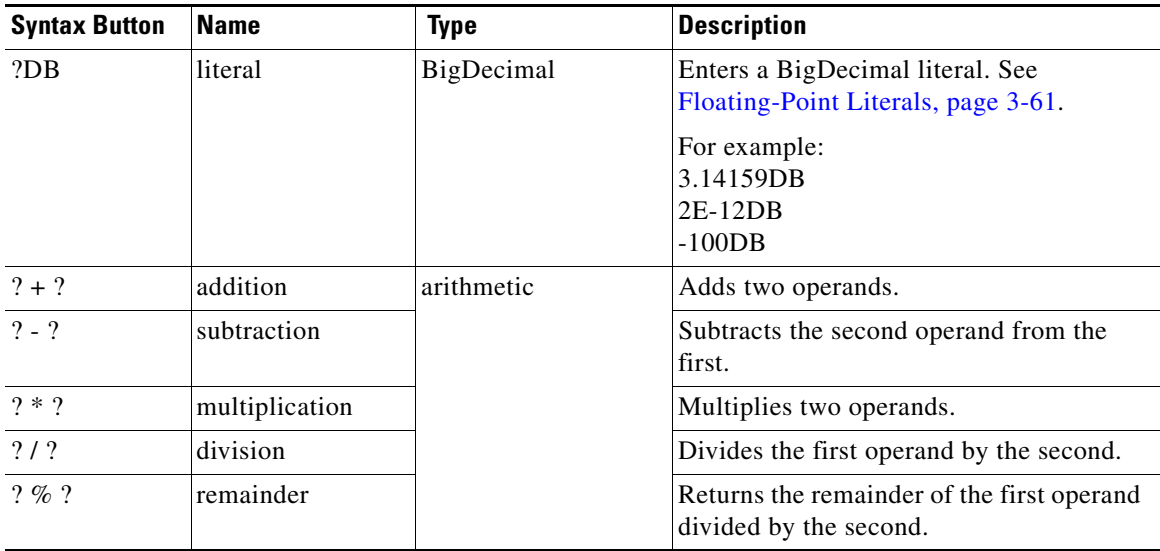

 $\mathbf{I}$ 

| <b>Syntax Button</b> | <b>Name</b>             | <b>Type</b>                                                                                                    | <b>Description</b>                                                                                     |                                                                                         |
|----------------------|-------------------------|----------------------------------------------------------------------------------------------------|----------------------------------------------------------------------------------------------------|-----------------------------------------------------------------------------------------|
| $? * = ?$            | multiply and<br>assign  | assignment<br>The operand on the<br>left of the assignment<br>statement (the first<br>operand) can be any<br>type of variable,<br>including an array<br>component or a<br>public class attribute. | Multiplies the first operand by the second<br>and assigns the result to the first operand.             |                                                                                         |
| $?′= ?$              | divide and assign       |                                                                                                    |                                                                                                    | Divides the first operand by the second<br>and assigns the result to the first operand. |
| $? \% = ?$           | remainder and<br>assign |                                                                                                    | Divides the first operand by the second<br>operand and assigns the remainder to the<br>first operand.  |                                                                                         |
| $? += ?$             | add and assign          |                                                                                                    | Adds the first operand to the second<br>operand and assigns the result to the first<br>operand.        |                                                                                         |
| $? = ?$              | subtract and<br>assign  |                                                                                                    | Subtracts the second operand from the<br>first operand and assigns the result to the<br>first operand. |                                                                                         |
| $+?$                 | unary plus              | unary                                                                                                    | The positive value of the operand.                                                                     |                                                                                         |
| $-2$                 | unary minus             |                                                                                                    | The negative value of the operand.                                                                     |                                                                                         |

*Table 3-3 BigDecimal Syntax Button Descriptions (continued)*

Ι

# **BigInteger**

Use the BigInteger tab to enter or modify BigInteger data in an expression. BigInteger is a friendly data type corresponding to the fully qualified java.math.BigInteger class.

This topic includes the following:

- [About BigIntegers, page 3-18](#page-77-0)
- **•** [BigInteger Specification on the Web, page 3-18](#page-77-1)
- **•** [Example BigInteger Code, page 3-18](#page-77-2)
- **•** [BigInteger Variables, page 3-20](#page-79-2)
- **•** [BigInteger Constructors, Methods, and Attributes, page 3-20](#page-79-0)
- **•** [BigInteger tab Syntax Buttons, page 3-20](#page-79-1)
- **•** [Integer Literals, page 3-75](#page-134-0)

### <span id="page-77-0"></span>**About BigIntegers**

The BigInteger class represents integers that can be arbitrarily large; that is, BigIntegers are not limited to the 64 bits available in the long data type.

Literals of type BigInteger have no maximum and minimum. Any value can be represented using the BigInteger type. For examples of how you can use BigIntegers, see [Example BigInteger Code,](#page-77-2)  [page 3-18](#page-77-2) and [BigInteger tab Syntax Buttons, page 3-20](#page-79-1).

# <span id="page-77-1"></span>**BigInteger Specification on the Web**

For the Sun Java specification on BigIntegers on the web, see

<http://java.sun.com/j2se/1.4.2/docs/api/java/math/BigInteger.html>

#### **BigInteger Enhancement**

In the Cisco Unified CCX Expression Language, you can specify a BigInteger with the characters IB as in the 234556789IB. This method of specifying a BigInteger is not in the Sun Java specification on BigInteger.

### <span id="page-77-2"></span>**Example BigInteger Code**

In the following two examples, the script variables used in the expressions are listed in the top right of each example.

### *Figure 3-7 Example Simple Expression Using a BigInteger and a Script Variable*

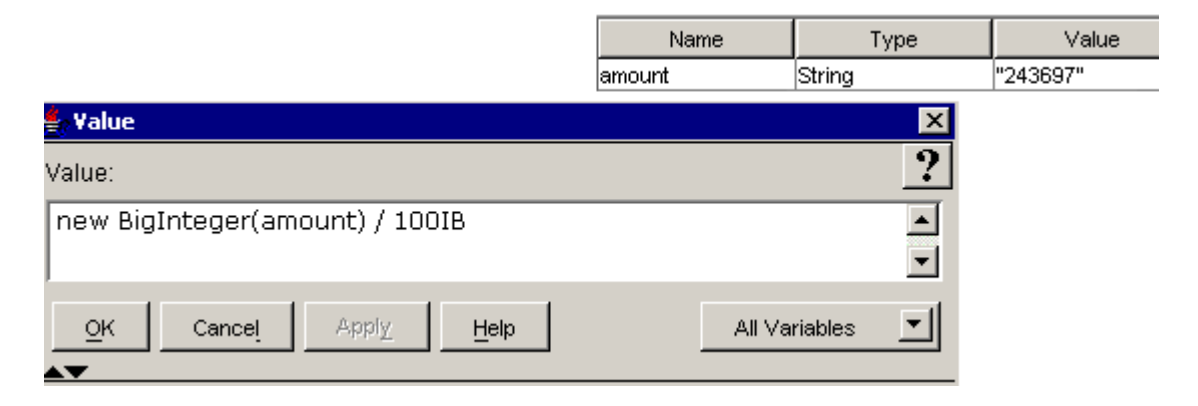

 $\overline{\phantom{a}}$ 

*Figure 3-8 Example Complex Expression Using a BigInteger and Two Script Variables* 

| Name           | Type       | Value    |
|----------------|------------|----------|
| <b>Jamount</b> | String     | "243697" |
| limit          | BigInteger | OΒ       |

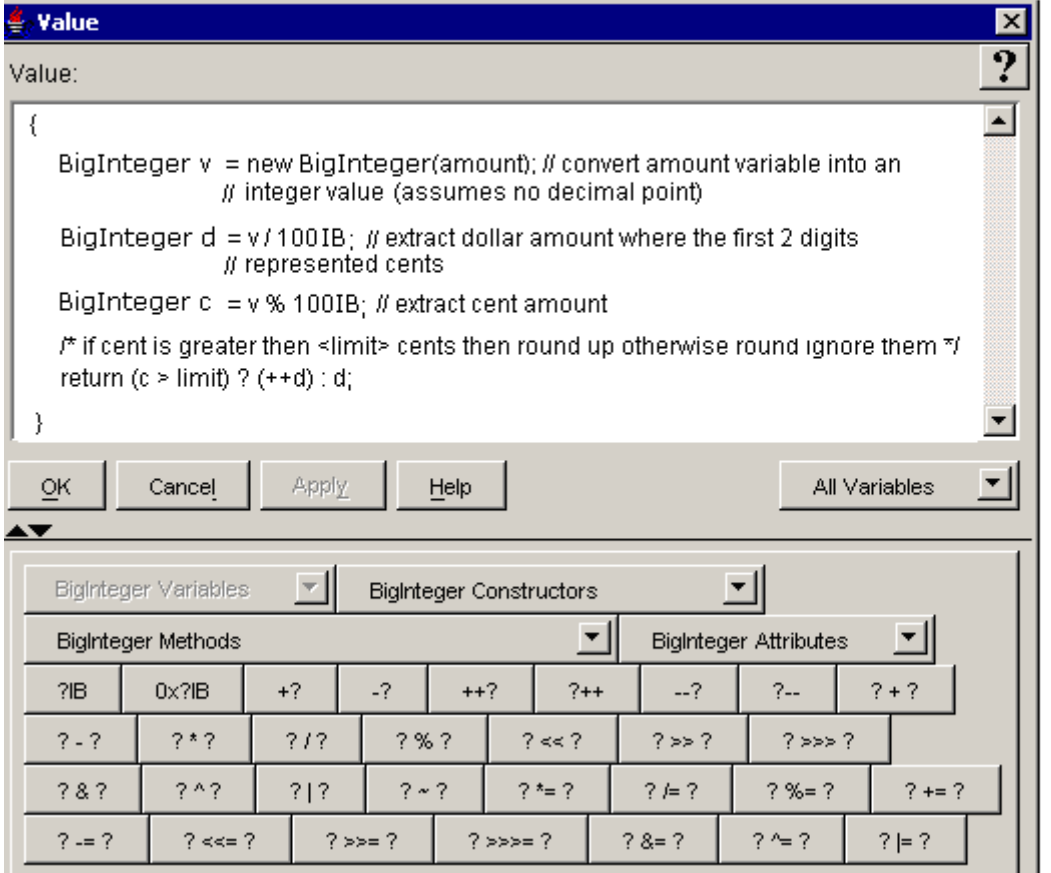

The following sections describe how you can use the BigInteger tab:

- **•** [BigInteger Variables, page 3-20](#page-79-2)
- **•** [BigInteger Constructors, Methods, and Attributes, page 3-20](#page-79-0)

**•** [BigInteger tab Syntax Buttons, page 3-20](#page-79-1)

### <span id="page-79-2"></span>**BigInteger Variables**

The BigInteger Variables selection box lists all the BigInteger variables contained in the currently opened script. Use this selection box to paste an already defined BigInteger variable into an expression.

The BigInteger variable represents arbitrary-precision integers. The default value of a BigInteger variable is zero, that is, 0IB.

### <span id="page-79-0"></span>**BigInteger Constructors, Methods, and Attributes**

Use the appropriate selection box to add a public BigInteger constructor, method, or attribute in your Cisco Unified CCX script expression.

The available public methods and attributes include both static and non static ones.

For descriptions of the public Java BigInteger constructors, methods, and attributes available in the selection box, see [http://java.sun.com/j2se/1.4.2/docs/api/java/math/BigInteger.html.](http://java.sun.com/j2se/1.4.2/docs/api/java/math/BigInteger.html)

### <span id="page-79-1"></span>**BigInteger tab Syntax Buttons**

The BigInteger tab syntax buttons indicate all the ways you can add or modify a BigInteger in an expression in a Cisco Unified CCX script. Clicking on one of the buttons adds the indicated syntax to your expression. The Question marks are not added to the expression when you click the syntax button. You need to substitute them with the appropriate values in the expression.

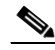

**Note** All of the BigInteger syntax listed in [Table 3-4](#page-79-3) is specific to the Cisco Unified CCX Expression Language.

The use of IB to specify a BigInteger and the use of math operators on BigIntegers is specific to the Expression Language and is not a part of the Java language syntax.

The semantics of arithmetic operations exactly mimic those of Java's integer arithmetic operators, as defined in The Java Language Specification. See the following for a summary descriptive list of all the operators you can use in the Java language:

<http://java.sun.com/docs/books/tutorial/java/nutsandbolts/opsummary.html>

#### <span id="page-79-3"></span>*Table 3-4 BigInteger Syntax Button Descriptions*

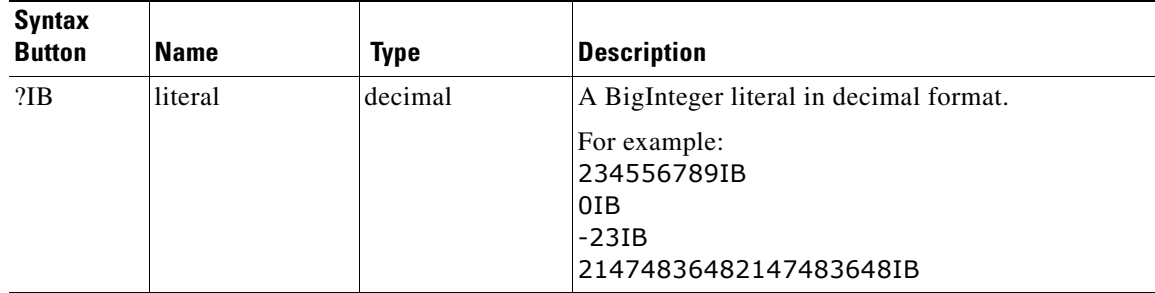

 $\mathbf{I}$ 

| <b>Syntax</b><br><b>Button</b> | <b>Name</b>                   | <b>Type</b>                                              | <b>Description</b>                                                                                                    |
|--------------------------------|-------------------------------|----------------------------------------------------------|----------------------------------------------------------------------------------------------------|
| 0x?IB                          | literal                       | hexadecimal                                              | A BigInteger literal in hexadecimal format.                                                                                                    |
|                                |                               |                                                          | For example:<br>0x1000000000000000000000IB                                                                                                    |
| $+?$                           | unary plus                    | unary                                                    | The positive value of the operand.                                                                                                    |
| $-?$                           | unary minus                   |                                                          | The negative value of the operand.                                                                                                    |
| $++?^1$                        | prefix increment              | increment                                                | Increments the value of the operand by one before<br>the operand is changed in an expression.                                                  |
| $?++^1$                        | postfix<br>increment          |                                                          | Increments the value of the operand by one after<br>the operand is changed in an expression.                                                   |
| $-2^{1}$                       | prefix decrement              | decrement                                                | Decrements the value of the operand by one before<br>the operand is changed in an expression.                                                  |
| $2 - 1$                        | postfix<br>decrement          |                                                          | Decrements the value of the operand by one after<br>the operand is changed in an expression.                                                   |
| $? + ?$                        | addition                      | arithmetic                                               | Adds two operands.                                                                                                    |
| $? - ?$                        | subtraction                   |                                                          | Subtracts the second operand from the first.                                                                                                   |
| $2 * 2$                        | multiplication                |                                                          | Multiplies two operands.                                                                                                    |
| 2/2                            | division                      |                                                          | Divides the first operand by the second.                                                                                                    |
| $? \% ?$                       | remainder                     |                                                          | Returns the remainder of the first operand divided<br>by the second.                                                                           |
| ? << ?                         | shift left                    | bitwise shift<br>(for operations<br>on individual bits   | Shifts bits of operand 1 left by the distance of<br>operand 2; fills with zero bits on the right-hand<br>side.                                 |
| ? >> ?                         | shift right                   | in integers only)                                        | Shifts bits of operand 1 right by the distance of<br>operand 2; fills with the highest (signed) bit on the<br>left-hand side.                  |
| ?>>> ?                         | zero fill right<br>shift      |                                                          | Shifts bits of operand 1 right by a distance of<br>operand 2; fills with zero bits on the left-hand side.                                      |
| ? &  ?                         | bitwise AND                   | bitwise logical<br>(for operations<br>on individual bits | Compares both operands. If both operand bits are<br>1, the AND function sets the resulting bit to 1;<br>otherwise, the resulting bit is 0.     |
| $2 \wedge 2$                   | bitwise exclusive<br>OR (XOR) | in integers only)                                        | Compares both operands. If both operand bits are<br>different, the resulting bit is 1; otherwise the<br>resulting bit is 0.                    |
| 212                            | bitwise inclusive<br>0R       |                                                          | Compares both operands. If either of the two<br>operand bits is 1, the resulting bit is 1. Otherwise,<br>the resulting bit is 0.               |
| $\sim$ ?                       | <b>Bitwise</b><br>complement  |                                                          | Inverts the value of each operand bit: If the operand<br>bit is 1, the resulting bit is 0; if the operand bit is 0,<br>the resulting bit is 1. |

*Table 3-4 BigInteger Syntax Button Descriptions (continued)*

 $\mathsf I$ 

| <b>Syntax</b><br><b>Button</b> | Name                                  | <b>Type</b>                                                                                                    | <b>Description</b>                                                                                                    |                                                                                                    |                                                                                                    |                                                     |
|--------------------------------|---------------------------------------|----------------------------------------------------------------------------------------------------|----------------------------------------------------------------------------------------------------|----------------------------------------------------------------------------------------------------|----------------------------------------------------------------------------------------------------|-----------------------------------------------------|
| $? * = ?$                      | multiply and<br>assign                | assignment<br>The operand on                                                                                                    | Multiplies the first operand by the second and<br>assigns the result to the first operand.                                                                |                                                                                                    |                                                                                                    |                                                     |
| $? / = ?$                      | divide and assign                     | the left of the<br>assignment<br>statement (the<br>first operand) can<br>be any type of<br>variable,<br>including an<br>array component<br>or a public class<br>attribute. |                                                                                                    | the result to the first operand.                                                                                                    |                                                                                                    | Divides the first operand by the second and assigns |
| $? \% = ?$                     | remainder and<br>assign               |                                                                                                    |                                                                                                    |                                                                                                    | Divides the first operand by the second operand<br>and assigns the remainder to the first operand. |                                                     |
| $? += ?$                       | add and assign                        |                                                                                                    | Adds the first operand to the second operand and<br>assigns the result to the first operand.                                                              |                                                                                                    |                                                                                                    |                                                     |
| $? == ?$                       | subtract and<br>assign                |                                                                                                    | Subtracts the second operand from the first operand<br>and assigns the result to the first operand.                                                       |                                                                                                    |                                                                                                    |                                                     |
| $? < = ?$                      | left shift and<br>assign              |                                                                                                    |                                                                                                    | Shifts bits of operand 1 left by the distance of<br>operand 2; fills with zero bits on the right-hand side<br>and assigns the resulting bit to operand 1. |                                                                                                    |                                                     |
| $? >> = ?$                     | right shift and<br>assign             |                                                                                                    | Shifts bits of operand 1 left by the distance of<br>operand 2; fills with zero bits on the right-hand side<br>and assigns the resulting bit to operand 1. |                                                                                                    |                                                                                                    |                                                     |
| $? \gg \gg = ?$                | zero fill, right<br>shift, and assign |                                                                                                    | Shifts bits of operand 1 right by a distance of<br>operand 2; fills with zero bits on the left-hand side<br>and assigns the resulting bit to operand 1.   |                                                                                                    |                                                                                                    |                                                     |
| $? & = ?$                      | AND and assign                        | Assignment<br>(continued)                                                                                                    | First, compares both operands. If both operand bits<br>are 1, the AND function sets the resulting bit to 1;<br>otherwise, the resulting bit is set to 0.  |                                                                                                    |                                                                                                    |                                                     |
|                                |                                       |                                                                                                    | Then, assigns the resulting bit to operand 1.                                                                                                    |                                                                                                    |                                                                                                    |                                                     |
| $? \sim = ?$                   | XOR and assign                        |                                                                                                    | First, compares both operands. If both operand bits<br>are different, the resulting bit is 1; otherwise the<br>resulting bit is 0.                        |                                                                                                    |                                                                                                    |                                                     |
|                                |                                       |                                                                                                    | Then, assigns the resulting bit to operand 1.                                                                                                    |                                                                                                    |                                                                                                    |                                                     |
| $? \models ?$                  | OR and assign                         |                                                                                                    | First, compares both operands. If either of the two<br>operand bits is 1, the resulting bit is 1. Otherwise,<br>the resulting bit is 0.                   |                                                                                                    |                                                                                                    |                                                     |
|                                |                                       |                                                                                                    | Then, assigns the resulting bit to operand 1.                                                                                                    |                                                                                                    |                                                                                                    |                                                     |

*Table 3-4 BigInteger Syntax Button Descriptions (continued)*

<span id="page-81-0"></span>1. The operand for the prefix and postfix increment operators must be a variable, an array component, or a public class attribute.

# **Boolean**

Use the Boolean tab to add or modify Boolean data in an expression. "boolean" is a friendly data type corresponding to the fully qualified java.lang.Boolean class.

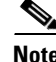

**Note** In the Expression Language, boolean and Boolean can be used interchangeably as opposed to Java where boolean represents a primitive data type and Boolean represents an object.

This topic includes the following:

- **•** [About Booleans, page 3-23](#page-82-0)
- **•** [Boolean Specification on the Web, page 3-23](#page-82-1)
- **•** [Example Complex Expression Using a Boolean, page 3-23](#page-82-2)
- **•** [Boolean Variables, page 3-24](#page-83-0)
- **•** [Boolean Constructors, Methods, and Attributes, page 3-25](#page-84-0)
- **•** [Boolean tab Syntax Buttons, page 3-25](#page-84-1)
- **•** [Boolean Literals, page 3-27](#page-86-0)

### <span id="page-82-0"></span>**About Booleans**

A Boolean variable has one of two values: true or false. The words true and false are also reserved words, are case insensitive, and are called Boolean literals.

These variables not the same as the strings true and false nor are they the same as any numeric value like 1 or 0. Booleans are not numbers or strings. They are simply Booleans.

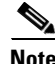

**Note** The Boolean class is spelled with an initial capital letter, but the Java boolean data type is all lowercase.

For examples of how you can use Booleans, see [Example Complex Expression Using a Boolean,](#page-82-2)  [page 3-23](#page-82-2) and [Boolean tab Syntax Buttons, page 3-25.](#page-84-1)

## <span id="page-82-1"></span>**Boolean Specification on the Web**

For the Sun Java specification on Booleans, see [http://java.sun.com/j2se/1.4.2/docs/api/java/lang/Boolean.html.](http://java.sun.com/j2se/1.4.2/docs/api/java/lang/Boolean.html)

### <span id="page-82-2"></span>**Example Complex Expression Using a Boolean**

In the following example, the script variable used in the expressions is listed in the top right of the example.

**Boolean**

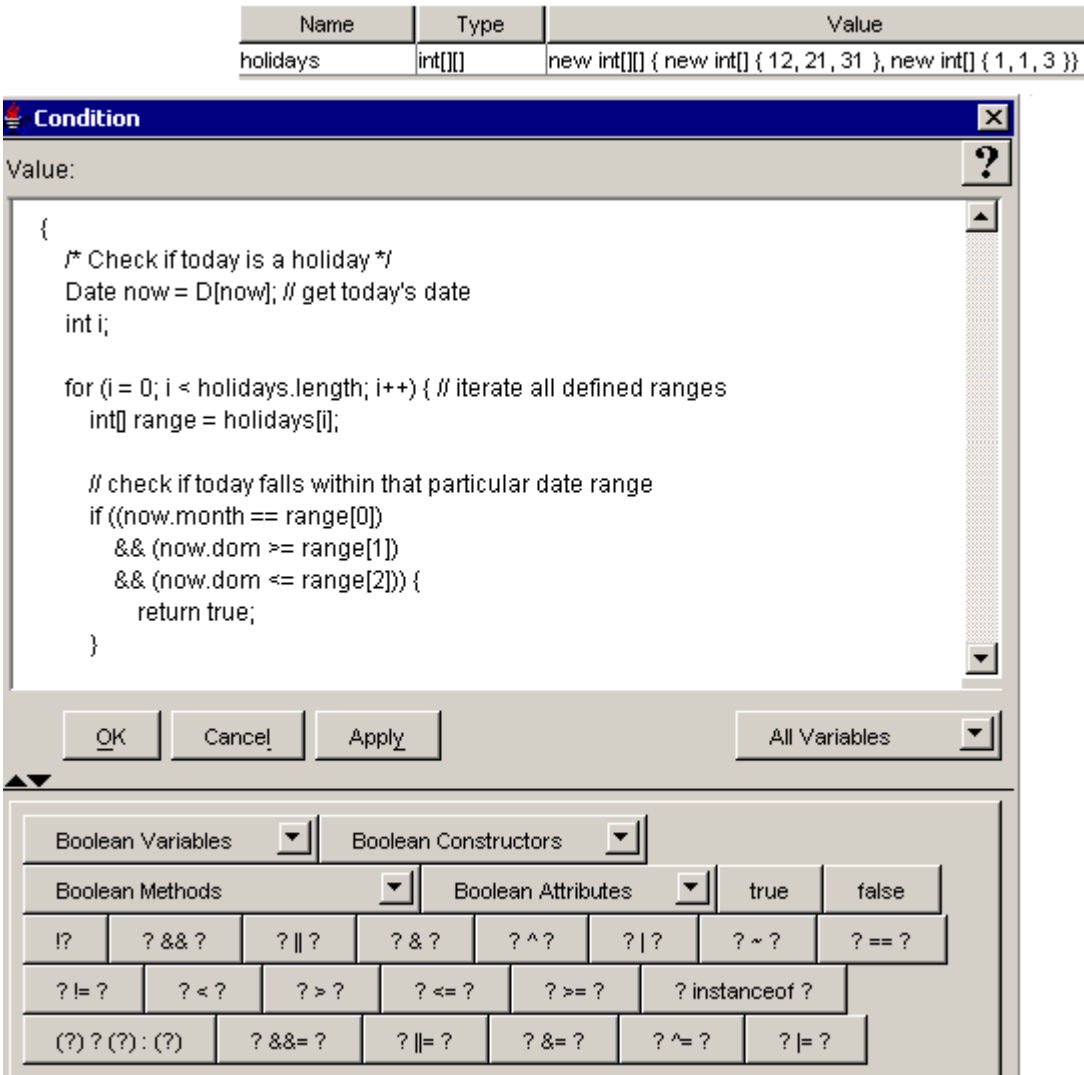

*Figure 3-9 Example Complex Expression Using a Boolean* 

The following sections describe the options on the Boolean tab:

- **•** [Boolean Variables, page 3-24](#page-83-0)
- **•** [Boolean Constructors, Methods, and Attributes, page 3-25](#page-84-0)
- **•** [Boolean tab Syntax Buttons, page 3-25](#page-84-1)

### <span id="page-83-0"></span>**Boolean Variables**

The Boolean Variable selection box lists all the Boolean variables defined in the open Cisco Unified CCX script. Use this selection box to paste an already defined Boolean variable into an expression.

A Boolean variable can be either true or false, and is primarily used by the If step in the General palette of the Cisco Unified CCX Editor or any of the conditional operators.

ן

The default value of a Boolean variable is false.

**3-25**

# <span id="page-84-0"></span>**Boolean Constructors, Methods, and Attributes**

Use the appropriate selection box to add a public Boolean constructor, method, or attribute in your expression.

The available public methods and attributes include both static and non static ones.

For descriptions of the public Java Boolean constructors, methods, and attributes available in the selection box, see [http://java.sun.com/j2se/1.4.2/docs/api/java/lang/Boolean.html.](http://java.sun.com/j2se/1.4.2/docs/api/java/lang/Boolean.html)

# <span id="page-84-1"></span>**Boolean tab Syntax Buttons**

The Boolean tab syntax buttons indicate all the ways you can add or use a Boolean in an expression. Clicking on one of the buttons adds the indicated syntax (minus the question marks) to your expression. In the spaces left by the question marks, enter the appropriate values.

The semantics of Boolean operations exactly mimic those of Java's Boolean operators, as defined in The Java Language Specification. See the following for a summary descriptive list of all the operators you can use in the Java language:

<http://java.sun.com/docs/books/tutorial/java/nutsandbolts/opsummary.html>

*Table 3-5 Boolean Syntax Button Descriptions* 

 $\mathbf I$ 

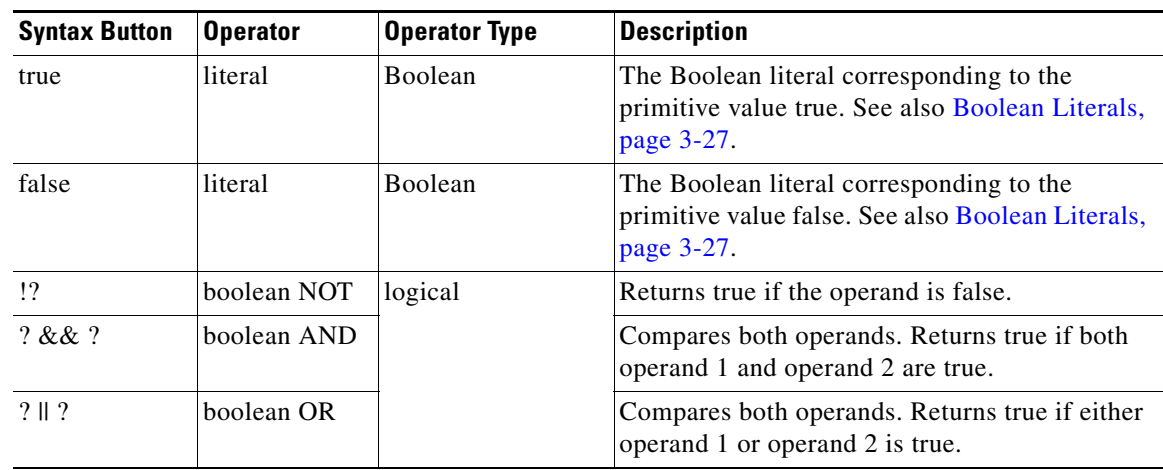

 $\mathsf I$ 

| <b>Syntax Button</b> | <b>Operator Type</b><br><b>Operator</b><br><b>Description</b> |                                                                                                    |                                                                                                    |
|----------------------|---------------------------------------------------------------|----------------------------------------------------------------------------------------------------|----------------------------------------------------------------------------------------------------|
| ? &  ?               | bitwise AND                                                   | bitwise logical                                                                                                    | Compares both operands. Returns true if<br>operand 1 and operand 2 are both boolean and<br>both true; always evaluates operand 1 and<br>operand 2.                                    |
| $2 \wedge 2$         | bitwise<br>exclusive OR                                       |                                                                                                    | Compares both operands. Returns true if<br>operand 1 and operand 2 are different — that is,<br>if one or the other of the operands, but not both,<br>is true.                         |
| $?$   ?              | bitwise<br>inclusive OR                                       |                                                                                                    | Compares both operands. Returns true if both<br>operand 1 and operand 2 are boolean and either<br>operand 1 or operand 2 is true; always evaluates<br>operand 1 and operand 2.        |
| $\sim$ ?             | bitwise<br>complement                                         |                                                                                                    | Inverts the value of each operand bit: If the<br>operand bit is $1$ (true), the resulting bit is $0$<br>(false); if the operand bit is $0$ (false), the<br>resulting bit is 1 (true). |
| $? == ?$             | equal to                                                      | conditional<br>equality                                                                                                    | Returns true if operand 1 and operand 2 are<br>equal.                                                                                                    |
| $? != ?$             | not equal to                                                  | (For Java objects,<br>equality is<br>determined by<br>invoking the<br>equals() method on<br>the first operand<br>with the second<br>operand as<br>argument.) | Returns true if operand 1 and operand 2 are not<br>equal.                                                                                                    |
| ? < 2 <sup>1</sup>   | less than                                                     | conditional                                                                                                    | Returns true if operand 1 is less than operand 2.                                                                                                    |
| ? > ? <sup>1</sup>   | greater than                                                  | relation                                                                                                    | Returns true if operand 1 is greater than operand<br>2.                                                                                                    |
| $? \leq ?^{1,2}$     | less than or<br>equal to                                      |                                                                                                    | Returns true if operand 1 is less than or equal to<br>operand 2.                                                                                                    |
| $? >= ?^{1,2}$       | greater than or<br>equal to                                   |                                                                                                    | Returns true if operand 1 is greater than or equal<br>to operand 2.                                                                                                    |
| ? instance of ?      | instance of                                                   | conditional<br>instance                                                                                                    | Returns true if operand 1 is an instance of the<br>class represented by operand 2.                                                                                                    |
| (?) ? (?): (?)       | if then else                                                  | conditional true<br>and else                                                                                                    | If operand 1 is true, returns operand 2.<br>Otherwise, returns operand 3.                                                                                                    |

*Table 3-5 Boolean Syntax Button Descriptions (continued)*

| <b>Syntax Button</b> | <b>Operator</b>          | <b>Operator Type</b>                                                                                                    | <b>Description</b>                                                                                                    |                                                                                                    |
|----------------------|--------------------------|----------------------------------------------------------------------------------------------------|----------------------------------------------------------------------------------------------------|----------------------------------------------------------------------------------------------------|
| ? $&&=?$             | logical AND              | relational and<br>assignment<br>(The operand on<br>the left of the<br>assignment<br>statement (the first<br>operand) can be<br>any type of<br>variable, including<br>an array<br>component or a<br>public class<br>attribute.) | Returns true if operand 1 and operand 2 are both<br>true and assigns operand 2 to operand 1;<br>conditionally evaluates operand 2.                                                  |                                                                                                    |
| ? $I = ?$            | logical OR<br>and assign |                                                                                                    |                                                                                                    | Returns true if either operand 1 or operand 2 is<br>true and then assigns operand 2 to operand 1;<br>conditionally evaluates operand 2. |
| ? $&= ?$             | AND and<br>assign        |                                                                                                    | First, compares both operands. If both operand<br>bits are true, the AND function sets the resulting<br>bit to true $(1)$ ; otherwise, the resulting bit is set<br>to false $(0)$ . |                                                                                                    |
|                      |                          |                                                                                                    | Then, assigns the resulting bit to operand 1.                                                                                                    |                                                                                                    |
| $? \sim ?$           | XOR and<br>assign        |                                                                                                    | First, compares both operands. If both operand<br>bits are different, the resulting bit is true $(1)$ ;<br>otherwise the resulting bit is false (0).                                |                                                                                                    |
|                      |                          |                                                                                                    | Then, assigns the resulting bit to operand 1.                                                                                                    |                                                                                                    |
| $? \equiv ?$         | OR and assign            | First, compares both operands. If either of the<br>two operand bits is true $(1)$ , the resulting bit is<br>true $(1)$ . Otherwise, the resulting bit is false $(0)$ .                                                         |                                                                                                    |                                                                                                    |
|                      |                          |                                                                                                    | Then, assigns the resulting bit to operand 1.                                                                                                    |                                                                                                    |

*Table 3-5 Boolean Syntax Button Descriptions (continued)*

<span id="page-86-1"></span>1. For Java objects which are instances of the java.lang.Comparable interface, comparison is determined by invoking the compareTo() method on the first operand with the second operand as argument.

<span id="page-86-2"></span>2. For Java objects which are not instances of the java.lang.Comparable interface, comparison can only verify equality as with the == or != operators by invoking the equals() method on the first operand with the second operand as argument. The operator returns true only if equals() returns true. As such, only equality is being verified and not greater or less.

### <span id="page-86-0"></span>**Boolean Literals**

The Boolean type has two values, represented by the literals true and false, formed from ASCII letters.

A Boolean literal is always of type Boolean and is case insensitive.

BooleanLiteral: one of any case from: true or false

Each Boolean literal is a reference to an instance of class Boolean. These objects have a constant value and can be used interchangeably with its counter part Java primitive data type when calling methods that expect the primitive types or when accessing Java attributes declared using the Java primitive data type.

# **Byte**

Use the Byte tab to enter or modify byte data in an expression. A byte is a friendly data type corresponding to the fully qualified java.math.Byte class name.

**Note** In the Expression Language, byte and Byte can be used interchangeably as opposed to Java where byte represents a primitive data type and Byte represents an object.

Ι

This topic includes the following:

- **•** [About Bytes, page 3-28](#page-87-0)
- **•** [Byte Java Specification on the Web, page 3-28](#page-87-1)
- **•** [Example Simple Expression Use the Byte Data Type, page 3-29](#page-88-0)
- **•** [Byte Variables, page 3-29](#page-88-3)
- **•** [Byte Constructors, Methods, and Attributes, page 3-29](#page-88-1)
- **•** [Byte tab Syntax Buttons, page 3-29](#page-88-2)

### <span id="page-87-0"></span>**About Bytes**

A byte is an integral type of eight bits and is the smallest addressable numeric unit of storage.

The byte data type does not support literals. As such, one can use integer literal and type cast them to byte using the (byte) type cast operator as long as the value of the integer literal does not exceed the capacity of a byte.

The Java numeric types are the integral types and the floating-point types:

- The integral types are byte, short, int, and long, whose values are 8-bit, 16-bit, 32-bit and 64-bit signed two's-complement integers, respectively, and char, whose values are 16-bit unsigned integers representing UTF-16 code units.
- The floating-point types are float, whose values include the 32-bit IEEE 754 floating-point numbers, and double, whose values include the 64-bit IEEE 754 floating-point numbers.

You can convert a byte to a string and a string to a byte.

For examples of how you can use bytes, see [Example Simple Expression Use the Byte Data Type,](#page-88-0)  [page 3-29](#page-88-0) and [Byte tab Syntax Buttons, page 3-29](#page-88-2).

### <span id="page-87-1"></span>**Byte Java Specification on the Web**

For the Sun Java specification on bytes, see

<http://java.sun.com/j2se/1.4.2/docs/api/java/lang/Byte.html>

### <span id="page-88-0"></span>**Example Simple Expression Use the Byte Data Type**

#### *Figure 3-10 Example Simple Expression Using a Byte and Script Variables*

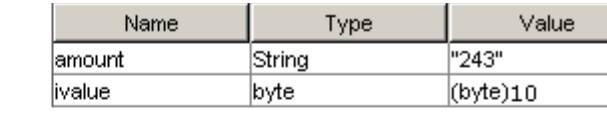

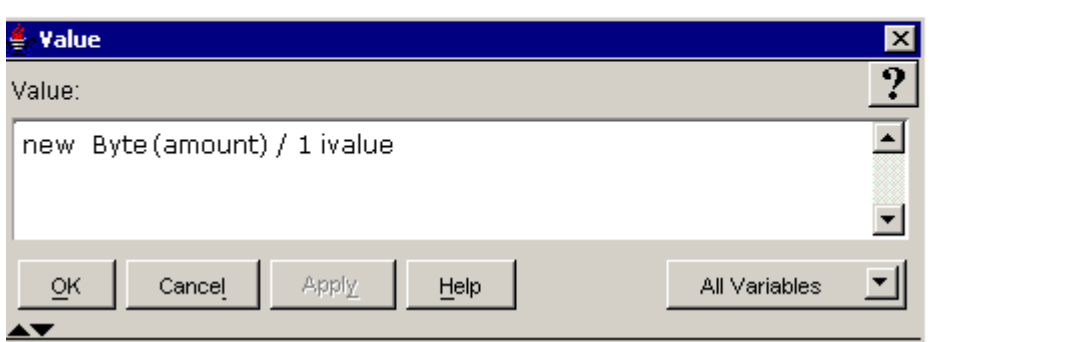

The following sections describe the options on the Byte tab:

- **•** [Byte Variables, page 3-29](#page-88-3)
- **•** [Byte Constructors, Methods, and Attributes, page 3-29](#page-88-1)
- **•** [Byte tab Syntax Buttons, page 3-29](#page-88-2)

### <span id="page-88-1"></span>**Byte Constructors, Methods, and Attributes**

Use the appropriate selection box, to add a public byte constructor, method, or attribute into your expression.

The available public methods and attributes include both static and non static ones.

For descriptions of the public Java Byte constructors, methods, and attributes available in the selection box, see [http://java.sun.com/j2se/1.4.2/docs/api/java/lang/Byte.html.](http://java.sun.com/j2se/1.4.2/docs/api/java/lang/Boolean.html)

### <span id="page-88-3"></span>**Byte Variables**

The Byte Variables selection box lists all the Byte variables contained in the currently opened script. Use this selection box to paste an already defined Byte variable into an expression.

A Byte variable holds the value of a Byte, which represents an 8-bit integer value with a value range from -128 to +127. The default value of a Byte variable is zero, that is, the value of (byte)0.

### <span id="page-88-2"></span>**Byte tab Syntax Buttons**

The Byte tab syntax buttons indicate all the ways you can add or use a Byte in an expression. Clicking on one of the buttons adds the indicated syntax (minus the question marks) to your expression. In the spaces left by the question marks, enter the appropriate values.

 $\mathsf I$ 

The semantics of Byte operations exactly mimic those of Java's Byte operators, as defined in The Java Language Specification. See the following for a summary descriptive list of all the operators you can use in the Java language:

<http://java.sun.com/docs/books/tutorial/java/nutsandbolts/opsummary.html>

*Table 3-6 Byte Syntax Button Descriptions* 

| <b>Syntax</b><br><b>Button</b> | <b>Name</b>              | <b>Type</b>                             | <b>Description</b>                                                                                                    |
|--------------------------------|--------------------------|-----------------------------------------|----------------------------------------------------------------------------------------------------|
| (byte)?                        | Byte typecast            | typecast                                | Converts the operand value into a byte value by<br>ignoring the information that exceeds the byte<br>representation.          |
|                                |                          |                                         | For example:<br>(byte)23<br>$(byte)-45$                                                                                       |
| $+?$                           | unary plus               | unary                                   | The positive value of the operand.                                                                                            |
| $-2$                           | unary minus              |                                         | The negative value of the operand.                                                                                            |
| $++?^1$                        | prefix increment         | increment                               | Increments the value of the operand by one before<br>the operand is changed in an expression.                                 |
| $?++^1$                        | postfix<br>increment     |                                         | Increments the value of the operand by one after the<br>operand is changed in an expression.                                  |
| $-2^{1}$                       | prefix decrement         | decrement                               | Decrements the value of the operand by one before<br>the operand is changed in an expression.                                 |
| $2 - 1$                        | postfix<br>decrement     |                                         | Decrements the value of the operand by one after<br>the operand is changed in an expression.                                  |
| $? + ?$                        | addition                 | arithmetic                              | Adds two operands.                                                                                                    |
| $? - ?$                        | subtraction              |                                         | Subtracts the second operand from the first.                                                                                  |
| $? * ?$                        | multiplication           |                                         | Multiplies two operands.                                                                                                    |
| 2/2                            | division                 |                                         | Divides the first operand by the second.                                                                                      |
| $? \% ?$                       | remainder                |                                         | Returns the remainder of the first operand divided<br>by the second.                                                          |
| ? << ?                         | shift left               | bitwise shift<br>(for operations        | Shifts bits of operand 1 left by the distance of<br>operand 2; fills with zero bits on the right-hand side.                   |
| ? >> ?                         | shift right              | on individual bits<br>in integers only) | Shifts bits of operand 1 right by the distance of<br>operand 2; fills with the highest (signed) bit on the<br>left-hand side. |
| ?>>> ?                         | zero fill right<br>shift |                                         | Shifts bits of operand 1 right by a distance of<br>operand 2; fills with zero bits on the left-hand side.                     |

 $\mathbf{I}$ 

| <b>Syntax</b><br><b>Button</b> | <b>Name</b>                           | <b>Type</b>                                                                                                    | <b>Description</b>                                                                                                    |
|--------------------------------|---------------------------------------|----------------------------------------------------------------------------------------------------|----------------------------------------------------------------------------------------------------|
| ? &  ?                         | bitwise AND                           | bitwise logical<br>(for operations<br>on individual bits                                                                                                    | Compares both operands. If both operand bits are 1,<br>the AND function sets the resulting bit to 1;<br>otherwise, the resulting bit is 0.                |
| $2 \wedge 2$                   | bitwise exclusive<br>OR (XOR)         | in integers only)                                                                                                    | Compares both operands. If both operand bits are<br>different, the resulting bit is 1; otherwise the<br>resulting bit is 0.                               |
| $?$   ?                        | bitwise inclusive<br><b>OR</b>        |                                                                                                    | Compares both operands. If either of the two<br>operand bits is 1, the resulting bit is 1. Otherwise,<br>the resulting bit is 0.                          |
| $\sim$ ?                       | <b>Bitwise</b><br>complement          |                                                                                                    | Inverts the value of each operand bit: If the operand<br>bit is 1, the resulting bit is 0; if the operand bit is 0,<br>the resulting bit is 1.            |
| $? * = ?$                      | multiply and<br>assign                | assignment<br>The operand on<br>the left of the<br>assignment<br>statement (the<br>first operand) can<br>be any type of<br>variable,<br>including an<br>array component<br>or a public class<br>attribute. | Multiplies the first operand by the second and<br>assigns the result to the first operand.                                                                |
| $? / = ?$                      | divide and assign                     |                                                                                                    | Divides the first operand by the second and assigns<br>the result to the first operand.                                                                   |
| $? \% = ?$                     | remainder and<br>assign               |                                                                                                    | Divides the first operand by the second operand and<br>assigns the remainder to the first operand.                                                        |
| $? += ?$                       | add and assign                        |                                                                                                    | Adds the first operand to the second operand and<br>assigns the result to the first operand.                                                              |
| $? == ?$                       | subtract and<br>assign                |                                                                                                    | Subtracts the second operand from the first operand<br>and assigns the result to the first operand.                                                       |
| $? < = ?$                      | left shift and<br>assign              |                                                                                                    | Shifts bits of operand 1 left by the distance of<br>operand 2; fills with zero bits on the right-hand side<br>and assigns the resulting bit to operand 1. |
| $? >> = ?$                     | right shift and<br>assign             |                                                                                                    | Shifts bits of operand 1 left by the distance of<br>operand 2; fills with zero bits on the right-hand side<br>and assigns the resulting bit to operand 1. |
| $? \gg \gg = ?$                | zero fill, right<br>shift, and assign | assignment<br>(continued)                                                                                                    | Shifts bits of operand 1 right by a distance of<br>operand 2; fills with zero bits on the left-hand side<br>and assigns the resulting bit to operand 1.   |

*Table 3-6 Byte Syntax Button Descriptions (continued)*

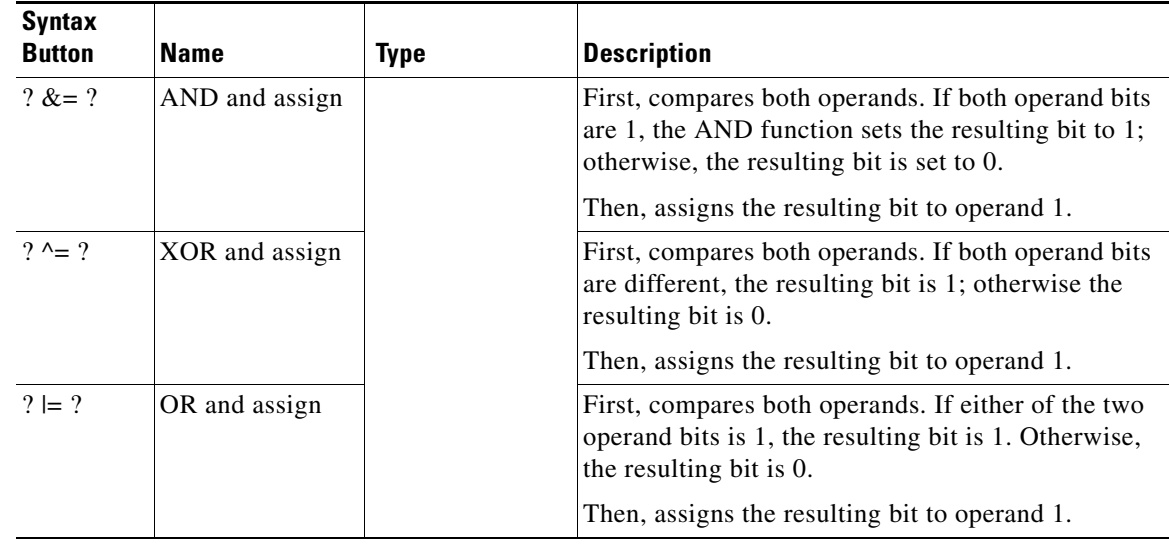

#### *Table 3-6 Byte Syntax Button Descriptions (continued)*

<span id="page-91-0"></span>1. With a prefix or postfix operator, the first operand must be a variable, an array component, or a class attribute.

# **Character**

Use the Character tab to add or modify Character data in an expression. A char is a friendly data type corresponding to the fully qualified java.lang.Character class.

**Note** In the Expression Language, char and Character can be used interchangeably as opposed to Java where char represents a primitive data type and Character represents an object.

This topic includes the following:

- **•** [About the Character Data Type, page 3-32](#page-91-1)
- **•** [Character Specification on the Web, page 3-33](#page-92-0)
- **•** [Example Character Code, page 3-33](#page-92-1)
- **•** [Character Methods and Attributes, page 3-34](#page-93-0)
- **•** [Character tab Syntax Buttons, page 3-35](#page-94-0)
- **•** [Character Literals, page 3-35](#page-94-1)
- **•** [Escape Character Literals, page 3-36](#page-95-0)

### <span id="page-91-1"></span>**About the Character Data Type**

The Character class provides several methods for determining a character's category (lowercase letter, digit, and so on) and for converting a character from uppercase to lowercase and vice versa.

The char data type represents 16-bit Unicode characters. These are a superset of the ASCII character set which allow non-English language characters. Any Unicode character can be written as a literal using the Escape character (backslash \) and the "u" character followed by its hexadecimal representation. For example, \u0065 represents the letter e.

Ι

The methods and data of class Character are defined by the information in the UnicodeData file standard that is part of the Unicode Character Database maintained by the Unicode Consortium. This file and its description are available from the Unicode Consortium at:

<http://www.unicode.org>

For examples of character code, see [Example Character Code, page 3-33](#page-92-1) and [Character tab Syntax](#page-94-0)  [Buttons, page 3-35](#page-94-0).

### <span id="page-92-0"></span>**Character Specification on the Web**

For the Sun Java specification on characters, see [http://java.sun.com/j2se/1.4.2/docs/api/java/lang/Character.html.](http://java.sun.com/j2se/1.4.2/docs/api/java/lang/Character.html)

 $S$  |  $\ell$  |  $\times$  |

### <span id="page-92-1"></span>**Example Character Code**

 $\mathbf I$ 

In the following two examples, the script variable used in the expression are listed in the top right of each example.

#### *Figure 3-11 Example Simple Expression Using Character Code*

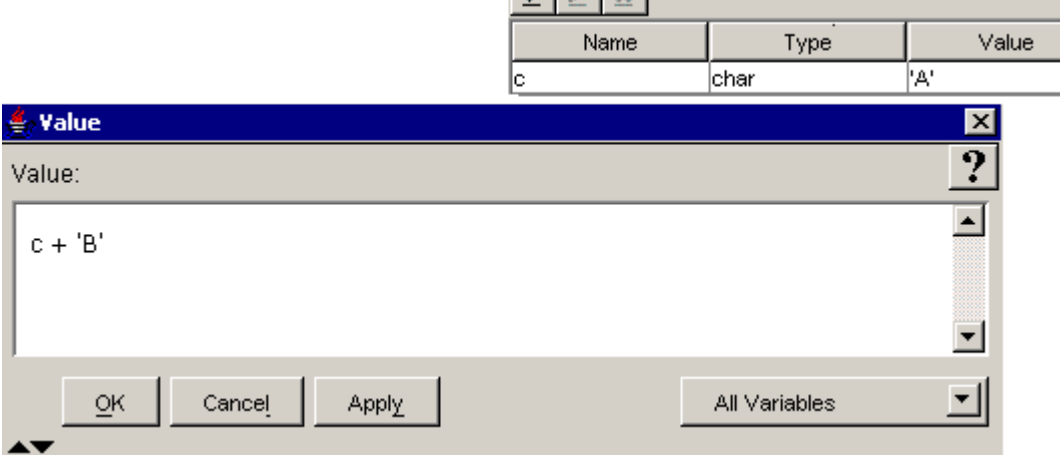

#### *Figure 3-12 Example Complex Expression Using Character Code*

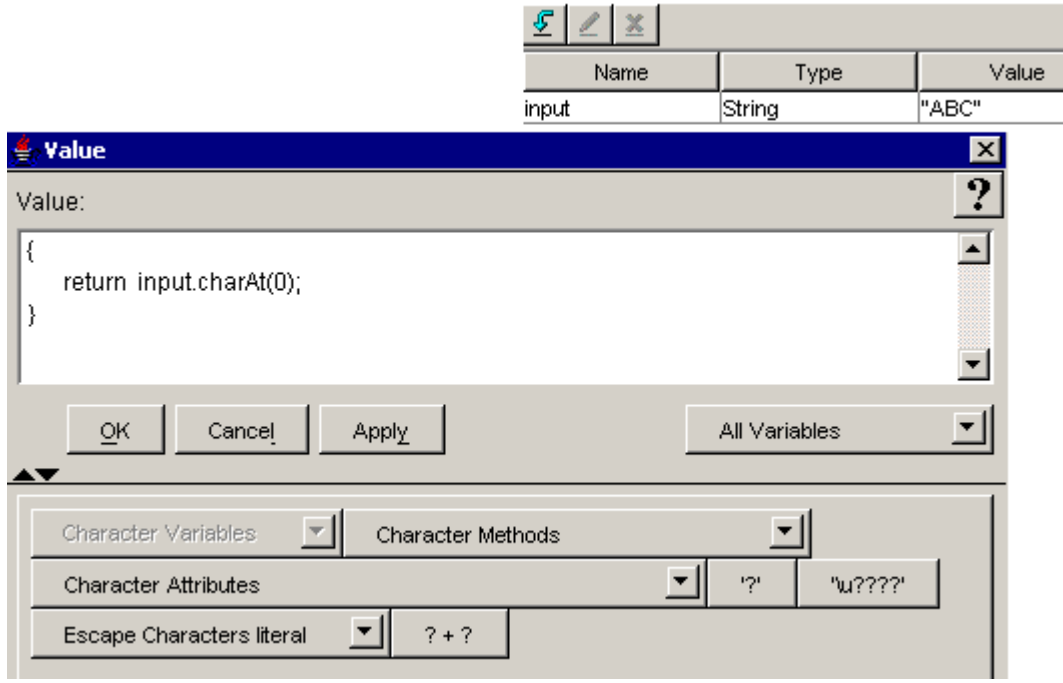

The following sections describe the options on the Character tab:

- **•** [Character Methods and Attributes, page 3-34](#page-93-0)
- **•** [Character Variables, page 3-34](#page-93-1)
- [Character tab Syntax Buttons, page 3-35](#page-94-0)
- **•** [Character Literals, page 3-35](#page-94-1)
- **•** [Escape Character Literals, page 3-36](#page-95-0)

### <span id="page-93-0"></span>**Character Methods and Attributes**

Use the appropriate selection box to add a character variable, method, or attribute, or an escape character to your expression.

The available public methods and attributes include both static and non static ones.

For descriptions the public Java char constructors, methods, and attributes available in the selection boxes, see [http://java.sun.com/j2se/1.4.2/docs/api/java/lang/Character.html.](http://java.sun.com/j2se/1.4.2/docs/api/java/lang/Character.html)

### <span id="page-93-1"></span>**Character Variables**

A character variable holds the value of a char and consists of characters, such as the letters in an alphabet. Its range of values is from '\u0000' to '\uffff' inclusive.

The default value of a Character variable is the null character, that is, '\u0000' or '\0'.

The Character Variable selection box lists all the character variables contained in the currently opened script. Use this selection box to paste an already defined character variable into an expression.

Ι

### <span id="page-94-0"></span>**Character tab Syntax Buttons**

The Character tab syntax buttons indicate all the ways you can insert or modify a char in an expression. Clicking on one of the buttons adds the indicated syntax (minus the question marks) to your expression. In the spaces left by the question marks, enter the appropriate values.

**Syntax Button** Name Type Description

*Table 3-7 Character Syntax Button Descriptions* 

| $\cdot$ ?               | character literal                                    | ASCII code for a<br>character literal | Inserts single quotes for entering a<br>single character literal (which<br>includes characters for escape<br>sequences).                                |
|-------------------------|------------------------------------------------------|---------------------------------------|----------------------------------------------------------------------------------------------------|
|                         |                                                      |                                       | For example:<br>`a', `%', `1', `Z', ' $\Omega$ ', ` $\otimes$ '<br>'\t', '\r', '\0', '\n', '\f', '\\', '\'                                              |
|                         |                                                      |                                       | See Character Literals, page 3-35.                                                                                                    |
| $\langle u2222 \rangle$ |                                                      | Unicode for a<br>character literal    | Inserts single quotes for entering a<br>single character literal (which<br>includes characters for escape<br>sequences) in a Unicode<br>representation. |
|                         |                                                      |                                       | For example:<br>'\u03a9'<br>'\uFFFF'                                                                                                    |
|                         |                                                      |                                       | See Character Literals, page 3-35.                                                                                                    |
| $? + ?$                 | concatenation<br>(specific to Cisco)<br>Unified CCX) | string                                | Concatenates two characters together<br>to form a new string with these two<br>characters in it.                                                        |
|                         |                                                      |                                       | See String Concatenation Operator +,<br>page 1-10.                                                                                                    |

### <span id="page-94-1"></span>**Character Literals**

 $\mathbf I$ 

A character literal is expressed as a character or an escape sequence, enclosed in ASCII single quotes. (The single-quote, or apostrophe, character is \u0027.)

A character literal is always of type char.

```
CharacterLiteral:
   ' SingleCharacter '
    ' EscapeSequence '
SingleCharacter:
   UnicodeInputCharacter but not ' or \
```
The escape sequences are described in [Escape Character Literals, page 3-36](#page-95-0).

The characters CR and LF are never an InputCharacter; they are recognized as constituting a LineTerminator.

Ι

ou will receive a parse-time error if the character following the SingleCharacter or EscapeSequence is other than a '. You will also receive a parse-time error if a line terminator appears after the opening ' and before the closing '.

The following are examples of char literals:

'a' '%' '\t'  $' \setminus \setminus$ '  $'$ '\u03a9' '\uFFFF' '\177'  $\Omega$  $\otimes$  .

Each char literal is a reference to an instance of class Character. These objects have a constant value and can be used interchangeably with its counter part Java primitive data type when calling methods that expect the primitive types or when accessing Java attributes declared using the Java primitive data type.

### <span id="page-95-0"></span>**Escape Character Literals**

Character literals for Escape Sequence:

```
\backslash b /* \cup0008: backspace BS */
\ t /* \u0009: horizontal tab HT */
\langle n \rangle /* \u000a: linefeed LF */
\left\langle f \right\rangle /* \left\langle f \right\rangle form feed FF */
\ r /* \u000d: carriage return CR */
\ " /* \u0022: double quote " */
\ ' /* \u0027: single quote ' */
\ \ /* \u005c: backslash \ */
\left( 0 \right) /* \u0000: \text{null character *}\ UnicodeInputCharacter/* the actual Unicode character */
```
⋟

**Note** Before you insert a new line ('\n') or a carriage return ('\r') in the Email body, ensure that you have a character; such as a period, colon, or a Cisco Unified CCX variable.

#### *Table 3-8 Escape Character Descriptions*

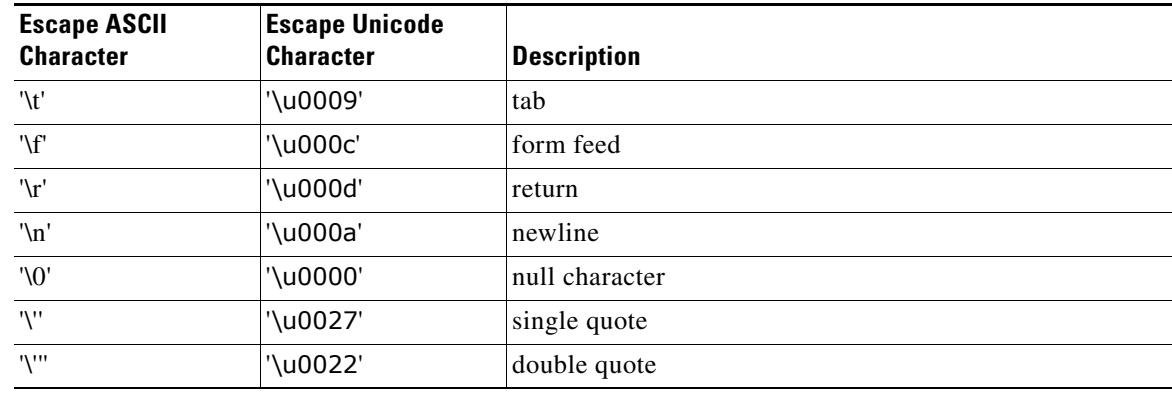

# **Currency**

Use the Currency tab to add or modify Currencies in an expression.

The Currency friendly data type corresponds to the Java com.cisco.util.Currency class and not to the Java java.util.Currency class.

A Currency object represents a specific currency unit for a country. An operation that requires a Currency to perform its task is called currency-sensitive and uses the Currency to tailor information for the user. For example, playing back a dollar amount is a currency-sensitive operation and the amount must be formatted according to the currency conventions.

This topic includes the following:

- [About Currencies, page 3-37](#page-96-0)
- **•** [Currency Specification and Code List on the Web, page 3-37](#page-96-1)
- **•** [Example Simple Expression Using a Prompt and Currency, page 3-38](#page-97-3)
- **•** [Currency Variables, page 3-38](#page-97-0)
- **•** [Currency Methods and Attributes, page 3-38](#page-97-1)
- **•** [Recent Currencies, page 3-38](#page-97-2)
- **•** [Currency tab Syntax Button, page 3-39](#page-98-0)
- **•** [Currency Literals, page 3-39](#page-98-1)

### <span id="page-96-0"></span>**About Currencies**

 $\mathbf I$ 

You can enter into a script a currency code from the ISO 4217 standard lists of currency codes to specify a country's currency.

The ISO 4217 standard internationally represents the currencies of countries throughout the world. In most cases, the currency code is composed of a country's two-character Internet country code plus an extra character to denote the currency unit. For example, the code for the Canadian Dollars is simply Canada's two-character Internet code ("CA") plus a one-character currency designator ("D").

### <span id="page-96-1"></span>**Currency Specification and Code List on the Web**

For a list of the ISO currency codes by country and precious metal or by code, see [http://www.xe.com/iso4217.htm.](http://www.oanda.com/site/help/iso_code.shtml) 

### <span id="page-97-3"></span>**Example Simple Expression Using a Prompt and Currency**

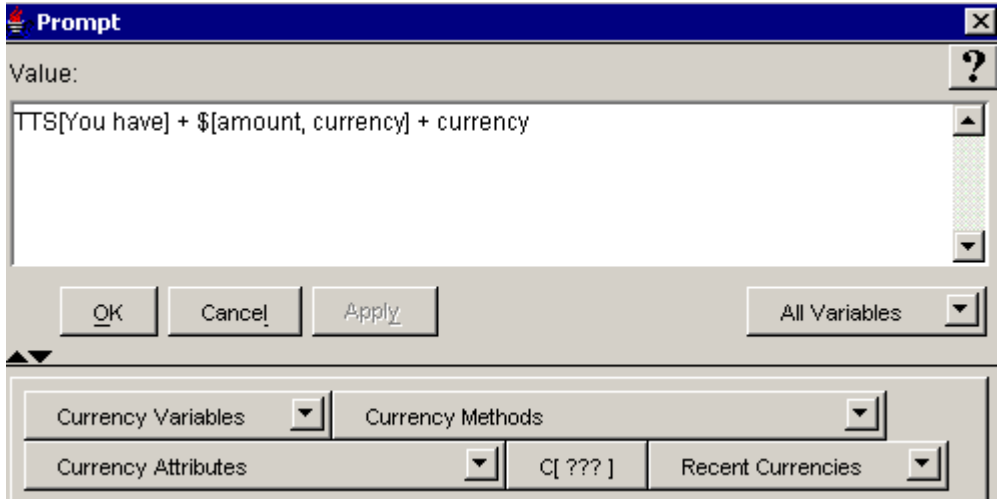

The following sections describe the options on the Currency tab:

- **•** [Currency Variables, page 3-38](#page-97-0)
- **•** [Currency Methods and Attributes, page 3-38](#page-97-1)
- **•** [Recent Currencies, page 3-38](#page-97-2)
- **•** [Currency tab Syntax Button, page 3-39](#page-98-0)

### <span id="page-97-0"></span>**Currency Variables**

The Currency Variable selection box lists all the currency variables contained in the currently opened script. Use this selection box to paste an already defined currency variable into an expression.

The Currency variable is used to identify a given currency, such as the American Dollar (USD), and is useful when creating generated currency prompts that need to be tailored based on a given currency.

The default value of a currency variable is the system default currency.

### <span id="page-97-1"></span>**Currency Methods and Attributes**

Use the appropriate selection box to add currency methods or attributes to your expression.

The available public methods and attributes include both static and non static ones.

For descriptions of the public Java Currency methods and attributes available in the selection boxes, see [http://java.sun.com/j2se/1.4.2/docs/api/java/util/Currency.html.](http://java.sun.com/j2se/1.4.2/docs/api/java/lang/Boolean.html)

Ι

### <span id="page-97-2"></span>**Recent Currencies**

Lists the currencies you have recently used in your script.

### <span id="page-98-0"></span>**Currency tab Syntax Button**

The C[???] button is for entering the currency of your choice with the "???" to be replaced by the ISO 4217 code for that currency.

#### For Example:

C[USD]// US Dollar currency C[CAD]// Canadian Dollar currency C[EUR]// Euro currency

### <span id="page-98-1"></span>**Currency Literals**

The currency literal is always of type Currency.

```
CurrencyLiteral:
       CurrencyDeclarator [CurrencyDesignator]
    CurrencyDeclarator: one of
       c C
    CurrencyDesignator:
       CurrencyLetter CurrencyLetter CurrencyLetter
    CurrencyLetter:
       any from A to Z
The ISO 4217 standard requires the CurrencyDesignator to be defined as the upper-case three-letter 
code in ISO 4217.
```
Each currency literal is a reference to an instance of class com.cisco.util.Currency.

# **Date**

Use the Date tab to enter or modify dates in an expression. Date is a friendly data type that corresponds to the java.util.Date class.

The Expression Editor formats the date and time according to the default locale.

This topic includes the following:

- **•** [About Dates, page 3-39](#page-98-2)
- [Date Specification on the Web, page 3-40](#page-99-0)
- **•** [Example Date Code, page 3-40](#page-99-1)
- **•** [Date Variables, page 3-41](#page-100-0)
- **•** [Date Constructors and Methods, page 3-42](#page-101-0)
- **•** [Date tab Syntax Buttons, page 3-42](#page-101-1)
- **•** [Date Literals, page 3-43](#page-102-0)

### <span id="page-98-2"></span>**About Dates**

I

The Date class represents a specific instant in time with millisecond precision. For examples of how to enter a date, see [Example Date Code, page 3-40](#page-99-1) and [Date tab Syntax Buttons, page 3-42](#page-101-1).

**Date**

 $\mathbf I$ 

# <span id="page-99-0"></span>**Date Specification on the Web**

For the Sun Java specification on dates, see <http://java.sun.com/j2se/1.4.2/docs/api/java/util/Date.html.>

### <span id="page-99-1"></span>**Example Date Code**

*Figure 3-13 Example Simple Expression Using a Date*

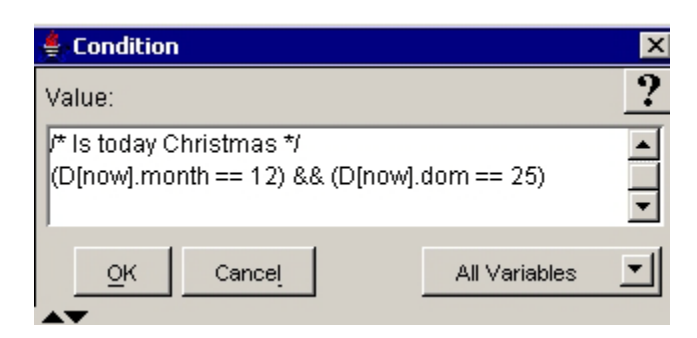

|                  | Name                                                                                                    | Type    |                                                                |        | Value  |                  |              |
|------------------|----------------------------------------------------------------------------------------------------|---------|----------------------------------------------------------------|--------|--------|------------------|--------------|
|                  | holidays                                                                                                    | int[][] | new int[][] { new int[] { 12, 21, 31 }, new int[] { 1, 1, 3 }} |        |        |                  |              |
| <b>Condition</b> |                                                                                                    |         |                                                                |        |        |                  | $\mathbf{x}$ |
| Value:           |                                                                                                    |         |                                                                |        |        |                  |              |
| int i;           | /* Check if today is a holiday */<br>Date now = D[now]; // get today's date<br>for $(i = 0; i \le h$ olidays.length; $i++)$ { $\#$ iterate all defined ranges<br>$int[] range = holidays[i];$                                               |         |                                                                |        |        |                  |              |
| return false;    | If check if today falls within that particular date range<br>if ((now.month == range[0])<br>&& (now.dom >= range[1])<br>&& (now.dom <= range[2])) {<br>return true;<br>If if we get here then we didn't find any range in which today falls |         |                                                                |        |        |                  |              |
|                  | Apply<br>Cancel<br>All Variables<br>OK.                                                                                                    |         |                                                                |        |        |                  |              |
|                  | Date Variables<br>Date Constructors                                                                                                    |         |                                                                |        |        |                  |              |
|                  | Date Methods                                                                                                    |         | D[ ??? ]                                                       | D[now] | ?.year |                  |              |
| ?.month          | ?.woy                                                                                                    | ?.wom   | ?.date                                                         | ?.dom  | ?.doy  |                  |              |
| ?.dow            | ?.ampm                                                                                                    | ?.hour  | ?.hod                                                          | ?.min  | 7.sec  | $7 \, \text{ms}$ |              |
|                  |                                                                                                    |         |                                                                |        |        |                  |              |

*Figure 3-14 Example Complex Expression Using a Date and a Script Variable* 

The following sections describe the options on the Date tab:

- **•** [Date Variables, page 3-41](#page-100-0)
- **•** [Date Constructors and Methods, page 3-42](#page-101-0)
- **•** [Date tab Syntax Buttons, page 3-42](#page-101-1)

# <span id="page-100-0"></span>**Date Variables**

 $\Gamma$ 

The Date Variables selection box lists all the date variables contained in the currently opened script. Use this selection box to paste an already defined date variable into an expression.

The Date variable includes date information. The default value of the Date variable is the current date at the time of interpretation.

Ι

### <span id="page-101-0"></span>**Date Constructors and Methods**

Use the appropriate selection box to add a date constructor or method to your expression.

The available public methods and attributes include both static and non static ones.

For descriptions the public Java Date constructors and methods available in the selection boxes, see <http://java.sun.com/j2se/1.4.2/docs/api/java/util/Date.html.>

### <span id="page-101-1"></span>**Date tab Syntax Buttons**

The Date tab syntax buttons indicate all the ways you can add or use a Date in an expression. Clicking on one of the buttons adds the indicated syntax (minus the question marks) to your expression. In the spaces left by the question marks, enter the appropriate values.

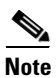

**Note** The Date syntax specified by the Date tab syntax buttons is specific to Cisco Unified CCX.

**Date**

#### *Table 3-9 Date Syntax Button Descriptions*

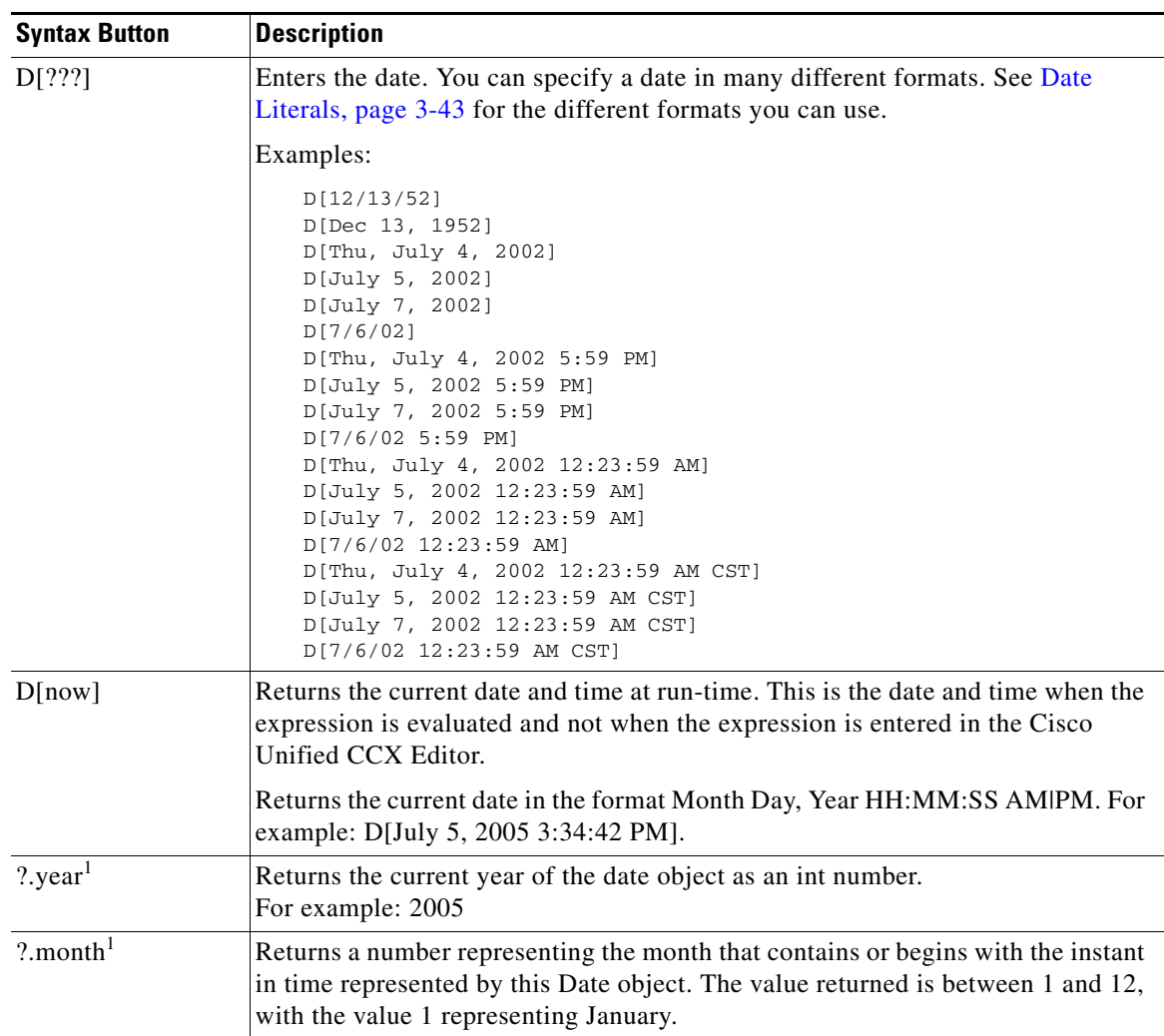

| <b>Syntax Button</b>         | <b>Description</b>                                                                                                    |  |  |
|------------------------------|----------------------------------------------------------------------------------------------------|--|--|
| $?$ woy <sup>1</sup>         | Returns the week of the year of the date object. The range is 1 - 52.                                                                                                    |  |  |
| $?$ .wom <sup>1</sup>        | Returns the week of the month of the date object. The range is 1 - 5.                                                                                                    |  |  |
| $?$ .date $1$                | Returns the current date of the date object. This date is the same as that specified<br>by the .dom syntax.                                                                                                    |  |  |
| $?$ .dom $1$                 | Returns the day of the month represented by this Date object. The value returned<br>is between 1 and 31 representing the day of the month that contains or begins with<br>the instant in time represented by this Date object, as interpreted in the local time<br>zone.                                                                             |  |  |
| $?$ .doy $1$                 | Returns the day of a date in a year as a number. The range is from 1 to 366.                                                                                                    |  |  |
| ? . <b>down</b> <sup>1</sup> | Returns the day of the week represented by this date. The returned value $(1 =$<br>Sunday, $2 =$ Monday, $3 =$ Tuesday, $4 =$ Wednesday, $5 =$ Thursday, $6 =$ Friday, $7 =$<br>Saturday) represents the day of the week that contains or begins with the instant<br>in time represented by this Date object, as interpreted in the local time zone. |  |  |
| $?$ .ampm $1$                | Returns an int number of the date object; AM=0, PM=1                                                                                                    |  |  |
| $?$ .hour $1$                | Returns the hour represented by this Date object. The returned value is a number<br>(0 through 12) representing the hour within the day that contains or begins with<br>the instant in time represented by this Date object, as interpreted in the local time<br>zone.                                                                               |  |  |
| $? \text{.} \text{hod}^1$    | Returns the hour represented by this Date object. The returned value is a number<br>(0 through 23) representing the hour within the day that contains or begins with<br>the instant in time represented by this Date object, as interpreted in the local time<br>zone.                                                                               |  |  |
| $? . \text{min}^1$           | Returns the number of minutes past the hour represented by this date, as<br>interpreted in the local time zone. The value returned is between 0 and 59.                                                                                                    |  |  |
| ? . sec <sup>1</sup>         | Returns the number of seconds past the minute represented by this date. The value<br>returned is between 0 and 59.                                                                                                    |  |  |
| ?ms <sup>1</sup>             | Returns the number of milliseconds since the second represented by the Date. The<br>range is 0 to 999.                                                                                                    |  |  |

*Table 3-9 Date Syntax Button Descriptions (continued)*

<span id="page-102-1"></span>1. The .year, .month, .woy, .wom, .date, .dom, .doy, .dow, .ampm, .hour, .hod, .min, .sec, and .ms variables do not require the Java license.

### <span id="page-102-0"></span>**Date Literals**

 $\Gamma$ 

The date literal is always of type Date. The following are the different syntax formats you can use to enter a date.

```
DateLiteral:
   DateDeclarator [n o w ]
   DateDeclarator [DateDesignator TimeDesignatoropt]
DateDeclarator [ DateDesignator TimeDesignatoropt ]
DateDeclarator: one of
   d D
DateDesignator:
```
FullDatePattern:

Ι

 Defined by the pattern "EEEE, MMMM d, yyyy" LongDatePattern: Defined by the pattern "MMMM d, yyyy" MediumDatePattern: Defined by the pattern "MMM d, yyyy" ShortDatePattern: Defined by the pattern "M/d/yy"

TimeDesignator: FullTimePattern: Defined by the pattern "h:mm:ss a z" LongTimePattern: Defined by the pattern "h:mm:ss a z" MediumTimePattern: Defined by the pattern "h:mm:ss a" ShortTimePattern: Defined by the pattern "h:mm a"

#### **Example Date Literals:**

```
D[12/13/52]
D[Dec 13, 1952]
D[Thu, July 4, 2002]
D[July 5, 2002]
D[July 7, 2002]
D[7/6/02]
D[Thu, July 4, 2002 5:59 PM]
D[July 5, 2002 5:59 PM]
D[July 7, 2002 5:59 PM]
D[7/6/02 5:59 PM]
D[Thu, July 4, 2002 12:23:59 AM]
D[July 5, 2002 12:23:59 AM]
D[July 7, 2002 12:23:59 AM]
D[7/6/02 12:23:59 AM]
D[Thu, July 4, 2002 12:23:59 AM CST]
D[July 5, 2002 12:23:59 AM CST]
D[July 7, 2002 12:23:59 AM CST]
D[7/6/02 12:23:59 AM CST]
D[now]
```
Details for the date and time patterns are available in the documentation of the java.text.DateFormat class. If the string now is used, then the literal corresponds to the current date in the server's default timezone at the time the literal is evaluated for the first time.

Each date literal is a reference to an instance of class java.util.Date.

### **Document**

Use the Document tab to add documents to an expression. The Document friendly data type corresponds to the Java com.cisco.doc.Document class.

This topic includes the following:

- **•** [About Expression Language Documents, page 3-45](#page-104-0)
- **•** [Example Expression Using a Document, page 3-45](#page-104-1)
- [Document Variables, page 3-45](#page-104-2)
- [Browse Documents Dialog Box, page 3-46](#page-105-0)
- **•** [Document tab Syntax Buttons, page 3-46](#page-105-1)
- [Document Literals, page 3-48](#page-107-0)

**•** [Time of Week, Day of Week, and Time of Day Documents, page 3-52](#page-111-0)

See also [Document Conversions, page 1-32.](#page-45-0)

### <span id="page-104-0"></span>**About Expression Language Documents**

In the Cisco Unified CCX Expression Language, instances of class Document represent documents located somewhere that can be accessed for various reasons. A Document object has a constant (unchanging) value. Complex document literals are references to instances of class Document.

A Document object can be an HTML or XML document, or a file, or a user or system document, and so on. For a list of all valid Document objects, see [Document Literals, page 3-48](#page-107-0).

### <span id="page-104-1"></span>**Example Expression Using a Document**

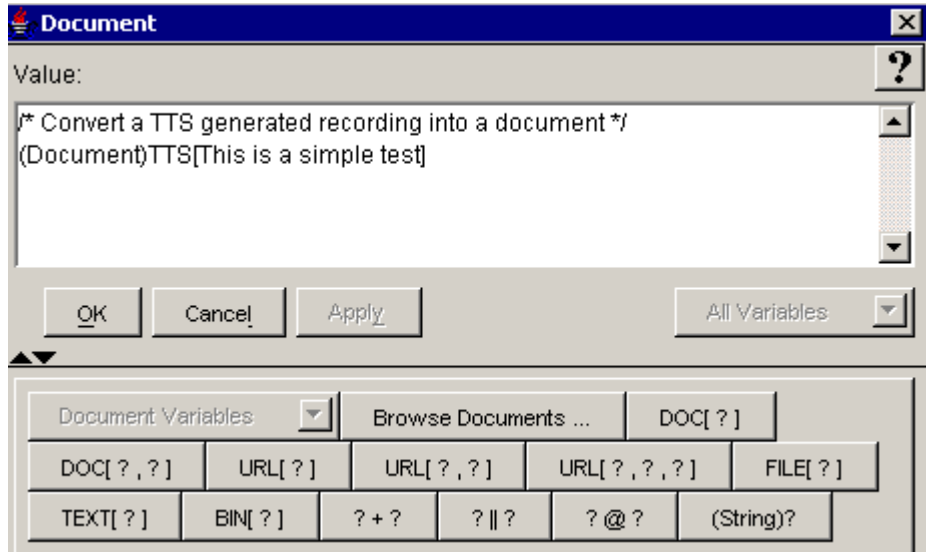

The following sections describe the options you can use in the Expression Editor Document tab:

- **•** [Document Variables, page 3-45](#page-104-2)
- **•** [Browse Documents Dialog Box, page 3-46](#page-105-0)
- **•** [Document tab Syntax Buttons, page 3-46](#page-105-1)

### <span id="page-104-2"></span>**Document Variables**

The Document Variable selection box lists all the document variables contained in the currently opened script. Use the Document Variables selection box to paste a document variable into an expression.

A Document variable can be of any type of document, such as a file, a URL, or a recording. The default value of a Document variable is the empty document, that is, DOC[]

1

### <span id="page-105-0"></span>**Browse Documents Dialog Box**

Use the Browse Documents selection box to add a Document from disk or from the Document repository to your script expression.

## <span id="page-105-1"></span>**Document tab Syntax Buttons**

The Document tab syntax buttons indicate all the ways you can add a Document object to an expression. Clicking on one of the buttons adds the indicated syntax (minus the question marks) to your expression. In the spaces left by the question marks, enter the appropriate values. For operations you can perform on documents, see [Operators Used with Prompts and Documents, page 1-8.](#page-21-0)

<http://java.sun.com/j2se/1.4.2/docs/api/java/net/URL.html>

*Table 3-10 Document Syntax Button Descriptions* 

| <b>Syntax</b><br><b>Button</b> | <b>Document Type</b><br>or Operation | <b>Description</b>                                                                                                    |
|--------------------------------|--------------------------------------|----------------------------------------------------------------------------------------------------|
| DOC[?]                         | user-defined<br>literal              | A user-defined document in the document repository. See User<br>Document Literals, page 3-51.                                                                                                    |
|                                |                                      | For example:<br>DOC[AA\schedule.doc]<br>DOC[rootTemplateDir + "templateA.txt"]                                                                                                    |
| DOCI?, ?]                      |                                      | A user-defined document in the document repository with associated<br>contact (additional arguments, more then one is allowed). The<br>additional argument(s) is passed into the document template (if one or<br>more are referenced) as initial arguments for evaluation by the<br>document template. See User Document Literals, page 3-51. |
|                                |                                      | For example:<br>DOC["vxml\application1.vxml", mainCall]                                                                                                    |

 $\mathbf{I}$ 

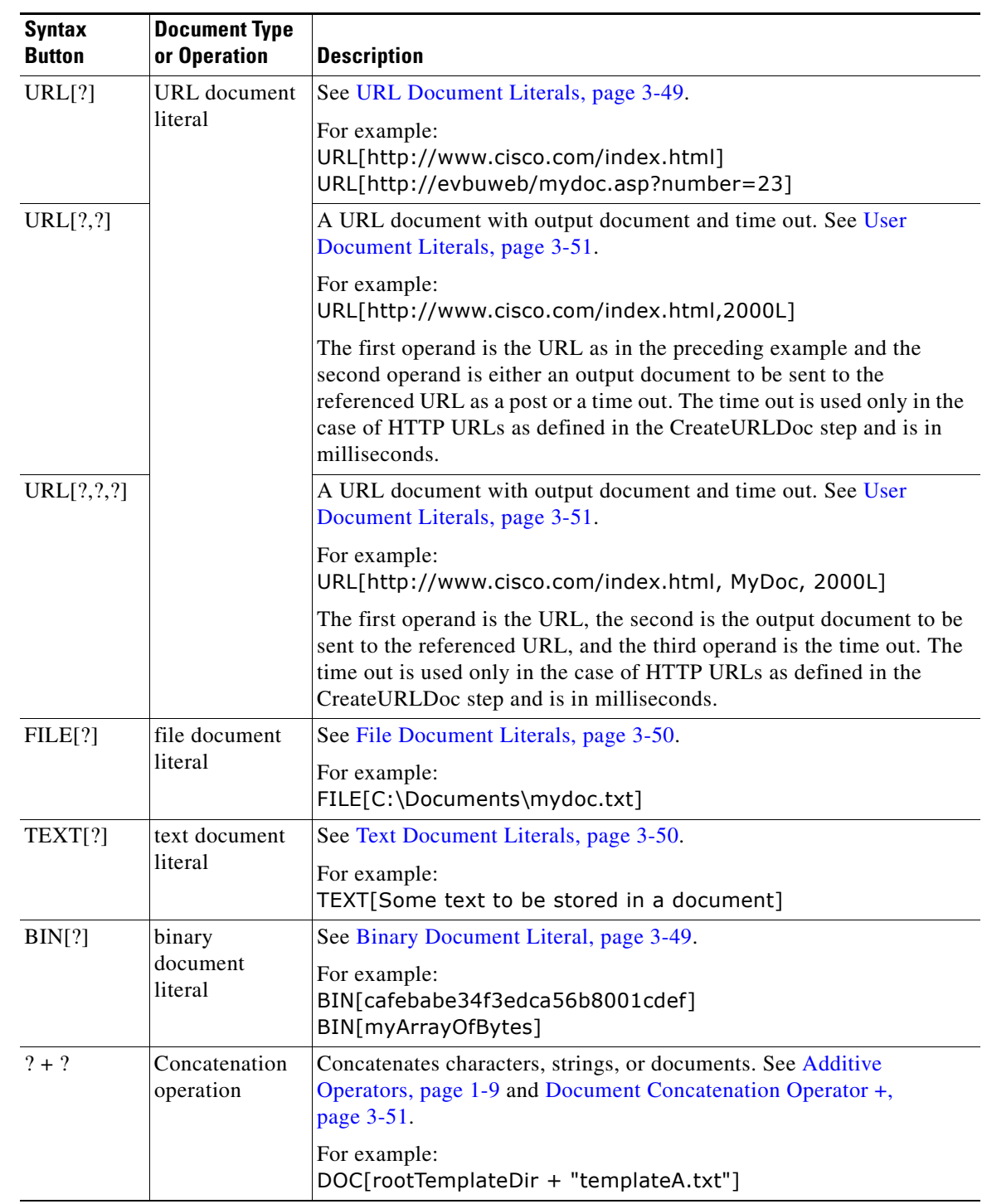

### *Table 3-10 Document Syntax Button Descriptions (continued)*

 $\mathsf I$ 

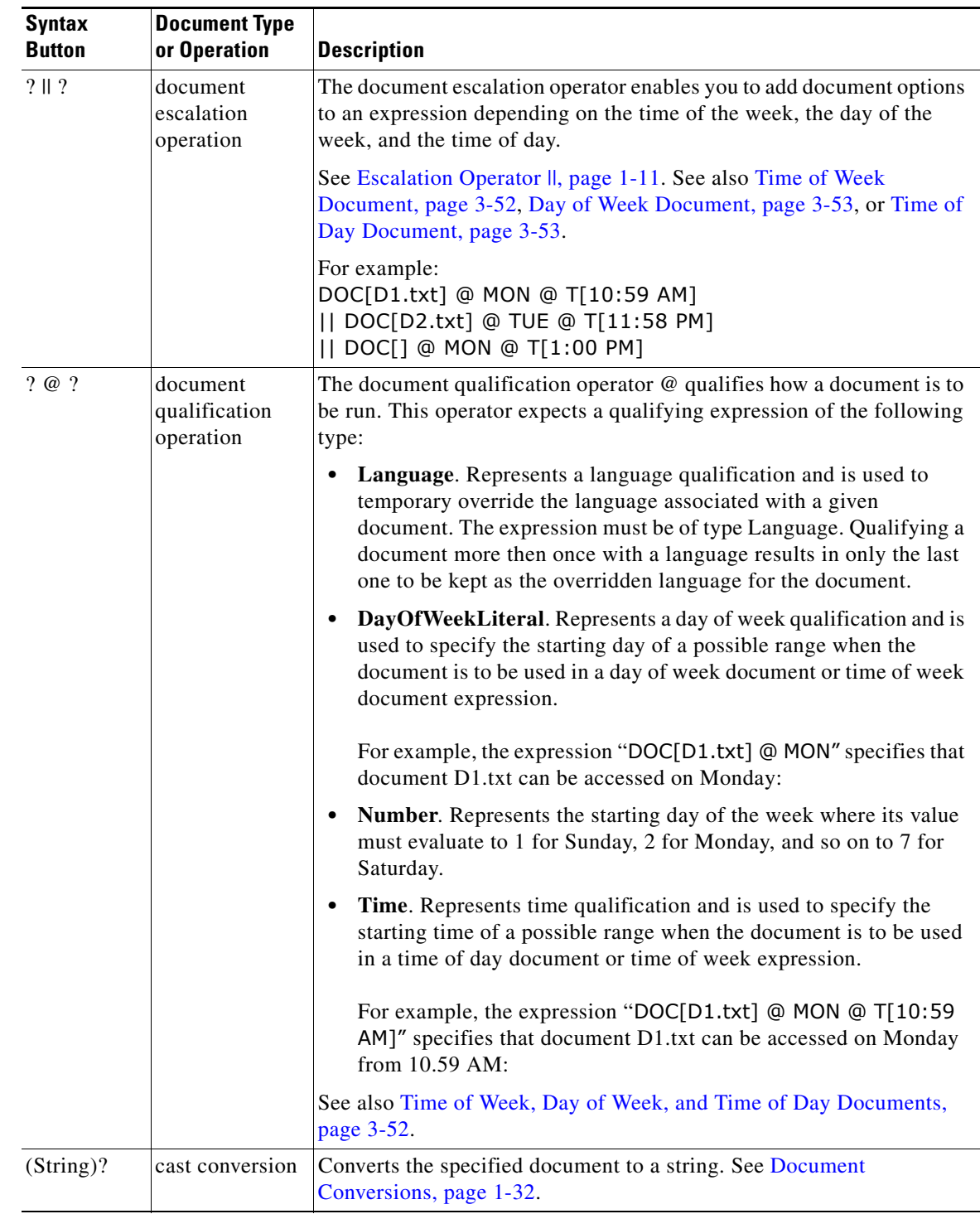

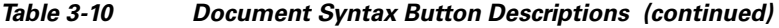

### <span id="page-107-0"></span>**Document Literals**

The document literal is always of type Document.
DocumentLiteral: BinaryDocumentLiteral URLDocumentLiteral FileDocumentLiteral TextDocumentLiteral UserDocumentLiteral

Each document literal is a reference to an instance of a class that implements the interface com.cisco.doc.Document.

This section describes the following document literals:

- **•** [Binary Document Literal, page 3-49](#page-108-0)
- **•** [URL Document Literals, page 3-49](#page-108-1)
- **•** [File Document Literals, page 3-50](#page-109-0)
- **•** [Text Document Literals, page 3-50](#page-109-1)
- **•** [User Document Literals, page 3-51](#page-110-0)

### <span id="page-108-0"></span>**Binary Document Literal**

The binary document literal is always of type Document.

```
BinaryDocumentLiteral:
   BinaryDocumentDeclarator [ComplexLiteralInputChars]
   BinaryDocumentDeclarator [Expression]
BinaryDocumentDeclarator:
   any case for BIN
```
Binary document literals are used to represent a document located in memory using a hexadecimal text representation of the binary data.

The ComplexLiteralInputChars can include the [ character as long as it has a balanced number of ] characters; one for every [ character found.

If the sequence of characters can be parsed to an Expression of type (byte[]), then the resulting document is a binary document where the expression specifies the content of the document.

If the sequence of characters cannot be parsed properly as described above, then it is considered to be whole binary content of the document represented in hexadecimal form where each hexadecimal character represents one nibble of data.

#### **Example Binary Document Literals:**

```
BIN[cafebabe34f3edca56b8001cdef]
BIN[myArrayOfBytes]
```
### <span id="page-108-1"></span>**URL Document Literals**

The URL document literal is always of type Document.

```
URLDocumentLiteral:
   URLDocumentDeclarator [ComplexLiteralInputChars]
   URLDocumentDeclarator [Expression]
   URLDocumentDeclarator [Expression, Expression]
URLDocumentDeclarator:
   any case for URL
```
URL document literals are used to represent a document using a URL scheme.

The ComplexLiteralInputChars can include the [ character as long as it has a balanced number of ] characters: one for every [ character found:

- If the sequence of characters can be parsed as an Expression of type String or java.net. URL, then the resulting document is a URL document where the expression specifies the URL from where to retrieve the document.
- **•** If the sequence of characters can be parsed as two Expressions where the first one must have type String or java.net.URL and the second one must have type Document, then the resulting document is a URL document where the first argument specifies the URL of the document and the second one represents a document that is sent to the destination specified by the URL. This, for example, can be used to upload documents to a web server.
- **•** If the sequence of characters cannot be parsed properly as described above, then it is considered to be the URL from where to retrieve the document.

#### **Example URL Document Literals:**

```
URL[http://localhost/index.html]
URL[ftp://12.12.12.12:8080/schedule.doc]
URL["http://www.cisco.com/index.html"]
URL[new java.net.URL("http", "www.cisco.com", "index.html")]
URL[myURI + "index.html", DOC[docs\fax.txt]]
```
### <span id="page-109-0"></span>**File Document Literals**

The file document literal is always of type Document.

```
FileDocumentLiteral:
    FileDocumentDeclarator [ComplexLiteralInputChars]
   FileDocumentDeclarator [Expression]
FileDocumentDeclarator:
   any case for FILE
```
File document literals are used to represent a document located on the local disk:

- If the sequence of characters can be parsed as an expression of type String or java.io.File, then the resulting document is a file document where the expression specifies the filename where to retrieve the document from.
- If the sequence of characters cannot be parsed properly as described above, then it is considered to be the filename where to retrieve the document from.

#### **Example File document Literals:**

```
FILE[C:\\Program Files\wfavvid\lib\CiscoUtil.jar]
FILE[schedule.doc]
FILE[root + u"\\help.txt"]
FILE[new File(rootDirectory, "template.txt")]
```
### <span id="page-109-1"></span>**Text Document Literals**

The text document literal is always of type Document.

```
TextDocumentLiteral:
  TextDocumentDeclarator [ComplexLiteralInputChars]
  TextDocumentDeclarator [Expression]
TextDocumentDeclarator:
   any case for TEXT
```
Text document literals are used to represent a document located in memory using a text string:

**•** If the sequence of characters can be parsed as an expression of type String, then the resulting document is a text document where the expression specifies the content of the document.

I

**•** If the sequence of characters cannot be parsed properly as described above, then it is considered to be the whole content of the document.

#### **Example Text Document Literals:**

```
TEXT[This is a simple text document.]
TEXT[This is another simple text document.]
TEXT[myStringVar + u"\nAdding more information."]
```
### <span id="page-110-0"></span>**User Document Literals**

The user document literal is always of type Document.

```
UserDocumentLiteral:
   UserDocumentDeclarator [ComplexLiteralInputCharsopt]
   UserDocumentDeclarator [Expression]
   UserDocumentDeclarator [Expression, Expression]
UserDocumentDeclarator:
   any case for DOC
```
User document literals are used to represent a document located in the document repository and manageable through the document management pages which are part of the Cisco Unified CCX Application Administrator Web page.

- If the sequence of characters can be parsed as an expression of type String, then the resulting document is a user document where the expression specifies the name of the document to retrieve the document from the repository.
- **•** If the sequence of characters can be parsed as two expressions where the first one must have type String and the second one must have type Contact, then the resulting document is a user document where the first argument specifies the name of the document to retrieve from the repository and the second one represents a contact which can be associated with the document to allow proper resolution of the document in the repository using the language context associated with the specified contact.
- If the sequence of characters cannot be parsed properly as described above, then it is considered to be the name of the user document to retrieve from the repository.

#### **Example User Document Literals:**

```
DOC[AA\schedule.doc]
DOC["vxml\application1.vxml", mainCall]
DOC[rootTemplateDir + "templateA.txt"]
```
**Note** The special case of DOC [] represents an empty document.

## **Document Concatenation Operator +**

If both operand expressions are of type Document or a java.io.InputStream or a java.io.Reader, then the result is a reference to a newly created Document object that is the concatenation of the two operand documents. The content of the left-hand operand precedes the content of the right-hand operand in the newly created document. The concatenation is low-level and makes no assumptions as to the content of both documents. The resulting content type is reported the same as the first document that defines a content type.

### **Document Qualifier Operator**

Document qualifier operator results in an expression of the Document type.

```
QualifiedDocumentExpression:
       DocumentExpression
       QualifiedDocumentExpression @ Expression
See Prompt Templates, page 3-106 for examples of prompt expressions.
```
### **Document Qualifier Operator @**

The document qualifier @ expects a qualifying expression of the following type:

- **•** Language
- **•** DayOfWeekLiteral
- **•** Number
- **•** Time

The first qualifier represents a language qualification and is used to temporarily override the language associated with a given document. The expression must be of type Language. Qualifying a document more then once with a language results in only the last one to be kept as the overridden language for the document.

The second qualifier represents a day of week qualification and is used to specify the starting day of a possible range when the document is to be used in a day of week document or time of week document expression. The starting day can also be specified using a Number type as seen in the third option where its value must evaluate to 1 for Sunday, 2 for Monday … or 7 for Saturday.

The last qualifier represents time qualification and is used to specify the starting time of a possible range when the document is to be used in a time of day document or time of week expression.

### **Time of Week, Day of Week, and Time of Day Documents**

The following are the Document specifications:

- [Time of Week Document, page 3-52](#page-111-0)
- **•** [Day of Week Document, page 3-53](#page-112-0)
- **•** [Time of Day Document, page 3-53](#page-112-1)

### <span id="page-111-0"></span>**Time of Week Document**

A time of week document contains multiple documents, each qualified with a particular time of the day and day of the week. When accessed, a time of week document evaluates the current time of the week and accesses a single document from its list. The document selected is based on a time range starting at the day and time specified until the day and time specified by the subsequent document in time or until the end of the week, if this is the last document. The week starts on Sunday morning.

The order of the operands is not important in determining the beginning or end of a range. The expression parser puts them back in the proper chronological order based on the specified day of week or time of day used when qualifying each one of the document operands.

Ι

For example, the document expression:

```
DOC[D1.txt] @ MON @ T[10:59 AM] 
  || DOC[D2.txt] @ TUE @ T[11:58 PM] 
  || DOC[] @ MON @ T[1:00 PM]
```
means:

- **•** From Sunday morning to Monday 10:58:59 AM nothing can be accessed.
- From Monday 10:59:00 AM to Monday 12:59:59 PM, DOC [D1.txt] can be accessed. (DOC[D1.txt] @ MON @ T[10:59 AM])
- From Monday 1:00:00 PM to Tuesday 11:57:00PM, nothing can be accessed. (|| DOC[] @ MON @ T[1:00 PM]) and (|| DOC[D2.txt] @ TUE @ T[11:58 PM])
- From Tuesday 11:58:00PM until the end of the week, DOC [D2.txt] can be played back. (|| DOC[D2.txt] @ TUE @ T[11:58 PM])

### <span id="page-112-0"></span>**Day of Week Document**

A day of week document contains multiple documents each qualified with a particular day of the week. When accessed, a day of week document evaluates the current day of the week and accesses a single prompt from its list. The document selected is based on a day range starting at the day specified until the day specified by the subsequent document in time or until the end of the week if this is the last document. The week starts on Sunday.

The order of the operands is not important in determining the beginning or end of a range. The expression parser puts them back in the proper chronological order based on the specified day of week used when qualifying each one of the document operands.

The 3-letter abbreviations for the day of the week variable to be pasted into the expression are: MON, TUE, WED, THU, FRI, SAT, SUN.

For example, the document expression:

DOC[D1.txt] @ MON || DOC[D2.txt] @ TUE || DOC[] @ THU means:

- On Sunday nothing can be accessed.
- On Monday, DOC [D1.txt]can be accessed. (DOC[D1.txt] @ MON)
- On Tuesday and Wednesday, DOC [D2.txt] can be accessed. (DOC[D2.txt] @ TUE)
- **•** The rest of the week nothing can be accessed. (DOC[] @ THU)

### <span id="page-112-1"></span>**Time of Day Document**

A time of day document contains multiple documents, each qualified with a particular time of the day. When accessed, a time of day document evaluates the current time of the day and accesses a single document from its list. The document selected is based on a time range starting at the time specified until the time specified by the subsequent document in time range or until the end of the day if this is the last document.

The order of the operands is not important in determining the beginning or end of a range. The expression parser puts them back in the proper chronological order based on the specified time of day used when qualifying each one of the document operands.

Ι

For example, the document expression:

```
DOC[D1.txt] @ T[10:59 AM] || DOC[D2.txt] @ T[11:58 PM] || DOC[] @ T[1:00 PM]
means:
```
- **•** From the beginning of the day until 10:58:59 AM nothing can be accessed.
- **From 10:59:00 AM until 12:59:59 PM, DOC[D1.txt]can be accessed.** (DOC[D1.txt] @ T[10:59 AM] || DOC[D2.txt] @ T[11:58 PM])
- **•** From 1:00:00 PM until 11:57:00 PM, nothing can be accessed. (|| DOC[] @ T[1:00 PM]) and (|| DOC[D2.txt] @ T[11:58 PM] )
- From 11:58:00 PM until the end of the day, DOC [D2.txt] can be accessed. (|| DOC[D2.txt] @ T[11:58 PM] )

# <span id="page-113-2"></span>**Double**

Use the Double tab to enter or modify double data in an expression. Double is a friendly data type corresponding to the fully qualified java.lang.Double class.

**Note** In the Expression Language, double and Double can be used interchangeably as opposed to Java where double represents a primitive data type and Double represents an object.

This topic includes the following:

- **•** [About Doubles, page 3-54](#page-113-0)
- **•** [Double Specification on the Web, page 3-54](#page-113-1)
- **•** [Example Double Code, page 3-55](#page-114-0)
- [Double Variables, page 3-56](#page-115-1)
- **•** [Double Constructors, Methods, and Attributes, page 3-56](#page-115-0)
- **•** [Double tab Syntax Buttons, page 3-56](#page-115-2)
- **•** [Floating-Point Literals, page 3-61](#page-120-0)

## <span id="page-113-0"></span>**About Doubles**

There are three kinds of floating-point numbers (numbers containing a decimal point): floats, doubles, and BigDecimals. Each can be positive or negative. For a description of floats, see [Float, page 3-57.](#page-116-0) For a description of BigDecimals, see [BigDecimal, page 3-13.](#page-72-0)

A double is a 64-bit floating-point primitive number. A double takes up 8 bytes and has 18 places of precision. Doubles are the default floating-point number type. So when you enter a number with a decimal point, the Expression Language treats it as a double.

### <span id="page-113-1"></span>**Double Specification on the Web**

For the Sun Java specification on doubles, see [http://java.sun.com/j2se/1.4.2/docs/api/java/lang/Double.html.](http://java.sun.com/j2se/1.4.2/docs/api/java/lang/Double.html)

# <span id="page-114-0"></span>**Example Double Code**

In the following two examples, the script variables used in the expressions are listed in the top right of each example.

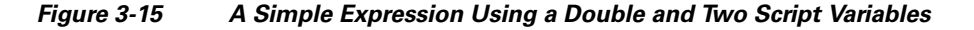

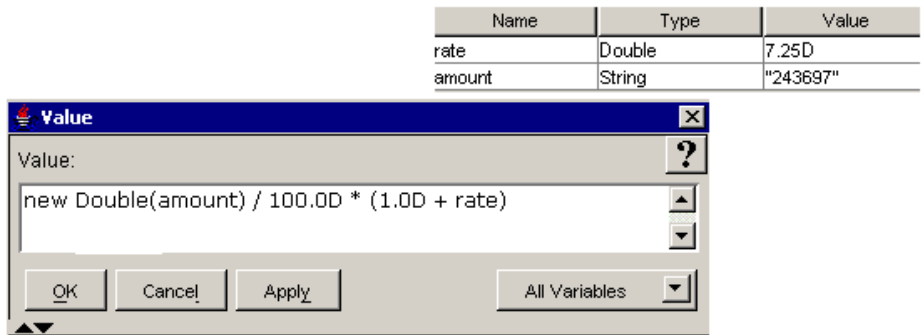

*Figure 3-16 A Complex Expression Using a Double and Two Script Variables* 

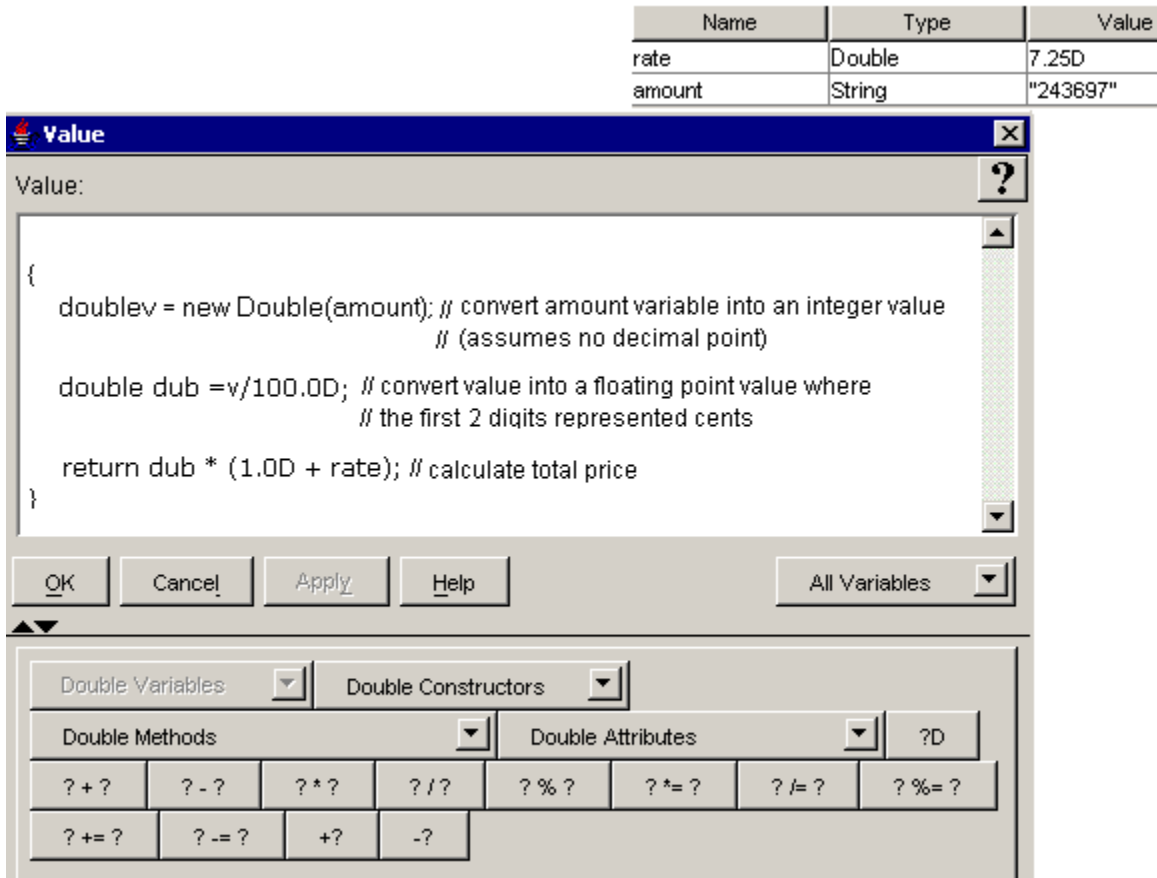

The following sections describe the options on the Double tab:

**•** [Double Variables, page 3-56](#page-115-1)

 $\overline{\phantom{a}}$ 

Ι

- **•** [Double Constructors, Methods, and Attributes, page 3-56](#page-115-0)
- [Double tab Syntax Buttons, page 3-56](#page-115-2)

## <span id="page-115-1"></span>**Double Variables**

The Double Variables selection box lists all the double variables contained in the currently opened script. Use this selection box to paste an already defined double variable into an expression.

The double variable represents an expanded float variable. Its values include the 64-bit IEEE 754 floating-point numbers.

The default value of a double variable is positive zero, that is, 0.0d.

### <span id="page-115-0"></span>**Double Constructors, Methods, and Attributes**

Use the appropriate selection box to add a Double constructor, method, or attribute to your expression.

The available public methods and attributes include both static and non static ones.

For descriptions of the public Java Double constructors, methods, and attributes available in the selection boxes, see <http://java.sun.com/j2se/1.4.2/docs/api/java/lang/Double.html>

### <span id="page-115-2"></span>**Double tab Syntax Buttons**

The Double tab syntax buttons indicate all the ways you can add or use a double in an expression. Clicking on one of the buttons adds the indicated syntax (minus the question marks) to your expression. In the spaces left by the question marks, enter the appropriate values.

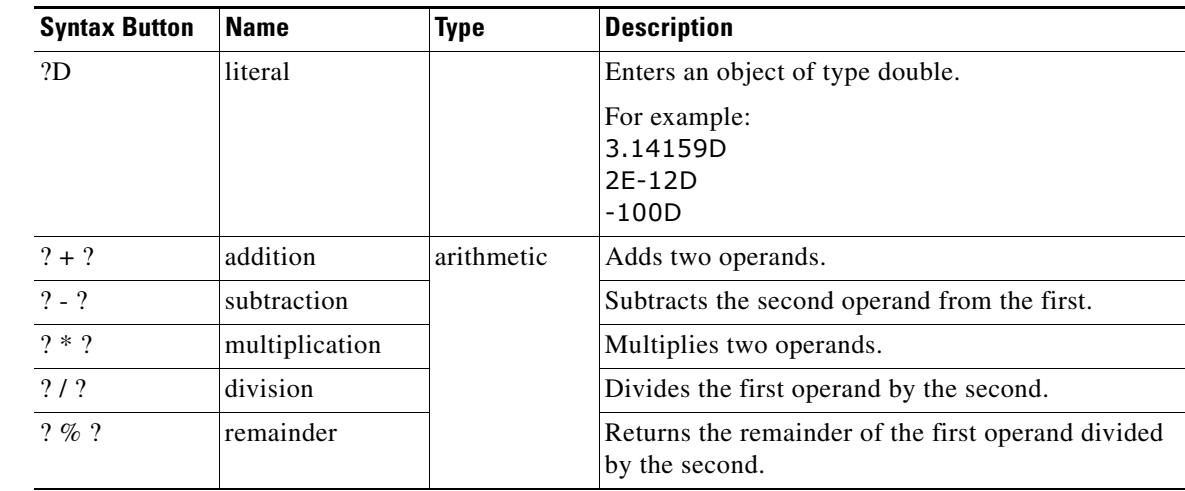

### *Table 3-11 Double Syntax Descriptions*

| <b>Syntax Button</b> | <b>Name</b>             | <b>Type</b>                                                                              | <b>Description</b>                                                                                  |
|----------------------|-------------------------|------------------------------------------------------------------------------------------|----------------------------------------------------------------------------------------------------|
| $? * = ?$            | multiply and<br>assign  | assignment<br>The operand<br>on the left of<br>the                                       | Multiplies the first operand by the second and<br>assigns the result to the first operand.          |
| $?′= ?$              | divide and assign       |                                                                                          | Divides the first operand by the second and assigns<br>the result to the first operand.             |
| $? \% = ?$           | remainder and<br>assign | assignment<br>statement<br>(the first)                                                   | Divides the first operand by the second operand and<br>assigns the remainder to the first operand.  |
| $? += ?$             | add and assign          | operand) can<br>be any type                                                              | Adds the first operand to the second operand and<br>assigns the result to the first operand.        |
| $? == ?$             | subtract and<br>assign  | of variable,<br>including an<br>array<br>component<br>or a public<br>class<br>attribute. | Subtracts the second operand from the first operand<br>and assigns the result to the first operand. |
| $+?$                 | unary plus              | unary                                                                                    | The positive value of the operand.                                                                  |
| $-2$                 | unary minus             |                                                                                          | The negative value of the operand.                                                                  |

*Table 3-11 Double Syntax Descriptions (continued)*

See the following for a summary descriptive list of all the operators you can use in the Java language: <http://java.sun.com/docs/books/tutorial/java/nutsandbolts/opsummary.html>

# <span id="page-116-0"></span>**Float**

 $\mathbf I$ 

Use the Float tab to enter or modify Float data in an expression. Float is a friendly data type corresponding to the fully qualified java.math.Float class.

**Note** In the Expression Language, float and Float can be used interchangeably as opposed to Java where float represents a primitive data type and Float represents an object.

This topic includes the following:

- [About Floats, page 3-58](#page-117-0)
- **•** [Float Specification on the Web, page 3-58](#page-117-1)
- **•** [Example Float Code, page 3-58](#page-117-2)
- [Float Variables, page 3-59](#page-118-0)
- **•** [Float Constructors, Methods, and Attributes, page 3-59](#page-118-1)
- [Float tab Syntax Buttons, page 3-60](#page-119-0)
- **•** [Floating-Point Literals, page 3-61](#page-120-0)

ן

## <span id="page-117-0"></span>**About Floats**

There are three types of floating-point numbers (numbers containing a decimal point): floats, doubles, and BigDecimals. Each can be positive or negative. For a description of doubles, see [Double, page 3-54.](#page-113-2) For descriptions of BigDecimals, see [BigDecimal, page 3-13](#page-72-0).

A java.lang.Float is a 2-bit floating-point primitive number, takes up 4 bytes, and has 9 places of precision.

## <span id="page-117-1"></span>**Float Specification on the Web**

For the Sun Java specification on floats, see [http://java.sun.com/j2se/1.4.2/docs/api/java/lang/Float.html.](http://java.sun.com/j2se/1.4.2/docs/api/java/lang/Float.html)

## <span id="page-117-2"></span>**Example Float Code**

In the following two examples, the script variables used in the expressions are listed in the top right of each example.

#### *Figure 3-17 A Simple Expression Using a Float and Two Script Variables*

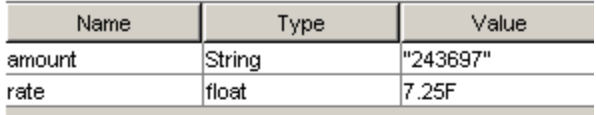

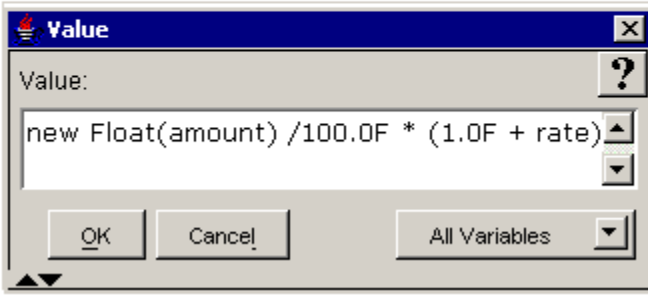

#### *Figure 3-18 A Complex Expression Using a Float and Two Script Variables*

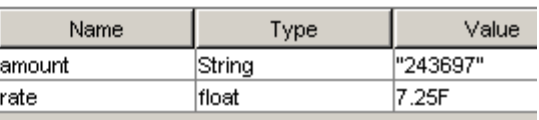

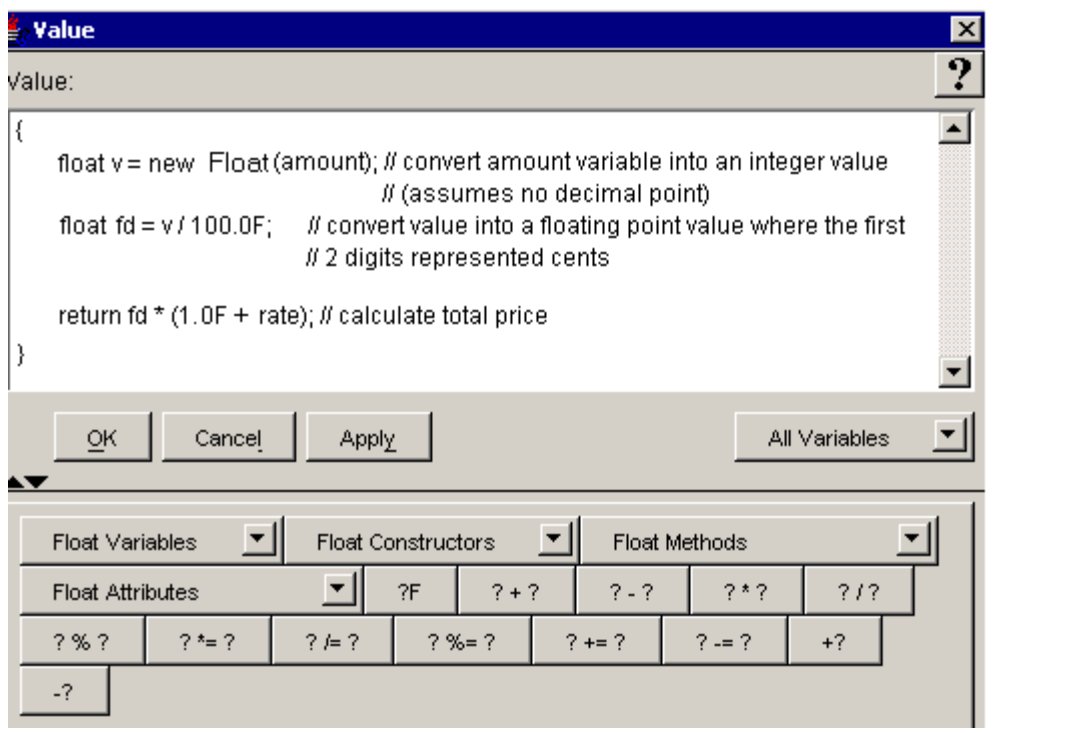

The following sections describe the options on the Expression Editor Float tab:

- [Float Variables, page 3-59](#page-118-0)
- **•** [Float Constructors, Methods, and Attributes, page 3-59](#page-118-1)
- [Float tab Syntax Buttons, page 3-60](#page-119-0)

# <span id="page-118-0"></span>**Float Variables**

 $\mathbf I$ 

The Float Variable selection box lists all the float variables contained in the currently opened script. Use this to add a predefined float variable to your expression.

A float variable holds the value of a float. Its values include 32-bit IEEE 754 floating-point decimal numbers. A Decimal number larger than this is called a [Double, page 3-54](#page-113-2) or a [BigDecimal, page 3-13.](#page-72-0) The default value of a float variable is positive zero, that is, 0.0f.

# <span id="page-118-1"></span>**Float Constructors, Methods, and Attributes**

Use the appropriate selection box to add a float item to your expression.

The available public methods and attributes include both static and non static ones.

For descriptions of the public Java float constructors, methods, and attributes available in the selection boxes, see [http://java.sun.com/j2se/1.4.2/docs/api/java/lang/Float.html.](http://java.sun.com/j2se/1.4.2/docs/api/java/lang/Float.html)

## <span id="page-119-0"></span>**Float tab Syntax Buttons**

The Float tab syntax buttons indicate all the ways you can add or use a float in an expression. Clicking on one of the buttons adds the indicated syntax (minus the question marks) to your expression. In the spaces left by the question marks, enter the appropriate values.

#### *Table 3-12 Float Syntax Descriptions*

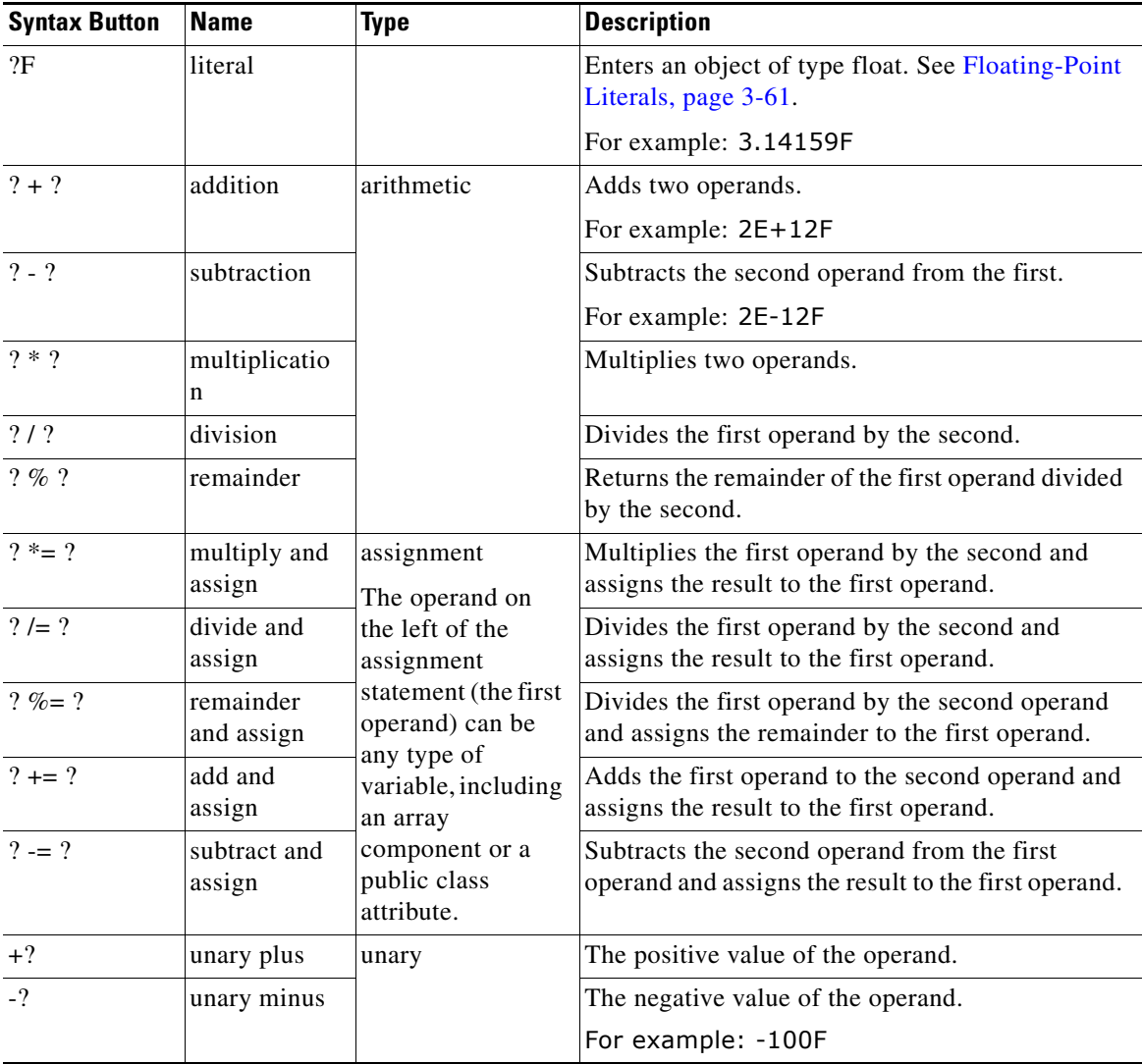

See the following for a summary descriptive list of all the operators you can use in the Java language: <http://java.sun.com/docs/books/tutorial/java/nutsandbolts/opsummary.html>

 $\mathbf I$ 

## <span id="page-120-0"></span>**Floating-Point Literals**

A floating-point literal has the following parts: a whole-number part, a decimal point (represented by an ASCII period character), a fractional part, an exponent, and a type suffix. The exponent, if present, is indicated by the ASCII letter e or E followed by an optionally signed integer.

At least one digit, in either the whole number or the fraction part, and either a decimal point, an exponent, or a float type suffix are required. All other parts are optional.

A floating-point literal is of type float if it is suffixed with an ASCII letter F or f, of type double if it is suffixed with an ASCII letter D or d; otherwise its type is BigDecimal and must be suffixed with the ASCII letters FB or fb.

```
FloatingPointLiteral:
    Digits. Digits<sub>opt</sub> ExponentPart<sub>opt</sub> FloatTypeSuffix<sub>opt</sub>
    . Digits ExponentPart<sub>opt</sub> FloatTypeSuffix<sub>opt</sub>
    Digits ExponentPart FloatTypeSuffix<sub>opt</sub>
    Digits ExponentPart<sub>opt</sub> FloatTypeSuffix
ExponentPart:
    ExponentIndicator SignedInteger
ExponentIndicator: one of
    e E
SignedInteger:
    Sign<sub>opt</sub> Digits
Sign: one of
    + -FloatTypeSuffix: one of
    f F d D fb FB
```
The elements of the types float and double are those values that can be represented using the IEEE 754 32-bit single-precision and 64-bit double-precision binary floating-point formats, respectively.

The details of proper input conversion from an ASCII string representation of a floating-point number to the internal IEEE 754 binary floating-point representation are described for the methods valueOf of class Float and class Double of the package java.lang.

The largest positive finite float literal is 3.40282347e+38f. The smallest positive finite nonzero literal of type float is 1.40239846e-45f. The largest positive finite double literal is 1.79769313486231570e+308. The smallest positive finite nonzero literal of type double is 4.94065645841246544e-324.

If a nonzero floating-point literal of type float is too large or too small, the value is then represented as a floating-point literal of type double.

If a nonzero floating-point literal of type double is too large, the value is then represented as a floating-point literal of type BigDecimal.

Predefined constants representing Not-a-Number values are defined in the classes Float and Double as Float.NaN and Double.NaN.

### **Examples of** float **literals:**

1e1f 2.f.3f 0f 3.14f 6.022137e+23f

### **Examples of** double **literals:**

I

1e1d2.D .3d 0.0D3.14D 1e-9d 1e137

### **Examples of** BigDecimal **literals:**

1e1fb2.FB.3fb0.0FB3.14FB1e-9dfb 1e133334217

There is no provision for expressing floating-point literals in other than decimal radix. However, method intBitsToFloat of class Float and method longBitsToDouble of class Double provide a way to express floating-point values in terms of hexadecimal or octal Integer literals.

For example, the value of:

```
Double.longBitsToDouble(0x400921FB54442D18L)
is equal to the value of Math.PI.
```
Each float, double, and Double literal is a reference to an instance of class Float, Double and BigDecimal respectively. These objects have a constant value. The Float and Double objects can be used interchangeably with their counter part Java primitive data types when calling methods that expect the primitive types or when accessing Java attributes declared using the Java primitive data type.

# **Grammar**

Use the Grammar tab to add or modify grammars in an expression.

The Grammar friendly data type corresponds to the Java com.cisco.grammar.Recognizable class.

This topic includes the following:

- **•** [About Grammars, page 3-62](#page-121-0)
- **•** [Grammar Specifications on the Web, page 3-62](#page-121-1)
- **•** [Example Grammar Code, page 3-63](#page-122-0)
- **•** [Grammar Variables, page 3-63](#page-122-1)
- **•** [Browse Grammars Dialog Box, page 3-64](#page-123-0)
- **•** [Grammar tab Syntax Buttons, page 3-64](#page-123-1)
- **•** [Grammar Literals, page 3-65](#page-124-0)
- **•** [Compound Grammar, page 3-68](#page-127-0)
- **•** [Compound Grammar Indexing, page 3-69](#page-128-1)
- **•** [Grammar Template File Types and Template Enhancements, page 3-69](#page-128-0)

## <span id="page-121-0"></span>**About Grammars**

A grammar is a set of rules that define the structure or syntax of a language. A grammar can be used either to parse a sentence or to generate one. Grammars are used in Cisco Unified CCX scripts for automatic speech recognition (ASR) and touch tone (DTMF-based) interactions with a caller.

### <span id="page-121-1"></span>**Grammar Specifications on the Web**

For information on the grammar specifications Cisco Unified CCX scripts use, see the following:

**•** The *Speech Recognition Grammar Specification (SRGS) Version 1.0* at <http://www.w3.org/TR/speech-grammar/>defines a standard syntax for representing grammars for use in speech recognition so that developers can specify the words and patterns of words to be listened for by a speech recognizer.

Ι

**•** The *Cisco Regular Expression (Regex) Grammar Specification* at [http://www.cisco.com/univercd/cc/td/doc/product/software/ios122/rel\\_docs/vxmlprg/refgde1.htm#](http://www.cisco.com/univercd/cc/td/doc/product/software/ios122/rel_docs/vxmlprg/refgde1.htm#1050172) [1050172](http://www.cisco.com/univercd/cc/td/doc/product/software/ios122/rel_docs/vxmlprg/refgde1.htm#1050172) defines the Cisco dual tone multiple frequency (DTMF) grammar that you can use with VoiceXML.

## <span id="page-122-0"></span>**Example Grammar Code**

The following example grammar recognizes any of the following spoken phrases:

- **•** "music"
- **•** "weather"
- **•** "sports"
- **•** "traffic"
- **•** "traffic reports"

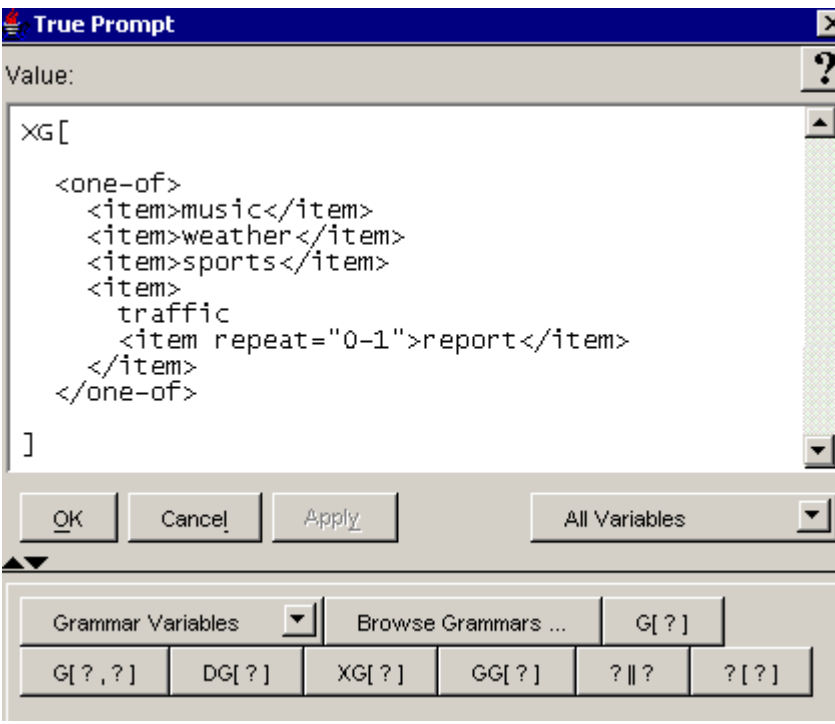

The following sections describe the options on the Grammar tab:

- **•** [Grammar Variables, page 3-63](#page-122-1)
- **•** [Browse Grammars Dialog Box, page 3-64](#page-123-0)
- **•** [Grammar tab Syntax Buttons, page 3-64](#page-123-1)

## <span id="page-122-1"></span>**Grammar Variables**

 $\mathbf I$ 

The Grammar Variable selection box contains all the grammar variables contained in the currently opened script. Use this selection box to paste a grammar variable into an expression.

ן

The grammar variable represents different options that can be selected by a caller using a Media input step (such as the Menu step). A grammar variable can represent grammars uploaded to the grammar repository or created using some of the existing steps.

The default value of a Grammar variable is the empty grammar, that is, G[].

## <span id="page-123-0"></span>**Browse Grammars Dialog Box**

Use the Browse Grammars selection box to browse grammars created on disk or in the Grammar respository. You can then add a selected grammar from this selection box to your script.

### <span id="page-123-1"></span>**Grammar tab Syntax Buttons**

The Grammar tab syntax buttons indicate all the ways you can add a Grammar object to an expression. Clicking on one of the buttons adds the indicated syntax (minus the question marks) to your expression. In the spaces left by the question marks, enter the appropriate values.

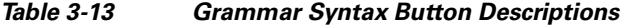

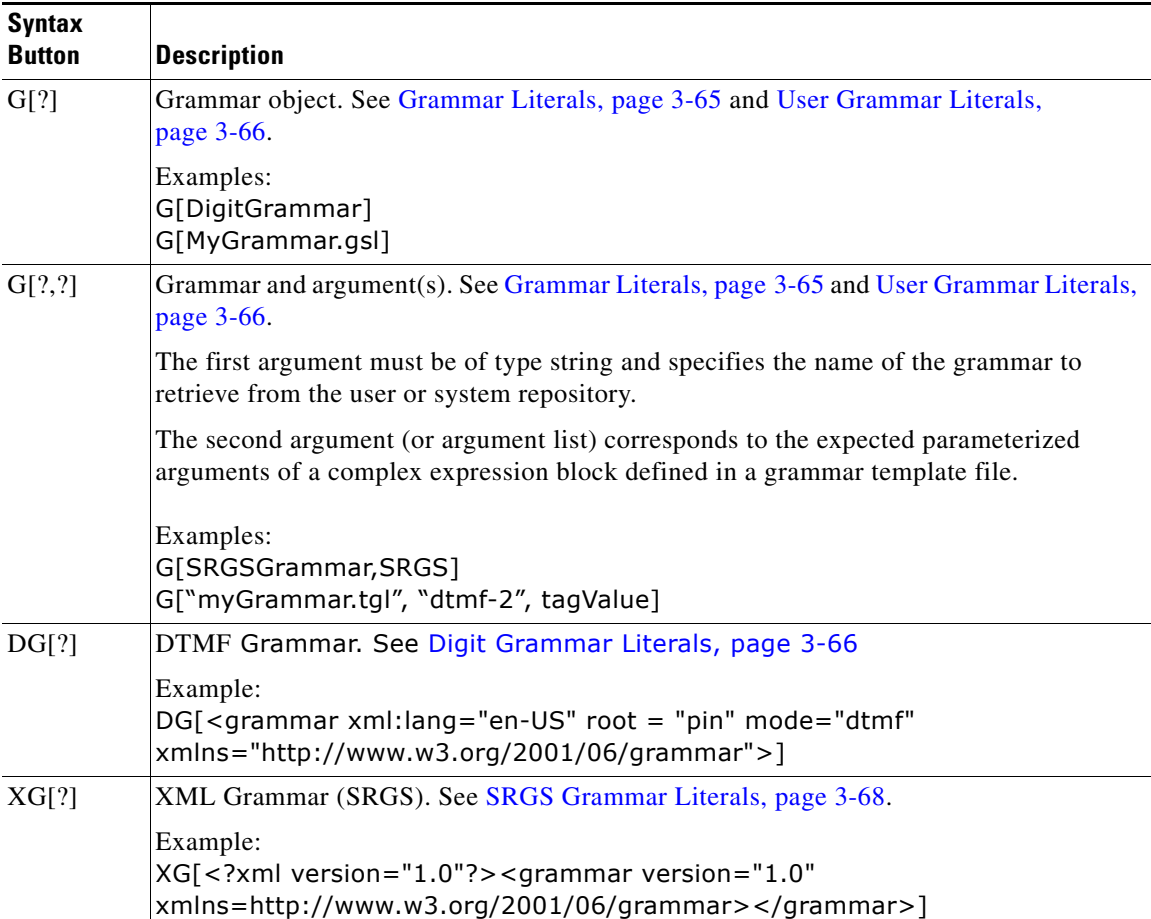

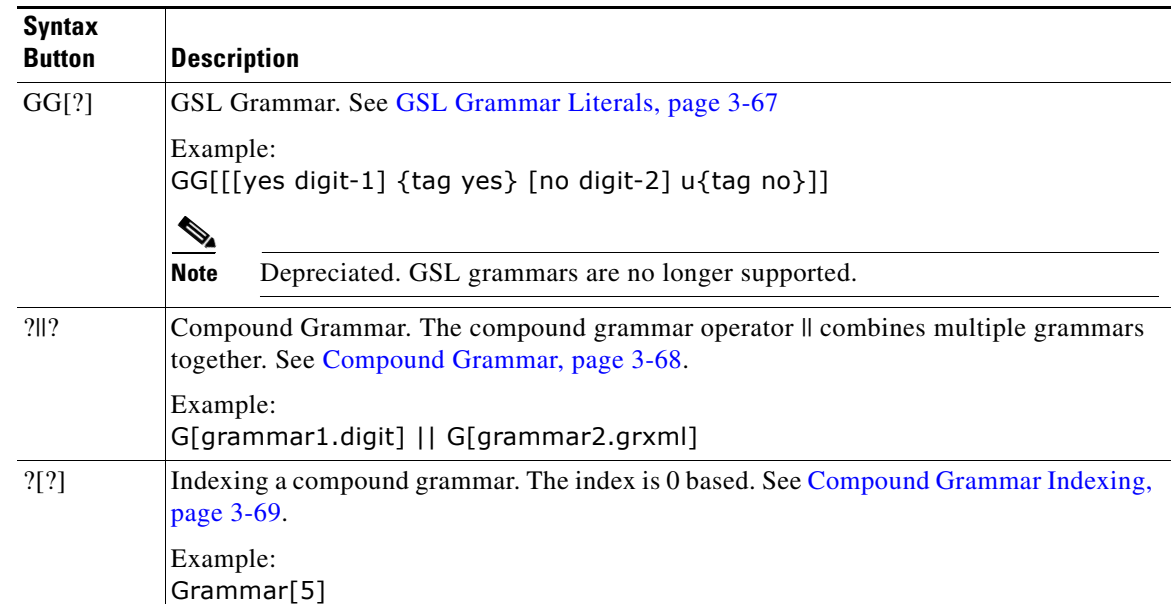

#### *Table 3-13 Grammar Syntax Button Descriptions (continued)*

## <span id="page-124-0"></span>**Grammar Literals**

The grammar literal is always of type Grammar.

```
GrammarLiteral:
    DigitGrammar
    GSLGrammar (deprecated)
    SRGSGrammar
    UserGrammar
```
Each grammar literal is a reference to an instance of a class that implements the interface com.cisco.grammar.Recognizable.

#### **Example Grammar Literals:**

G[], SG[]—An empty grammar. (No value gets recognized.) G[grammar.grxml]—A user-defined grammar located in the Grammars repository. The topic describes the following grammar literals:

- **•** [User Grammar Literals, page 3-66](#page-125-1)
- **•** [Digit Grammar Literals, page 3-66](#page-125-0)
- **•** [GSL Grammar Literals, page 3-67](#page-126-0)
- **•** [SRGS Grammar Literals, page 3-68](#page-127-1)

Each grammar literal is a reference to an instance of a class that implements the interface com.cisco.grammar.Recognizable.

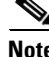

 $\mathbf I$ 

**Note** The GSLGrammar is deprecated. That means that, although it can be used, it is restricted. This type of grammar is automatically converted to the SRGSGrammar (Speech Recognition Grammar) format. You must use the SRGSGrammar rather then the GSLGrammar.

Ι

### <span id="page-125-1"></span>**User Grammar Literals**

The user grammar literal is always of type Grammar.

```
UserGrammar:
   UserGrammarDeclarator [ComplexLiteralInputChars_{\text{on+}}]
   UserGrammarDeclarator [Expression]
   UserGrammarDeclarator [Expression, ArgumentList]
UserGrammarDeclarator: one of
```
g G

User grammar literals are used to represent a grammar located in the grammar repository and manageable through the grammar management pages which are part of the Cisco Unified CCX Application Administrator web page. The ComplexLiteralInputChars can include the [ character as long as it has a balanced number of ] characters: one for every [ character found:

- If the sequence of characters can be parsed as an Expression of type String, then the resulting grammar is a user grammar where the expression specifies the name of the grammar to retrieve the grammar from the repository.
- **•** If the sequence of characters can be parsed as an Expression and an ArgumentList where the first one must have type String, then the resulting grammar is a user grammar where the first argument specifies the name of the grammar to retrieve from the repository and the argument list must correspond to the expected parameterized arguments of a complex expression block defined in a grammar template file.

The arguments are ignored if the referenced grammar is not a grammar template. If it is one, then each specified argument is evaluated and assigned as the value of a defined argument to the expression block. If the types does not match, then a runtime exception is thrown back. No errors are generated if more arguments are supplied then expected; they are ignored. No errors are generated if fewer arguments are supplied then expected unless the given argument is accessed by the complex expression block and it is not defined with a default value.

**•** If the sequence of characters cannot be parsed properly as described above, then it is considered to be the name of the user grammar to retrieve from the repository.

#### **Example User Grammar Literals:**

```
G[myGrammar.gsl]
G[global]
G["myGrammar.tgl", "dtmf-2", tagValue]
```
The extension of the grammar file can be omitted in which case the search attempts all supported extensions  $\langle$  <.graml>,  $\langle$  -gsl>,  $\langle$  -digit>,  $\langle$  -tgl>) with the search starting based on the type of media supported by the call (that is, if MRCP ASR is supported, the search starts with  $\langle \text{grxml}\rangle$ , if MRCP, then .grxml, .tgl, .gsl, .digit; otherwise (for CMT), .digit, .tgl, .grxml, .gsl, otherwise, it starts with <.digit>) and then continues with the other extensions based on the order specified above.

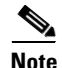

**Note** The special case of G[] represents an empty grammar.

### <span id="page-125-0"></span>**Digit Grammar Literals**

The digit grammar literal is always of type Grammar.

```
DigitGrammar:
   DigitGrammarDeclarator [ComplexLiteralInputChars]
   DigitGrammarDeclarator [Expression]
DigitGrammarDeclarator:
   any case of DG
```
Digit grammar literals are used to represent a grammar that contains solely digits to be recognized. Its format is similar to the Digit File Grammar format where each entry is separate with a | character. Each entry is defined as key=value or key where the keys are defined as dtmf-x. Where x is from the set 0123456789\*#ABCD or be one of star or pound and values would be the corresponding tag to be returned when key is pressed or recognized. An optional entry defined as word=true can be used to identify that the word representation of each DTMF digit must be automatically included during a recognition:

- If the sequence of characters can be parsed as an Expression of type String, java.io.File or java.util.Properties, then the resulting grammar is a digit grammar where the expression specifies the inline content of the grammar, the filename where to retrieve the grammar or a properties object where the keys are expected to be defined as dtmf-x and the values would be the corresponding tag to be returned when the key is pressed or recognized.
- If the sequence of characters cannot be parsed properly as described above, then it is considered to be the inline content of the digit grammar.

#### **Example Digit Grammar Literals:**

```
DG[digit-1=yes|digit-2=no]
DG[word=true|digit-star=cancel]
DG['digit-1=' + tag1 + "|digit-2=' + tag2]DG[new java.io.File(u"C:\\myGrammar.digit")]
```
### <span id="page-126-0"></span>**GSL Grammar Literals**

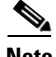

**Note** The GSLGrammar is deprecated. That means that, although it can be used, it is restricted. This type of grammar is automatically converted to the SRGSGrammar (Speech Recognition Grammar) format. You must use the SRGSGrammar rather then the GSLGrammar.

The Nuance GSL (Grammar Specification Language) grammar literal is always of type Grammar.

```
GSLGrammar:
   GSLGrammarDeclarator ComplexLiteralInputChars]
   GSLGrammarDeclarator [Expression]
```
GSLGrammarDeclarator: any case of GG

GSL grammar literals are used to represent a grammar that supports, in a limited way, the Nuance Grammar Specification Language format. Only one expression is supported; no rule set and it must have a slot named <tag> if used as a main grammar in a recognition.

The ComplexLiteralInputChars can include the [ character as long as it has a balanced number of ] characters: one for every [ character found:

- **•** If the sequence of characters can be parsed as an Expression of type String or java.io.File, then the resulting grammar is a GSL grammar where the expression specifies the inline content of the grammar or the filename where to retrieve the grammar.
- If the sequence of characters cannot be parsed properly as described above, then it is considered to be the inline content of the GSL grammar.

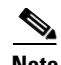

**Note** Unified CCX does not provide support for Nuance GSL grammars. However to remain backward compatible, the Expression Language still parses and validates these expressions. It is at run time that it is highly likely that an exception would be thrown if the system is unable to convert the GSL grammar into a digit or an SRGS grammar. For more details, see the Cisco MRCP (Media Resource Control Protocol) documentation in the *Cisco Unified Contact Center Express Administration Guide.*

#### **Example GSL Grammar Literals:**

```
GG[hello world]
GG[(i would like [one two three] hamburgers)]
GG[[yes dtmf-1]]
GG[[no dtmf-2]]
GG[[movies sports weather]]
GG[new java.io.File(u"C:\\myGrammar.gsl")]
```
### <span id="page-127-1"></span>**SRGS Grammar Literals**

The SRGS grammar literal is always of type Grammar.

```
SRGSGrammar:
   SRGSGrammarDeclarator [ComplexLiteralInputChars]
   SRGSGrammarDeclarator [Expression]
```

```
SRGSGrammarDeclarator:
   any case of XG
```
SRGS grammar literals are used to represent a grammar that supports the Speech Recognition Grammar format. The grammar must have an ecma variable named tag if used as a main grammar in a recognition. The ComplexLiteralInputChars can include the [ character as long as it has a balanced number of ] characters: one for every [ character found:

- If the sequence of characters can be parsed as an Expression of type String, java.io.File, java.net.URL, or org.w3c.dom.Document then the resulting grammar is a SRGS grammar where the expression specifies the inline content of the grammar or the filename where to retrieve the grammar.
- If the sequence of characters cannot be parsed properly as described above, then it is considered to be the inline content of the SRGS grammar.

## <span id="page-127-0"></span>**Compound Grammar**

A compound grammar is a grammar that combines multiple grammars together. All grammars combined together are activated at the same time when a recognition or an acquisition is performed. Priority is always given to the grammars that comes to the right of another. So if an additional grammar is combined with a first one and it defines the same choices, it is the one taken precedence in the recognition. Compound grammars may have some special treatment based on the media choosen. These would be documented in these respective documents. For CMT media termination, all DTMFs are combined together to form a single grammar to be used when acquiring DTMF digits from a caller.

For example, the grammar expression:

G[G1] || G[G2] || GG[Hello|dtmf-2] represents a compound grammar that would activate the grammars G[G1], G[G2] and GG[Hello|dtmf-2] together with pritority to GG[Helloldtmf-2] over G[G1]and G[G2], and priority to G[G2] over G[G1].

Ι

## <span id="page-128-1"></span>**Compound Grammar Indexing**

It is possible to index a compound grammar like an array in order to reference a single grammar contained in the compound grammar. This is done using the [] operator and is similar to indexing an array. Whether the compound grammar is represented with the  $\parallel$  operator or is a grammar from the grammar repository that would result into a compound grammar.

If the supplied index is out of bounds, a parse time or an evaluation time ExpressionArrayIndexOutOfBoundsException may be thrown as a result. If the grammar being indexed does not represent a compound grammar then an ExpressionClassCastException is thrown.

#### **Compound Grammar Indexing Examples, Each of which Results in a Grammar Expression**

```
G[grammar.tgl][1]
(G[grammar1.digit] || G[grammar2.grxml])[0]
((DG[dtmf-1|word=true] | G(grammar.tgl) | GG[hello|dtmf-3])[0][1]
```
## <span id="page-128-0"></span>**Grammar Template File Types and Template Enhancements**

There are some grammar definition and syntax changes. The Speech Recognition Grammar Specification (SRGS), the Speech Synthesis Markup Language Specification (SSML) MRCP grammars, and the Cisco DTMF RegEx specification replace the Nuance Grammar Specification Language (GSL).

There is also added support for a new type of grammar file to the user and system grammars already available. This new file has the filename extension.tgl and can be referenced in a script just like other grammar files.

In addition, not related to the expression, there is added support for one new grammar file extension:.grxml. Files ending with this extension are expected to be text files written as SRGS (Speech Recognition Grammar Specification) grammars. Since Cisco CRS 3.0, when referencing a user grammar, the extension of the file was optional and a search among valid extensions was performed to locate a file in the grammar repository. The search order is:.grxml,.gsl,.digit and .tgl.

When a user grammar with the .tgl extension is located, it is loaded as a text file and parsed, and the result is a grammar object. The expression specified in the text file does not have access to script variables. However, if defined using a complex block expression, the block can be parameterized like a method declaration, allowing for scripts to customize the evaluation of the expression. This is similar in concept to the prompt template file described in [Prompt Templates, page 3-106.](#page-165-0)

# **Integer**

Use the Integer tab to enter or modify Integer data in an expression. The int friendly data type corresponds to the java.lang.Integer class.

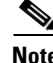

**Note** In the Expression Language, int and Integer can be used interchangeably as opposed to Java where int represents a primitive data type and Integer represents an object.

This topic includes the following:

- [About the Integer Class, page 3-70](#page-129-0)
- [Integer Specification on the Web, page 3-70](#page-129-1)
- **•** [Example Integer Code, page 3-70](#page-129-2)

#### **3-69**

ן

- **•** [Integer Variables, page 3-71](#page-130-0)
- **•** [Integer Constructors, Methods, and Attributes, page 3-71](#page-130-1)
- **••** [Integer Operations, page 3-72](#page-131-0)
- [Integer tab Syntax Buttons, page 3-72](#page-131-1)
- **•** [Integer Literals, page 3-75](#page-134-0)

## <span id="page-129-0"></span>**About the Integer Class**

The Integer defines integral value between  $-231$  to  $231<sup>-1</sup>$ . The BigInteger class contains those integers that are larger.

An Integer literal can be expressed in decimal (base 10) or hexadecimal (base 16). The following are examples of Integer literals:

0 2i -23 03720xDadaCafe1996I0x00FF00FF For more information on Integer literals, see [Integer Literals, page 3-75.](#page-134-0)

### <span id="page-129-1"></span>**Integer Specification on the Web**

For the Sun Java specification on integers on the Web, see <http://java.sun.com/j2se/1.4.2/docs/api/java/lang/Integer.html>

### <span id="page-129-2"></span>**Example Integer Code**

In the following two examples, the script variables used in the expressions are listed in the top right of each example.

#### *Figure 3-19 Example Simple Expression Using an Integer and Script Variables*

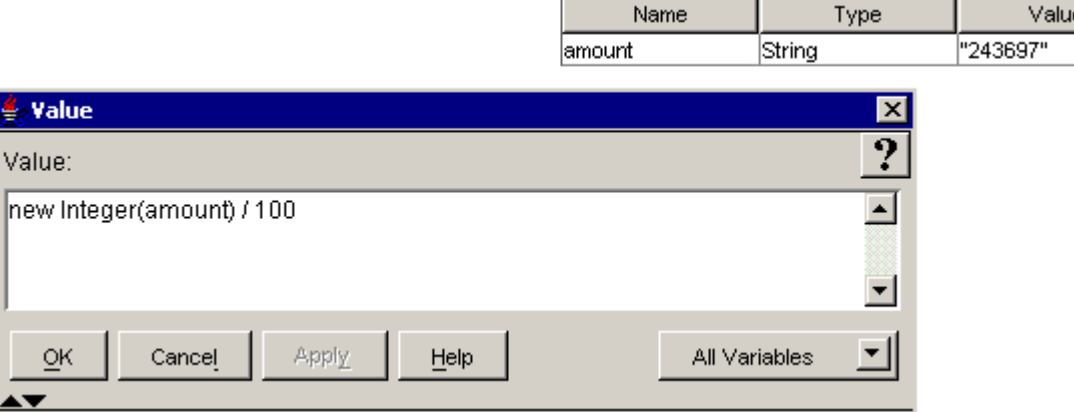

#### *Figure 3-20 Example Complex Expression Using Integers and Two Script Variables*

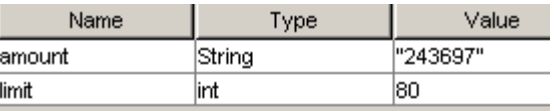

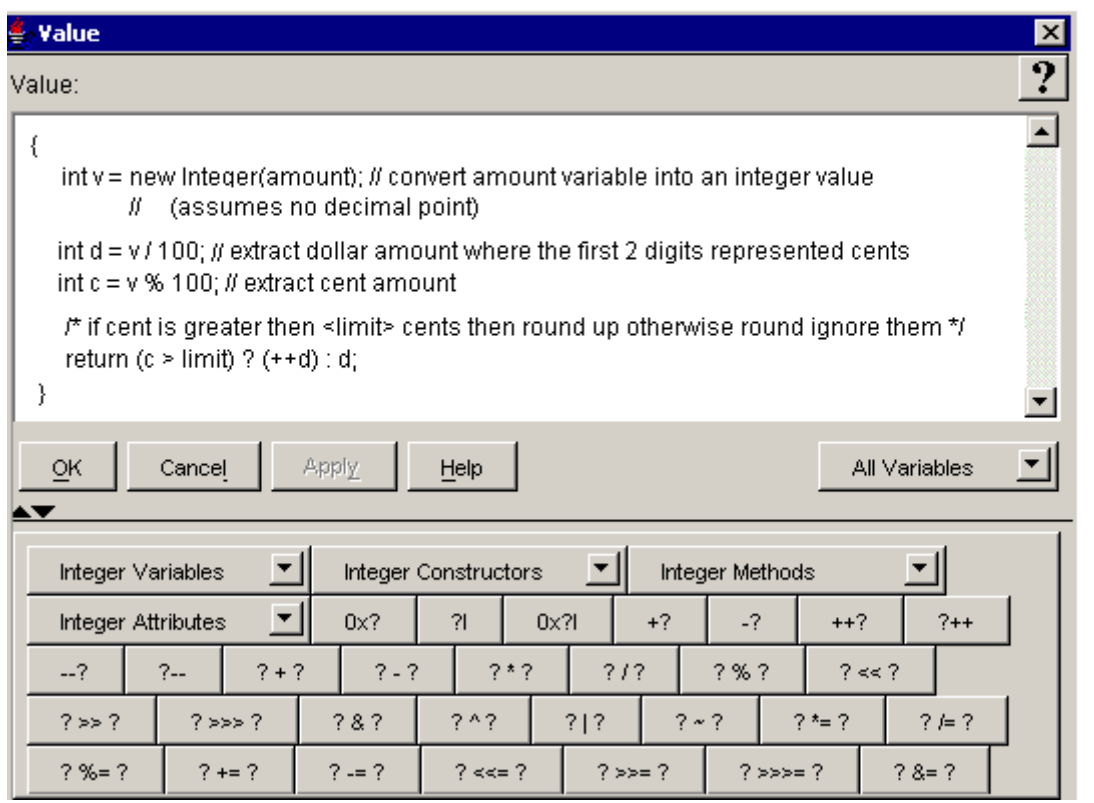

The following sections describe the options on the Integer tab:

- **•** [Integer Variables, page 3-71](#page-130-0)
- **•** [Integer Constructors, Methods, and Attributes, page 3-71](#page-130-1)
- [Integer Operations, page 3-72](#page-131-0)
- **•** [Integer tab Syntax Buttons, page 3-72](#page-131-1)

## <span id="page-130-0"></span>**Integer Variables**

 $\mathbf I$ 

The Integer Variable selection box lists all the Integer variables contained in the currently opened script. Use this selection box to paste an already defined Integer variable into an expression.

An Integer variable can hold the value of a whole number from -2147483648 to 2147483647, inclusive. The default value of an Integer variable is zero, that is, 0.

## <span id="page-130-1"></span>**Integer Constructors, Methods, and Attributes**

Use the appropriate selection box to add public Integer Java code to your expression.

The available public methods and attributes include both static and non static ones.

For descriptions of all the public Integer constructors, methods, and attributes available in the selection boxes, see the Java specification at [http://java.sun.com/j2se/1.4.2/docs/api/java/lang/Integer.html.](http://java.sun.com/j2se/1.4.2/docs/api/java/lang/Integer.html)

### <span id="page-131-0"></span>**Integer Operations**

The Expression Language provides a number of operators that act on Integers:

- **•** The comparison operators, which result in a value of type Boolean:
	- **–** Numerical Comparison Operators (<, <=, >, and >=)
	- **–** Numeric Equality Operators (== and !=)
- **•** The numerical operators, which result in a value of type int or long or BigInteger:
	- **–** Unary Plus Operator (+) and Unary Minus Operator (-)
	- **–** Multiplicative Operators (\*, /, and %)
	- **–** Additive Operators (+ and -) for Numeric Types
	- **–** Prefix Increment Operator (++) and Postfix Increment Operator (++)
	- **–** Prefix Decrement Operator (--) and Postfix Decrement Operator (-)
	- **–** Shift Operators (<<, >>, and >>>)
	- **–** Bitwise Complement Operator (~)
	- **–** Integer Bitwise Operators (&, ^, and |)
- **•** Conditional Operator (? :)
- **•** Field Access Using a Primary
- **•** Method Invocation Expressions
- The cast operator, which can convert from an integral value or a string value to a value of any specified numeric type

The semantics of arithmetic operations exactly mimic those of Java's Integer arithmetic operators, as defined in The Java Language Specification. See the following for a summary descriptive list of all the operators you can use in the Java language:

<http://java.sun.com/docs/books/tutorial/java/nutsandbolts/opsummary.html>

### <span id="page-131-1"></span>**Integer tab Syntax Buttons**

The Integer tab syntax buttons indicate all the ways you can add or modify an Integer in an expression in a Cisco Unified CCX script. Clicking on one of the buttons adds the indicated syntax to your expression. Clicking on one of the buttons adds the indicated syntax (minus the question marks) to your expression. In the spaces left by the question marks, enter the appropriate values.

Ι

*Table 3-14 Integer Syntax Button Descriptions* 

 $\mathbf{I}$ 

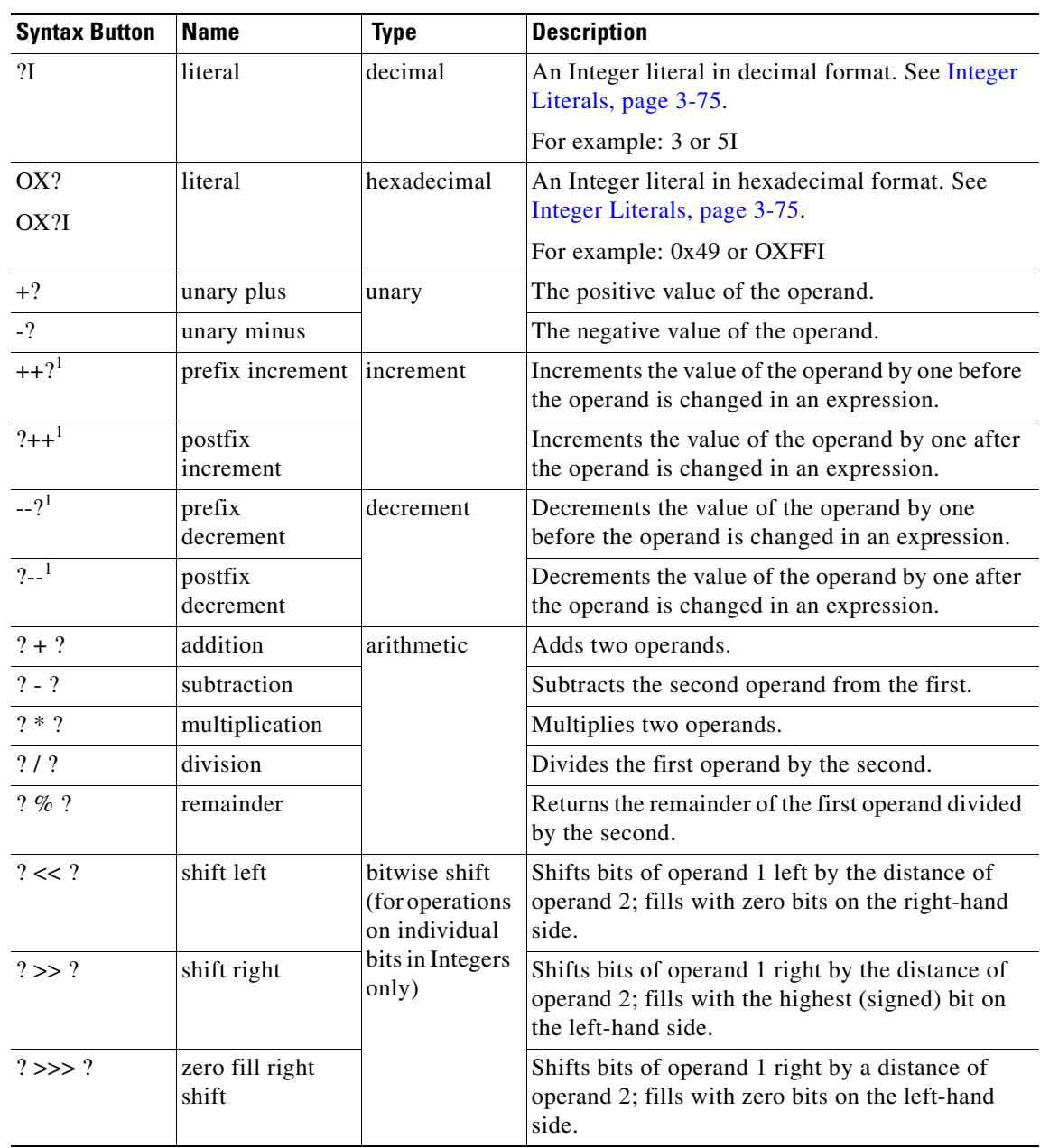

 $\mathsf I$ 

| <b>Syntax Button</b> | <b>Name</b>                           | <b>Type</b>                                                                                                    | <b>Description</b>                                                                                                    |
|----------------------|---------------------------------------|----------------------------------------------------------------------------------------------------|----------------------------------------------------------------------------------------------------|
| ? &  ?               | bitwise AND                           | bitwise logical<br>(for operations<br>on individual<br>bits in Integers<br>only)                                                                                                    | Compares both operands. If both operand bits are<br>1, the AND function sets the resulting bit to 1;<br>otherwise, the resulting bit is 0.                  |
| $2 \wedge 2$         | bitwise<br>exclusive OR<br>(XOR)      |                                                                                                    | Compares both operands. If both operand bits are<br>different, the resulting bit is 1; otherwise the<br>resulting bit is 0.                                 |
| $?$   ?              | bitwise<br>inclusive OR               |                                                                                                    | Compares both operands. If either of the two<br>operand bits is 1, the resulting bit is 1. Otherwise,<br>the resulting bit is 0.                            |
| $\sim$ ?             | <b>Bitwise</b><br>complement          |                                                                                                    | Inverts the value of each operand bit: If the<br>operand bit is $1$ , the resulting bit is $0$ ; if the<br>operand bit is 0, the resulting bit is 1.        |
| $? * = ?$            | multiply and<br>assign                | assignment<br>The operand                                                                                                    | Multiplies the first operand by the second and<br>assigns the result to the first operand.                                                                  |
| $? / = ?$            | divide and<br>assign                  | on the left of<br>the<br>assignment<br>statement (the<br>first operand)<br>can be any<br>type of<br>variable,<br>including an<br>array<br>component or<br>a public class<br>attribute. | Divides the first operand by the second and<br>assigns the result to the first operand.                                                                     |
| $? \% = ?$           | remainder and<br>assign               |                                                                                                    | Divides the first operand by the second operand<br>and assigns the remainder to the first operand.                                                          |
| $? += ?$             | add and assign                        |                                                                                                    | Adds the first operand to the second operand and<br>assigns the result to the first operand.                                                                |
| $? = ?$              | subtract and<br>assign                |                                                                                                    | Subtracts the second operand from the first<br>operand and assigns the result to the first operand.                                                         |
| $? < = ?$            | left shift and<br>assign              |                                                                                                    | Shifts bits of operand 1 left by the distance of<br>operand 2; fills with zero bits on the right-hand<br>side and assigns the resulting bit to operand 1.   |
| $? >> = ?$           | right shift and<br>assign             | Assignment<br>(continued)                                                                                                    | Shifts bits of operand 1 left by the distance of<br>operand 2; fills with zero bits on the right-hand<br>side and assigns the resulting bit to operand 1.   |
| $? \gg \gt = ?$      | zero fill, right<br>shift, and assign |                                                                                                    | Shifts bits of operand 1 right by a distance of<br>operand 2; fills with zero bits on the left-hand<br>side and assigns the resulting bit to operand 1.     |
| ? $&= ?$             | AND and assign                        |                                                                                                    | First, compares both operands. If both operand<br>bits are 1, the AND function sets the resulting bit<br>to 1; otherwise, the resulting bit is set to $0$ . |
|                      |                                       |                                                                                                    | Then, assigns the resulting bit to operand 1.                                                                                                    |
| $? \sim  ?$          | XOR and assign                        |                                                                                                    | First, compares both operands. If both operand<br>bits are different, the resulting bit is 1; otherwise<br>the resulting bit is 0.                          |
|                      |                                       |                                                                                                    | Then, assigns the resulting bit to operand 1.                                                                                                    |
| $? \models ?$        | OR and assign                         |                                                                                                    | First, compares both operands. If either of the two<br>operand bits is 1, the resulting bit is 1. Otherwise,<br>the resulting bit is 0.                     |
|                      |                                       |                                                                                                    | Then, assigns the resulting bit to operand 1.                                                                                                    |

*Table 3-14 Integer Syntax Button Descriptions (continued)*

1. The operand for the prefix and postfix increment operators must be a variable, an array component, or a public class attribute.

### <span id="page-134-0"></span>**Integer Literals**

An Integer literal can be expressed in decimal (base 10) or hexadecimal (base 16):

```
IntegerLiteral:
   DecimalIntegerLiteral
   HexIntegerLiteral
DecimalIntegerLiteral:
   DecimalNumeral IntegerTypeSuffix<sub>opt</sub>
HexIntegerLiteral:
   HexNumeral IntegerTypeSuffix<sub>opt</sub>
IntegerTypeSuffix: one of
   i I l L ib IB
```
An Integer literal is of type BigInteger if it is suffixed with the ASCII letters IB or ib, long if it is suffixed with an ASCII letter L or l (ell); otherwise it is of type int. The suffix L is preferred, because the letter l (ell) is often hard to distinguish from the digit 1 (one).

A decimal numeral is either the single ASCII character 0, representing the Integer zero, or consists of an ASCII digit from 1 to 9, optionally followed by one or more ASCII digits from 0 to 9, representing a positive Integer:

```
DecimalNumeral:
   \OmegaNonZeroDigit Digits<sub>opt</sub>
Digits:
   Digit
   Digits Digit
Digit:
   \OmegaNonZeroDigit
NonZeroDigit: one of
   1 2 3 4 5 6 7 8 9
```
A hexadecimal numeral consists of the leading ASCII characters 0x or 0X followed by one or more ASCII hexadecimal digits and can represent a positive, zero, or negative Integer. Hexadecimal digits with values 10 through 15 are represented by the ASCII letters a through f or A through F, respectively; each letter used as a hexadecimal digit may be uppercase or lowercase.

```
HexNumeral:
   0 \times HexDigits
   0 X HexDigits
HexDigits:
  HexDigit
   HexDigit HexDigits
HexDigit: one of
   0 1 2 3 4 5 6 7 8 9 a b c d e f A B C D E F
```
The largest decimal literal of type int is 2147483648  $(2<sup>31</sup>)$ . All decimal literals from 0 to 2147483647 may appear anywhere an int literal may appear, but the literal 2147483648 may appear only as the operand of the unary negation operator -.

Ι

The largest positive hexadecimal literal of type int is 0x7fffffff, respectively, which equals 2147483647  $(2^{31}-1)$ . The most negative hexadecimal literal of type int is 0x80000000 which represents the decimal value  $-2147483648$  ( $-2<sup>31</sup>$ ). The hexadecimal literal 0xffffffff represents the decimal value  $-1$ .

If a decimal literal of type int is larger than  $2147483648$  ( $2^{31}$ ), or if the literal 2147483648 appears anywhere other than as the operand of the unary - operator, or if a hexadecimal int literal does not fit in 32 bits, the value is represented as a decimal literal of type long.

#### **Example** int **Literals:**

0 2i 03720xDadaCafe1996I0x00FF00FF

The largest decimal literal of type long is 9223372036854775808L  $(2^{63})$ . All decimal literals from 0L to 9223372036854775807L may appear anywhere a long literal may appear, but the literal 9223372036854775808L may appear only as the operand of the unary negation operator -.

The largest positive hexadecimal literal of type long is 0x7ffffffffffffffffff, which equals 9223372036854775807L( $2^{63}$ -1). The literal 0x8000000000000000L is the most negative long hexadecimal literal which has the decimal value -9223372036854775808L  $(-2^{63})$ . The hexadecimal literal 0xffffffffffffffffffff, represents the decimal value -1L.

If a decimal literal of type long is larger than  $9223372036854775808L (2<sup>63</sup>)$ , or if the literal 9223372036854775808L appears anywhere other than as the operand of the unary - operator, or if a hexadecimal or octal long literal does not fit in 64 bits, the value is represented as a decimal literal of type BigInteger.

#### **Example** Long **Literals:**

0l 0777L0x100000000L2147483648L 0xC0B0L Literals of type BigInteger have no maximum and minimum. Any value can be represented using the BigInteger type.

#### **Example** BigInteger **literals:**

0ib 0777IB0x100000000000000000000IB21474836482147483648IB

Each int, long, and BigInteger literal is a reference to an instance of class Integer, Long and BigInteger respectively. These objects have a constant value. The Integer and Long objects can be used interchangeably with their counter part Java primitive data types when calling methods that expect the primitive types or when accessing Java attributes declared using the Java primitive data type.

# **Java**

The Java tab in the Expression Editor provides you a visualized way to write an expression block. This tool also enables you to access the Java constructors, methods, and attributes for any Java class of data.

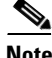

**Note** In the example code illustrating how to use each Expression Editor tab, there are simple expression examples and complex expression examples. The complex expression examples require a Java license. The Unified CCX Enhanced, and Unified CCX Premium licences incude the Java license. The Cisco Unifed CCX Standard license does not include the Java license.

This topic includes the following:

- **•** [Java Specification on the Web, page 3-77](#page-136-0)
- **•** [Example Java tab Code, page 3-77](#page-136-1)
- **•** [Java tab Constructors, Methods, and Attributes, page 3-78](#page-137-0)
- [How to Access a Java Constructor, Method, or Attribute for Any Class, page 3-79](#page-138-0)
- **•** [Java tab Syntax Button Descriptions, page 3-80](#page-139-0)

### <span id="page-136-0"></span>**Java Specification on the Web**

For the Sun Java specification on the Web, see: [http://java.sun.com/docs/books/jls/second\\_edition/html/jTOC.doc.html](http://java.sun.com/docs/books/jls/third_edition/html/j3TOC.html)

For the Java specification on Blocks and Statements, see: [http://java.sun.com/docs/books/jls/second\\_edition/html/statements.doc.html#101241](http://java.sun.com/docs/books/jls/second_edition/html/statements.doc.html#101241)

For summary descriptions of the Sun Java control-flow statements, see: <http://java.sun.com/docs/books/tutorial/java/nutsandbolts/flowsummary.html>

### <span id="page-136-1"></span>**Example Java tab Code**

I

The following is an example complex expression using the Java tab

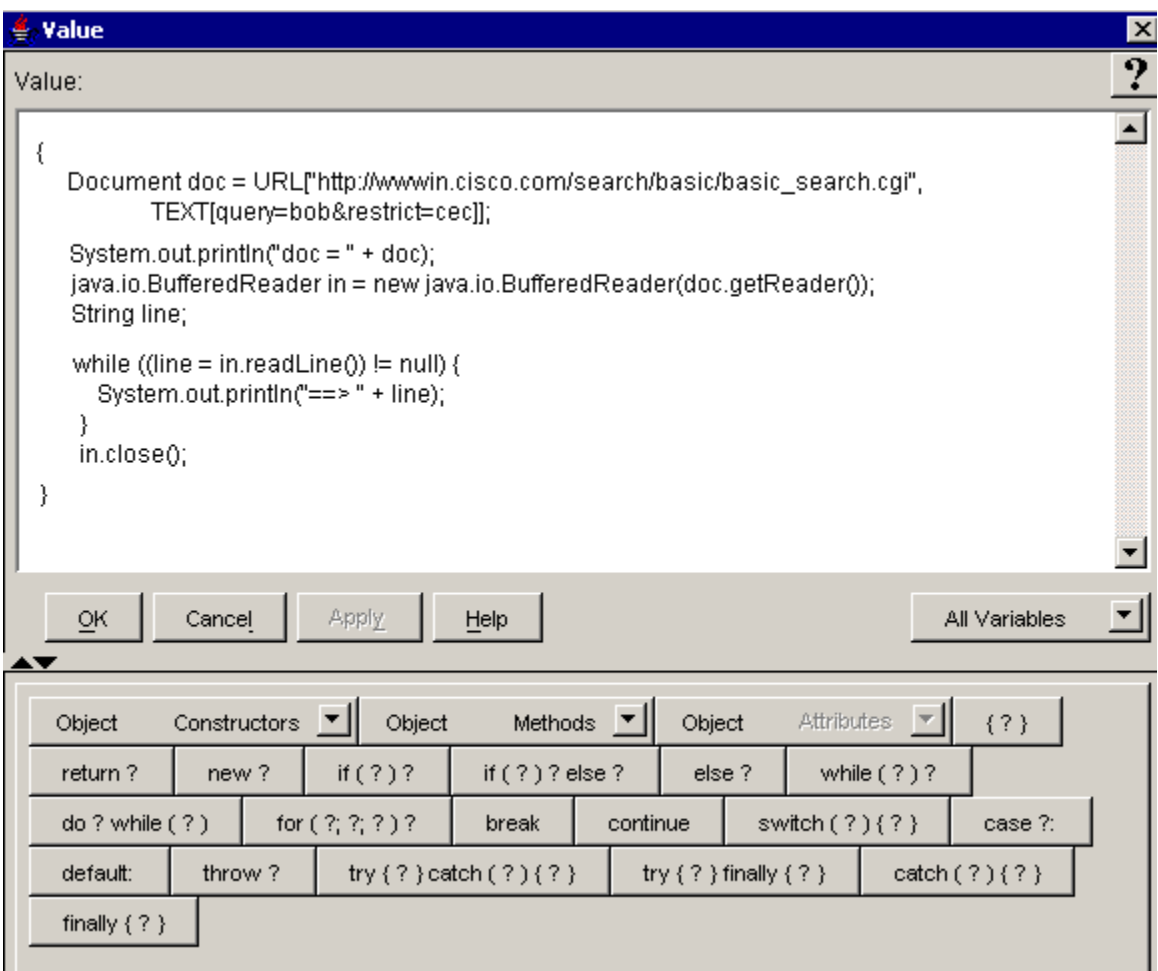

The following sections describe the options on the Java tab:

- **•** [Java tab Constructors, Methods, and Attributes, page 3-78](#page-137-0)
- **•** [Java tab Syntax Button Descriptions, page 3-80](#page-139-0)

## <span id="page-137-0"></span>**Java tab Constructors, Methods, and Attributes**

Use the appropriate selection box to add a constructor, method, or attribute to your expression for any Java type entered in the expression text field.

The available public methods and attributes include both static and non static ones.

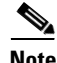

**Note** The Java tab contains a selection list of the constructors, methods, attributes, and syntax buttons of the selected Java object within the open script. Therefore, the contents of this tab will vary.

ן

See also [How to Access a Java Constructor, Method, or Attribute for Any Class, page 3-79](#page-138-0).

# <span id="page-138-0"></span>**How to Access a Java Constructor, Method, or Attribute for Any Class**

The Java tab allows you to enter any fully qualified Java class name of your choosing in order to have its set of constructors, methods or attributes listed in the selection boxes. Included in this list of class names are every class from the Sun JDK, all the Cisco classes, and any custom classes you might have uploaded through the Cisco Unified CCX Application Administration web pages.

This enables an easy lookup of what is available so you can paste it into an expression directly. The selection box drop-down arrow is disabled if the class entered is invalid or does not have any constructors, methods or attributes.

**Note** This Expression Language Java functionality of allowing you to select the Java class name of your own choosing replaces and simplifies what you could do with the customizer of the depreciated Java steps.

#### **To access the Java Constructors, Methods, and Attributes of Your Own Data Choice:**

**Step 1** In the Cisco Unified CCX Expression Editor Java tab, place the cursor over the word "Object" in the Constructor, Method, or Attribute selection box, depending on which item you want.

A yellow pop-up window appears saying: Enter a new type.

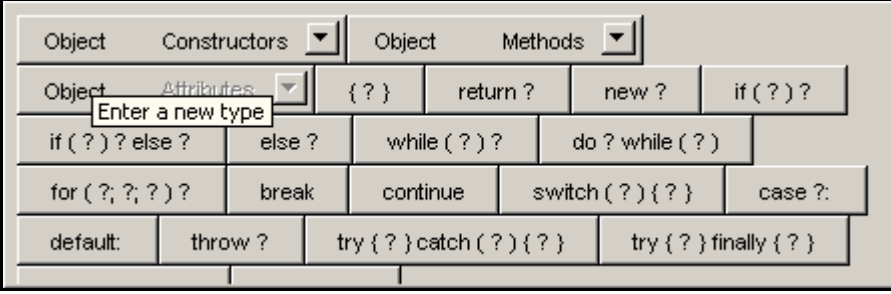

#### **Step 2** Double click the word **Object**.

The word Object is highlighted in blue and the arrow cursor changes to an input cursor ("|") indicating this is a text field that you can change.

**Step 3** Enter the Java class name that you want.

The drop down list changes to the entered type.

**Step 4** Click the selection arrow to display the list of items available for that data class. In the following example, the user entered "int" to replace object in the constructor selection box.

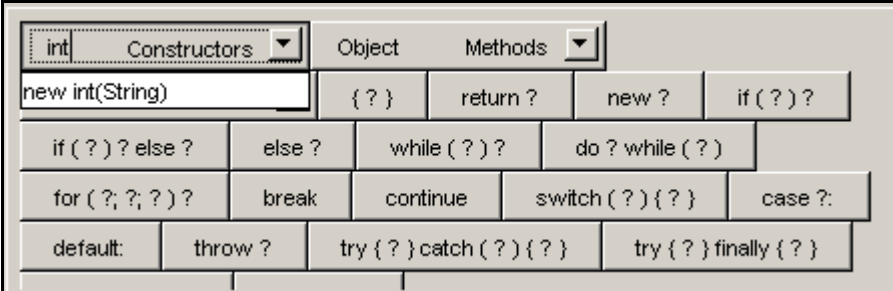

ו

**Step 5** Select an item in the list to enter it into the Expression Editor Value text field.

### **How to Make Custom Java Classes Available to the Cisco Unified CCX Editor**

To make custom Java classes available to the Cisco Unified CCXEditor:

- **Step 1** Using the Cisco Unified CCX Application Administration web pages, upload the jar files containing the custom classes to the document repository.
- **Step 2** Using the Cisco Unified CCX Application Administration web pages, configure a custom class path to specify the jar files.
- **Step 3** Restart the Cisco Unified CCX Editor to load the custom jar files and make them available. See the *Cisco Unified Contact Cener Administration Guide* for further instructions.

## <span id="page-139-0"></span>**Java tab Syntax Button Descriptions**

Use the Java tab syntax buttons to add statements to an expression. Clicking on one of the buttons adds the indicated syntax (minus the question marks) to your expression. In the spaces left by the question marks, enter the appropriate values.

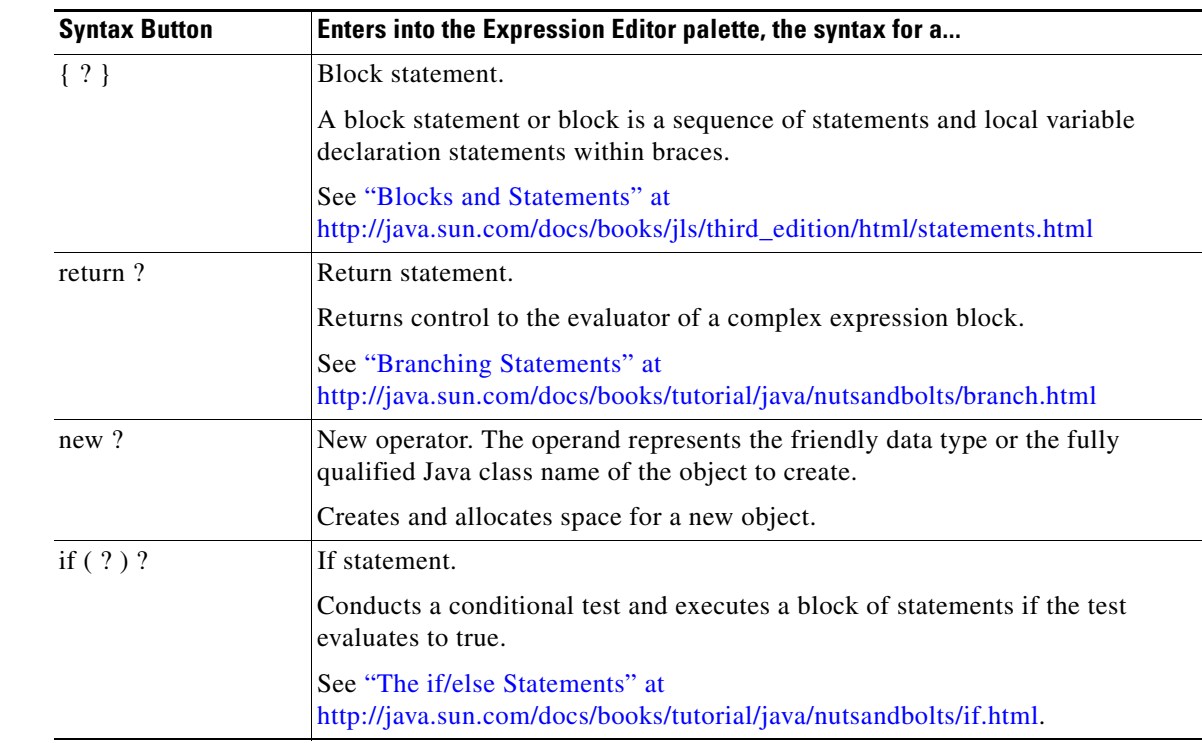

#### *Table 3-15 Java Syntax Button Descriptions*

 $\mathbf{I}$ 

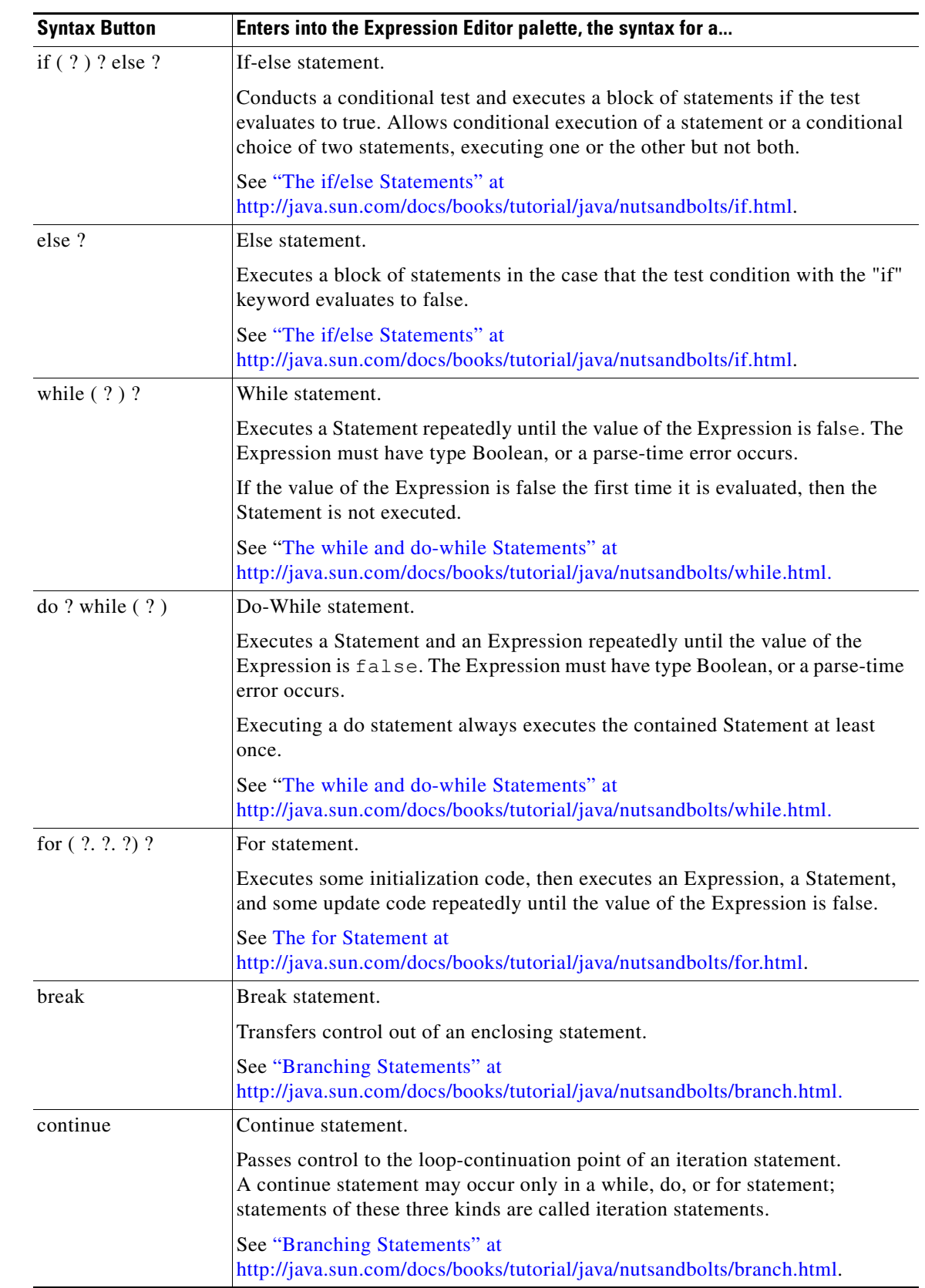

#### *Table 3-15 Java Syntax Button Descriptions (continued)*

 $\mathsf I$ 

| <b>Syntax Button</b><br>switch $(?)$ { ? } |                                                        | Enters into the Expression Editor palette, the syntax for a<br>Switch statement.                                                                                                    |  |  |
|--------------------------------------------|--------------------------------------------------------|----------------------------------------------------------------------------------------------------|--|--|
|                                            |                                                        |                                                                                                    |  |  |
|                                            | statement is<br>similar to the<br>Cisco<br>Unified CCX | The type of the Expression must be char, byte, short, int, BigInteger, float,<br>double, BigDecimal, String, or Language, or a parse-time error occurs. This is<br>an extension on the Java programming language where only the types char,<br>byte, short, or int are supported. |  |  |
|                                            | Editor<br>Switch step.                                 | String switch statements are case insensitive.                                                                                                    |  |  |
|                                            |                                                        | See "The switch Statement" at<br>http://java.sun.com/docs/books/tutorial/java/nutsandbolts/switch.html.                                                                                                    |  |  |
| case ?:                                    |                                                        | Case statement.                                                                                                    |  |  |
|                                            |                                                        | A block of code or a code branch destinations depending on the value of an<br>expression in a switch statement.                                                                                                    |  |  |
|                                            |                                                        | See "The switch Statement" at<br>http://java.sun.com/docs/books/tutorial/java/nutsandbolts/switch.html.                                                                                                    |  |  |
| default:                                   |                                                        | Default statement.                                                                                                    |  |  |
|                                            |                                                        | Optionally used after all "case" conditions in a "switch" statement. If all "case"<br>conditions are not matched by the value of the "switch" variable, the "default"<br>statement is executed.                                                                                   |  |  |
| throw?                                     |                                                        | Throw statement.                                                                                                    |  |  |
|                                            |                                                        | Causes an exception to be thrown. The result is an immediate transfer of<br>control that may exit multiple statements and the complex expression block<br>containing it until a try statement is found that catches the thrown value.                                             |  |  |
|                                            |                                                        | See "Method Throws" at<br>http://java.sun.com/docs/books/jls/third_edition/html/classes.html#8.4.6                                                                                                    |  |  |
|                                            | try { ? } catch (?) { ?                                | Try-catch statement.                                                                                                    |  |  |
|                                            |                                                        | A try statement executes a block. If a value is thrown and the try statement has<br>one or more catch clauses that can catch it, then control is transferred to the first<br>such catch clause.                                                                                   |  |  |
|                                            |                                                        | See "Exception Handling Statements" at<br>http://java.sun.com/docs/books/tutorial/java/nutsandbolts/exception.html.                                                                                                    |  |  |
| try { ? } finally { ? }                    |                                                        | Try-finally statement.                                                                                                    |  |  |
|                                            |                                                        | If the try statement has a finally clause, then another block of code is executed,<br>no matter whether the try block completes normally or abruptly, and no matter<br>whether a catch clause is first given control.                                                             |  |  |
|                                            |                                                        | See "Exception Handling Statements" at<br>http://java.sun.com/docs/books/tutorial/java/nutsandbolts/exception.html.                                                                                                    |  |  |

*Table 3-15 Java Syntax Button Descriptions (continued)*

a s

 $\mathbf{I}$ 

| <b>Syntax Button</b>  | Enters into the Expression Editor palette, the syntax for a<br>Catch statement.                                                                                           |  |  |
|-----------------------|----------------------------------------------------------------------------------------------------|--|--|
| catch $(?)$ $\{ ? \}$ |                                                                                                    |  |  |
|                       | Encloses some code and is used to handle errors and exceptions that might<br>occur in that code.                                                                          |  |  |
|                       | See "Exception Handling Statements" at<br>http://java.sun.com/docs/books/tutorial/java/nutsandbolts/exception.html.                                                       |  |  |
| finally $\{ ? \}$     | Finally statement.                                                                                                    |  |  |
|                       | Unconditionally executed after all other error processing has occurred. This<br>guarantees execution of cleanup code when execution of a block of code is<br>interrupted. |  |  |
|                       | See "Exception Handling Statements" at<br>http://java.sun.com/docs/books/tutorial/java/nutsandbolts/exception.html.                                                       |  |  |

*Table 3-15 Java Syntax Button Descriptions (continued)*

ן

# **Language**

Use the Language tab to add, delete, or modify languages in an expression. Language is a friendly data type corresponding to the fully qualified java.util.Locale class.

This topic includes the following:

- **•** [Language Class and Code Specifications on the Web, page 3-84](#page-143-0)
- **•** [Example Language Code, page 3-85](#page-144-2)
- **•** [Language Variables, page 3-85](#page-144-3)
- **•** [Language Methods and Attributes, page 3-85](#page-144-0)
- **•** [Recent Languages, page 3-85](#page-144-1)
- **•** [All Languages, page 3-86](#page-145-0)
- **•** [Language tab Syntax Button, page 3-86](#page-145-1)
- **•** [Language Literals, page 3-86](#page-145-2)

### <span id="page-143-0"></span>**Language Class and Code Specifications on the Web**

The Language class in the Cisco Unified CCX Expression Language is a friendly data type and is equivalent to the Sun Java Locale class. For the Sun Java specification on the Locale class, see <http://java.sun.com/j2se/1.4.2/docs/api/java/util/Locale.html.>

For a list of ISO language codes, see <http://www.ics.uci.edu/pub/ietf/http/related/iso639.txt>

For a list of ISO country codes, see [http://www.chemie.fu-berlin.de/diverse/doc/ISO\\_3166.html](as: http://www.chemie.fu-berlin.de/diverse/doc/ISO_3166.html )
# **Example Language Code**

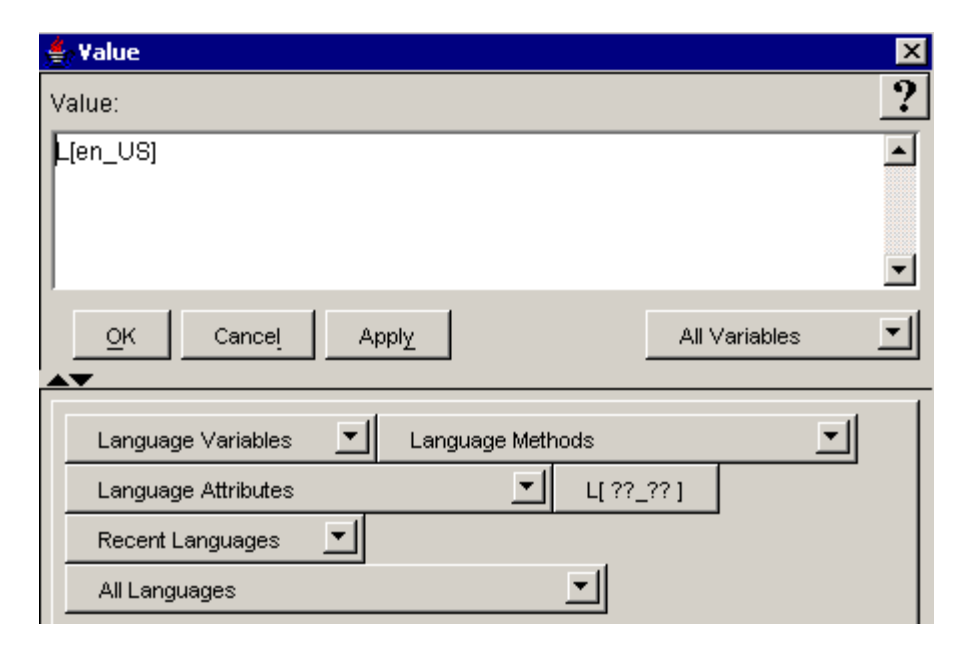

The following sections describe the options on the Language tab:

- **•** [Language Variables, page 3-85](#page-144-0)
- **•** [Language Methods and Attributes, page 3-85](#page-144-1)
- **•** [Language tab Syntax Button, page 3-86](#page-145-0)

# <span id="page-144-0"></span>**Language Variables**

The Language Variable selection box lists all the language variables contained in the currently opened script. Use this selection box to paste an already defined language variable into an expression.

A language variable is used to localize a particular resource in the system and can be associated with a contact to customize what prompts and grammars must be retrieved from the Cisco Unified CCX repository when required.

The default value of a language variable is the system default language.

# <span id="page-144-1"></span>**Language Methods and Attributes**

Use the appropriate selection box to add an available Language method or attribute to your expression.

The available public methods and attributes include both static and non static ones

For descriptions of all the public Language methods and attributes available in the selection boxes, see <http://java.sun.com/j2se/1.4.2/docs/api/java/util/Locale.html.>

# **Recent Languages**

Lists all the languages currently used and defined since the last installation.

Ι

This list accumulates the languages you have used and defined since the last installation. As you use languages, they are appended to the list.

## **All Languages**

Lists the languages that are defined in<http://ftp.ics.uci.edu/pub/ietf/http/related/iso639.txt>.

### <span id="page-145-0"></span>**Language tab Syntax Button**

The Language tab syntax buttons indicate all the ways you can add or use a Language in an expression. Clicking on one of the buttons adds the indicated syntax (minus the question marks) to your expression. In the spaces left by the question marks, enter the appropriate values.

*Table 3-16 Language Syntax Button Description* 

| <b>Syntax Button</b> | <b>Dexcription</b>                                  |
|----------------------|-----------------------------------------------------|
| L[?? ??]             | language literal. See Language Literals, page 3-86. |
|                      | For example: L[en_US] or L[fr_CA]                   |

# <span id="page-145-1"></span>**Language Literals**

Each friendly language literal is a reference to an instance of class java.util.Locale.

The language literal is always of type Language.

```
LanguageLiteral:
   LanguageDeclarator [LanguageDesignator<sub>ont</sub>]
LanguageDeclarator: one of
   l L
LanguageDesignator:
   Language Country<sub>opt</sub> Variants<sub>opt</sub>
Language:
   any valid ISO language code defined as the lower-case two-letter codes 
   by ISO-639
Country:
     _ CountryCode
CountryCode:
    any valid ISO country code defined as the upper-case two-letter codes 
   by ISO-3166
Variants:
    Variant
    Variants Variant
Variant:
    _ VariantCode
VariantCode:
   VariantCharacter
   VariantCode VariantCharacter
VariantCharacter:
```
InputCharacter but not \_

The VariantCode is a free form string which is used to further qualify the language. The \_EURO literal is normally used to specify the use of the Euro Currency for a European country. It could also be used to distinguish between different talents used for the prompt recordings (for example, L[en\_CA\_John] versus L[en\_CA\_Jenna]). The variant can be composed of many variant parts each separated with an underscore (for example, L[de\_DE\_EURO\_Joe]).

Each language literal is a reference to an instance of class java.util.Locale.

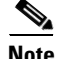

**Note** The language literal requires that the proper language pack is installed.

# **Long**

Use the Expression Editor Long tab to enter or modify Long data in an expression. Long is a friendly data type corresponding to the fully qualified java.lang.Long class.

**Note** In the Expression Language, long and Long can be used interchangeably as opposed to Java where long represents a primitive data type and Long represents an object.

This topic includes the following:

- **•** [About the Long Data Type, page 3-87](#page-146-0)
- **•** [Long Specification on the Web, page 3-87](#page-146-1)
- **•** [Example Long Code, page 3-87](#page-146-2)
- **•** [Long Variables, page 3-89](#page-148-0)
- **•** [Long Constructors, Methods, and Attributes, page 3-89](#page-148-1)
- **•** [Long tab Syntax Buttons, page 3-89](#page-148-2)

### <span id="page-146-0"></span>**About the Long Data Type**

The java.lang.Long numeric data type is a 32-bit Integer and its value can be from -9223372036854775808 to 9223372036854775807, inclusive.

### <span id="page-146-1"></span>**Long Specification on the Web**

For the Sun Java specification of the Java class Long, see: <http://java.sun.com/j2se/1.4.2/docs/api/java/lang/Long.html>

For the Sun Java specification on numeric types, see "*Types, Values, and Variables*" at [http://java.sun.com/docs/books/jls/second\\_edition/html/typesValues.doc.html#9164](http://java.sun.com/docs/books/jls/second_edition/html/typesValues.doc.html#9164)

### <span id="page-146-2"></span>**Example Long Code**

In the following two examples, the script variables used in the expressions are listed in the top right of each example.

 $\mathbf I$ 

#### *Figure 3-21 Example Simple Expression Using a Long and Script Variables*

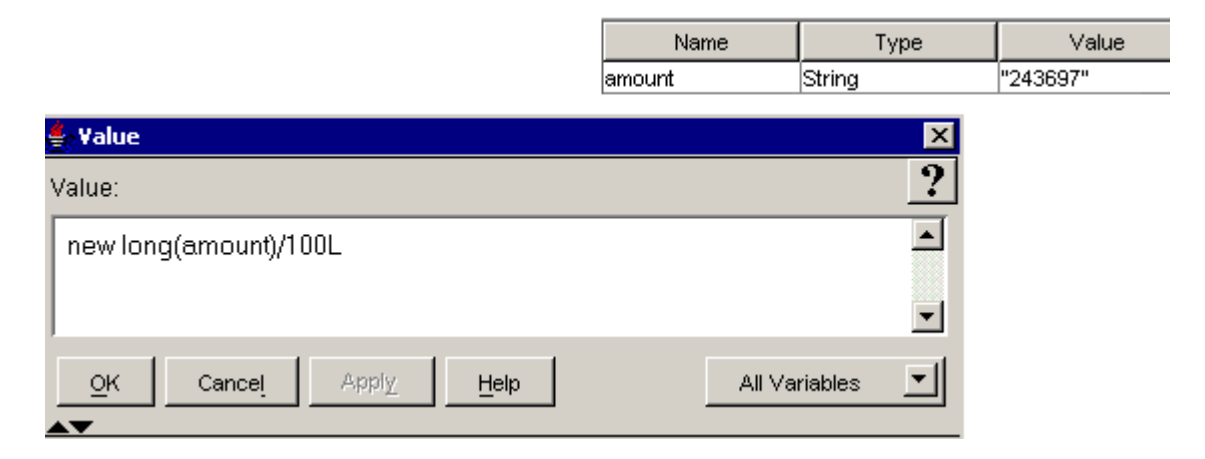

*Figure 3-22 Example Complex Expression Using a Long and Two Script Variables* 

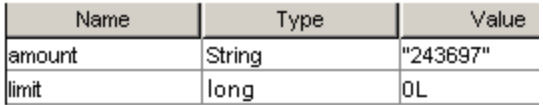

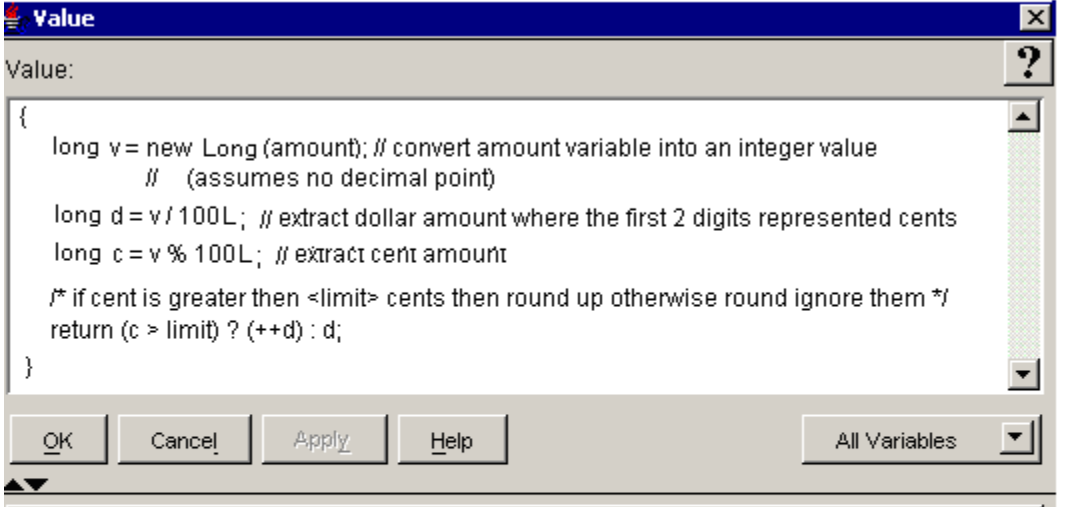

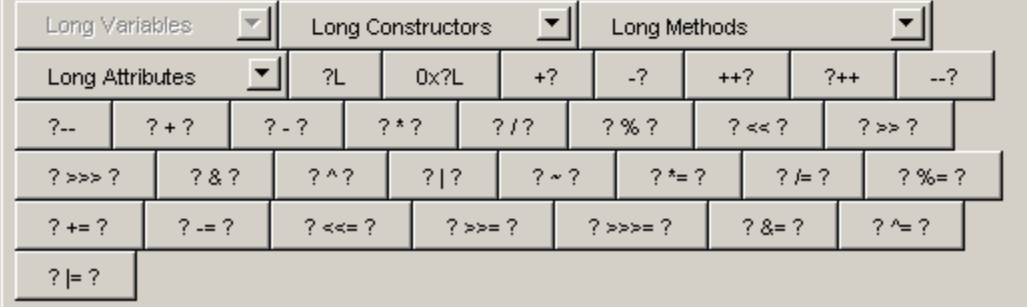

The following sections describe the options available on the Long tab:

**•** [Long Variables, page 3-89](#page-148-0)

- **•** [Long Constructors, Methods, and Attributes, page 3-89](#page-148-1)
- **•** [Long tab Syntax Buttons, page 3-89](#page-148-2)

## <span id="page-148-0"></span>**Long Variables**

The Long Variables selection box lists all the long variables contained in the currently opened script. Use this selection box to paste an already defined Long variable into an expression.

The Long variable holds the value of a long and is an expanded Integer variable. Its value ranges from from -9223372036854775808 to 9223372036854775807, inclusive.

The default value of a long variable is zero, that is, 0L.

# <span id="page-148-1"></span>**Long Constructors, Methods, and Attributes**

Use the appropriate selection box to add a public constructor, method, or attribute in your Cisco Unified CCXscript expression.

The available public methods and attributes include both static and non static ones.

For descriptions of all the public Long constructors, methods, and attributes available in the selection boxes, see the Java specification at:

<http://java.sun.com/j2se/1.4.2/docs/api/java/lang/Long.html>

# <span id="page-148-2"></span>**Long tab Syntax Buttons**

The Long tab syntax buttons indicate all the ways you can add a long data type to an expression. Clicking on one of the buttons adds the indicated syntax (minus the question marks) to your expression. In the spaces left by the question marks, enter the appropriate values.

| <b>Syntax Button</b> | <b>Name</b>          | <b>Type</b> | <b>Description</b>                                                                             |
|----------------------|----------------------|-------------|------------------------------------------------------------------------------------------------|
| 2L                   | literal              | decimal     | A Long literal in decimal format. See Integer<br>Literals, page 3-75.                          |
|                      |                      |             | for example:<br>234556789L<br>0L                                                               |
| $0x$ ?L              | literal              | hexadecimal | A Long literal in hexadecimal format.                                                          |
| $+$ ?                | unary plus           | unary       | The positive value of the operand.                                                             |
| $-2$                 | unary minus          |             | The negative value of the operand.<br>For example: -23L                                        |
| $++?^1$              | prefix increment     | increment   | Increments the value of the operand by one.<br>before the operand is changed in an expression. |
| $?++^1$              | postfix<br>increment |             | Increments the value of the operand by one<br>after the operand is changed in an expression.   |

*Table 3-17 Long Syntax Button Descriptions* 

 $\mathsf I$ 

| <b>Syntax Button</b> | <b>Name</b>                    | <b>Type</b>                                                         | <b>Description</b>                                                                                                    |
|----------------------|--------------------------------|---------------------------------------------------------------------|----------------------------------------------------------------------------------------------------|
| $-2^{1}$             | prefix decrement               | decrement                                                           | Decrements the value of the operand by one<br>before the operand is changed in an expression.                                                  |
| $? - -1$             | postfix<br>decrement           |                                                                     | Decrements the value of the operand by one<br>after the operand is changed in an expression.                                                   |
| $? + ?$              | addition                       | arithmetic                                                          | Adds two operands.                                                                                                    |
| $? - ?$              | subtraction                    |                                                                     | Subtracts the second operand from the first.                                                                                                   |
| $9 * 9$              | multiplication                 |                                                                     | Multiplies two operands.                                                                                                    |
| $?$ / $?$            | division                       |                                                                     | Divides the first operand by the second.                                                                                                    |
| $? \% ?$             | remainder                      |                                                                     | Returns the remainder of the first operand<br>divided by the second.                                                                           |
| ? << ?               | shift left                     | bitwise shift<br>(for operations<br>on individual bits              | Shifts bits of operand 1 left by the distance of<br>operand 2; fills with zero bits on the right-hand<br>side.                                 |
| ? >> ?               | shift right                    | in Integers only)                                                   | Shifts bits of operand 1 right by the distance of<br>operand 2; fills with the highest (signed) bit on<br>the left-hand side.                  |
| $? \gg > ?$          | zero fill right<br>shift       |                                                                     | Shifts bits of operand 1 right by a distance of<br>operand 2; fills with zero bits on the left-hand<br>side.                                   |
| ? &  ?               | bitwise AND                    | bitwise logical<br>(for operations<br>on individual bits            | Compares both operands. If both operand bits<br>are 1, the AND function sets the resulting bit to<br>1; otherwise, the resulting bit is 0.     |
| $2 \wedge 2$         | bitwise exclusive<br>OR (XOR)  | in Integers only)                                                   | Compares both operands. If both operand bits<br>are different, the resulting bit is 1; otherwise<br>the resulting bit is 0.                    |
| $?$   ?              | bitwise inclusive<br><b>OR</b> |                                                                     | Compares both operands. If either of the two<br>operand bits is 1, the resulting bit is 1.<br>Otherwise, the resulting bit is 0.               |
| $\sim$ ?             | <b>Bitwise</b><br>complement   |                                                                     | Inverts the value of each operand bit: If the<br>operand bit is 1, the resulting bit is 0; if the<br>operand bit is 0, the resulting bit is 1. |
| $? * = ?$            | multiply and<br>assign         | assignment<br>The operand on                                        | Multiplies the first operand by the second and<br>assigns the result to the first operand.                                                     |
| $? / = ?$            | divide and assign              | the left of the<br>assignment                                       | Divides the first operand by the second and<br>assigns the result to the first operand.                                                        |
| $? \% = ?$           | remainder and<br>assign        | statement (the<br>first operand) can<br>be any type of<br>variable, | Divides the first operand by the second<br>operand and assigns the remainder to the first<br>operand.                                          |
| $? += ?$             | add and assign                 | including an<br>array component                                     | Adds the first operand to the second operand<br>and assigns the result to the first operand.                                                   |
| $? == ?$             | subtract and<br>assign         | or a public class<br>attribute.                                     | Subtracts the second operand from the first<br>operand and assigns the result to the first<br>operand.                                         |

*Table 3-17 Long Syntax Button Descriptions (continued)*

٦

| <b>Syntax Button</b> | <b>Name</b>                           | <b>Type</b> | <b>Description</b>                                                                                                    |
|----------------------|---------------------------------------|-------------|----------------------------------------------------------------------------------------------------|
| $? < = ?$            | left shift and<br>assign              |             | Shifts bits of operand 1 left by the distance of<br>operand 2; fills with zero bits on the right-hand<br>side and assigns the resulting bit to operand 1.   |
| $? >> = ?$           | right shift and<br>assign             |             | Shifts bits of operand 1 left by the distance of<br>operand 2; fills with zero bits on the right-hand<br>side and assigns the resulting bit to operand 1.   |
| $?$ >>>= ?           | zero fill, right<br>shift, and assign |             | Shifts bits of operand 1 right by a distance of<br>operand 2; fills with zero bits on the left-hand<br>side and assigns the resulting bit to operand 1.     |
| $? & = ?$            | AND and assign                        |             | First, compares both operands. If both operand<br>bits are 1, the AND function sets the resulting<br>bit to 1; otherwise, the resulting bit is set to $0$ . |
|                      |                                       |             | Then, assigns the resulting bit to operand 1.                                                                                                    |
| $? \sim = ?$         | XOR and assign                        |             | First, compares both operands. If both operand<br>bits are different, the resulting bit is 1;<br>otherwise the resulting bit is 0.                          |
|                      |                                       |             | Then, assigns the resulting bit to operand 1.                                                                                                    |
| $? \equiv ?$         | OR and assign                         |             | First, compares both operands. If either of the<br>two operand bits is 1, the resulting bit is 1.<br>Otherwise, the resulting bit is 0.                     |
|                      |                                       |             | Then, assigns the resulting bit to operand 1.                                                                                                    |

*Table 3-17 Long Syntax Button Descriptions (continued)*

1. The operand for the prefix and postfix increment operators must be a variable, an array component, or a public class attribute.

# **Miscellaneous**

 $\Gamma$ 

The Expression Editor Miscellaneous tab provides you a way to easily enter types of data into an expression that are not included in the other tabs.

This section covers the following topics:

- **•** [Example Simple Expression Using the Miscellaneous Tab, page 3-92](#page-151-0)
- **•** [Object Variables, page 3-92](#page-151-1)
- **•** [Miscellaneous tab Syntax Buttons, page 3-93](#page-152-0)

# <span id="page-151-0"></span>**Example Simple Expression Using the Miscellaneous Tab**

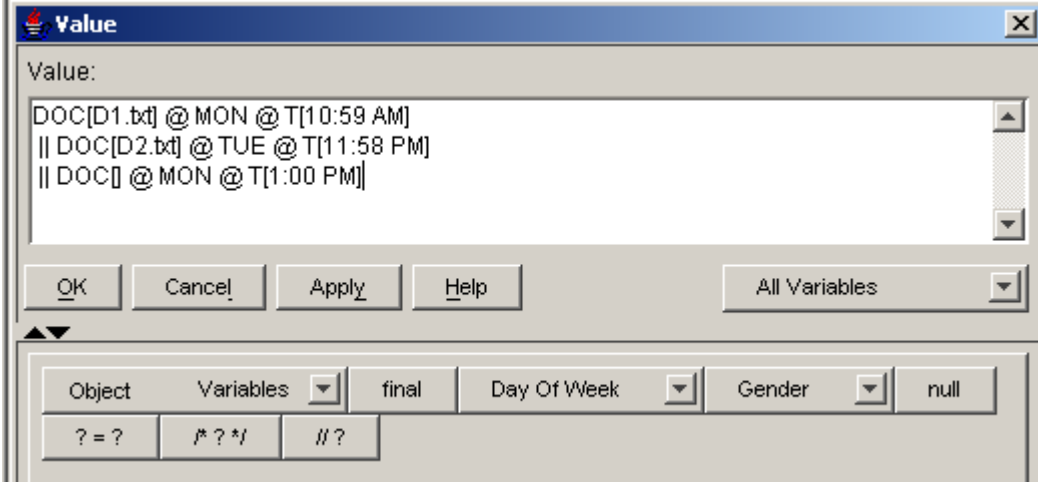

The following sections describe the options on the Miscellaneous tab:

- **•** [Object Variables, page 3-92](#page-151-1)
- **•** [Miscellaneous tab Syntax Buttons, page 3-93](#page-152-0)

# <span id="page-151-1"></span>**Object Variables**

The Object Variables selection box lists all the variables created in the currently opened script. This allows you to paste one of these variables into an expression.

**Note** By entering a data class name of your choice in the "Object" field header name of the Object Variables list selection box, you can filter filter out variables in a script that you want.

**To access a script variable variable of your own data choice:**

**Step 1** In the Cisco Unified CCX Expression Editor Miscellaneous tab, place the cursor over the word "Object" in the Object Variable selection box header.

A yellow pop-up window appears saying: Eter a new type.

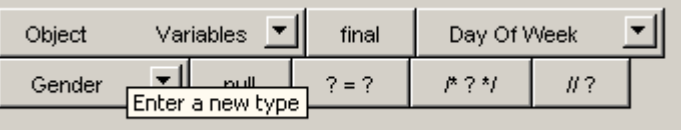

**Step 2** Double click the word **Object**.

The word Object is highlighted in blue and the arrow cursor changes to an input cursor ("|") indicating this is a text field that you can change.

Ι

**Step 3** Enter the Java class name for the variables that you want listed.

The drop down list of variables is filtered to the entered type.

**Step 4** Click the selection arrow to display the list of variables available for that data class. In the following example, the user entered "Document" to replace "Object" in the variable selection box.

|              | Document       | Variables | final  |         | Day Of Week |      |                      | Gender |          |
|--------------|----------------|-----------|--------|---------|-------------|------|----------------------|--------|----------|
| extnPrompt   |                |           | #2     |         |             |      |                      |        |          |
|              | fullNamePrompt |           |        |         |             |      |                      |        |          |
| menuPrompt   |                |           |        |         |             |      |                      |        |          |
| namePrompt   |                |           |        |         |             |      |                      |        |          |
| prefixPrompt |                |           | Script |         | User        |      | <b>Miscellaneous</b> | Array  | Java     |
| prompt       |                |           | Short  | Integer | Long        |      | BigInteger           | Float  | Double   |
| ttsPrompt    |                |           | iguage |         | Currency    | Date | Time                 |        | Document |
|              | lwelcomePrompt |           |        |         |             |      |                      |        |          |

**Step 5** Select an item in the list to enter it into the Expression Editor Value text field.

# **DayOfWeek**

Allows you to select a a 3-letter abbreviation for a day of the week variable to be pasted into the expression: MON, TUE, WED, THU, FRI, SAT, SUN.

The DayOfWeek literal can be used as a qualifier for a prompt or a document expression when defining day of week prompts or documents. It has no type and cannot be used elsewhere in the grammar. The literals are case insensitive.

# **Gender**

Allows you to select a gender type to be pasted into the expression: MALE, FEMALE, NEUTRAL.

The Gender literal can be used when defining a number prompt, ordinal, or TTS prompt to qualify the gender context into which the prompt generation must be tailored. It has no type and cannot be used elsewhere in the grammar. The literal is case insensitive.

# **The Null Literal**

The null type has one value, the null reference, represented by the literal null, which is formed from ASCII characters. A null literal is always of the null type.

## <span id="page-152-0"></span>**Miscellaneous tab Syntax Buttons**

The Miscellaneous tab syntax buttons provides you a way to easily enter types of data into an expression that are not included in the other tabs. Clicking on one of the buttons adds the indicated syntax (minus the question marks) to your expression. In the spaces left by the question marks, enter the appropriate values.

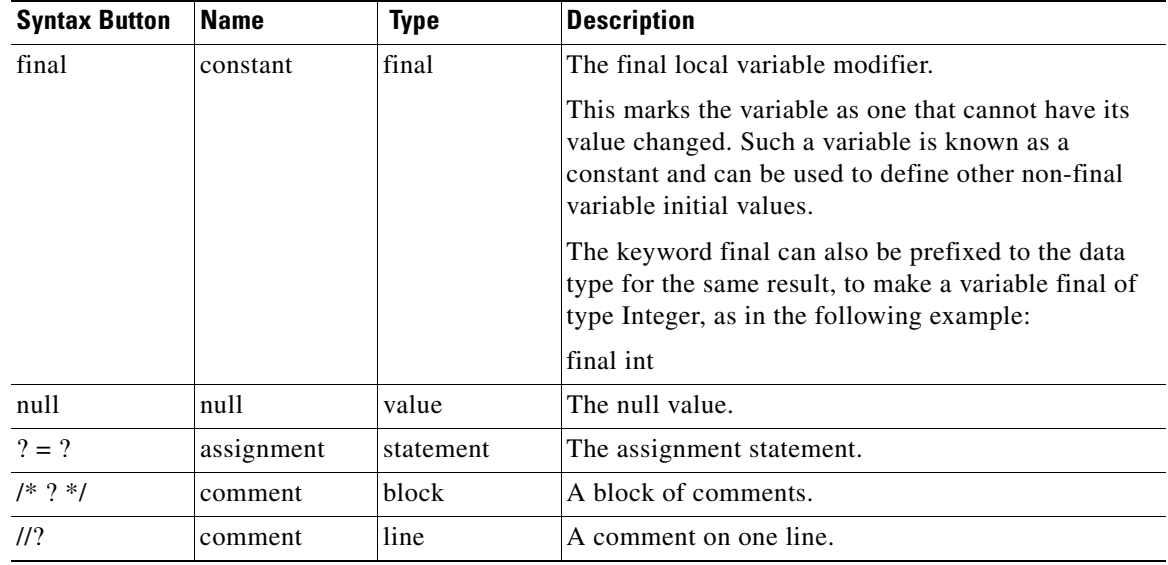

#### *Table 3-18 Miscellaneous Syntax Button Descriptions*

# **Prompt**

Use the Prompt tab to add, delete, or modify Prompts in a Cisco Unified CCX script expression.

The Prompt friendly data type corresponds to the Java com.cisco.prompt.Playable class.

This section includes the following topics:

- **•** [About Prompts, page 3-94](#page-153-0)
- NoteYou can localize prompts to suit your local language. For information on that, see "Localizing" [Cisco Unified CCX Scripts" in the Cisco Unified CCX Scripting and DExample Simple Expression](#page-154-0)  [Using a Prompt, page 3-95](#page-154-0)
- **•** [Prompt Variables, page 3-95](#page-154-1)
- **•** [Browse Prompts Dialog Box, page 3-96](#page-155-0)
- **•** [Prompt tab Syntax Buttons, page 3-96](#page-155-1)
- **•** [Prompt Literals, page 3-98](#page-157-0)
- **•** [Operators Used with Prompts, page 3-104](#page-163-0)
- [Prompt Templates, page 3-106](#page-165-0)
- **•** [Prompt Conversions, page 3-109](#page-168-0)

## <span id="page-153-0"></span>**About Prompts**

Instances of class Prompt represent audio data that can be played back to a caller. A Prompt object has a constant (unchanging) value. Complex prompt literals are references to instances of class Prompt.

ן

The prompt concatenation operator +, the prompt escalation, time of day prompt, time of week prompt, day of week prompt, and random prompt operators  $\parallel$ , and the prompt substitution operator  $\parallel\parallel$  implicitly create a new Prompt object. An expression that creates a prompt is called a prompt expression. See [Prompt tab Syntax Buttons, page 3-96](#page-155-1) for examples of prompt expressions.

 $\begin{picture}(20,5) \put(0,0) {\line(1,0){15}} \put(0,0) {\line(1,0){15}} \put(0,0) {\line(1,0){15}} \put(0,0) {\line(1,0){15}} \put(0,0) {\line(1,0){15}} \put(0,0) {\line(1,0){15}} \put(0,0) {\line(1,0){15}} \put(0,0) {\line(1,0){15}} \put(0,0) {\line(1,0){15}} \put(0,0) {\line(1,0){15}} \put(0,0) {\line(1,0){15}} \put(0,0) {\line(1,0){15}} \put(0,0$ 

<span id="page-154-0"></span>**Note** You can localize prompts to suit your local language. For information on that, see "Localizing Cisco Unified CCX Scripts" in the *Cisco Unified CCX Scripting and D*Example Simple Expression Using a Prompt

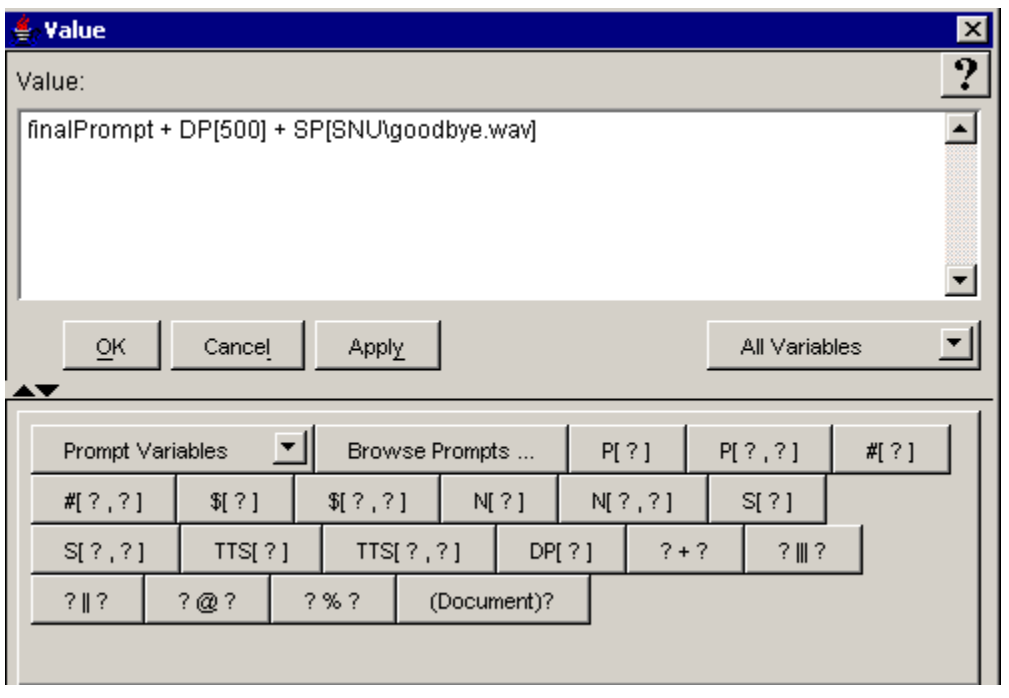

The following sections describe the options on the Prompt tab:

- [Prompt Variables, page 3-95](#page-154-1)
- **•** [Browse Prompts Dialog Box, page 3-96](#page-155-0)
- [Prompt tab Syntax Buttons, page 3-96](#page-155-1)
- [Prompt Literals, page 3-98](#page-157-0)
- **•** [Operators Used with Prompts, page 3-104](#page-163-0)

# <span id="page-154-1"></span>**Prompt Variables**

 $\mathbf I$ 

The Prompt Variable selection box contains all the prompt variables created in the currently opened script. Use this selection box to paste a Prompt variable into an expression.

A Prompt variable contains information about what to play to a caller when a call is passed to a Media step. It can reference audio files in the prompt repository or on disk, concatenation of multiple prompts, or more complicated types of prompts.

The default value of a prompt variable is the empty prompt, that is, P[]

1

# <span id="page-155-0"></span>**Browse Prompts Dialog Box**

Use the Browse Prompts selection box to add a Prompt to your script expression by browsing the local disk or the Prompt repository.

# <span id="page-155-1"></span>**Prompt tab Syntax Buttons**

The Prompt tab syntax buttons indicate all the ways you can add a Prompt object to an expression. Clicking on one of the buttons adds the indicated syntax (minus the question marks) to your expression. In the spaces left by the question marks, enter the appropriate values. See [Prompt Literals, page 3-98](#page-157-0) for code examples. For operations you can perform on prompts, see [Operators Used with Prompts and](#page-21-0)  [Documents, page 1-8.](#page-21-0)

*Table 3-19 Prompt Syntax Button Descriptions* 

| <b>Syntax Button</b> | <b>Prompt Type or Operator</b>                                        | <b>Description</b>                                                                                          |
|----------------------|-----------------------------------------------------------------------|----------------------------------------------------------------------------------------------------|
| P[?]                 | <b>User-Defined Prompt</b><br>A prompt located in the                 | User prompt. See Prompt Literals, page 3-98 and User<br>Prompt Literals, page 3-99.                         |
|                      | prompt repository and                                                 | Examples:                                                                                                   |
|                      | manageable using the<br>prompt management pages                       | P[text.tts]<br>P[AA\Welcome.wav]                                                                            |
| P[?, ?]              | that are part of the Cisco<br>Unified CCX<br>Administration Web page. | User prompt with optional arguments. See Prompt<br>Literals, page 3-98 and User Prompt Literals, page 3-99. |
|                      |                                                                       | Example:                                                                                                    |
|                      |                                                                       | P["currency.tpl", amount, C[USD]]                                                                           |
| #[?]                 | <b>Ordinal Prompt</b><br>A prompt that corresponds                    | Ordinal Prompt (neutral gender). See Ordinal Prompt<br>Literals, page 3-100.                                |
|                      | to the spoken ordinal                                                 | Examples:                                                                                                   |
|                      | position of a specified<br>number in a parameter.                     | $ [2]$ // second<br>#[3.3F] // third                                                                        |
| #[?, ?]              |                                                                       | Ordinal prompt with gender argument. See Ordinal<br>Prompt Literals, page 3-100.                            |
|                      |                                                                       | Example:                                                                                                    |
|                      |                                                                       | $\# [2 + i, FEMALE]$                                                                                        |
| \$[?]                | <b>Currency Prompt</b><br>The spoken amount                           | Currency prompt (the system default currency). See<br>Currency Prompt Literals, page 3-100.                 |
|                      | representation of the                                                 | Examples:                                                                                                   |
|                      | specified currency<br>arguments.                                      | $$[2]$ // 2 dollars<br>$$[3.3F]$ // 3 dollars and 30 cents<br>\$['23.33"]                                   |
| [?, ?]               |                                                                       | Currency prompt with additional arguments. See<br>Currency Prompt Literals, page 3-100.                     |
|                      |                                                                       | Examples:                                                                                                   |
|                      |                                                                       | \$["23.33", true]<br>\$["123.33", C[CAD]]<br>\$["123.33", false, C[DEM]]                                    |

 $\mathbf{I}$ 

| <b>Syntax Button</b> | <b>Prompt Type or Operator</b><br><b>Description</b>              |                                                                                                    |  |
|----------------------|-------------------------------------------------------------------|----------------------------------------------------------------------------------------------------|--|
| N[?]                 | Number Prompt                                                     | Number prompt (neutral gender). See Number Prompt                                                                                                    |  |
|                      | The spoken number                                                 | Literals, page 3-101.                                                                                                    |  |
|                      | representation of the<br>specified arguments.                     | Examples:                                                                                                    |  |
|                      |                                                                   | N[2345.3D]<br>$N["12" + '.' + "23"]$                                                                                                    |  |
| N[?, ?]              |                                                                   | Number prompt with additional arguments. See Number<br>Prompt Literals, page 3-101.                                                                                                    |  |
|                      |                                                                   | Examples:                                                                                                    |  |
|                      |                                                                   | N[0x233, false]<br>N["1223", Boolean.TRUE]<br>N[45, MALE]<br>N["3.23", NEUTRAL]<br>N[11, 1]<br>N[2000000, false, FEMALE]<br>N[-2e23, Boolean.TRUE, 1]<br>N["29.0002", true, MALE]              |  |
| S[?]                 | <b>Spelling Prompt</b>                                            | See Spelling Prompt Literals, page 3-102.                                                                                                    |  |
|                      | A string spelled back one<br>character at a time.                 | Examples:<br>S[A]<br>S[John Doe]<br>$S[\n\ln b];$<br>S["some text"]<br>$S['\Tb$ ]<br>$S['a' + "nice day"]$<br>S['b"]<br>$S[u" \setminus t"]$<br>S[java.util.Locale.US]                         |  |
| S[?, ?]              |                                                                   | Spelling prompt with additional arguments. See Spelling<br>Prompt Literals, page 3-102.                                                                                                    |  |
|                      |                                                                   | Examples:                                                                                                    |  |
|                      |                                                                   | S['a", true]<br>S[java.util.Locale.US, false]                                                                                                    |  |
| TTS[?]               | TTS (Text To Speech)                                              | TTS prompt. See TTS Prompt Literals, page 3-103.                                                                                                    |  |
|                      | prompt                                                            | Examples:                                                                                                    |  |
|                      | A prompt generated from<br>textual content using a TTS<br>server. | TTS[This is an example]<br>TTS [John Doe]<br>TTS[URL["http://localhost/email.doc"]]<br>$TTS[new java.io.file(u"C:\\help.ssml")$<br>TTS ["Some text to be rendered", "Nuance<br>Vocalizer 3.0"l |  |
| TTS[?, ?]            |                                                                   | TTS prompt with provider argument. See TTS Prompt<br>Literals, page 3-103.                                                                                                    |  |
|                      |                                                                   | Example:                                                                                                    |  |
|                      |                                                                   | S[java.util.Locale.US, false]                                                                                                    |  |

*Table 3-19 Prompt Syntax Button Descriptions (continued)*

 $\mathsf I$ 

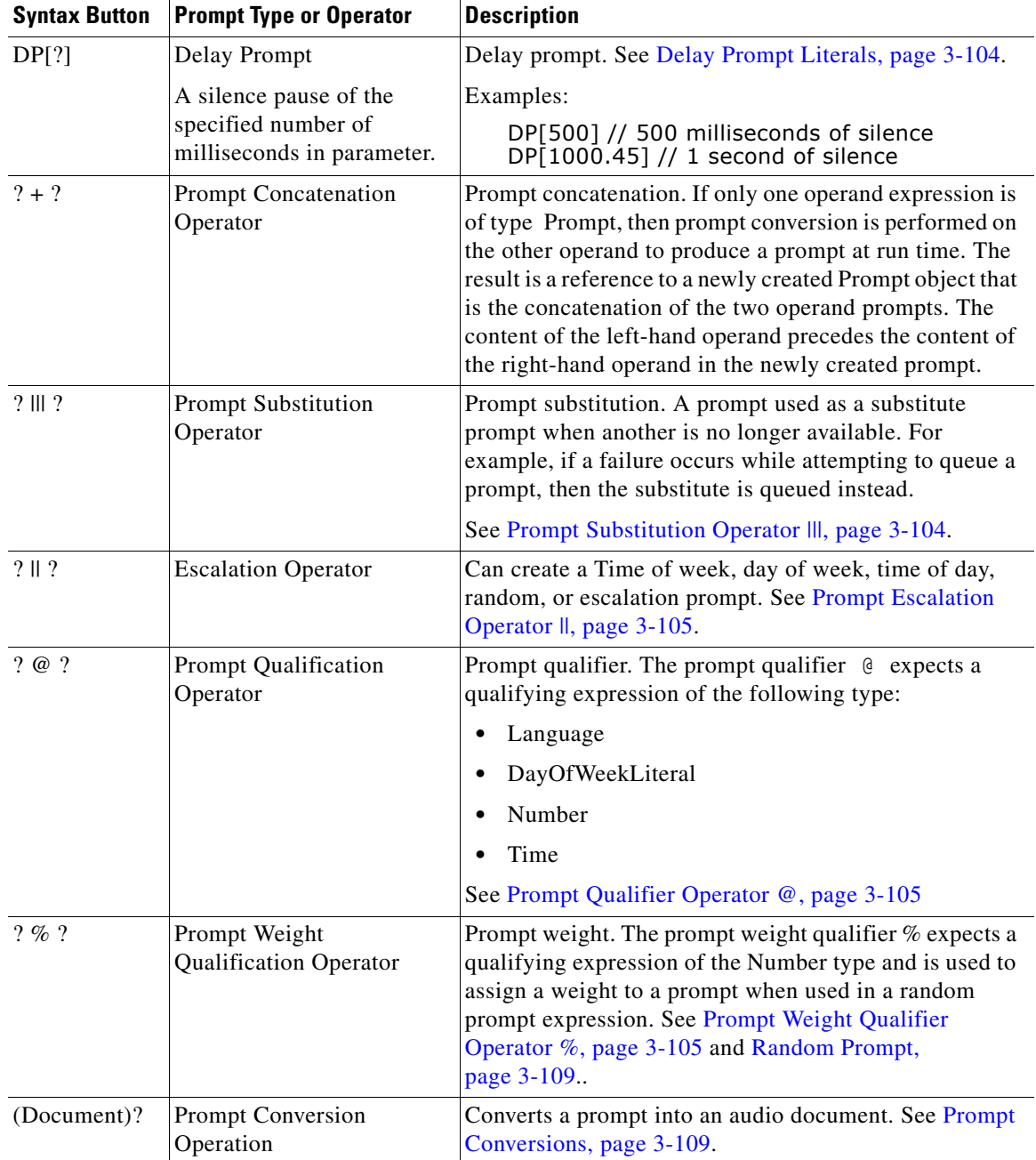

#### *Table 3-19 Prompt Syntax Button Descriptions (continued)*

# <span id="page-157-0"></span>**Prompt Literals**

This topic covers the following:

- **•** [About Prompt Literals, page 3-99](#page-158-1)
- **•** [User Prompt Literals, page 3-99](#page-158-0)
- **•** [Ordinal Prompt Literals, page 3-100](#page-159-0)
- **•** [Currency Prompt Literals, page 3-100](#page-159-1)
- **•** [Number Prompt Literals, page 3-101](#page-160-0)
- **•** [Spelling Prompt Literals, page 3-102](#page-161-0)
- **•** [TTS Prompt Literals, page 3-103](#page-162-0)
- **•** [Delay Prompt Literals, page 3-104](#page-163-1)

#### <span id="page-158-1"></span>**About Prompt Literals**

The prompt literal is always of type Prompt. Each prompt literal is a reference to an instance of a class that implements the interface com.cisco.prompt.Playable.

```
PromptLiteral:
   UserPrompt
   OrdinalPrompt
   CurrencyPrompt
   NumberPrompt
   SpellingPrompt
   TTSPrompt
   DelayPrompt
   GeneratedPrompt
```
#### **Example Prompt Literals:**

- P[] —An empty prompt. (No prompt gets played back.)
- **•** P[AA\AAWelcome.wav]—A user-defined prompt located in the User Prompts directory.

#### <span id="page-158-0"></span>**User Prompt Literals**

The user prompt literal is always of type Prompt.

```
UserPrompt:
   UserPromptDeclarator [ComplexLiteralInputChars<sub>opt</sub>]
   UserPromptDeclarator [Expression]
   UserPromptDeclarator [Expression, ArgumentList]
```
UserPromptDeclarator: one of p P

User prompt literals are used to represent a prompt located in the prompt repository and manageable using the prompt management pages which are part of the Cisco Unified CCX Administration Web page. The ComplexLiteralInputChars can include the [ character as long as it has a balanced number of ] characters: one for every [ character found:

- **•** If the sequence of characters can be parsed as an Expression of type String, then the resulting prompt is a user prompt where the expression specifies the name of the prompt to retrieve the prompt from the repository.
- If the sequence of characters can be parsed as an Expression and an ArgumentList where the first one must have type String, then the resulting prompt is a user prompt where the first argument specifies the name of the prompt to retrieve from the repository and the argument list must corresponds to the expected parameterized arguments of a complex expression block defined in a prompt template file.

The arguments are ignored if the referenced prompt is not a prompt template. If it is one, then each specified argument is evaluated and assigned as the value of a defined argument to the expression block. If the types do not match, then a runtime exception is thrown back. No errors are generated if more arguments are supplied then expected; they are ignored. No errors are generated if fewer arguments are supplied then expected unless the given argument is accessed by the complex expression block and it was not defined with a default value

**•** If the sequence of characters cannot be parsed properly as described above, then it is considered to be the name of the user prompt to retrieve from the repository.

#### **Example User Prompts Literals:**

```
P[text.tts]
    P[AA\Welcome.wav]
    P[currency.tpl]
    P[prompt]
    P["currency.tpl", amount, C[USD]]
The extension of the prompt file can be omitted in which case the search looks at all supported extensions 
(<.wav>, <.ssml>, <.tts>, <.tpl>) in order until one is found.
```
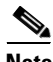

**Note** The special case of  $P[]$  represents an empty prompt.

#### <span id="page-159-0"></span>**Ordinal Prompt Literals**

The ordinal prompt literal is always of type Prompt.

```
OrdinalPrompt:OrdinalPromptDeclarator [ Expression ]
OrdinalPromptDeclarator [ Expression , Expression ]
OrdinalPromptDeclarator:
    #
```
Ordinal prompts correspond to the spoken ordinal position of the specified number in a parameter. Floating point and string literals are converted to an Integer representation before being converted to an ordinal spoken representation. The first expression must be of type String or a java.lang.Number type (that is, integral or floating-point). The second expression, if supplied, must be either a predefined gender constant (for example, MALE, FEMALE, or NEUTRAL) or an int type that results to 0 for neutral, 1 for male and 2 for female. This form also assumes that the language of the text correspond to the current language of the context unless the prompt is further qualified using the @ operator.

#### **Example Ordinal Prompt Literals:**

```
#[2] // second
#[3.3F] // third
#[2 + i, FEMALE]
```
#### <span id="page-159-1"></span>**Currency Prompt Literals**

The currency prompt literal is always of type Prompt.

```
CurrencyPrompt:
   CurrencyPromptDeclarator [ArgumentList]
```
CurrencyPromptDeclarator: \$

Currency prompts correspond to the spoken amount representation of the specified arguments. The CurrencyPromptDeclarator is the symbol for the specified currency. For example:  $\$ ,  $\pounds$ , or  $\angle$ . There cannot be more than four arguments in the ArgumentList and the supported combination are listed as follows.

Ι

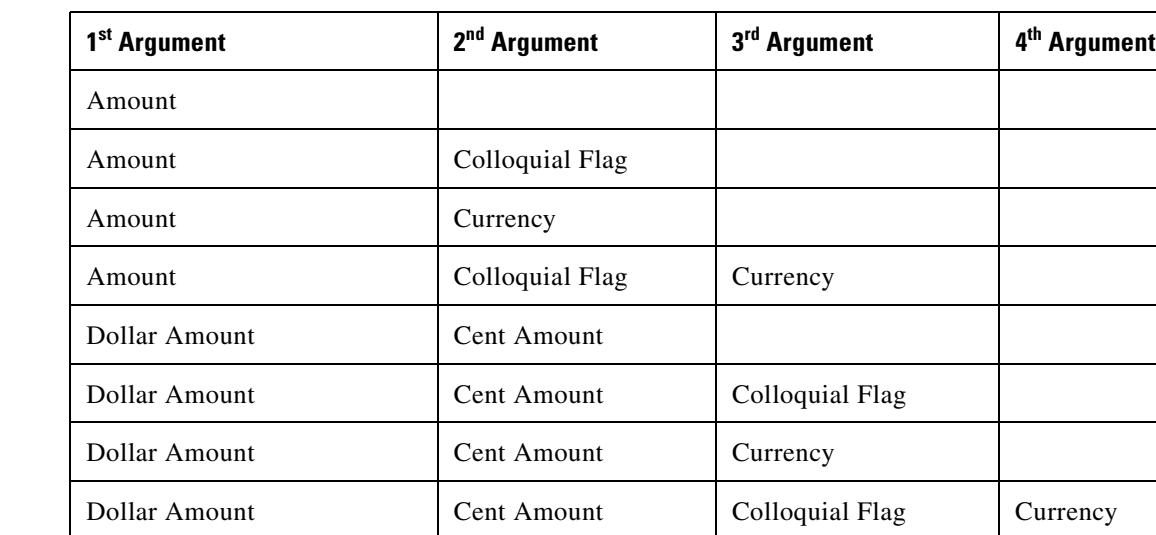

#### *Table 3-20 Currency Prompt Literal Arguments*

An Amount argument must be of type String or a java.lang.Number type (for example, integral or floating-point). The Colloquial Flag argument must be of type Boolean and specifies whether to use colloquial currencies representation like "Dollars" instead of "US Dollars". The Currency argument must be of type Currency.

This form also assumes the current language of the context unless the prompt is further qualified using the @ operator.

#### **Example Currency Prompt Literals:**

```
$[2] // 2 dollars
$[3.3F] // 3 dollars and 30 cents
$["23.33"]
$["23.33", true]
$["123.33", C[CAD]]
$["123.33", false, C[DEM]]
$[23.33 + 2]$[amount, true]
$[123.33 + 3, C[CAD]]
$[balance, false, C[DEM]]
$[33, 2]
$[15, 7, true]
$[17, 66, C[CAD]]
$[3455 - 3, 88, false, C[DEM]]
```
#### <span id="page-160-0"></span>**Number Prompt Literals**

 $\mathbf I$ 

The number prompt literal is always of type Prompt.

```
NumberPrompt:
   NumberPromptDeclarator [ArgumentList]
NumberPromptDeclarator: one of
   n N
```
Number prompts correspond to the spoken number representation of the specified arguments. There cannot be more than three arguments in the ArgumentList and the supported combination are listed in [Table 3-21.](#page-161-1)

<span id="page-161-1"></span>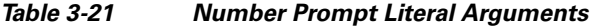

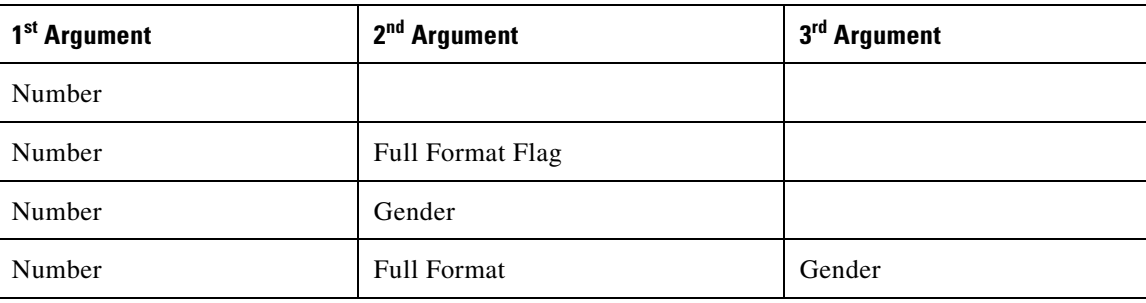

The Number argument must be of type String or a java.lang.Number type (for example, integral or floating-point). The Full Format Flag argument must be of type Boolean and must specify to play the number in full format (that is, 709 is played as "Seven Hundred and Nine"); otherwise, plays the number in brief format that is, 709 becomes "Seven Oh Nine"). The Gender argument must be either a predefined gender constant (that is, MALE, FEMALE, or NEUTRAL) or an int type that results to 0 for neutral, 1 for male and 2 for female.

This form also assumes the current language of the context unless the prompt is further qualified using the @ operator.

#### **Example Number Prompt Literals:**

```
N[2345.3D]
N["12" + '.' + "23"]
N[0x233, false]
N["1223", Boolean.TRUE]
N[45, MALE]
N["3.23", NEUTRAL]
N[11, 1]
N[2000000, false, FEMALE]
N[-2e23, Boolean.TRUE, 1]
N["29.0002", true, MALE]
```
#### <span id="page-161-0"></span>**Spelling Prompt Literals**

The spelling prompt literal is always of type Prompt.

```
SpellingPrompt:
   SpellingPromptDeclarator [ ComplexLiteralInputChars ]
   SpellingPromptDeclarator [ Expression ]
   SpellingPromptDeclarator [ Expression , Expression ]
SpellingPromptDeclarator:
```
s S

Spelling prompts correspond to a string being spelled back one character at a time:

- **•** If the sequence of characters can be parsed as an Expression of any type then its string representation, returned by the Java method toString() of the object, is spelled back. If an additional Expression can be parsed then it must be of type Boolean and represents whether or not special characters must be spelled back as well instead of being played back as silences if it is false.
- **•** If the sequence of characters cannot be parsed properly as described above, then it is considered to be the text to be spelled back.

This form also assumes that the language of the text correspond to the current language of the context unless the prompt is further qualified using the @ operator.

Ι

#### **Example Spelling Prompt Literals:**

```
S[\Delta]S[John Doe]
S[\n\ln b];S["some text"]
S['\T1S['a' + " nice day"]
S['b"]S[u" \setminus t"]S["a", true]
S[java.util.Locale.US]
S[java.util.Locale.US, false]
```
#### <span id="page-162-0"></span>**TTS Prompt Literals**

The TTS prompt literal is always of type Prompt.

```
TTSPrompt:
    TTSPromptDeclarator [ComplexLiteralInputChars]
   TTSPromptDeclarator [Expression]
   TTSPromptDeclarator [Expression , Expression]
TTSPromptDeclarator:
   any case of TTS
```
TTS prompt literals are used to represent a prompt that is generated from textual content using a TTS server. This type of prompt requires TTS to be licensed and installed for it to work properly at run time.

If the sequence of characters can be parsed as an Expression of type String, Document, java.net.URL, or java.io.File then the resulting prompt is a TTS prompt where the expression specifies the textual content to convert, a document containing the text to convert, a URL where to get the text to convert or a file containing the text to convert respectively.

When specified in this form, the system default TTS provider, configured through the Cisco Unified CCX Application Administration Web page, is selected as the provider to be contacted to perform the resolution. This form also assumes that the language of the text correspond to the current language of the context unless the prompt is further qualified using the @ operator:

- If the sequence of characters can be parsed as two Expressions where the first one must have type String, Document, java.net.URL, or java.io.File and the second one must have type String, then the resulting TTS prompt corresponds to the content specified from the first expression as described above using the specified TTS provider if available. This form also assumes that the language of the text correspond to the current language of the context unless the prompt is further qualified using the @ operator.
- If the sequence of characters cannot be parsed properly, as described above, then it is considered to be the textual content to be converted as a TTS prompt. When specified in this form, the system default TTS provider, configured through the Cisco Unified CCX Administration Web page, is selected as the provider to be contacted to perform the resolution. This form also assumes that the language of the text corresponds to the current language of the context unless the prompt is further qualified using the @ operator.

#### **Example TTS Prompt Literals:**

```
TTS[This is an example]
TTS[John Doe]
TTS["Some text to be rendered", "Nuance Vocalizer 3.0"]
TTS[URL["http://localhost/email.doc"]]
TTS[new java.io.File(u"C:\\help.ssml")]
```
Ι

#### <span id="page-163-1"></span>**Delay Prompt Literals**

The delay prompt literal is always of type Prompt.

DelayPrompt: DelayPromptDeclarator [Expression]

DelayPromptDeclarator: any case of DP

Delay prompts correspond to a silence pause of the specified number of milliseconds in parameter. Floating point literals and string are converted to an Integer representation. The expression must be of type String or a java.lang.Number type (that is, integral or floating-point).

#### **Example Delay Prompt Literals:**

DP[500] // 500 milliseconds of silence  $DP[1000.45]$  // 1 second of silence

# <span id="page-163-0"></span>**Operators Used with Prompts**

You can use the following operators with prompts:

- [Prompt Concatenation Operator +, page 3-104](#page-163-3)
- Prompt Substitution Operator III, page 3-104
- **•** [Prompt Qualifier Operators, page 3-105](#page-164-3)
- **•** [Prompt Qualifier Operator @, page 3-105](#page-164-0)
- **•** [Prompt Weight Qualifier Operator %, page 3-105](#page-164-2)
- Prompt Escalation Operator II, page 3-105

#### <span id="page-163-3"></span>**Prompt Concatenation Operator +**

If only one operand expression is of type Prompt, then prompt conversion is performed on the other operand to produce a prompt at run time. The result is a reference to a newly created Prompt object that is the concatenation of the two operand prompts. The content of the left-hand operand precedes the content of the right-hand operand in the newly created prompt.

#### <span id="page-163-2"></span>**Prompt Substitution Operator |||**

The operator  $\mathbb{II}$  is called the prompt substitution operator. It is used to create a substitute prompt. A substitute prompt is a prompt where the first prompt is queued for playback whenever the substitute prompt is used in a media context. If a failure occurs while attempting to queue the prompt then the substitute is queued instead. For example the main prompt could represent a TTS prompt which in cases where the system has not been installed or licensed with TTS support, one would want to fallback to a pre-recorded prompt. In this case, queuing a TTS prompt would fail and the substitute would be used instead. This operator is not associative.

SubstituteExpression: PromptExpression ||| PromptExpression See [Prompt Templates, page 3-106](#page-165-0) for examples of prompt expressions

#### <span id="page-164-3"></span>**Prompt Qualifier Operators**

Qualifier operators are used to further qualify objects by assigning them new or different properties. Qualified objects can be used just as their normal objects. However, in some cases the qualification applied to an object can be used to determine what kind of container prompt will result from the  $|\cdot|$ operator (see [Prompt Escalation Operator ||, page 3-105.](#page-164-1) The language qualification is the only qualifier that is not ignored if not used in conjunction with the || operator. Prompts can be qualified multiple times through multiple types of qualifications.

Prompt qualifier operators results in an expression of the Prompt type.

```
QualifiedPromptExpression:
   PromptExpression
    QualifiedPromptExpression @ Expression
    QualifiedPromptExpression % Expression
```
See the following two topics for the meaning of qualified prompt expressions:

- **•** [Prompt Qualifier Operator @, page 3-105](#page-164-0)
- [Prompt Weight Qualifier Operator %, page 3-105](#page-164-2)

### <span id="page-164-0"></span>**Prompt Qualifier Operator @**

The prompt qualifier @ expects a qualifying expression of the following type:

- **•** Language
- **•** DayOfWeekLiteral
- **•** Number
- **•** Time

The first qualifier represents a language qualification and is used to temporarily override the language associated with a given prompt. The expression must be of type Language. Qualifying a prompt more than once with a language will result in only the last one being kept as the overridden language for the prompt.

The second qualifier represents a day of week qualification and is used to specify the starting day of a possible range when the prompt is to be used in a day of week prompt or time of week prompt expression. The starting day can also be specified using a Number type as seen in the third option where its value must evaluate to 1 for Sunday, 2 for Monday … or 7 for Saturday.

The last qualifier represents time qualification and is used to specify the starting time of a possible range when the prompt is to be used in a time of day prompt or time of week expression.

#### <span id="page-164-2"></span>**Prompt Weight Qualifier Operator %**

The prompt qualifier % expects a qualifying expression of the Number type and is used to assign a weight to a prompt when used in a random prompt expression. See also [Random Prompt, page 3-109](#page-168-1).

### <span id="page-164-1"></span>**Prompt Escalation Operator ||**

The prompt escalation  $\parallel$  operator can be used to create escalation prompts, day of week prompts, time of day prompts, time of week prompts or random prompts. If at least one of the operands is a prompt, the other is converted to a prompt according to the rules set forth by [Table 1-7](#page-47-0) and the result will be a new prompt. It is syntactically left-associative (it groups left-to-right). It is fully associative with respect

**Prompt**

to both side effects and result value; that is, for any expressions a, b, and c, evaluation of the expression  $((a)|(b))|(c)$  produces the same result, with the same side effects occurring in the same order, as evaluation of the expression  $(a)||((b)||(c))$ .

```
PromptEscalationExpression:
   PromptExpression || PromptEscalationExpression
```
The determination of the type of prompt that results from this operator depend on how the first two prompt operands (in a sequence of  $||$  operators) was qualified using the  $\&$  or  $\&$  operators:

- **•** If both prompt operands are qualified with a time of day and a day of week then the resulting prompt is a time of week prompt. All remaining operands of subsequent  $|\cdot|$  operators are going to be added as prompts for subsequent time of week and must then be qualified with at least both a time of day and a day of week or a parse-time error occurs. Other qualifiers if present are ignored.
- Otherwise, if both prompt operands are qualified with a day of week then the resulting prompt is a day of week prompt. All remaining operands of subsequent || operators are added as prompts for the subsequent day of week and must then be qualified with at least a day of week or a parse-time error occurs. Other qualifiers if present are ignored.
- Otherwise, if both prompt operands are qualified with a time of day then the resulting prompt is a time of day prompt. All remaining operands of subsequent  $||\cdot||$  operators are added as prompts for the subsequent time of day and must then be qualified with at least a time of day or a parse-time error occurs. Other qualifiers if present are ignored.
- **•** Otherwise, if both prompt operands are qualified with a weight then the resulting prompt is a random prompt. All remaining operands of subsequent  $\parallel$  operators are added as additional prompts and must then be qualified with at least a weight or a parse-time error occurs. Other qualifiers if present are ignored.
- Otherwise, the resulting prompt is an escalation prompt. All remaining operands of subsequent  $\parallel$ operators are added as subsequent escalation and their qualifications are ignored.

# <span id="page-165-0"></span>**Prompt Templates**

This section contains the following topics:

- **•** [About Prompt Templates, page 3-106](#page-165-1)
- **•** [Escalating Prompt, page 3-108](#page-167-0)
- **•** [Time of Week Prompt, page 3-108](#page-167-1)
- **•** [Day of Week Prompt, page 3-109](#page-168-2)
- **•** [Time of Day Prompt, page 3-109](#page-168-3)
- **•** [Random Prompt, page 3-109](#page-168-1)

#### <span id="page-165-1"></span>**About Prompt Templates**

A prompt template is a prompt represented as an expression and evaluated at the time it is queued up for playback.

There is added support for a new type of prompt file to the user and system prompts already available. This new file has the filename extension.  $tp1$  and can be referenced in a script just like the other. wave prompt files could.

Ι

In addition, not related to the expression, there is added support for two new prompt file extensions:.tts and.ssml. Files ending with these extensions are expected to be text files containing the text to be rendered as audio using a configured TTS server.

Since Cisco CRS 3.0, when referencing a user or system prompt, the extension of the file was optional. If the extension .wav,.tpl,.tts or.ssml is specified, Cisco CRS searches for only this specific prompt. If no extension is specified, the search starts with a. wav file, and if none is found, then a file with an. ssml extension is searched, and then.tts extension, and finally.tpl extension is searched.

If no extension is located for the first language in the language context, then the search moves to its parent language or the next one in the context. This search is similar to the one that existed in Cisco CRS 3.0 for user and system grammars where files with the extension.gsl and.digit are supported.

When a user or system prompt with the.tpl extension is located, it is loaded as a text file and parsed by the Expression Language manager and the result must be a prompt object, or an object of a data type that can be converted to a Prompt as described in. The expression specified in the text file does not have access to script variables. However, if defined using a complex block expression, the block can be parameterized like a method declaration, allowing for the scripts to customize the evaluation of the expression.

For example, say we have the following user prompt in the user repository defined as currency.tpl:

```
(float amount, boolean colloquial = true) \{ int dollars = (int)amount;
  int cents = ((int)(amount * 100.0F)) - dollars * 100; Prompt result = N[dollars];
   if (!colloquial) {
    result += P[us.wav];
   }
  result += P[dollars.wav] + P[and] + N[cents] + P[cents.wav]; return result;
}
```
You could take advantage of this user prompt within a script to create a very simple currency generator of the US currency. This prompt defines two arguments that can be customized inside the script: amount, which is mandatory, as it has no default value, represents the amount to be played back; and colloquial, which defaults to true, can be used to customized the playback of the US currency as either US dollars or simply dollars. The result is a prompt concatenation that can be queued for playback directly. Inside the script, this prompt is referenced in the following ways:

```
P["currency.tpl", 3.23F]
P["currency.tpl", BankAmount, false]
   - where BankAmount is a script variable
P["currency.tpl", BankAmount, Colloquial]
P["currency.tpl", 10.0F + BankAmount]
```
If referenced without supplying the mandatory arguments, an

ExpressionNotInitializedException exception is thrown back. If the arguments passed in are of an invalid type, an ExpressionClassCastException exception is thrown back. If more arguments than declared are passed in, they are simply ignored.

See [Table 3-22](#page-166-0) for other examples of prompt template files.

#### <span id="page-166-0"></span>*Table 3-22 More Prompt Template File Examples*

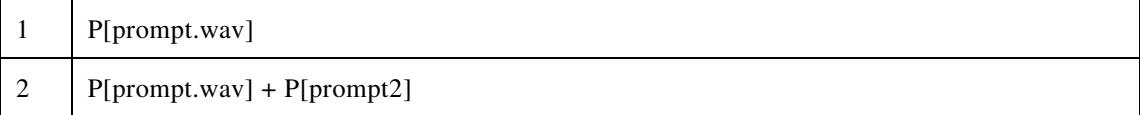

#### *Table 3-22 More Prompt Template File Examples (continued)*

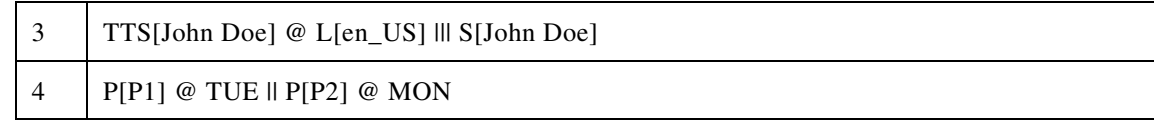

Example 3 in the preceding table represents a substitute prompt where first an attempt is made to generate the string *"John Doe"* localized as US English using the system configured TTS provider, and if that fails for any reason, the system falls back to the second prompt which spells back the string *"John Doe"*. Example 4 represents a TimeOfDay prompt where no prompts are played on Sundays, the user prompt P2 is played on Mondays, and the P1 prompt is played on all other days.

#### <span id="page-167-0"></span>**Escalating Prompt**

An escalating prompt contains multiple prompts sequenced in such a way that the first time the prompt is queued up inside a step, it queues the first prompt in the escalation. If a retry occurs within the step, then the second prompt is queued up instead of the first one, and so on until the last prompt is queued up on the previous attempt at which point it is queued up for all remaining attempts.

An escalation is always reset to the first prompt when the step exits either successfully or in error.

For example, the prompt expression:

P[P1] || P[P2] || TTS[Hello] represents an escalation prompt that plays P[P1] on the first attempt in a step, P[P2] on the next retry and TTS[Hello] for all other retries in that same step.

#### <span id="page-167-1"></span>**Time of Week Prompt**

A time of week prompt contains multiple prompts each qualified with a particular time of the day and day of the week. When queued up for playback, a time of week prompt evaluates the current time of the week and queues up a single prompt from its list. The prompt selected is based on a time range starting at the day and time specified until the day and time specified by the subsequent prompt in time or until the end of the week if this is the last prompt. The week starts on Sunday morning.

The order of the operands is not important in determining the beginning or end of a range. The expression parser puts them back in the proper chronological order based on the specified day of week and time of day used when qualifying each one of the prompt operands.

For example, the prompt expression:

```
P[P1] @ MON @ T[10:59 AM] 
  || P[P2] @ TUE @ T[11:58 PM] 
  || P[] @ MON @ T[1:00 PM]
```
means that from Sunday morning to Monday 10:58:59 AM nothing is played back, from Monday 10:59:00 AM to Monday 12:59:59 PM, P[P1] is played back, from Monday 1:00:00 PM to Tuesday 11:57:00 PM, nothing is played back, and from Tuesday 11:58:00 PM until the end of the week, P[P2] is played back.

Ι

#### <span id="page-168-2"></span>**Day of Week Prompt**

A day of week prompt contains multiple prompts each qualified with a particular day of the week. When queued up for playback, a day of week prompt evaluates the current day of the week and queues up a single prompt from its list. The prompt selected is based on a day range starting at the day specified until the day specified by the subsequent prompt in time or until the end of the week if this is the last prompt. The week starts on Sunday.

The order of the operands is not important in determining the beginning or end of a range. The expression parser puts them back in the proper chronological order based on the specified day of week used when qualifying each one of the prompt operands.

For example, the prompt expression:

P[P1] @ MON || P[] @ THU || P[P2] @ TUE means that on Sunday is be played back, on Monday,  $P[P1]$  is played back, on Tuesday and Wednesday,  $P[P2]$  is played back, and the rest of the week nothing is played back.

#### <span id="page-168-3"></span>**Time of Day Prompt**

A time of day prompt contains multiple prompts each qualified with a particular time of the day. When queued up for playback, a time of day prompt evaluates the current time of the day and queues up a single prompt from its list. The prompt selected is based on a time range starting at the time specified until the time specified by the subsequent prompt in time or until the end of the day if this is the last prompt.

The order of the operands is not important in determining the beginning or end of a range. The expression parser puts them back in the proper chronological order based on the specified time of day used when qualifying each one of the prompt operands.

For example, the prompt expression:

P[P2] @ T[11:58 PM] || P[P1] @ T[10:59 AM] || P[] @ T[1:00 PM] means that from the beginning of the day until 10:58:59 AM nothing is played back, from 10:59:00 AM until 12:59:59 PM, P[P1] is played back, from 1:00:00 PM until 11:57:00PM, nothing is played back, and from 11:58:00 PM until the end of the day,  $P[P2]$  is played back.

#### <span id="page-168-1"></span>**Random Prompt**

A random prompt contains multiple prompts each qualified with a given weight. When queued up for playback, a random prompt randomly chooses and queues up a single prompt from its list. The random selection is affected by the weight given to each prompt. A prompt qualified with a bigger weight has a higher chance of being selected. This type of prompt is typically used for playing back advertisements or slogans.

For example, the prompt expression:

P[P1] % 1 || P[P2] % 1 || P[] % 2 Prompt P[1] and P[2] have 25% of chances of being played back while nothing  $(P[])$  is played back 50% of the times.

#### <span id="page-168-0"></span>**Prompt Conversions**

Prompt conversion applies only to the operands of the binary + operator when one of the arguments is a Prompt. In this special case only, the other argument to the + is converted to a Prompt as described in [Table 1-7,](#page-47-0) and a new Prompt which is the concatenation of the two prompts is the result of the +.

```
3-109
```
ן

The prompt concatenation operator +, which, when given a Prompt operand and an integral or floating-point operand, converts the integral or floating -point operand to a Prompt representing its value in spoken form, and then produces a newly created Prompt that is the concatenation of the two prompts.

There is a prompt conversion to type Prompt from every other type, including the null type as described in [Table 1-7](#page-47-0). For the null type, the result is the empty prompt.

The [Prompt Concatenation Operator +, page 3-104,](#page-163-3) which, when given a Prompt operand and a reference to a char, Currency, Date, Document, java.io.File, java.io.InputStream, Language, Prompt, String, java.net.URL, Time or any numeral types, converts the reference to a Prompt based on [Table 1-7,](#page-47-0) and then produces a newly created Prompt that is the concatenation of the two prompts.

# **Script**

Use the Script tab to reference a script from within a Cisco Unified CCXscript expression.

Script is a friendly data type that corresponds to the Java com.cisco.script.Script class.

This topic includes the following:

- [About Scripts, page 3-110](#page-169-0)
- **•** [Example Simple Expression Using a Script, page 3-111](#page-170-0)
- **•** [Script Variables, page 3-111](#page-170-1)
- **•** [Browse Scripts, page 3-111](#page-170-2)
- **•** [Script tab Syntax Buttons, page 3-111](#page-170-3)

# <span id="page-169-0"></span>**About Scripts**

You can reference other Cisco Unified CCX scripts from within a Cisco Unified CCX script.

# <span id="page-170-0"></span>**Example Simple Expression Using a Script**

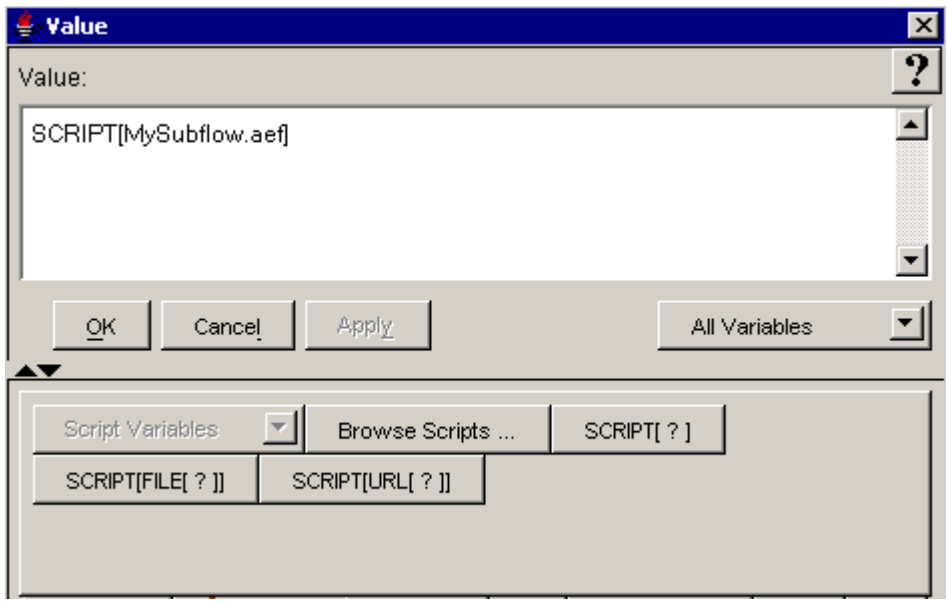

The following section describes the options on the Script tab:

- **•** [Script Variables, page 3-111](#page-170-1)
- **•** [Browse Scripts, page 3-111](#page-170-2)
- **•** [Script tab Syntax Buttons, page 3-111](#page-170-3)

# <span id="page-170-1"></span>**Script Variables**

The Script Variables selection box lists all the script variables contained in the currently opened script. Use this selection box to paste an already defined Script variable into an expression. The default value of a script variable is null.

# <span id="page-170-2"></span>**Browse Scripts**

 $\mathbf I$ 

Use the Browse Scripts selection box to paste a script reference into your expression by browsing the local drive or the script repository.

# <span id="page-170-3"></span>**Script tab Syntax Buttons**

The Script tab syntax buttons indicate all the ways you can add a script object to an expression. Clicking on one of the buttons adds the indicated syntax (minus the question marks) to your expression. In the spaces left by the question marks, enter the appropriate values.

 $\mathsf I$ 

| <b>Syntax Button</b> | <b>Description</b>                                          |
|----------------------|-------------------------------------------------------------|
| SCRIPT[?]            | User script                                                 |
|                      | Syntax: SCRIPT[filename.aef]                                |
|                      | Example: SCRIPT[aa.aef]                                     |
| SCRIPT[FILE[?]]      | User script file                                            |
|                      | Syntax:SCRIPT[FILE[drive:\\directorylocation\filename.aef]] |
|                      | Example: SCRIPT[FILE[C:\\Windows\aa.aef]]                   |
| SCRIPT[URL[?]]       | User URL-based script                                       |
|                      | Syntax: SCRIPT[URL[http://UrlAddress/filename.aef]]         |
|                      | Example: SCRIPT[URL[http://localhost/aa.aef]]               |

*Table 3-23 Script Syntax Button Descriptions* 

a l

# **Short**

Use the Expression Editor Short tab to enter or modify short data in an expression. Short is a friendly data type corresponding to the fully qualified java.lang.Short class.

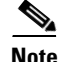

**Note** In the Expression Language, short and Short can be used interchangeably as opposed to Java where short represents a primitive data type and Short represents an object.

This section covers the following topics:

- **•** [About the Short Data Type, page 3-113](#page-172-0)
- [Numeric Type Specification on the Web, page 3-113](#page-172-1)
- **•** [Example Short Code, page 3-113](#page-172-2)
- **•** [Short Constructors, Methods, and Attributes, page 3-115](#page-174-0)
- **•** [Short tab Syntax Buttons, page 3-115](#page-174-1)

## <span id="page-172-0"></span>**About the Short Data Type**

The java.lang.Short numeric data type is a 16-bit Integer and its value can be from -32768 to 32767, inclusive. For type short, the default value is zero, that is, the value of (short)0.

# <span id="page-172-1"></span>**Numeric Type Specification on the Web**

For the Sun Java specification on the Short data type, see: <http://java.sun.com/j2se/1.4.2/docs/api/java/lang/Short.html>

### <span id="page-172-2"></span>**Example Short Code**

I

In the following two examples, the script variables used in the expressions are listed in the top right of each example.

 $\mathsf I$ 

#### *Figure 3-23 Example Simple Expression Using a Short and Script Variables*

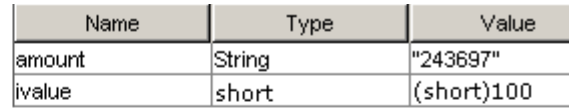

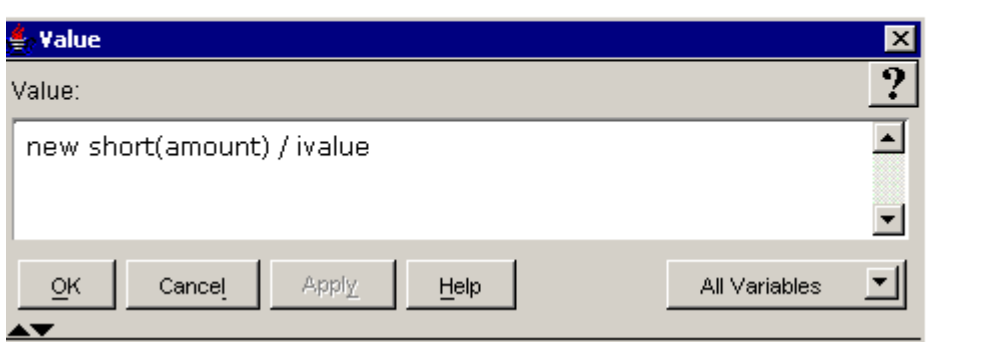

*Figure 3-24 Example Complex Expression Using a Short* 

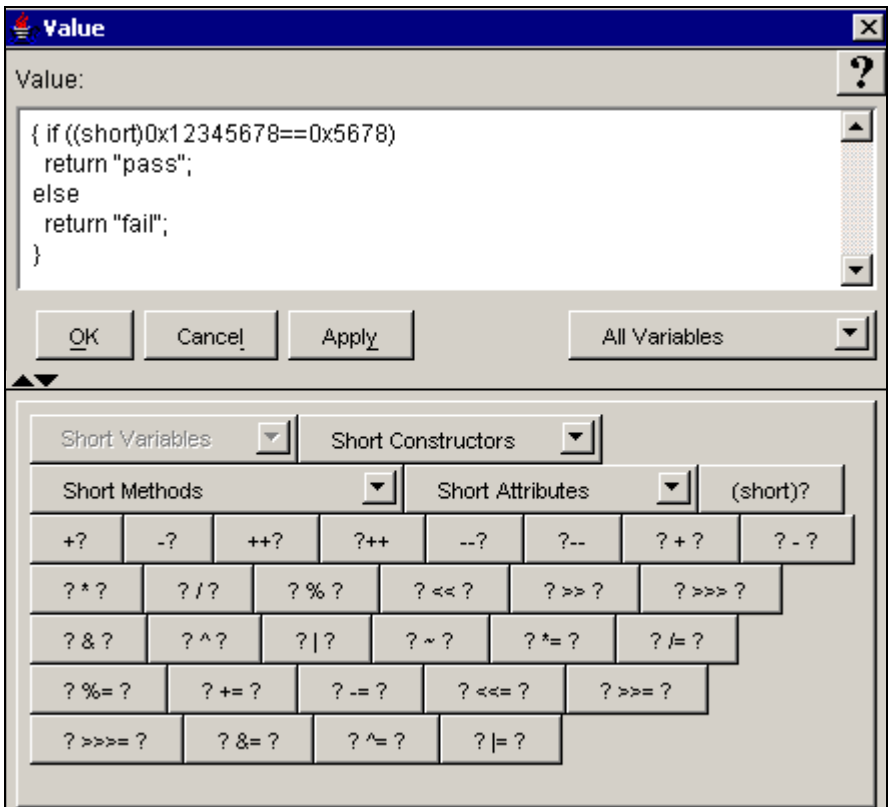

The following sections describe the options on the Short tab:

- **•** [Short tab Syntax Buttons, page 3-115](#page-174-1)
- **•** [Short Variables, page 3-115](#page-174-2)
- **•** [Short Constructors, Methods, and Attributes, page 3-115](#page-174-0)
- **•** [Short tab Syntax Buttons, page 3-115](#page-174-1)

# <span id="page-174-2"></span>**Short Variables**

The Short Variables selection box lists all the short variables contained in the currently opened script. Use this selection box to paste an already defined short variable into an expression.

A short variable holds the value of an short, which is a 16-bit Integer, with value range from -32768 to 32767, inclusive.

The default value of a short variable is zero, that is, the value of (short)0.

# <span id="page-174-0"></span>**Short Constructors, Methods, and Attributes**

Use the appropriate selection box to add to a short constructor, method, or attribute to your Cisco Unified CCX script expression.

The available public methods and attributes include both static and non static ones.

For descriptions of all the public Java Short constructors, methods, and attributes available in the selection boxes, see the Java specification at

[http://java.sun.com/j2se/1.4.2/docs/api/java/lang/Short.html.](http://java.sun.com/j2se/1.4.2/docs/api/java/lang/Short.html)

# <span id="page-174-1"></span>**Short tab Syntax Buttons**

The Short tab syntax buttons indicate all the ways you can add or modify a short in an expression in a Cisco Unified CCX script. Clicking on one of the buttons adds the indicated syntax (minus the question marks) to your expression. In the spaces left by the question marks, enter the appropriate values.

The semantics of arithmetic operations exactly mimic those of Java's Long arithmetic operators, as defined in The Java Language Specification. See the following for a summary descriptive list of all the operators you can use in the Java language:

<http://java.sun.com/docs/books/tutorial/java/nutsandbolts/opsummary.html>

| <b>Syntax Button</b> | <b>Name</b>          | <b>Type</b> | <b>Description</b>                                                                                                    |
|----------------------|----------------------|-------------|----------------------------------------------------------------------------------------------------|
| (short)?             | short typecast       | typecast    | Assigns the operand a short type. This means a<br>variable of type Integer, byte, and so on can be<br>converted to a short type. The rule of the type<br>casting is the same as in Java. See also Integer<br>Literals, page 3-75. |
|                      |                      |             | Example: (short) 3456                                                                                                    |
| $+?$                 | unary plus           | unary       | The positive value of the operand.                                                                                                    |
| $-2$                 | unary minus          |             | The negative value of the operand.                                                                                                    |
| $++?$                | prefix increment     | increment   | Increments the value of the operand by one.<br>before the operand is changed in an expression.                                                                                                    |
| $?++$                | postfix<br>increment |             | Increments the value of the operand by one.<br>after the operand is changed in an expression.                                                                                                    |

*Table 3-24 Short Syntax Button Descriptions* 

I

ן

| <b>Syntax Button</b> | <b>Name</b>                    | <b>Type</b>                                                                                                    | <b>Description</b>                                                                                                    |
|----------------------|--------------------------------|----------------------------------------------------------------------------------------------------|----------------------------------------------------------------------------------------------------|
| $-2$                 | prefix decrement               | decrement                                                                                                    | Decrements the value of the operand by one<br>before the operand is changed in an expression.                                                        |
| $? --$               | postfix<br>decrement           |                                                                                                    | Decrements the value of the operand by one<br>after the operand is changed in an expression.                                                         |
| $? + ?$              | addition                       | arithmetic                                                                                                    | Adds two operands.                                                                                                    |
| $? - ?$              | subtraction                    |                                                                                                    | Subtracts the second operand from the first.                                                                                                    |
| $? * ?$              | multiplication                 |                                                                                                    | Multiplies two operands.                                                                                                    |
| $?$ / $?$            | division                       |                                                                                                    | Divides the first operand by the second.                                                                                                    |
| $? \% ?$             | remainder                      |                                                                                                    | Returns the remainder of the first operand<br>divided by the second.                                                                                 |
| ? << ?               | shift left                     | bitwise shift<br>(for operations<br>on individual bits                                                                                  | Shifts bits of operand 1 left by the distance of<br>operand 2; fills with zero bits on the right-hand<br>side.                                       |
| ? >> ?               | shift right                    | in Integers only)                                                                                                    | Shifts bits of operand 1 right by the distance of<br>operand 2; fills with the highest (signed) bit on<br>the left-hand side.                        |
| $?$ >>> ?            | zero fill right<br>shift       |                                                                                                    | Shifts bits of operand 1 right by a distance of<br>operand 2; fills with zero bits on the left-hand<br>side.                                         |
| ? &  ?               | bitwise AND                    | bitwise logical<br>(for operations<br>on individual bits                                                                                | Compares both operands. If both operand bits<br>are 1, the AND function sets the resulting bit to<br>1; otherwise, the resulting bit is 0.           |
| $2 \wedge 2$         | bitwise exclusive<br>OR (XOR)  | in Integers only)                                                                                                    | Compares both operands. If both operand bits<br>are different, the resulting bit is 1; otherwise<br>the resulting bit is 0.                          |
| $?$   ?              | bitwise inclusive<br><b>OR</b> |                                                                                                    | Compares both operands. If either of the two<br>operand bits is 1, the resulting bit is 1.<br>Otherwise, the resulting bit is 0.                     |
| $\sim$ ?             | <b>Bitwise</b><br>complement   |                                                                                                    | Inverts the value of each operand bit: If the<br>operand bit is $1$ , the resulting bit is $0$ ; if the<br>operand bit is 0, the resulting bit is 1. |
| $? * = ?$            | multiply and<br>assign         | assignment<br>The operand on                                                                                                    | Multiplies the first operand by the second and<br>assigns the result to the first operand.                                                           |
| $? / = ?$            | divide and assign              | the left of the<br>assignment<br>statement (the<br>first operand) can<br>be any type of<br>variable,<br>including an<br>array component | Divides the first operand by the second and<br>assigns the result to the first operand.                                                              |
| $? \% = ?$           | remainder and<br>assign        |                                                                                                    | Divides the first operand by the second<br>operand and assigns the remainder to the first<br>operand.                                                |
| $? += ?$             | add and assign                 |                                                                                                    | Adds the first operand to the second operand<br>and assigns the result to the first operand.                                                         |
| $? == ?$             | subtract and<br>assign         | or a public class<br>attribute.                                                                                                    | Subtracts the second operand from the first<br>operand and assigns the result to the first<br>operand.                                               |

*Table 3-24 Short Syntax Button Descriptions (continued)*

۰

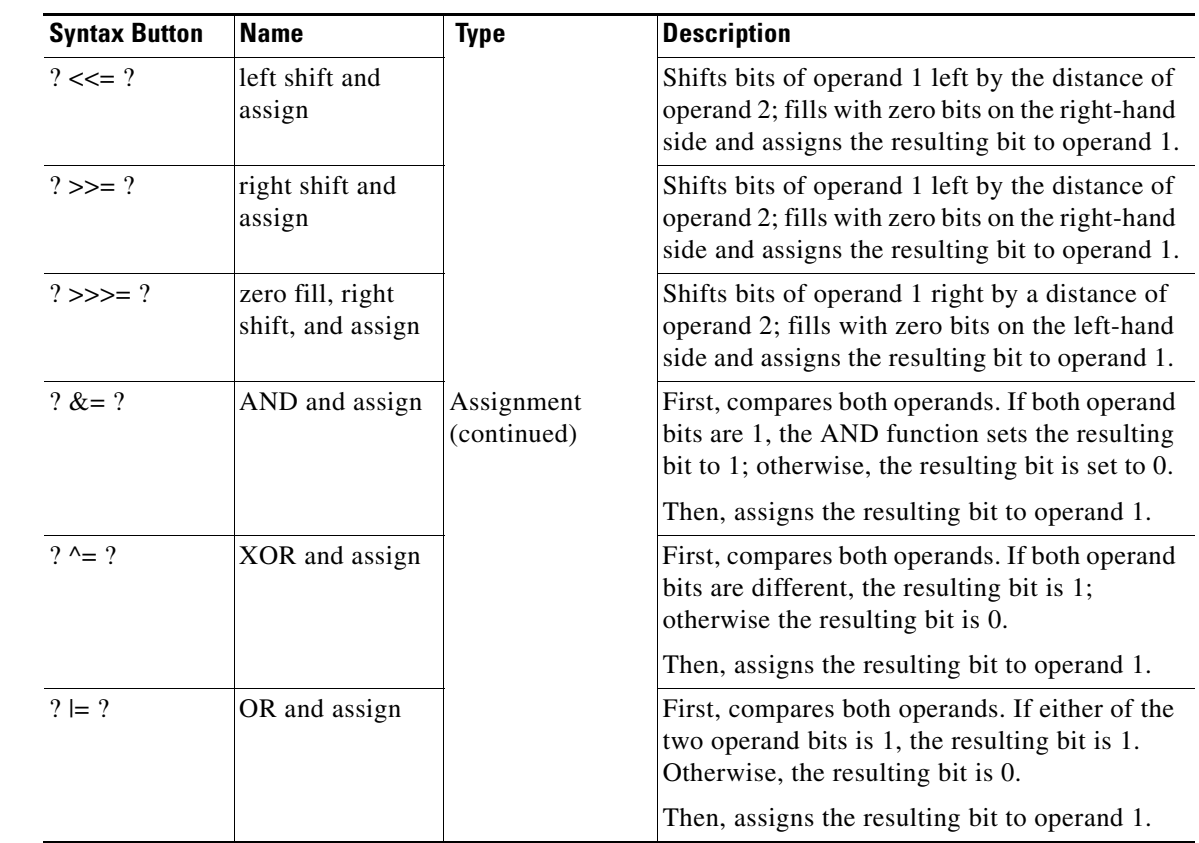

#### *Table 3-24 Short Syntax Button Descriptions (continued)*

# **String**

 $\Gamma$ 

Use the String tab to enter and modify strings in an expression. String is a friendly data type corresponding to the fully qualified java.lang.String class name.

This topic includes the following:

- [About the String Class, page 3-118](#page-177-2)
- **•** [Java String Specification on the Web, page 3-118](#page-177-0)
- **•** [Example Simple Expression Using a String, page 3-118](#page-177-1)
- **•** [String Variables, page 3-119](#page-178-1)
- **•** [String Constructors, Methods, and Attributes, page 3-119](#page-178-2)
- **•** [String tab Syntax Buttons, page 3-119](#page-178-0)
- **•** [String Literals, page 3-120](#page-179-0)
- **•** [Escape Sequences for Character and String Literals, page 3-121](#page-180-0)
- **•** [An Array of Characters is Not a String, page 3-121](#page-180-1)

#### **See also:**

- **•** [String Concatenation Operator +, page 1-10](#page-23-0)
- **•** [String Conversions, page 1-32](#page-45-0)

**•** [String Parsing, page 1-33](#page-46-0)

# <span id="page-177-2"></span>**About the String Class**

Instances of class String represent sequences of Unicode characters. Unicode provides a unique number for every character, no matter what the platform, no matter what the program, no matter what the language. For a list of all the language Unicode charts, see <http://www.unicode.org/charts/>

Using <Google.com>, you should be able to find tutorials on Unicode characters.

As in Java, the class String includes methods for examining individual characters of the sequence, for comparing strings, for searching strings, for extracting substrings, and for creating a copy of a string with all characters translated to uppercase or to lowercase.

The string concatenation operator + implicitly creates a new String object and a String object has a constant (unchanging) value. Once they are created, they cannot be changed.

# <span id="page-177-0"></span>**Java String Specification on the Web**

The Cisco Unified CCX Expression Language uses strings in the same way Java uses them. For the Sun Java specification on strings, see [http://java.sun.com/j2se/1.4.2/docs/api/java/lang/String.html.](http://java.sun.com/j2se/1.4.2/docs/api/java/lang/String.html)

ue

Ι

# <span id="page-177-1"></span>**Example Simple Expression Using a String**

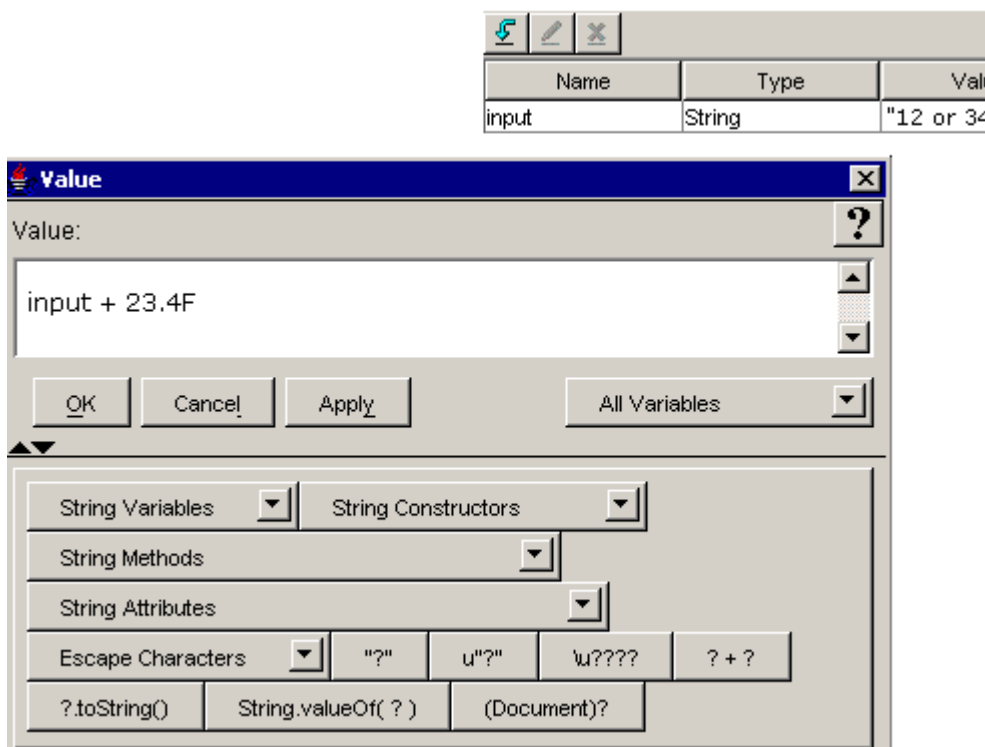

The following sections describe the options on the String tab:

- [String Variables, page 3-119](#page-178-1)
- **•** [String Constructors, Methods, and Attributes, page 3-119](#page-178-2)
- **•** [String tab Syntax Buttons, page 3-119](#page-178-0)

#### **See also:**

- [String Conversions, page 1-32](#page-45-0)
- [String Parsing, page 1-33](#page-46-0).

# <span id="page-178-1"></span>**String Variables**

The String Variable selection box lists all the string variables contained in the currently opened script. Use this selection box to paste a String variable into an expression.

A String variable has a constant (unchanging) value and the string concatenation operator + implicitly creates a new String variable. A String variable consists of the set of Unicode characters from "\u0000" to "\uffff" inclusive.

The default value of a String variable is the empty string, that is, **"".**

## <span id="page-178-2"></span>**String Constructors, Methods, and Attributes**

Use the appropriate selection box to add a String constructor, method, or attribute to your expression.

The available public methods and attributes include both static and non static ones.

For descriptions of the public Java String constructors, methods, and attributes available in the selection boxes, see [http://java.sun.com/j2se/1.4.2/docs/api/java/lang/String.html.](http://java.sun.com/j2se/1.4.2/docs/api/java/lang/String.html)

#### **See also:**

**•** [Character tab Syntax Buttons, page 3-35.](#page-94-0)

### <span id="page-178-0"></span>**String tab Syntax Buttons**

The String tab syntax buttons indicate all the ways you can add or use a String in an expression. Clicking on one of the buttons adds the indicated syntax (minus the question marks) to your expression. In the spaces left by the question marks, enter the appropriate values.

| <b>Syntax Button</b> | Type                       | <b>Description</b>                                                                                                    |
|----------------------|----------------------------|----------------------------------------------------------------------------------------------------|
| ייפיי                | string literal             | A string. See String Literals, page 3-120                                                                                                    |
| u''?''               | extended string<br>literal | An extended string. The Unicode character codes for the<br>characters from 128 and higher. Since ASCII is a seven-bit<br>code and most computers manipulate data in eight-bit bytes,<br>many extensions use the additional Unicode codes available<br>by using all eight bits of each byte. |
| \u????               | Unicode literal            | A Unicode character.                                                                                                    |

*Table 3-25 String Syntax Button Descriptions* 

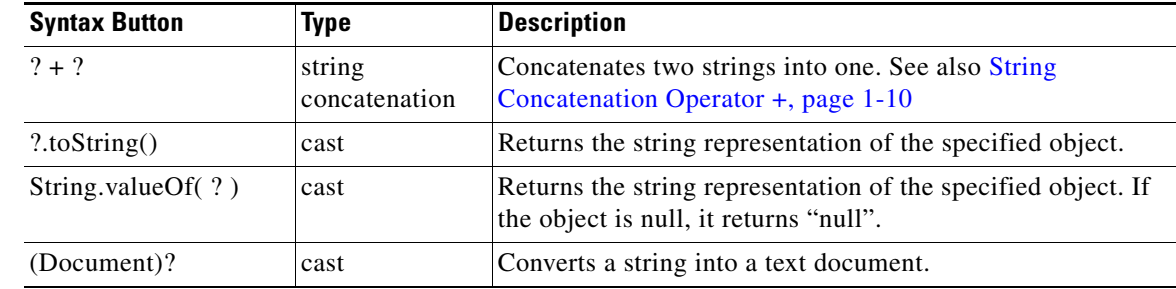

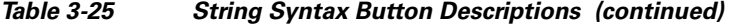

### <span id="page-179-0"></span>**String Literals**

A string literal consists of zero or more characters enclosed in double quotes. For backward compatibility with the original release of Cisco Unified CCX software, we must maintain the first string literal format which did not have any support for escape sequence. As such, string literals since Cisco CRS 3.0 can be represented in two ways. The first one using one pair of double quotes characters has no support for escape sequence so the \ character can be used to represent itself. The second format introduced in Cisco CRS 3.0 uses two double quote characters where the first one is represented by the lowercase letter u where each character may be represented by an escape sequence.

A string literal is always of type String. A string literal always refers to the same instance of class String.

```
StringLiteral:
    " NoEscapeStringCharacters<sub>opt</sub> "
   u " StringCharactersopt "
NoEscapeStringCharacters:
   NoEscapeStringCharacter
   NoEscapeStringCharacters NoEscapeStringCharacter
NoEscapeStringCharacter:
   InputCharacter but not "
StringCharacters:
   StringCharacter
   StringCharacters StringCharacter
StringCharacter:
    UnicodeInputCharacter but not " or \
   EscapeSequence
```
The escape sequences are described in [Escape Sequences for Character and String Literals, page 3-121.](#page-180-0)

Neither of the characters CR and LF is ever considered to be an InputCharacter; each is recognized as constituting a LineTerminator.

You will receive a parse-time error if a line terminator appears after the opening " and before the closing matching ". A long string literal can always be broken up into shorter pieces and written as a (possibly parenthesized) expression using the string concatenation operator +.

Ι

#### **Example** string **literals:**

```
"" // the empty string
"\" // a string containing the \ character alone
u"\"" // a string containing " alone
"This is a string"// a string containing 16 characters
"This is a " +// a string-valued constant expression,
"two-line string"// formed from two string literals
```
Each string literal is a reference to an instance of class String. String objects have a constant value.

# **Escape Sequences for Character and String Literals**

The character and string escape sequences allow for the representation of some non-graphic characters as well as the single quote, double quote, and backslash characters in character literals and string literals.

<span id="page-180-1"></span>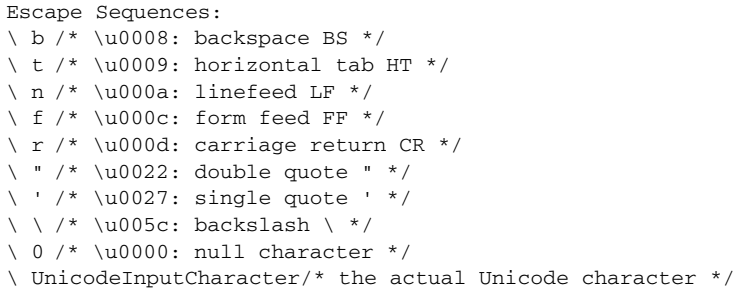

<span id="page-180-0"></span>If the character following a backslash in an escape is not an ASCII b, t, n, f, r, ", ', \, or 0, then the escape sequence is replaced with the actual character and the backslash is simply omitted.

# **An Array of Characters is Not a String**

 $\mathbf I$ 

In the Expression Framework language as in the Java programming language, unlike C, an array of char is not a String, and neither a String nor an array of char is terminated by '\u0000' (the NULL character).

A String object is immutable, that is, its contents never change, while an array of char has mutable elements. The method toCharArray in class String returns an array of characters containing the same character sequence as a String. The class StringBuffer implements useful methods on mutable arrays of characters.

ן

# <span id="page-181-2"></span>**Time**

Use the Time tab to enter or modify time data in an expression. Time is a friendly data type corresponding to the fully qualified java.sql.Time class name.

The Expression Editor formats the date and time according to the default locale.

This topic includes the following:

- **•** [About Time Data, page 3-122](#page-181-0)
- [Time Specification on the Web, page 3-122](#page-181-1)
- **•** [Example Simple Expression using Time and Three Script Variables, page 3-123](#page-182-1)
- **•** [Time Constructors and Methods, page 3-123](#page-182-0)
- **•** [Time tab Syntax Buttons, page 3-124](#page-183-1)
- **•** [Time Literals, page 3-124](#page-183-0)

# <span id="page-181-0"></span>**About Time Data**

The Time class deals with hours, minutes, and seconds. When you create a new Time object, you must pass it the hour, minute, and second. The Time class uses the ISO hh-mm-ss format. Hours are represented by numbers between 0 and 23. Minutes and seconds are represented by numbers between 0 and 59. Use the Time.valueOf(String) method to convert an "hh-mm-ss" string to a Time object and use the ?.toString() method to return a Time object to its string (hh-mm-ss) representation.

<span id="page-181-3"></span>The Time class extends the Date class. Both the Time and Date class use most of the same methods. For a description of Time literals, see [Time Literals, page 3-124.](#page-183-0)

# <span id="page-181-1"></span>**Time Specification on the Web**

For the Sun Java specification on the Time class, see [http://java.sun.com/j2se/1.4.2/docs/api/java/sql/Time.html.](http://java.sun.com/j2se/1.4.2/docs/api/java/sql/Time.html)

For a list of world time zones, see[http://www.worldtimezone.com.](http://www.worldtimezone.com/)

# <span id="page-182-1"></span>**Example Simple Expression using Time and Three Script Variables**

<span id="page-182-3"></span>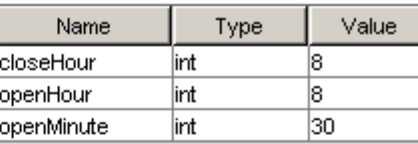

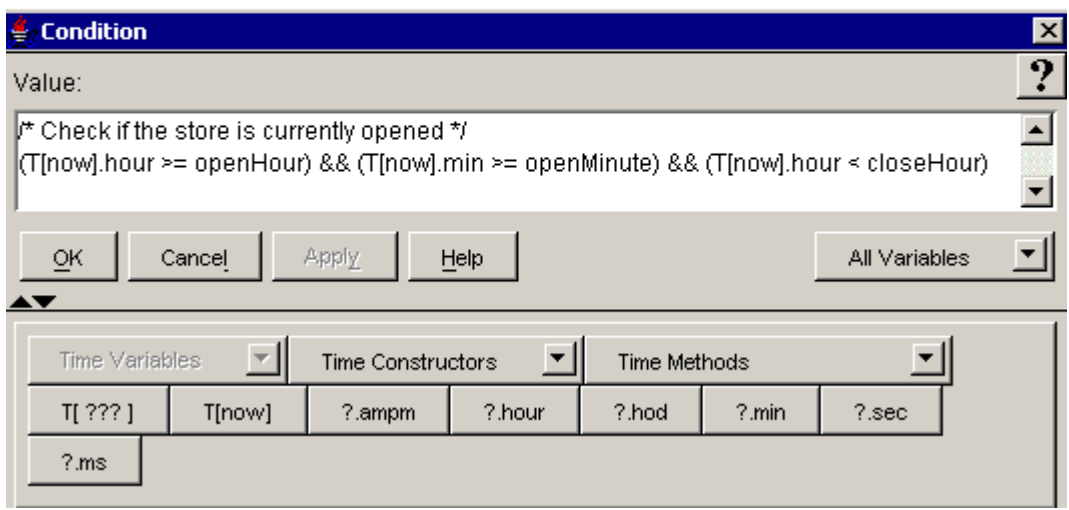

The following sections describe the options on the Time tab:

- [Time Variables, page 3-123](#page-182-2)
- **•** [Time Constructors and Methods, page 3-123](#page-182-0)
- **•** [Time tab Syntax Buttons, page 3-124](#page-183-1)

# <span id="page-182-4"></span><span id="page-182-2"></span>**Time Variables**

 $\mathbf I$ 

The Time Variables selection box lists all the time variables contained in the currently opened script. Use this selection box to paste a time variable into an expression.

<span id="page-182-5"></span>A Time variable contains time information. The default value of the Time variable is the current time at the time of interpretation.

### <span id="page-182-0"></span>**Time Constructors and Methods**

Use the appropriate selection box to add a public Time constructor or method to your expression.

The available public methods include both static and non static ones.

For descriptions of the public Java Time constructors and methods available in the selection boxes, see [http://java.sun.com/j2se/1.4.2/docs/api/java/math/BigDecimal.html.](http://java.sun.com/j2se/1.4.2/docs/api/java/math/BigDecimal.html)

ן

## <span id="page-183-1"></span>**Time tab Syntax Buttons**

<span id="page-183-4"></span>The Time tab syntax buttons indicate all the ways you can add a Time object to an expression. Clicking on one of the buttons adds the indicated syntax (minus the question marks) to your expression. In the spaces left by the question marks, enter the appropriate values.

*Table 3-26 Time Syntax Button Descriptions* 

| <b>Syntax Button</b> | <b>Description</b>                                                                                                    |
|----------------------|----------------------------------------------------------------------------------------------------|
| T[???]               | Returns the time in the format HH:MM:SS AMIPM.                                                                                                    |
|                      | For example:<br>T[3:39 AM]<br>T[3:34:42 PM]<br>T[11:59:58 PM EST]                                                                                                    |
| T[now]               | Returns the current time in the format HH:MM:SS AMIPM.                                                                                                    |
|                      | For example, returns: T[3:34:42 PM].                                                                                                    |
| $?$ .ampm $1$        | Returns an int number of the date object; AM=0, PM=1                                                                                                    |
| $?$ hour $1$         | Returns the hour represented by this Date object. The returned value is a number<br>(0 through 23) representing the hour within the day that contains or begins with<br>the instant in time represented by this Date object, as interpreted in the local time<br>zone. |
| $?$ .hod $1$         | Returns the hour represented by this Date object. The returned value is a number<br>(0 through 23) representing the hour within the day that contains or begins with<br>the instant in time represented by this Date object, as interpreted in the local time<br>zone. |
| $? . \text{min}^1$   | Returns the number of minutes past the hour represented by this date, as<br>interpreted in the local time zone. The value returned is between 0 and 59.                                                                                                    |
| $? \sec^1$           | Returns the number of seconds past the minute represented by this date. The<br>value returned is between 0 and 61. The values 60 and 61 can only occur on those<br>Java Virtual Machines that take leap seconds into account.                                          |
| ?ms <sup>1</sup>     | Returns the number of milliseconds since January 1, 1970, 00:00:00 GMT<br>represented by this Date object.                                                                                                    |

<span id="page-183-3"></span><span id="page-183-2"></span>1. The .ampm, .hour, .hod, .min, .sec, and .ms variables do not require the Java license.

# <span id="page-183-0"></span>**Time Literals**

The time literal is always of type Time.

```
TimeLiteral:
   TimeDeclarator [n o w]
   TimeDeclarator [TimeDesignator]
TimeDeclarator: one of
   t T
TimeDesignator: 
   FullTimePattern
   LongTimePattern
   MediumTimePattern
   ShortTimePattern
```
FullTimePattern: Defined by the pattern "h:mm:ss a z"

LongTimePattern: Defined by the pattern "h:mm:ss a z"

MediumTimePattern: Defined by the pattern "h:mm:ss a"

ShortTimePattern: Defined by the pattern "h:mm a"

If the string now is used, then the literal corresponds to the current time in the server's default time zone when the literal is first evaluated. See the documentation of the java.text.DateFormat class for descriptions of the available time patterns.

#### **Example** Time **Literals:**

T[5:59 PM] T[12:23:59 AM] T[12:23:59 AM CST] T[now] Each time literal is a reference to an instance of class java.sql.Time.

# <span id="page-184-1"></span>**User**

Use the User tab to enter a user literal directly into a Cisco Unified CCX script expression.

The User class is specific to the Expression Language and is defined at com.cisco.user.User

This topic includes the following:

- **•** [About Users, page 3-125](#page-184-0)
- **•** [Example User Code, page 3-126](#page-185-0)
- **•** [User Variables, page 3-126](#page-185-1)
- **•** [User Syntax Button, page 3-126](#page-185-2)

### <span id="page-184-0"></span>**About Users**

A user object identifies and represents anyone configured in the Cisco Unified CallManager. That someone could be an agent, a supervisor, and administrator, or anyone configured in the Csco Unified CallManager.

You specify a user object in a user variable that you can create in a Cisco Unified CCX script. For example, in an Unified CCX application, when a requested agent is available, the Select Resource step can return a user object that is the requested agent. The Connect step can then pass the user object as an argument to connect the call to the selected agent.

Another example application that can have user objects is the Cisco Auto Attendant. For example, An Auto Attendant application, might ask you the name or extension of the person to whom you want to speak so you can be transferred to that person.

The Name to User step and the Get User step the step are two example steps that can return a user object as in the Auto Attendant application. The Name to User step prompts for either the spoken or spelled name of a user. The Get User step specifies the extension of a user so it will return that particular user to a caller.

ן

See also *Cisco Unified Contact Cener Express Scripting and Development Series: Volume 2, Editor Step Reference* and the chapter on creating IP IVR scripts in *Cisco Unified Contact Center Express Scripting and Development Series: Volume 1, Getting Started with Scripts*.

To play back the spoken name of a user:

• You can replace the Get User and the Get User Info steps with one step by using a USER[userID] variable. Then, when a user is requested in the Get User Info step, instead of selecting a "generic" variable of type user, you can directly enter the specific user variable that holds the USER[userID] you want.

### <span id="page-185-0"></span>**Example User Code**

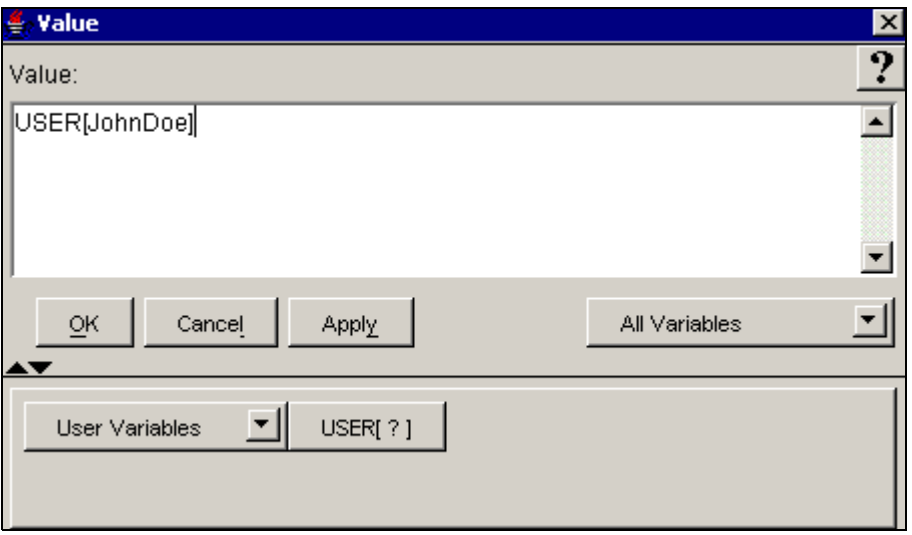

The following sections describe the options on the User tab:

- **•** [User Variables, page 3-126](#page-185-1)
- **•** [User Syntax Button, page 3-126](#page-185-2)

# <span id="page-185-1"></span>**User Variables**

The User Variables selection box lists all the user variables contained in the currently opened script.

### <span id="page-185-2"></span>**User Syntax Button**

Use the USER[?] button to specify a user ID in an expression. For example: USER[JohnSmith].

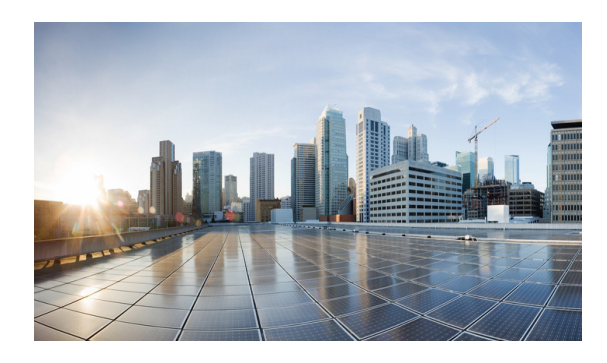

**INDEX**

### **A**

additive operators about **[1-9](#page-22-0)** document concatenation operator + **[1-10,](#page-23-0) [3-51](#page-110-0)** prompt concatenation operator + **[1-10,](#page-23-1) [3-104](#page-163-0)** string concatenation operator + **[1-10](#page-23-2)** array about **[3-8](#page-67-0)** components **[1-28](#page-41-0)** example code **[3-9](#page-68-0)** Expression Editor tab **[3-8](#page-67-0)** methods **[3-11](#page-70-0)** of characters **[3-121](#page-180-0)** specification on web **[3-8](#page-67-1)** syntax **[3-11](#page-70-1)** variables **[3-10](#page-69-0)** assignment operators compound assignment operators **[1-13](#page-26-0)**

### **B**

 $\Gamma$ 

BigDecimal about **[3-13](#page-72-0)** description **[1-4](#page-17-0)** example code **[3-14](#page-73-0)** Expression Editor tab **[3-13](#page-72-0)** specification **[3-13](#page-72-1)** syntax **[3-16](#page-75-0)** variables **[3-15](#page-74-0)** BigInteger about **[3-18](#page-77-0)** description **[1-4](#page-17-1)**

example code **[3-18](#page-77-1)** Expression Editor tab **[3-18](#page-77-0)** specification **[3-18](#page-77-2)** syntax **[3-20](#page-79-0)** variables **[3-20](#page-79-1)** Binary Document Literal **[3-49,](#page-108-0) [3-52](#page-111-0)** Boolean about **[3-23](#page-82-0)** example code **[3-23](#page-82-1)** Expression Editor tab **[3-23](#page-82-0)** literals **[3-27](#page-86-0)** specification **[3-23](#page-82-2)** syntax **[3-25](#page-84-0)** type **[1-21,](#page-34-0) [1-23](#page-36-0)** values **[1-21,](#page-34-0) [1-23](#page-36-0)** variables **[3-24](#page-83-0)** Byte about **[3-27](#page-86-1)** example code **[3-29](#page-88-0)** Expression Editor tab **[3-27](#page-86-1)** specification **[3-28](#page-87-0)** syntax **[3-29](#page-88-1)** variables **[3-29](#page-88-2)**

### **C**

Character about **[3-32](#page-91-0)** escape **[3-36](#page-95-0)** example code **[3-34](#page-93-0)** Expression Editor tab **[3-32](#page-91-0)** literals **[3-35](#page-94-0)** specification **[3-33](#page-92-0)**

syntax **[3-35](#page-94-1)** variables **[3-34](#page-93-1)** class currency **[1-25](#page-38-0)** date **[1-25](#page-38-1)** definition **[1-4](#page-17-2)** document **[1-25](#page-38-2)** grammar **[1-26](#page-39-0)** language **[1-26](#page-39-1)** object **[1-25](#page-38-3)** prompt **[1-26](#page-39-2)** string **[1-26](#page-39-3)** time **[1-26](#page-39-4)** comments definition **[1-4](#page-17-3)** complex expression block parameter **[1-28](#page-41-1)** compound assignment operators **[1-13](#page-26-0)** constructor definition **[1-4](#page-17-4)** conversions document **[1-32](#page-45-0)** string **[1-32](#page-45-1)** string parsing **[1-33](#page-46-0)** Currency about **[3-37](#page-96-0)** example code **[3-38](#page-97-0)** Expression Editor tab **[3-37](#page-96-0)** literal **[3-39](#page-98-0)** prompt literals **[3-100](#page-159-0)** recent **[3-38](#page-97-1)** specification **[3-37](#page-96-1)** syntax **[3-39](#page-98-1)** variables **[3-38](#page-97-2)** custom Java class how make available to editor **[3-80](#page-139-0)**

#### **D**

Date about **[3-39](#page-98-2)** example code **[3-40](#page-99-0)** Expression Editor tab **[3-39](#page-98-2)** literals **[3-43](#page-102-0)** specification **[3-40](#page-99-1)** syntax **[3-42](#page-101-0)** variables **[3-41](#page-100-0)** DayOfWeek **[3-93](#page-152-0)** document **[3-53](#page-112-0)** day of week prompt **[3-109](#page-168-0)** definite assignment **[1-30](#page-43-0)** delay prompt literals **[3-104](#page-163-1)** digit grammar literals **[3-66](#page-125-0)** Document about **[3-44](#page-103-0)** conversions **[1-32](#page-45-0)** day of week **[3-53](#page-112-0)** escalation operator || **[1-12](#page-25-0)** example code **[3-45](#page-104-0)** Expression Editor tab **[3-44](#page-103-0)** literals **[3-48](#page-107-0)** file **[3-50](#page-109-0)** text **[3-50](#page-109-1)** URL **[3-49](#page-108-1)** user **[3-51](#page-110-1)** qualificator operator @ **[3-52](#page-111-1)** syntax **[3-46](#page-105-0)** time of day **[3-53](#page-112-1)** time of week **[3-52](#page-111-2)** variables **[3-45](#page-104-1)** double about **[3-54](#page-113-0)** example code **[3-55](#page-114-0)** Expression Editor tab **[3-54](#page-113-0)** specification **[3-54](#page-113-1)**

ן

syntax **[3-56](#page-115-0)** variables **[3-56](#page-115-1)**

### **E**

escalating prompt **[3-108](#page-167-0)** escalation operator || about **[1-11](#page-24-0)** document escalation **[1-12](#page-25-0)** prompt escalation **[3-105](#page-164-0)** escape characters **[3-36](#page-95-0)** escape sequences for literals **[3-121](#page-180-1)** exception-handler parameter **[1-28](#page-41-2)** Expression Editor All Variables selection box **[2-3](#page-52-0)** pop-up menu **[2-7](#page-56-0)** tabbed toolbar **[2-7](#page-56-1)** using **[2-2](#page-51-0)** Expression Language description **[1-1](#page-14-0)** operator summary **[1-7](#page-20-0)** expressions licensing **[2-9](#page-58-0)**

### **F**

 $\Gamma$ 

file document literals **[3-50](#page-109-0)** final variable modifier **[3-94](#page-153-0)** variables **[1-29](#page-42-0)** float about **[3-57](#page-116-0)** example code **[3-58](#page-117-0)** Expression Editor tab **[3-57](#page-116-0)** specification **[3-58](#page-117-1)** variables **[3-59](#page-118-0)** floating-point numbers **[1-4](#page-17-5)**

operations **[1-21](#page-34-0)** types, formats, and values **[1-20](#page-33-0)**

#### **G**

gender **[3-93](#page-152-1)** grammar about **[3-62](#page-121-0)** example code **[3-63](#page-122-0)** syntax **[3-64](#page-123-0)** templates **[3-69](#page-128-0)** variables **[3-64](#page-123-1)** GSL grammar literals **[3-67](#page-126-0)**

### **I**

identifiers description **[1-4](#page-17-6)** index variables **[3-10](#page-69-1)** Integer (int) about **[3-69](#page-128-1)** class **[3-70](#page-129-0)** example code **[3-19,](#page-78-0) [3-41,](#page-100-1) [3-71,](#page-130-0) [3-77,](#page-136-0) [3-88,](#page-147-0) [3-114](#page-173-0)** operations **[3-72](#page-131-0)** specification **[3-70](#page-129-1)** syntax **[3-72](#page-131-1)** variables **[3-71](#page-130-1)** integer (int) definition **[1-5](#page-18-0)** Expression Editor tab **[3-69](#page-128-1)** operations **[1-19](#page-32-0)** integer/Boolean conditional-or operator || **[1-10](#page-23-3)** integral types and values **[1-18](#page-31-0)**

### **J**

Java example code **[3-77](#page-136-1)** Expression Editor tab **[3-77](#page-136-2)**

how to use **[3-77](#page-136-2)** licensing **[2-9](#page-58-1)** specification **[3-77](#page-136-3)** syntax buttons **[3-80](#page-139-1)** Java classes custom classes **[3-80](#page-139-2)** how to access any Java class **[3-79](#page-138-0)**

#### **K**

keywords definition **[1-5](#page-18-1)**

#### **L**

language about **[3-84](#page-143-0)** all **[3-85](#page-144-0)** example code **[3-85](#page-144-1)** Expression Editor tab **[3-84](#page-143-0)** recent **[3-86](#page-145-0)** specifications **[3-84](#page-143-1)** syntax **[3-86](#page-145-1)** variables **[3-85](#page-144-2)** licensing, expressions **[2-9](#page-58-0)** literals and escape sequences **[3-121](#page-180-1)** Boolean **[3-27](#page-86-0)** character **[3-35](#page-94-0)** currency **[3-39](#page-98-0)** currency prompt **[3-100](#page-159-0)** date **[3-43](#page-102-0)** definition **[1-5](#page-18-2)** delay prompt **[3-104](#page-163-1)** digit grammar **[3-66](#page-125-0)** floating-point **[3-61](#page-120-0)** GSL grammar **[3-67](#page-126-0)** integer **[3-75](#page-134-0)** null **[3-93](#page-152-2)**

ordinal prompt **[3-100](#page-159-1)** prompt **[3-98](#page-157-0)** spelling prompt **[3-102](#page-161-0)** SRGS grammar **[3-68](#page-127-0)** string **[3-120](#page-179-0)** time **[3-124](#page-183-3)** TTS prompt **[3-103](#page-162-0)** user grammar **[3-66](#page-125-1)** user prompt **[3-99](#page-158-0)** local variables **[1-28](#page-41-3)** long about **[3-87](#page-146-0)** example code **[3-87](#page-146-1)** Expression Editor tab **[3-87](#page-146-0)** specification **[3-87](#page-146-2)** syntax **[3-89](#page-148-0)** variables **[3-89](#page-148-1)**

number prompt **[3-101](#page-160-0)**

#### **M**

method definition **[1-5](#page-18-3)** Miscellaneous tab about **[3-91](#page-150-0)** example code **[3-92](#page-151-0)** tool tip **[3-5](#page-64-0)** modulus definition **[1-5](#page-18-4)**

#### **N**

null literal **[3-93](#page-152-2)** number prompt literals **[3-101](#page-160-0)**

ן

#### **O**

objects class **[1-25](#page-38-3)**

definition **[1-5](#page-18-5)** operator definition **[1-5](#page-18-6)** ordinal prompt literals **[3-100](#page-159-1)**

### **P**

package definition **[1-5](#page-18-7)** primitive types and values **[1-18](#page-31-1)** prompt about **[3-94](#page-153-1)** day of week **[3-109](#page-168-0)** escalating **[3-108](#page-167-0)** escalation operator || **[3-105](#page-164-0)** example code **[3-95](#page-154-0)** Expression Editor tab **[3-94](#page-153-1)** literals **[3-98](#page-157-0)** qualificator operator @ **[3-105](#page-164-1)** qualificator operator % **[3-105](#page-164-2)** qualificator operators **[3-105](#page-164-3)** random **[3-109](#page-168-1)** spelling literals **[3-102](#page-161-0)** substitution operator ||| **[1-9,](#page-22-1) [3-104](#page-163-2)** syntax **[3-96](#page-155-0)** templates **[3-106](#page-165-0)** time of day **[3-109](#page-168-2)** time of week **[3-108](#page-167-1)** variables **[3-95](#page-154-1)** public definition **[1-5](#page-18-8)**

### **Q**

 $\Gamma$ 

qualificator operators **[1-9](#page-22-2)** document **[3-52](#page-111-3)** document qualificator operator @ **[3-52](#page-111-1)** prompt qualification **[3-105](#page-164-3)**

prompt qualificator operator @ **[3-105](#page-164-1)** prompt qualificator operator % **[3-105](#page-164-2)**

#### **R**

random prompt **[3-109](#page-168-1)** remainder definition **[1-5](#page-18-9)** removing or showing Expression Editor toolbar **[2-8](#page-57-0)**

#### **S**

script example code **[3-111](#page-170-0)** Expression Editor tab **[3-110](#page-169-0)** syntax **[3-111](#page-170-1)** variables **[1-28,](#page-41-4) [3-111](#page-170-2)** separators definition **[1-6](#page-19-0)** Short about **[3-113](#page-172-0)** example code **[3-113](#page-172-1)** Expression Editor tab **[3-113](#page-172-0)** specification **[3-113](#page-172-2)** syntax **[3-115](#page-174-0)** variables **[3-115](#page-174-1)** spelling prompt literals **[3-102](#page-161-0)** SRGS grammar literals **[3-68](#page-127-0)** String about **[3-117](#page-176-0)** concatenation operator + **[1-10](#page-23-2)** conversion **[1-32](#page-45-1)** example code **[3-118](#page-177-0)** Expression Editor tab **[3-117](#page-176-0)** literals **[3-120](#page-179-0)** parsing **[1-33](#page-46-1)** specification **[3-118](#page-177-1)** syntax **[3-119](#page-178-0)**

variables selection box **[3-119](#page-178-1)**

#### **T**

text document literals **[3-50](#page-109-1)** thread definition **[1-6](#page-19-1)** time about **[3-122](#page-181-2)** example code **[3-123](#page-182-3)** Expression Editor tab **[3-122](#page-181-2)** literals **[3-124](#page-183-3)** specification **[3-122](#page-181-3)** syntax **[3-124](#page-183-4)** variables **[3-123](#page-182-4)** time of day document **[3-53](#page-112-1)** prompt **[3-109](#page-168-2)** time of week document **[3-52](#page-111-2)** prompt **[3-108](#page-167-1)** tokens definition **[1-6](#page-19-2)** TTS prompt literals **[3-103](#page-162-0)** types and classes and interfaces **[1-30](#page-43-1)** kinds **[1-17](#page-30-0)** where used **[1-27](#page-40-0)**

### **U**

Unicode definition **[1-6](#page-19-3)** URL document literals **[3-49](#page-108-1)** User Expression Editor tab **[3-125](#page-184-1)** user document literals **[3-51](#page-110-1)** grammar literals **[3-66](#page-125-1)**

prompt literals **[3-99](#page-158-0)**

#### **V**

values **[1-17](#page-30-0)** variables **[3-95](#page-154-2)** about **[1-27](#page-40-1)** array **[3-10](#page-69-2)** array components **[1-28](#page-41-0)** BigDecimal **[3-15](#page-74-1)** BigInteger **[3-20](#page-79-2)** Boolean **[1-21,](#page-34-0) [1-23,](#page-36-0) [3-24](#page-83-1)** byte **[3-29](#page-88-3)** character **[3-34](#page-93-2)** complex expression block parameter **[1-28](#page-41-1)** Currency **[3-38](#page-97-3)** Date **[3-41](#page-100-2)** definite assignment **[1-30](#page-43-0)** definition **[1-6](#page-19-4)** Document **[3-45](#page-104-2)** double **[3-56](#page-115-2)** exception-handler parameter **[1-28](#page-41-2)** final **[1-29](#page-42-0)** float **[3-59](#page-118-1)** Grammar selection box **[3-64](#page-123-1)** how to quickly access **[3-92](#page-151-1)** index **[3-10](#page-69-3)** initial values **[1-29](#page-42-1)** integer (int) **[3-71](#page-130-2)** integral **[1-18](#page-31-0)** kinds **[1-28](#page-41-5)** language **[3-85](#page-144-3)** local **[1-28](#page-41-3)** long **[3-89](#page-148-2)** primitive **[1-18,](#page-31-1) [1-28](#page-41-6)** Prompt selection box **[3-95](#page-154-2)** reference **[1-24,](#page-37-0) [1-28](#page-41-7)** script **[1-28](#page-41-4)** Short **[3-115](#page-174-1)**

ן

**Index**

String **[3-119](#page-178-2)** Time **[3-123](#page-182-5)** types **[1-17](#page-30-0)** values **[1-17](#page-30-0)** where types used **[1-27](#page-40-0)**

#### **W**

 $\mathbf{I}$ 

white space

definition **[1-6](#page-19-5)**

**Index**

 $\overline{\mathbf{I}}$ 

 $\mathsf I$ 

П